# **GUÍA PARA APOYAR LA PRIORIZACIÓN DE RIESGOS EN LA GESTIÓN DE PROYECTOS DE TECNOLOGÍAS DE INFORMACIÓN**

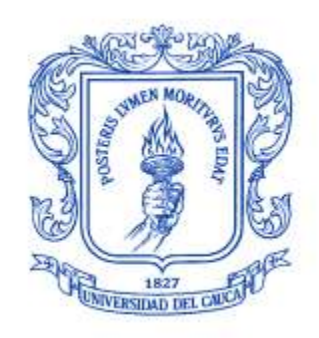

**Deisy Jhoana Andrade Alegría Luisa Fernanda Mosquera Ramírez**

**Monografía de Trabajo de Grado ANEXOS**

**Directora Mg. Luz Marina Sierra**

**Universidad del Cauca Facultad de Ingeniería Electrónica y Telecomunicaciones Departamento de Sistemas Grupo I+D en Tecnologías de la Información Ingeniería del Software y Gestión de Proyectos Popayán 2013**

# **CONTENIDO**

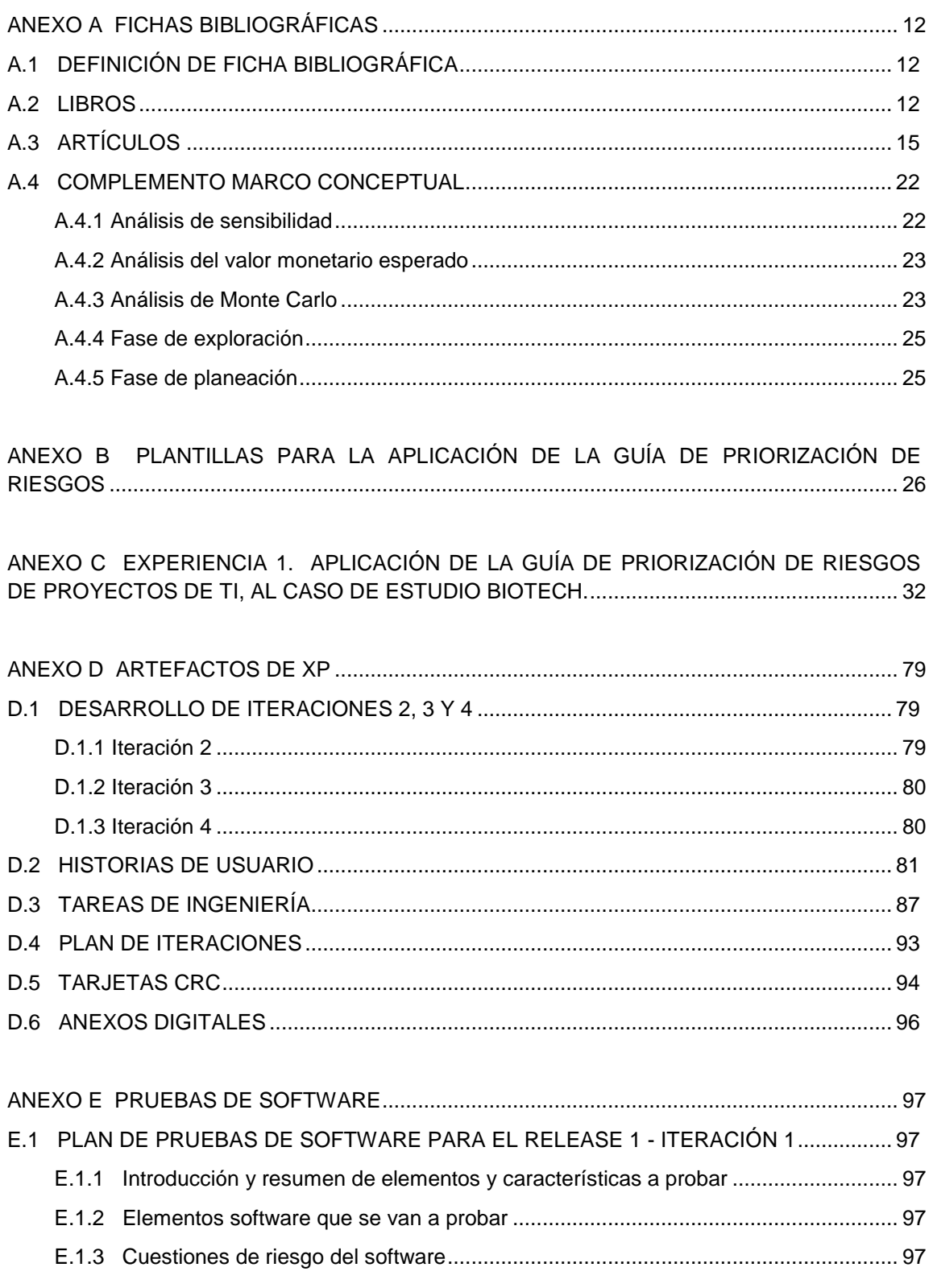

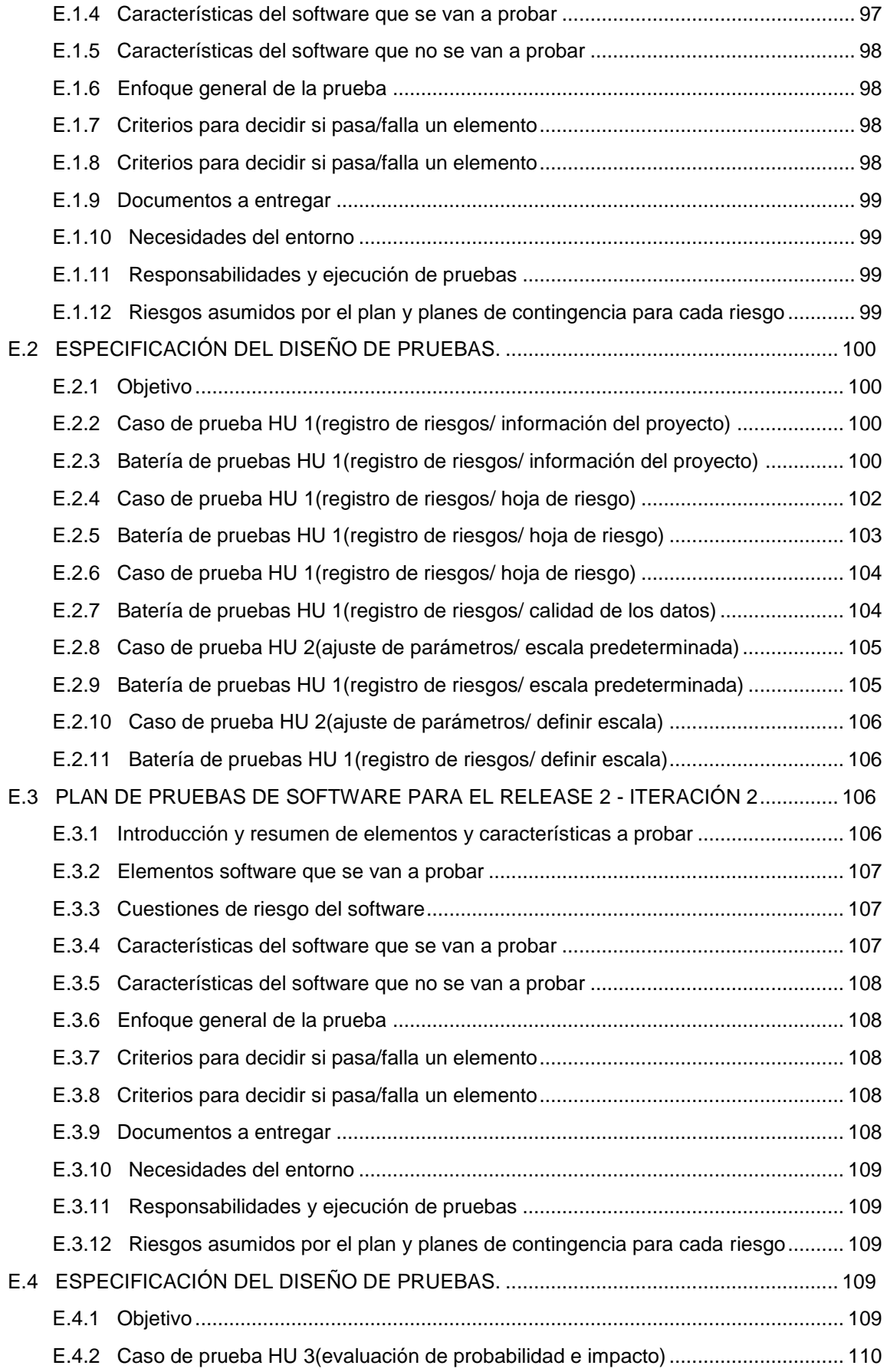

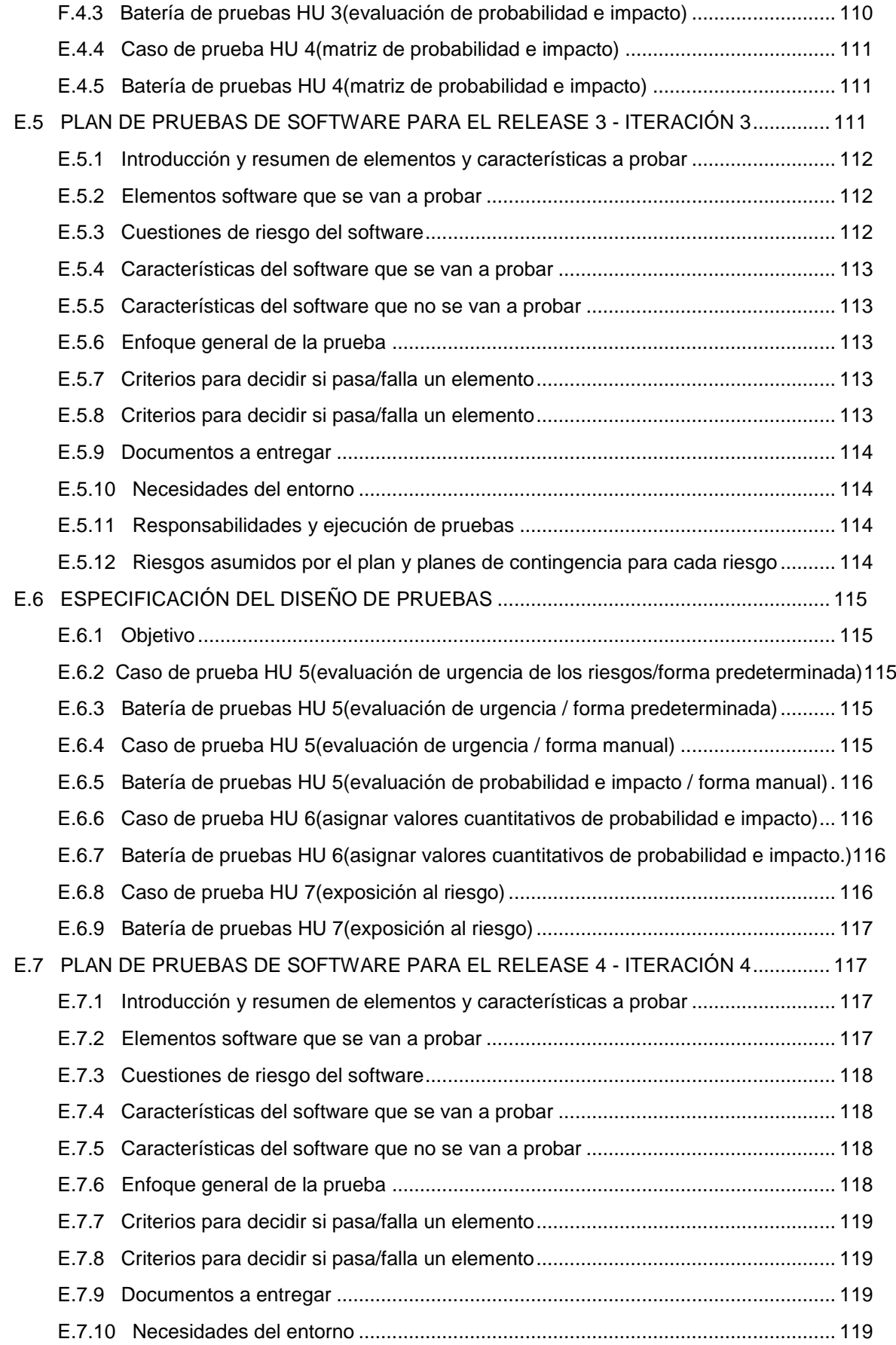

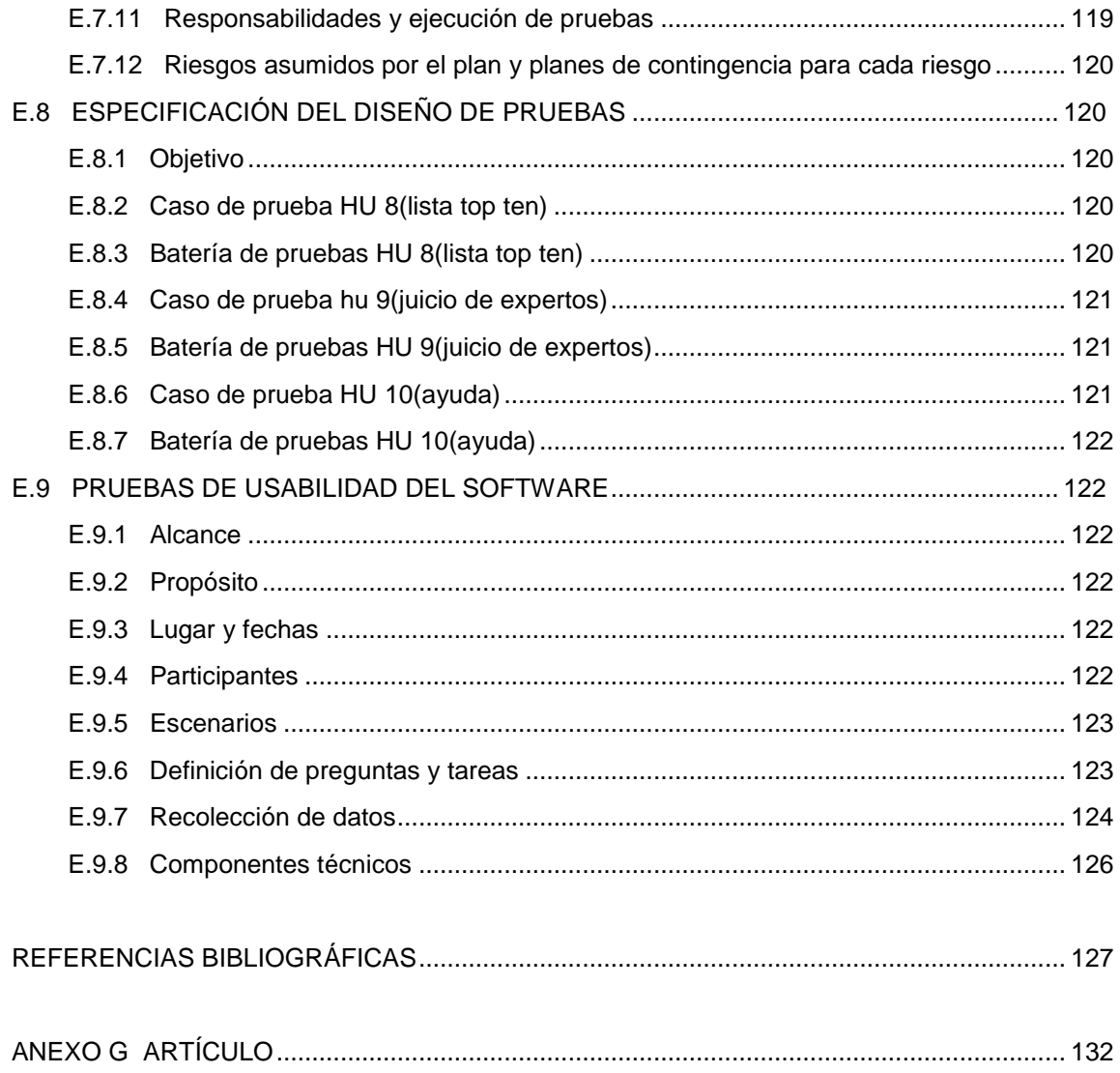

# **LISTA DE TABLAS**

# **Pág.**

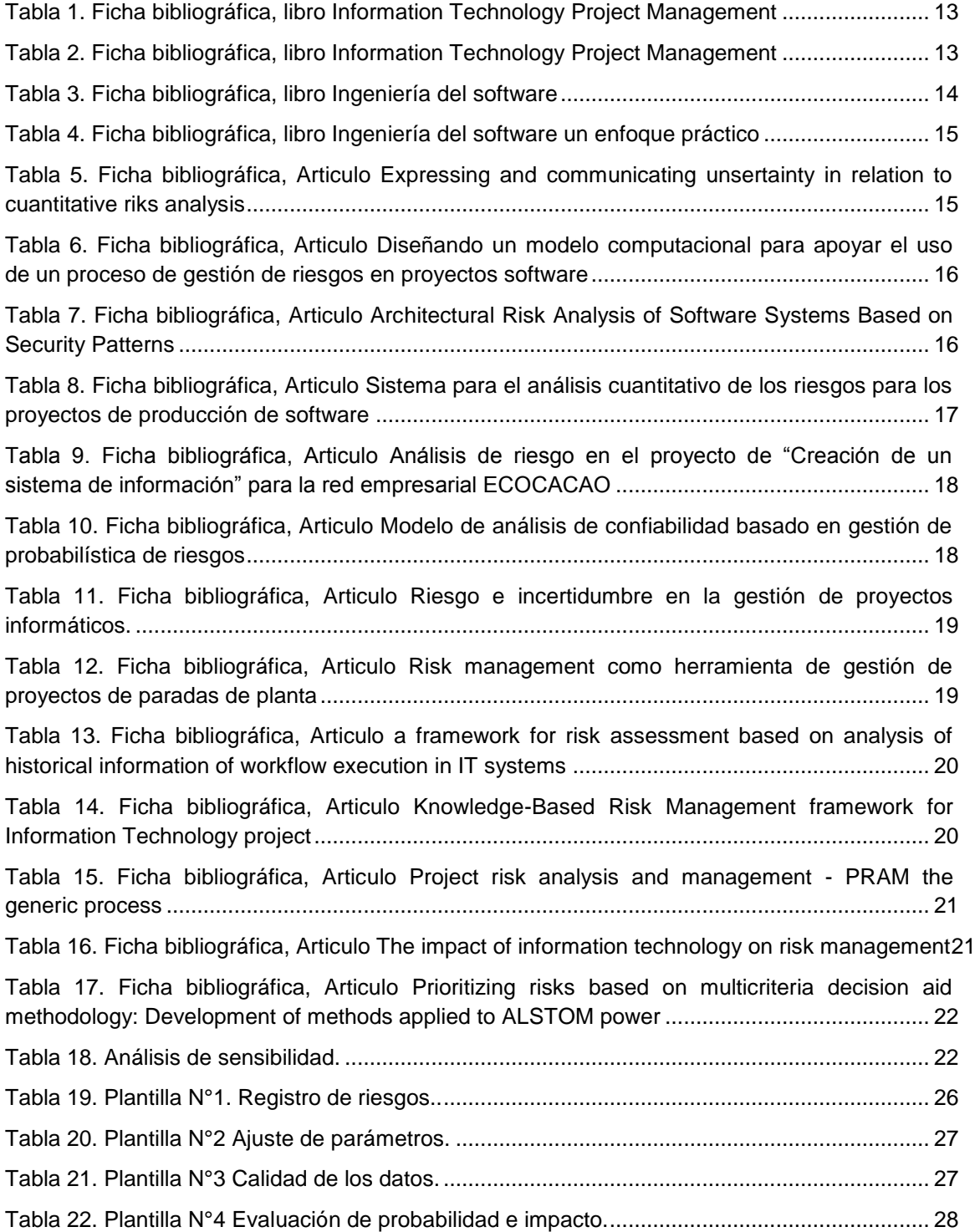

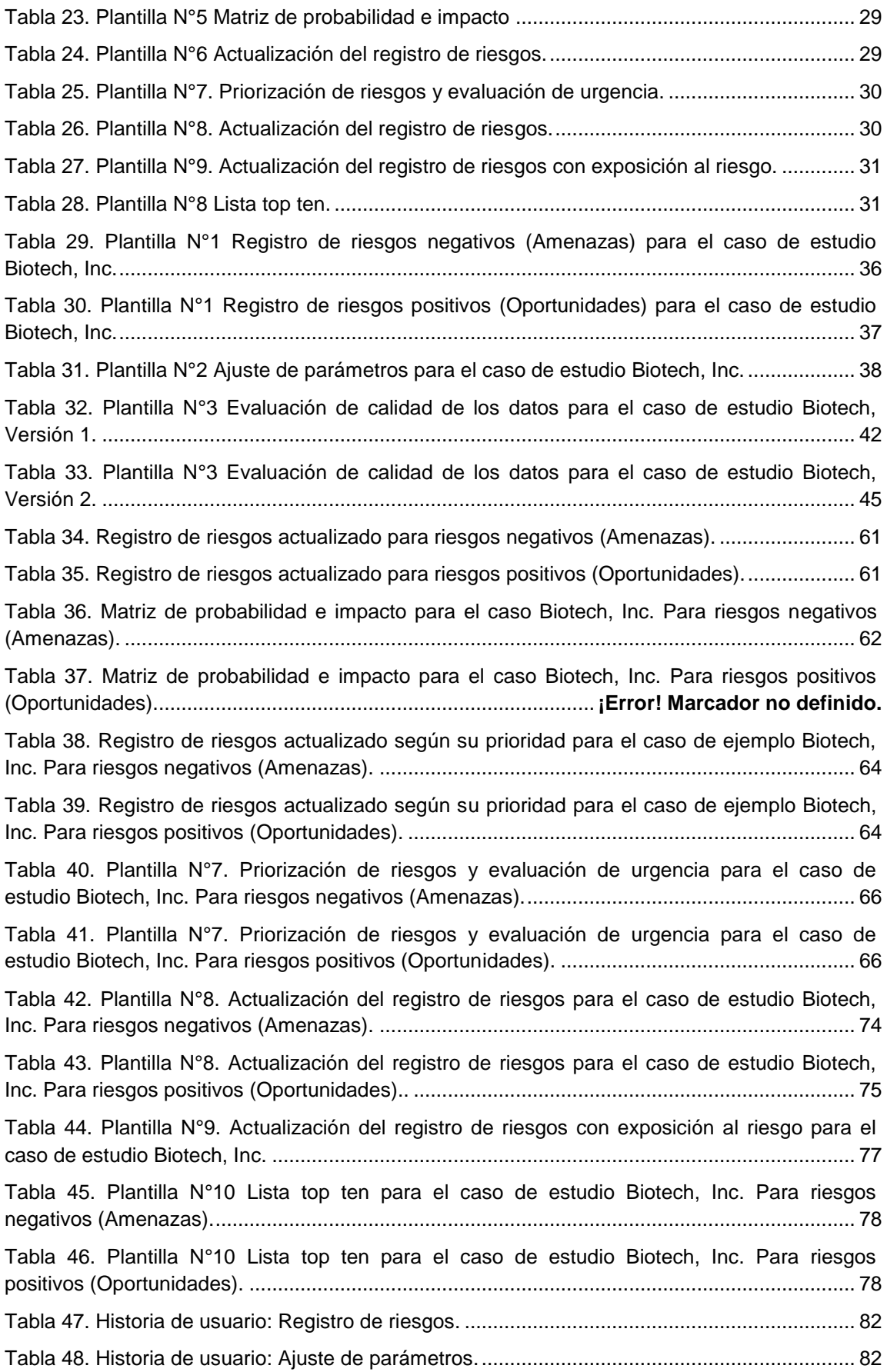

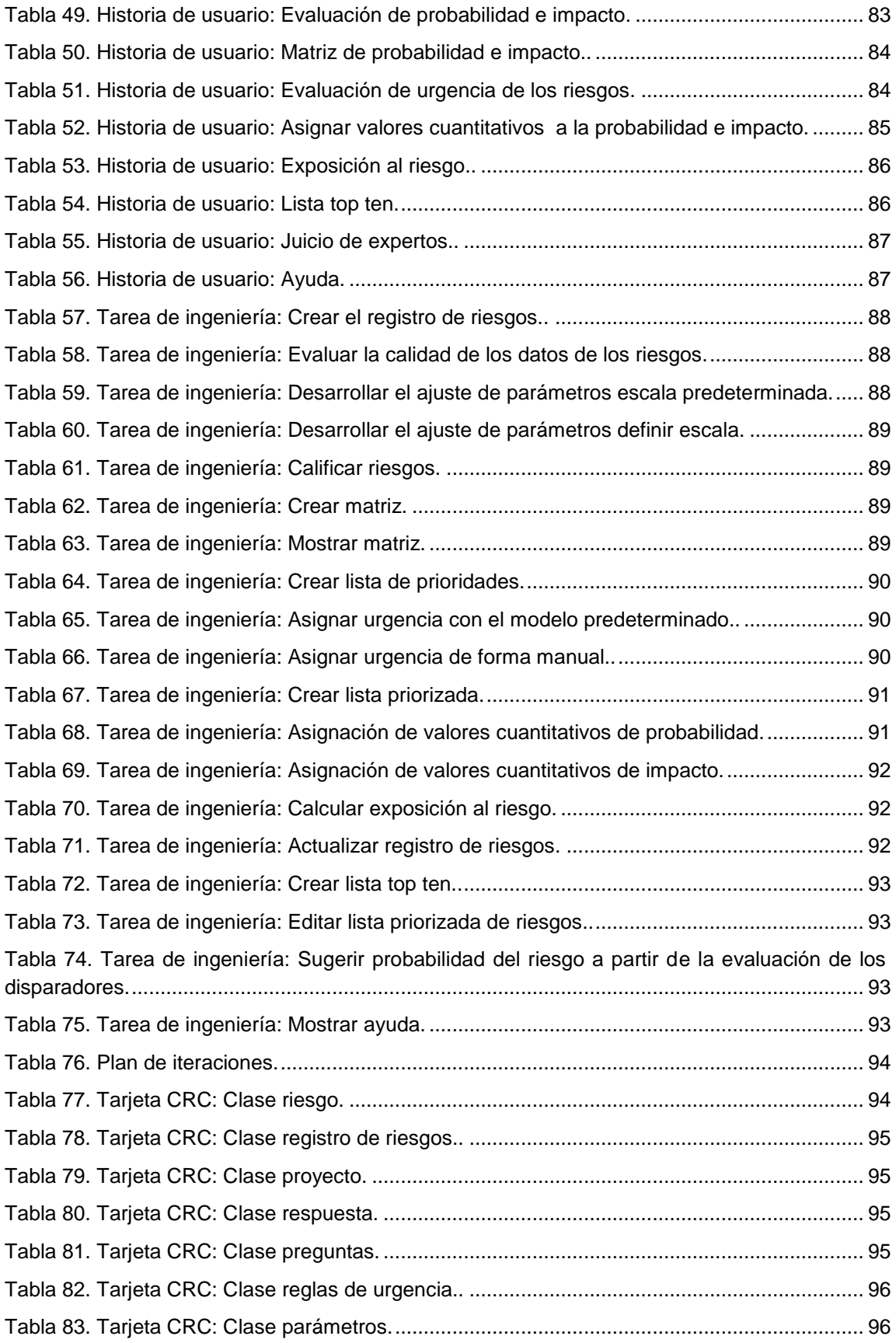

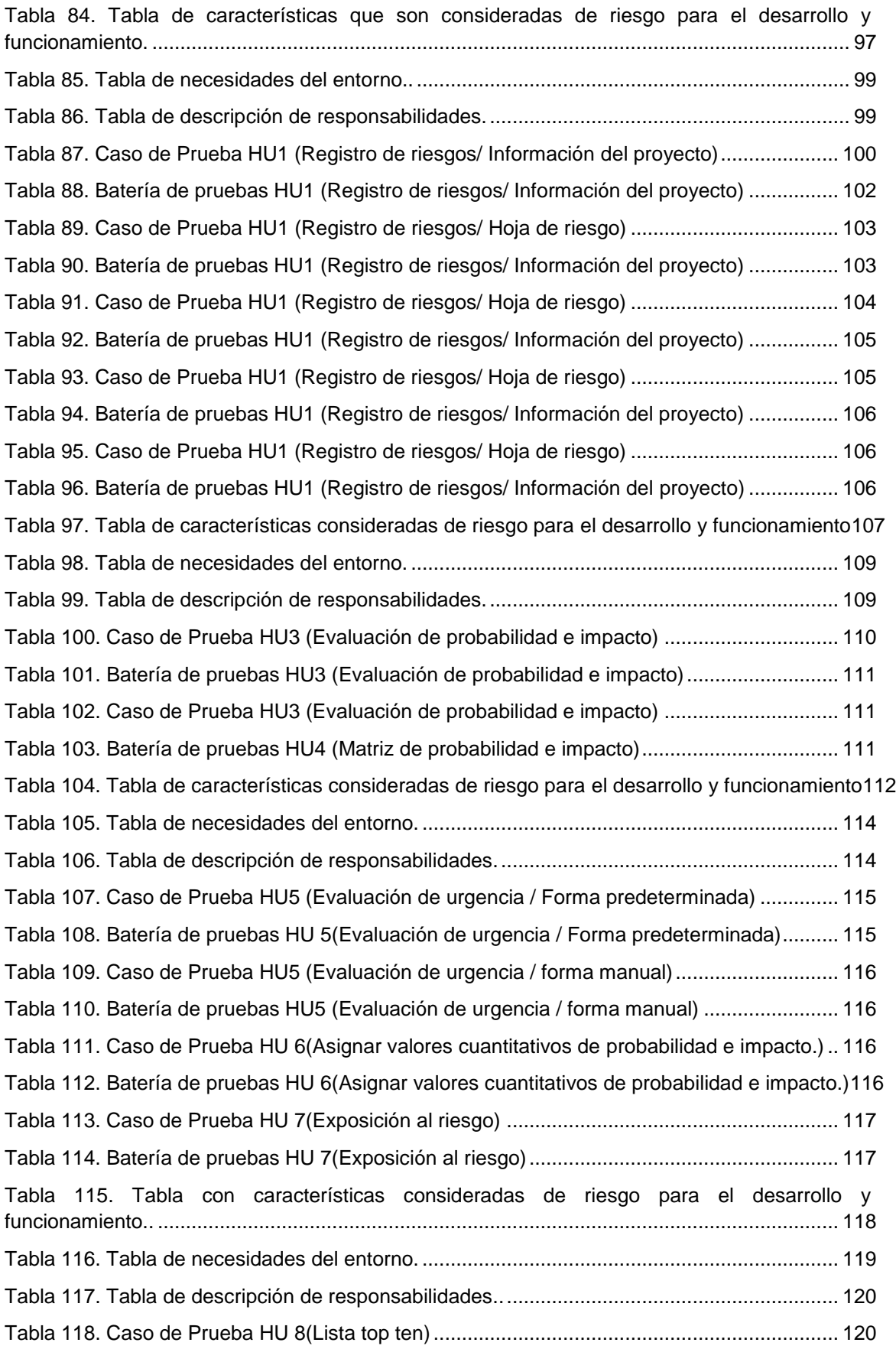

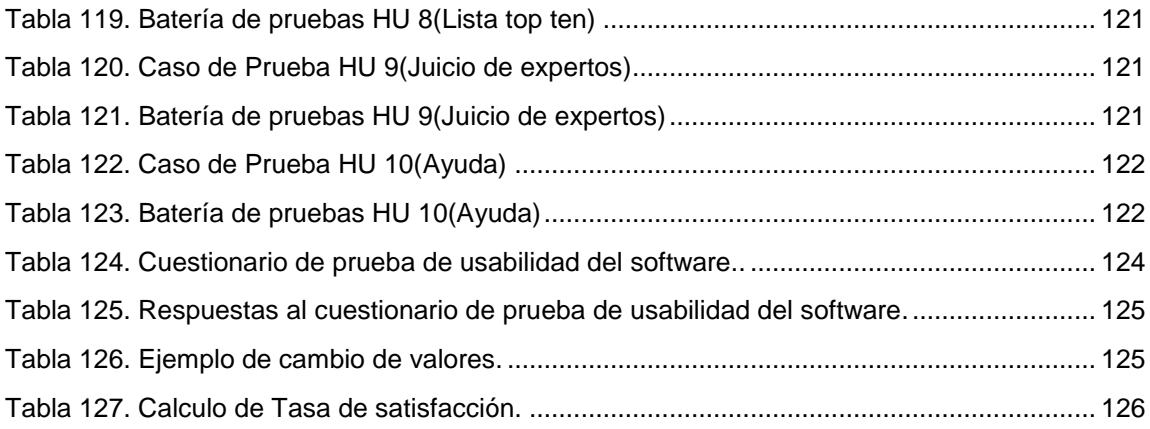

# **LISTA DE FIGURAS**

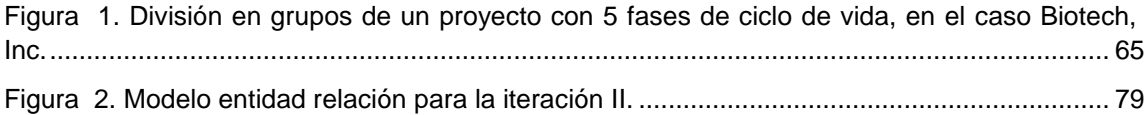

# **ANEXO A FICHAS BIBLIOGRÁFICAS**

# <span id="page-11-1"></span><span id="page-11-0"></span>**A.1 DEFINICIÓN DE FICHA BIBLIOGRÁFICA**

Según lo escrito en el capítulo 1 de la monografía, para la elaboración del marco conceptual se siguió la metodología documental, en la cual es de gran importancia el uso de fichas bibliográficas, ya que por medio de ellas se hace una correcta descripción de las características generales y la localización de los libros y artículos, que se toman como referencia para realizar este trabajo (Caivano, 1995).

Ficha bibliografica es la consignacion de datos, habitualmente informativos o identificativos de una persona o cosa, que sirve para clasificarlos, catalogarlos o archivarlos junto con otros del mismo tipo (Larousse Editorial, 2011).

Para la realización de las fichas bibliográficas se debe asegurar de que todos los datos en ella registrados permitan identificar con precisión un artículo, libro o la fuente consultada; para lo cual se debe considerar que la ficha bibliográfica cuente básicamente de las siguientes partes (Cuenca, 2011):

- 1. Autor (de la obra).
- 2. Titulo (de la obra).
- 3. Fecha de publicación.
- 4. Nombre de la editorial.
- 5. Numero de edición.
- 6. País.
- 7. Número de páginas.
- 8. Resumen del documento.
- 9. Palabras clave.
- 10. Comentarios o aportaciones: Es un espacio explicativo sobre lo que ofrece esta fuente para el trabajo de investigación.

# <span id="page-11-2"></span>**A.2 LIBROS**

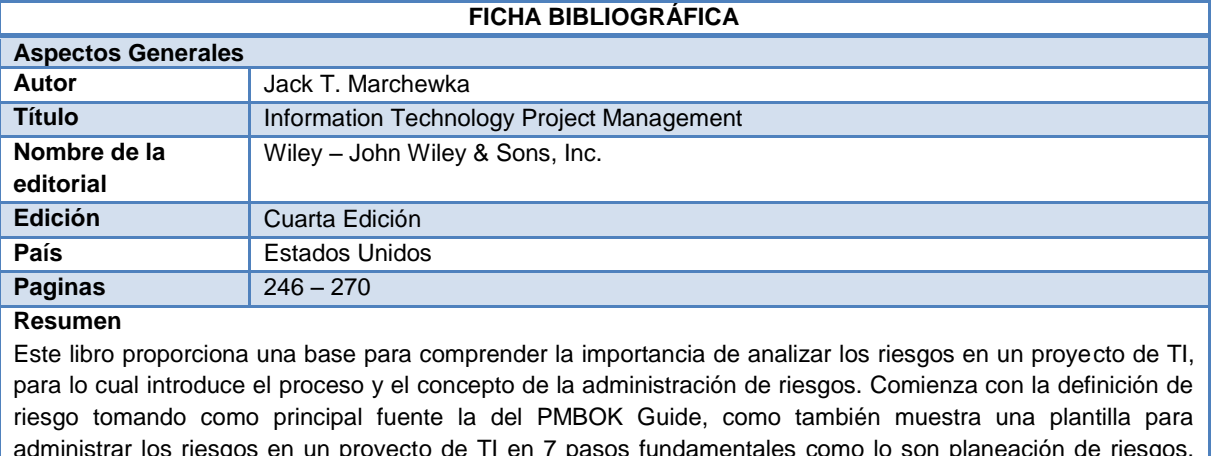

administrar los riesgos en un proyecto de TI en 7 pasos fundamentales como lo son planeación de riesgos, identificación de riesgos, valoración de riesgos, las estrategias de riesgo, monitoreo y control de riesgos, respuesta a los riesgos y evaluación de riesgos. A partir de estos establece la importancia de realizar cada uno de estos pasos de la manera más rigurosa y con la mayor de las responsabilidades ya que a partir de esto se puede concluir cuales son las verdaderas causas (positivas o negativas) que tendría un riesgo si se llegara a presentar durante el ciclo de vida del proyecto. Destaca la importancia que tiene en el plan de proyecto las

estimaciones que reflejan el entendimiento de la actual situación, la información disponible y las suposiciones que deben ser hechas; debido a que es difícil predecir el futuro con un 100% de seguridad, por lo cual se hace necesario crear un entorno dinámico creando un cierto grado de incertidumbre el cual permita en todo el ciclo de vida del proyecto realizar cambios de ser necesario.

## **Palabras claves**

Administración de riesgos, plan de riesgos, incertidumbre, estimaciones, planificación de riesgos, identificación de riesgos, valoración de riesgos, las estrategias de riesgo, monitoreo y control de riesgos, respuesta a los riesgos y evaluación de riesgos.

**Comentarios o aportaciones** Este libro fue fundamental para la elaboración de la investigación debido a que, abarca varias definiciones en el tema de riesgos, que son tenidos en cuenta en el marco conceptual elaborado.

## <span id="page-12-0"></span>**Tabla 1. Ficha bibliográfica, libro Information Technology Project Management**

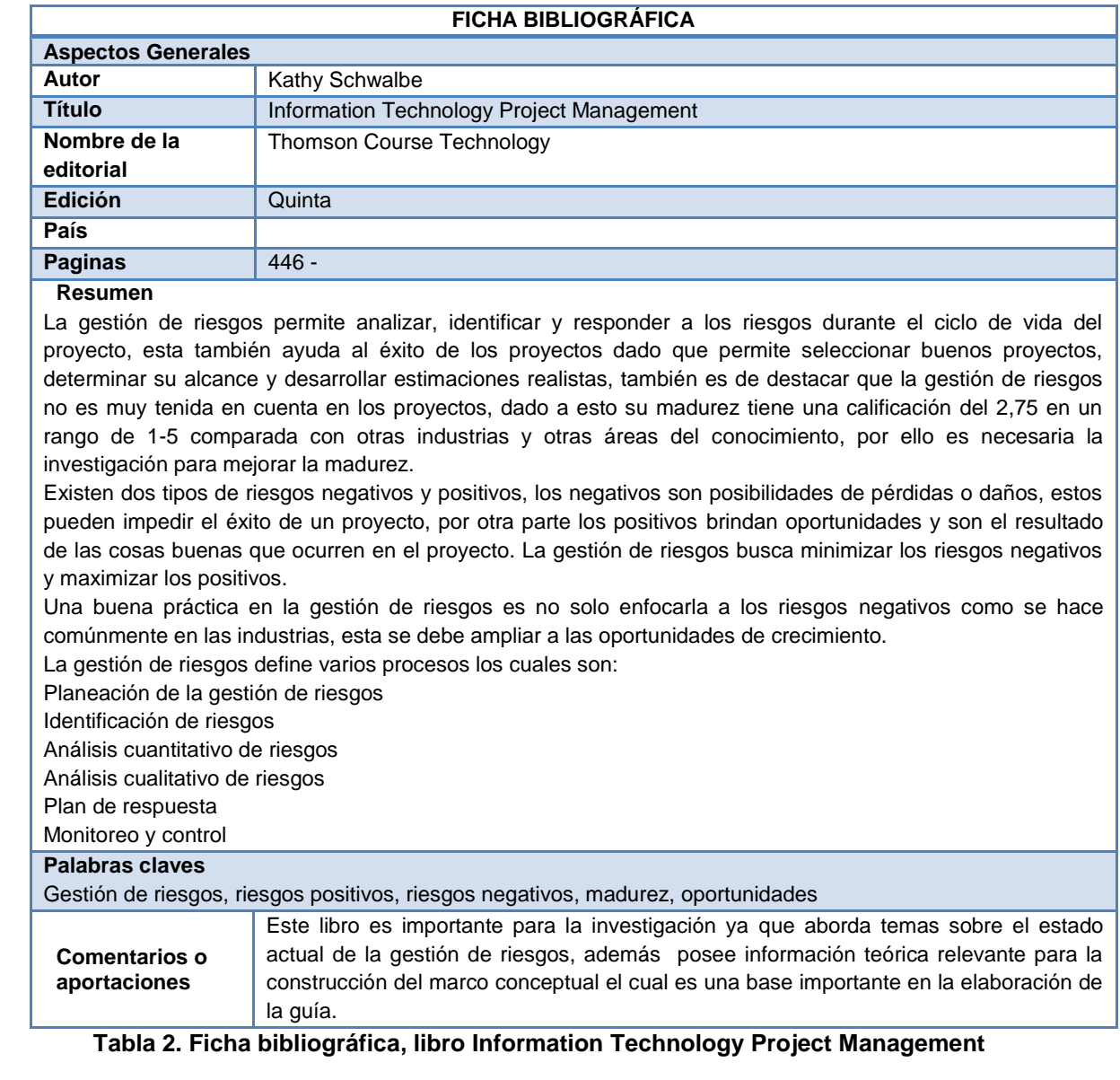

**FICHA BIBLIOGRÁFICA**

<span id="page-12-1"></span>**Aspectos Generales**

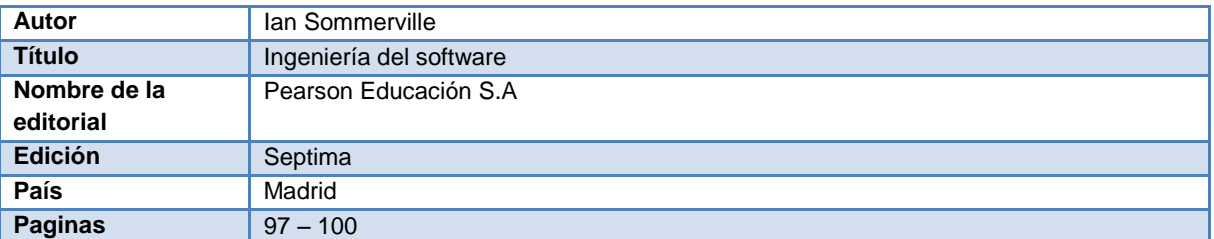

### **Resumen**

En un proyecto es importante anticiparse a los riesgos que pueden afectarlo de alguna manera, un riesgo se define como "Probabilidad de que una circunstancia adversa ocurra", estos se pueden dividir en 3 categorías:

- Riesgos del proyecto: Afectan los recursos y el calendario.
- Riesgos del producto: Afectan el rendimiento del software desarrollado.
- Riesgos del negocio: Son los que afectan la organización desarrolladora del software.

También existen riesgos universales los cuales se deben prever en cualquier tipo de proyecto. Si llegara a ocurrir un riesgo se deben tener planes de contingencia para realizar tareas de recuperación. El proceso de gestión de riesgos consiste en:

Identificación de riesgos: Identificar los posibles riesgos para el proyecto, el negocio y el producto.

- Análisis de riesgos: Probabilidades y consecuencias de los riesgos.
- Planificación de riesgos: Como tratar los riesgos para minimizarlos si ocurren o evitarlos.
- Supervisión de riesgos: Revisar constantemente la información sobre los riesgos y los planes de mitigación.

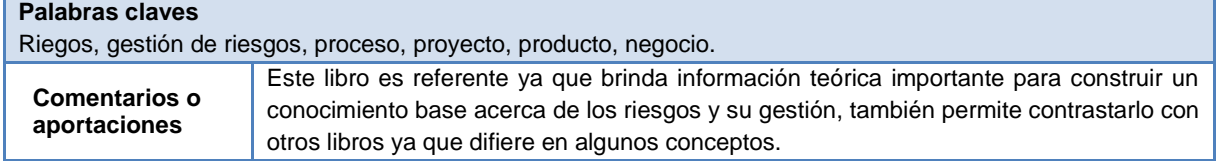

### **Tabla 3. Ficha bibliográfica, libro Ingeniería del software**

<span id="page-13-0"></span>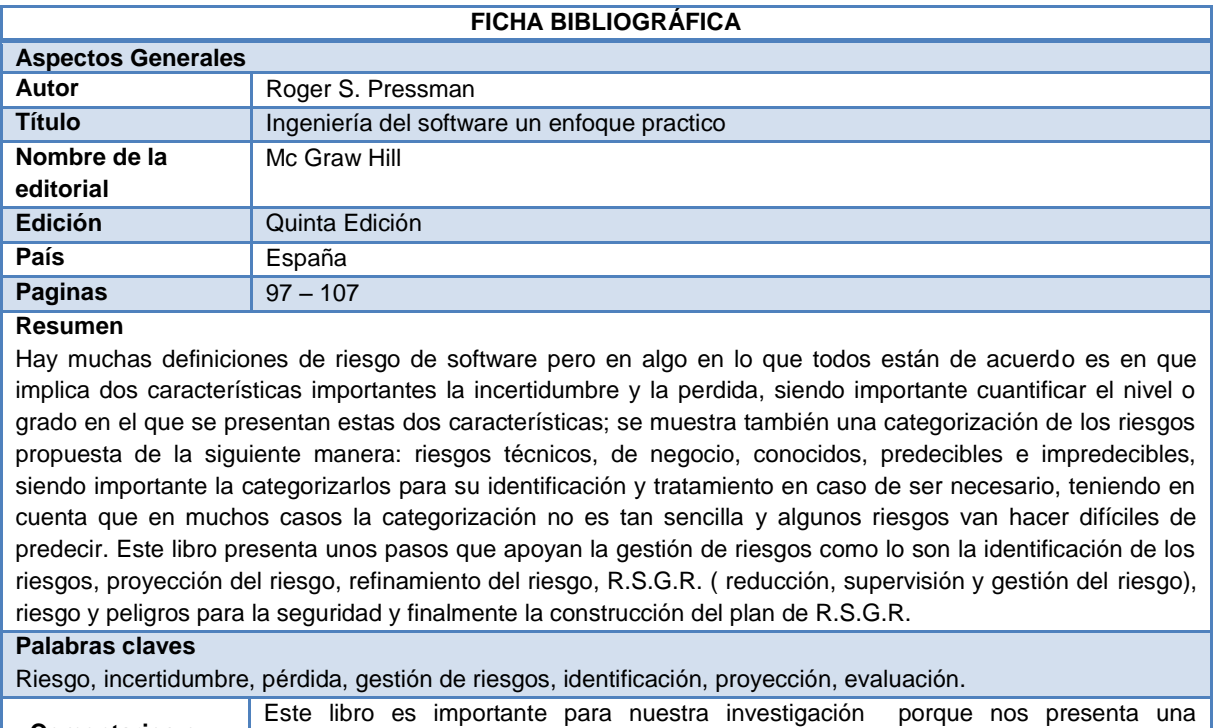

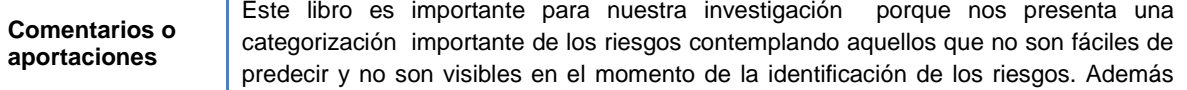

<span id="page-14-1"></span>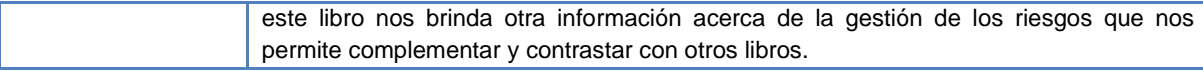

# **Tabla 4. Ficha bibliográfica, libro Ingeniería del software un enfoque práctico**

# <span id="page-14-0"></span>**A.3 ARTÍCULOS**

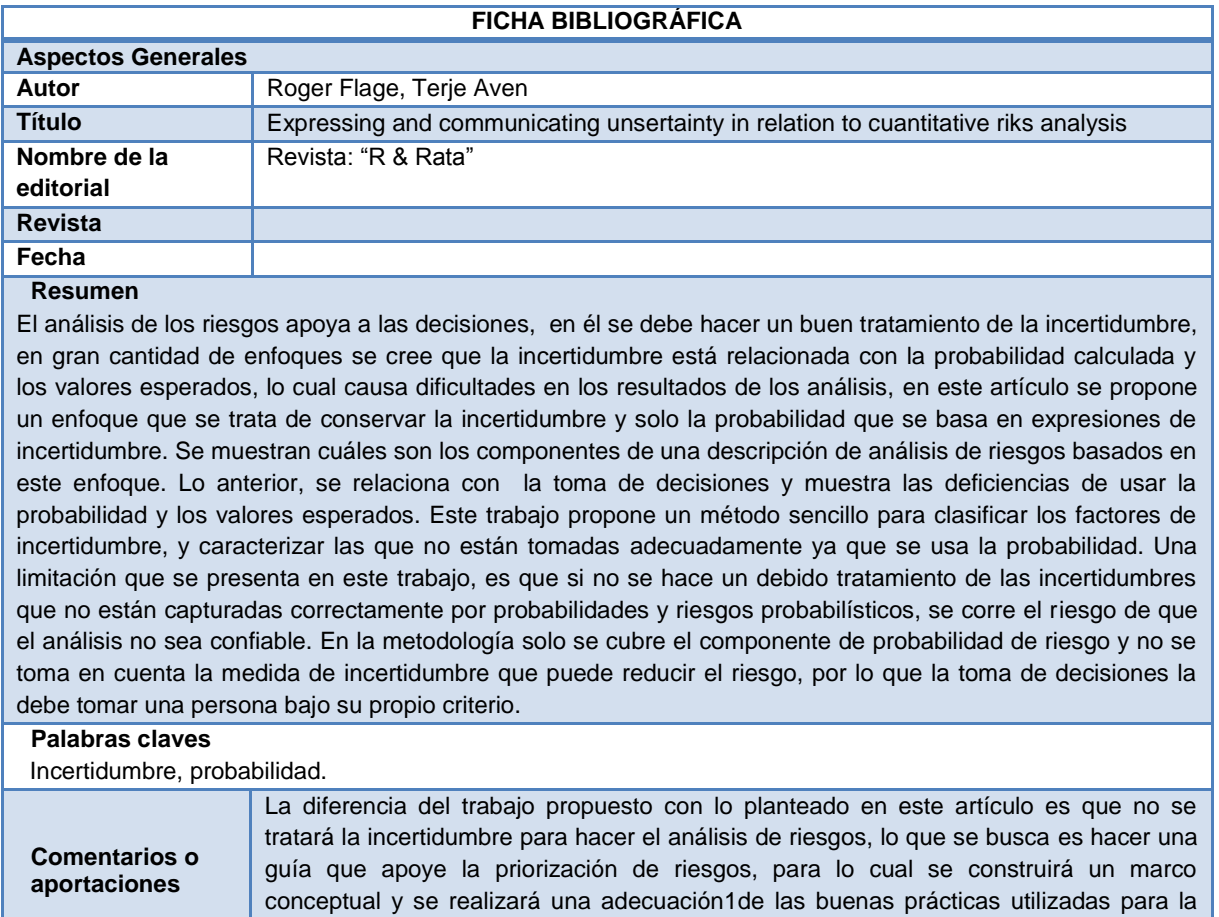

# <span id="page-14-2"></span>**Tabla 5. Ficha bibliográfica, Articulo Expressing and communicating unsertainty in relation to cuantitative riks analysis**

priorización de riesgos.

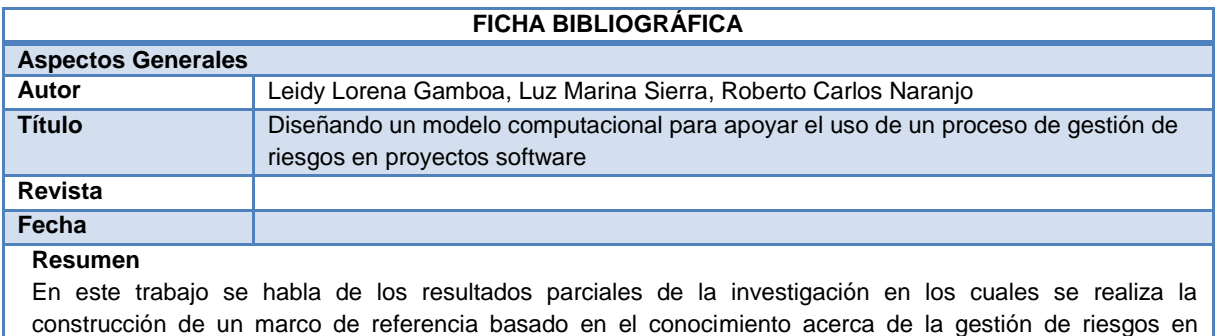

proyectos de desarrollo software, en él se involucra la minería de datos como un factor importante en el apoyo de uno de los procesos de gestión de riesgos, el proceso es seleccionado basándose en la información del marco de referencia, caracterizan la información que emplearán en las técnicas de minería de datos finalizando con el diseño de un modelo de minería de datos para apoyar el uso del proceso de Identificar riesgos en proyectos software.

#### **Palabras claves** Gestión de riesgos, minería de datos. **Comentarios o aportaciones** Es destacable encontrar trabajos a nivel local sobre la gestión de riesgos, como este, el cual fue realizado en la Universidad del Cauca lo que demuestra que actualmente se está buscando afianzar en esta área. Este trabajo contribuye con la investigación porque en él se realizó una descripción detallada de los procesos de gestión de riesgos convirtiéndose en un referente para el desarrollo de este proyecto.

### <span id="page-15-0"></span>**Tabla 6. Ficha bibliográfica, Articulo Diseñando un modelo computacional para apoyar el uso de un proceso de gestión de riesgos en proyectos software**

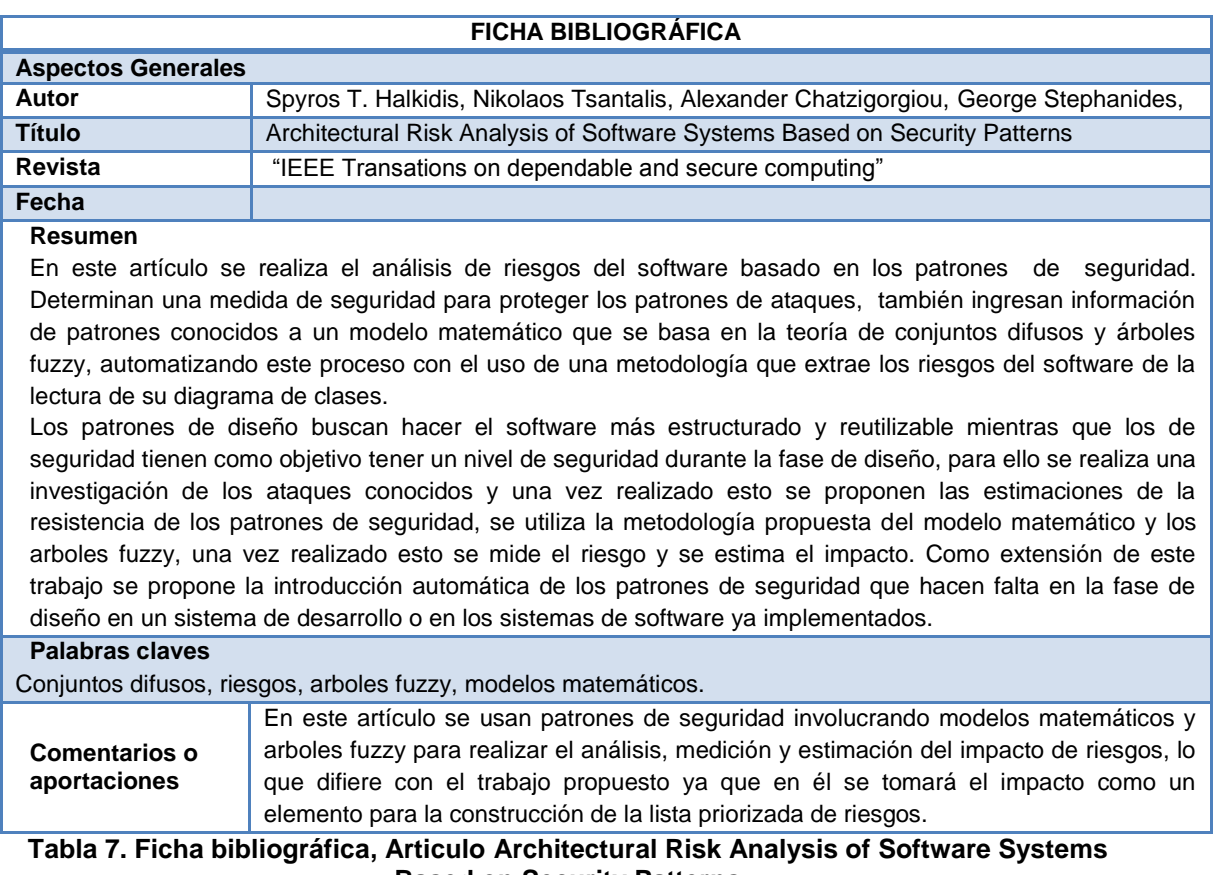

### **Based on Security Patterns**

<span id="page-15-1"></span>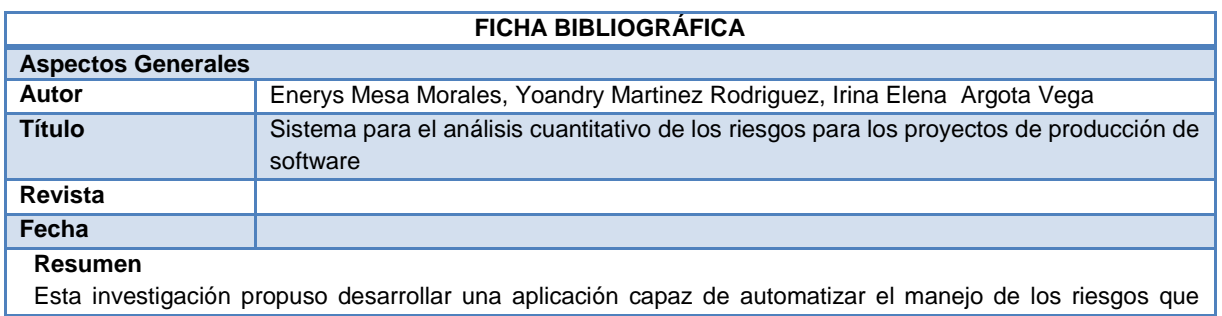

complemente los procesos de identificación y análisis cuantitativo a través de una interfaz de interacción atractiva y funcional; que finalmente reporte al usuario una salida relevante de información de la cual pueda beneficiarse el proyecto a la hora de tomar decisiones. Teniendo en cuenta que la gestión de riesgos del proyecto se puede definir como un proceso sistemático científico vinculado a la identificación, análisis y respuesta a los riesgos durante todo el ciclo de vida del proyecto. Está constituida por los procesos: planificación de la gestión de los riesgos, identificación de los riesgos, el análisis cualitativo y cuantitativo de los riesgos, respuestas a los riesgos, y el seguimiento y control de riesgos de un proyecto; destacando que la función es identificar, estudiar y eliminar las fuentes de riesgo antes de que empiecen a amenazar la finalización satisfactoria de un proyecto software. Las falencias de este proyecto son que se le permite al usuario modificar los atributos probabilísticos para el análisis cualitativo señalando a los riesgos como oportunidades o amenazas, al finalizar el análisis cualitativo se obtiene un registro solo con los riesgos de prioridad más alta de los cuales el usuario deberá seleccionar uno para realizar su respectivo análisis cuantitativo con la simulación de Montecarlo, el usuario además deberá insertar variables de incertidumbre del riesgo, creando un registro de variables de riesgo las cuales podrán ser modificadas, el usuario además deberá insertar la fórmula que defina la evaluación del riesgo, lo cual es un inconveniente, porque el usuario que utilice este sistema debe tener muchos conocimientos acerca de la gestión de riesgos para poder usarlo de la manera adecuada.

### **Palabras claves** Variables de incertidumbre, riesgo, gestión de riesgos.

**Comentarios o aportaciones** La investigación que se está proponiendo se diferencia con este trabajo en que se analizarán todos los riesgos de forma cualitativa y cuantitativa con el fin de obtener una lista priorizada, también se busca que el prototipo desarrollado sea lo más fácil y amigable para el usuario lo que implique que este no necesite tener conocimientos a profundidad acerca de la gestión de riesgos para utilizarlo. El aporte a este proyecto es la construcción de la guía para la priorización de riesgos en proyectos de TI, un prototipo que permita priorizar los riesgos y el cálculo de la exposición al riesgo.

### <span id="page-16-0"></span>**Tabla 8. Ficha bibliográfica, Articulo Sistema para el análisis cuantitativo de los riesgos para los proyectos de producción de software**

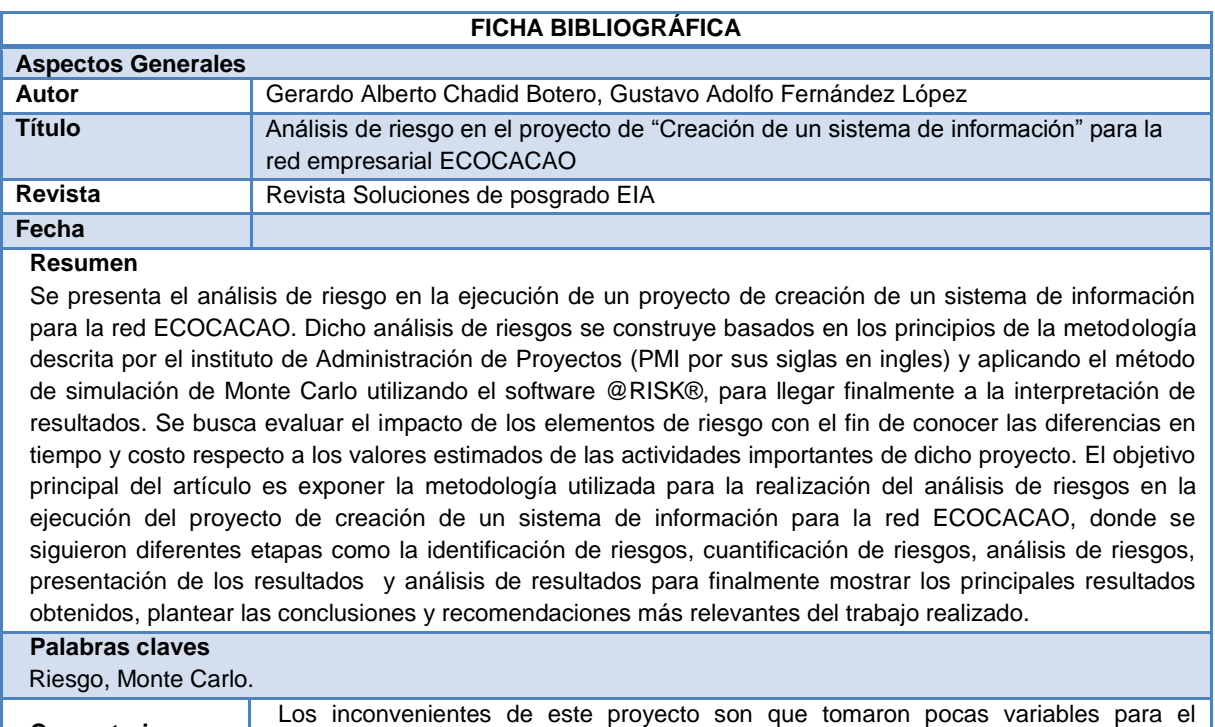

#### **Comentarios o aportaciones**

estudio, además las fuentes de información y métodos de recolección no fueron analizados adecuadamente lo que llevó una dispersión y variación de los datos de

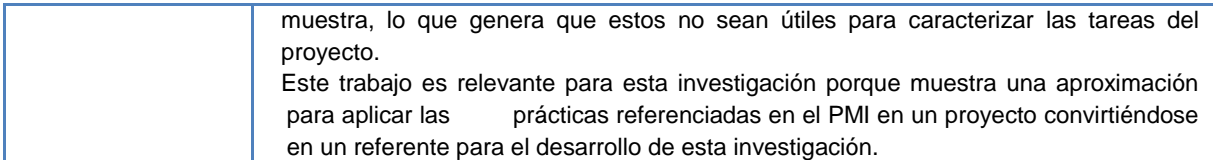

## <span id="page-17-0"></span>**Tabla 9. Ficha bibliográfica, Articulo Análisis de riesgo en el proyecto de "Creación de un sistema de información" para la red empresarial ECOCACAO**

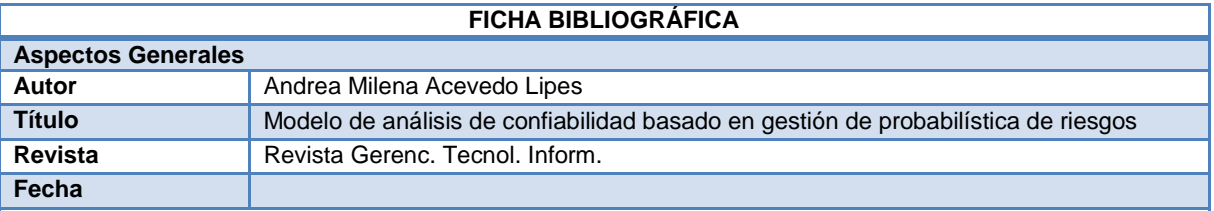

### **Resumen**

La gestión probabilística de riesgos se utiliza como herramienta para la identificación y análisis de riesgos, para realizar el análisis se plantea un sistema de gestión de eventos con el cual se documentará y realizará un seguimiento y control, se tiene en cuenta la gestión de riesgos CRM la cual consiste en identificar los riesgos, clasificarlos, crear estrategias, implementar las estrategias y asegurar la efectividad de las mismas. El enfoque probabilístico se usa cuando existen riesgos muy críticos y se necesitan tomar decisiones muy importantes, para ello se hace una definición de los objetivos, familiarización con el sistema, identificación de eventos iniciales, modelado del escenario, modelado de fallas, recolección de datos, análisis y desarrollo, cuantificación e integración, análisis de incertidumbre, análisis de sensibilidad, y jerarquización, con todo esto se puede ver la realidad y establecer la asignación de presupuesto en el proceso.

Una desventaja de esta investigación es que el método solo es aplicable a riesgos críticos donde se deban tomar decisiones complejas e importantes, y no apoya un análisis de riesgos completo.

# Palabras claves

**Gestión probabilística, análisis de riesgos, gestión de riesgos, método.**

Comentarios o aportaciones Una diferencia es que aquí se trabaja el enfoque probabilístico solo para los riesgos más críticos que implican la toma de decisiones muy importantes.

### <span id="page-17-1"></span>**Tabla 10. Ficha bibliográfica, Articulo Modelo de análisis de confiabilidad basado en gestión de probabilística de riesgos**

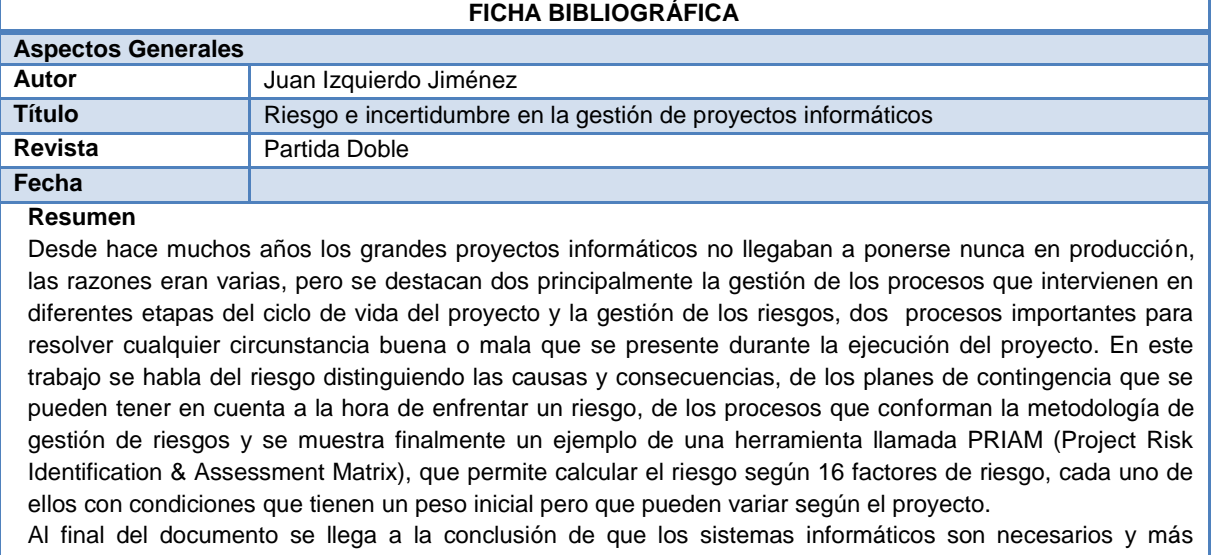

críticos, es de ahí que llega la importancia de tener resultados y respuestas a las necesidades que va presentando cada empresa, ya que se debe adelantar a aquellos imprevistos que puedan desviarnos de

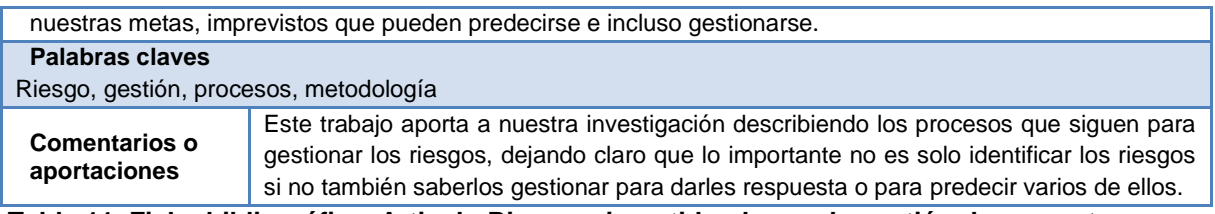

# <span id="page-18-0"></span>**Tabla 11. Ficha bibliográfica, Articulo Riesgo e incertidumbre en la gestión de proyectos informáticos.**

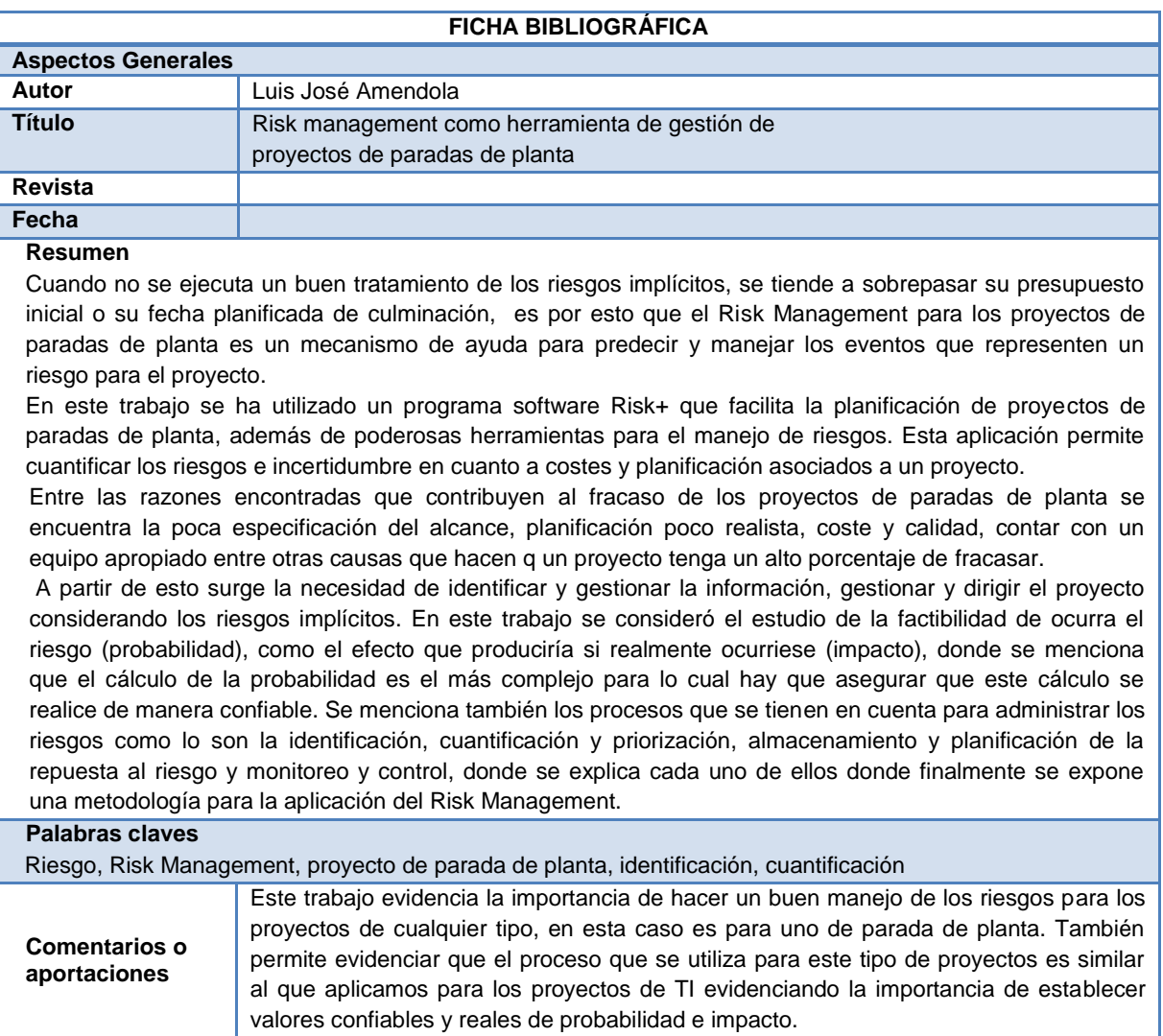

## <span id="page-18-1"></span>**Tabla 12. Ficha bibliográfica, Articulo Risk management como herramienta de gestión de proyectos de paradas de planta**

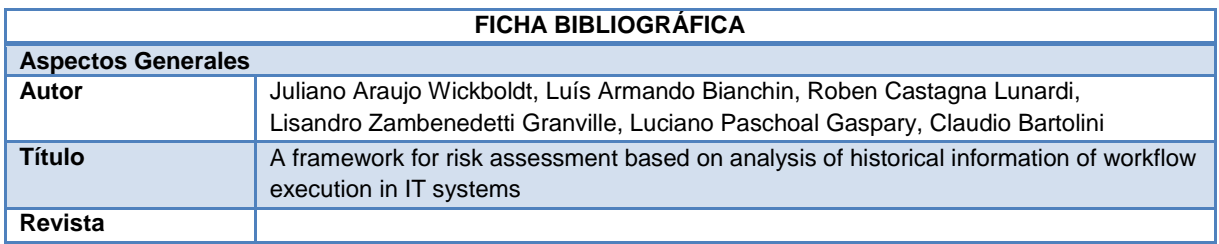

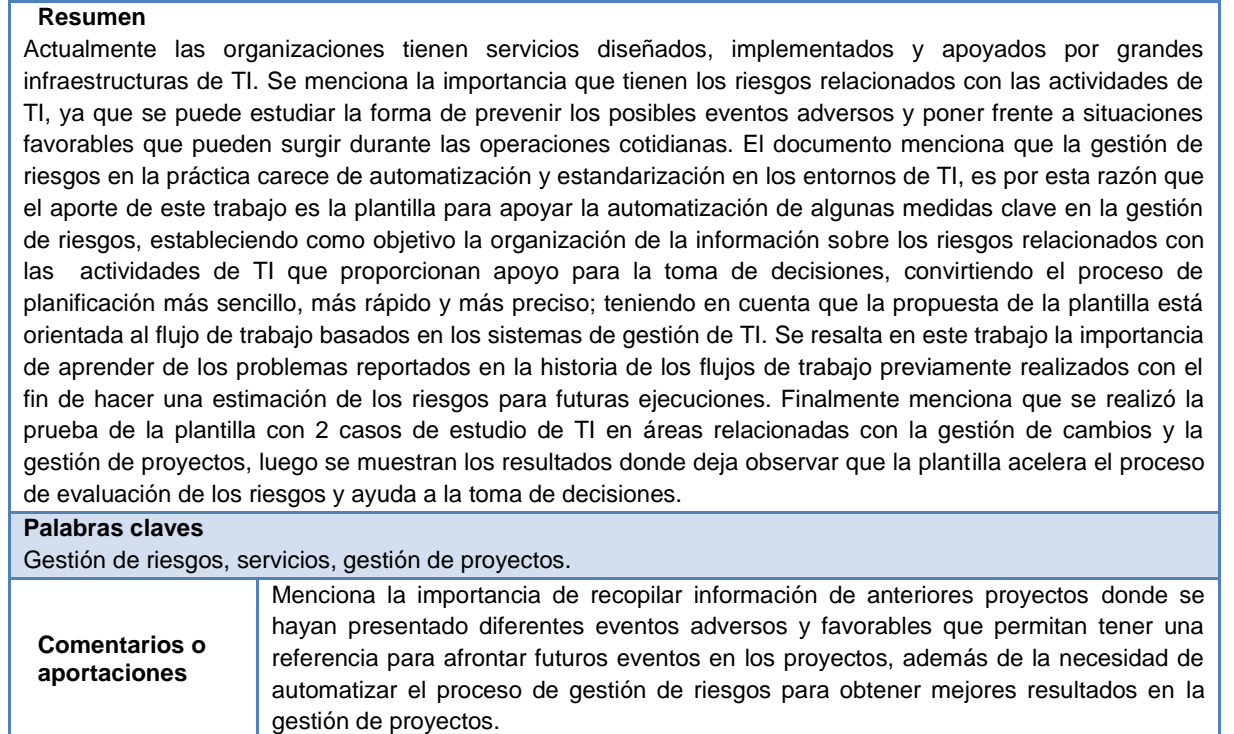

### <span id="page-19-0"></span>**Tabla 13. Ficha bibliográfica, Articulo a framework for risk assessment based on analysis of historical information of workflow execution in IT systems**

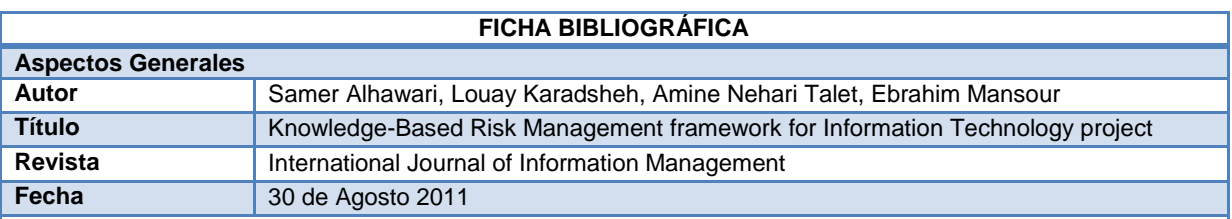

### **Resumen**

**Fecha** 29/05/2011

Este articulo presenta un marco conceptual a cerca del conocimiento de gestión de riesgos cuyo propósito es el de mejorar la eficacia y aumentar la probabilidad de éxito en las innovaciones de tecnologías de la información. Se muestra como integrar la gestión de riesgos en los proyectos de TI. A pesar de que el área de investigación sobre la gestión de riesgos y la gestión del conocimiento es amplia no se ha abordado intensamente hasta el momento. Si se usan procesos de la gestión del conocimiento para mejorar la aplicación de la gestión de riesgos se puede influenciar en la reducción de los riesgos de las organizaciones. Actualmente las empresas usan las TI para dar soluciones innovadoras con lo que buscan ser más competentes por lo que es importante el tratamiento de la información y presentación de informes lo que permite identificar y manejar los riesgos del negocio. El artículo muestra una revisión sobre la literatura que habla de los riesgos y la gestión de riesgos, el conocimiento y la gestión del conocimiento y el rol de los procesos de la gestión del conocimiento en la gestión de riesgos. Finalmente propone un framework de gestión de riesgos basado en conocimiento para proyectos de TI.

#### **Palabras claves**

Gestión de riesgos, gestión del conocimiento, framework

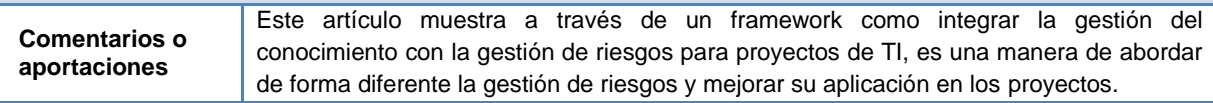

<span id="page-19-1"></span>**Tabla 14. Ficha bibliográfica, Articulo Knowledge-Based Risk Management framework for Information Technology project** 

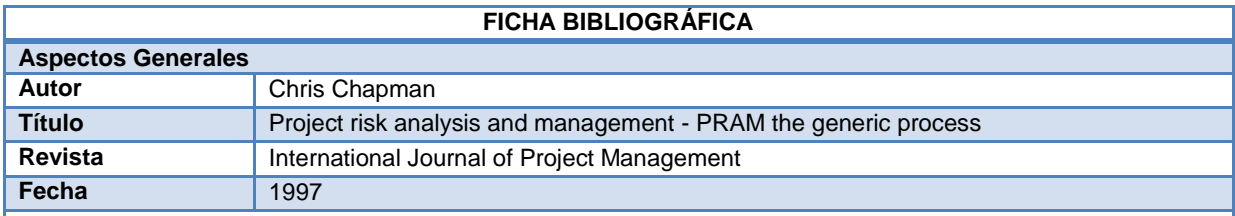

#### **Resumen**

El artículo muestra una visión general de los procesos de gestión de riesgos que fue desarrollada por la asociación de gestores de proyectos. En él se resumen los diferentes métodos desarrollados para la gestión de riesgos, también se menciona las numerosas experiencias de diferentes organizaciones con el uso de la gestión de riesgos. Se describen las diferentes fases de la gestión de riesgos y en enfoque central de cada una de ellas.

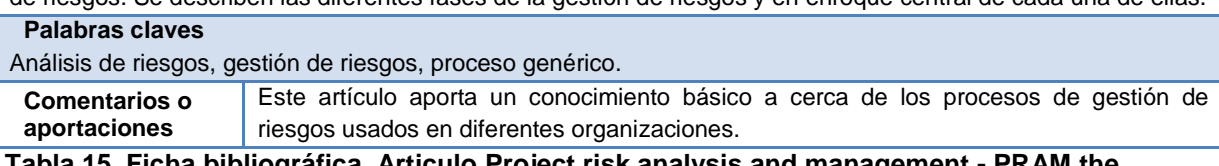

### <span id="page-20-0"></span>**Tabla 15. Ficha bibliográfica, Articulo Project risk analysis and management - PRAM the generic process**

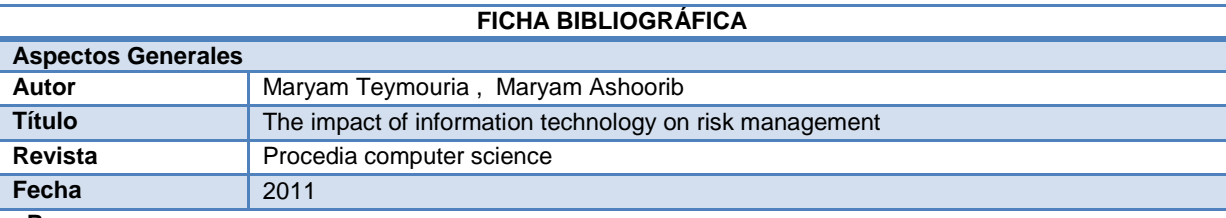

#### **Resumen**

En el artículo se presentan los efectos de las tecnologías de la información sobre la gestión de riesgos, el trabajo se logró con el análisis de los datos proporcionados por 50 empresas petroleras iraquíes a través de cuestionarios, como resultado se obtuvo que el impacto de las tecnologías de información sobre la gestión de riesgos es positivo debido a la optimización del tiempo para ejecutar el proceso, el costo y el rendimiento. A pesar de que la mayoría de las empresas encuestadas dio respuesta positiva existen unas pocas que se encontraban insatisfechas con los resultados que estaban obteniendo al usar tecnologías de información sobre la gestión de riesgos.

### **Palabras claves**

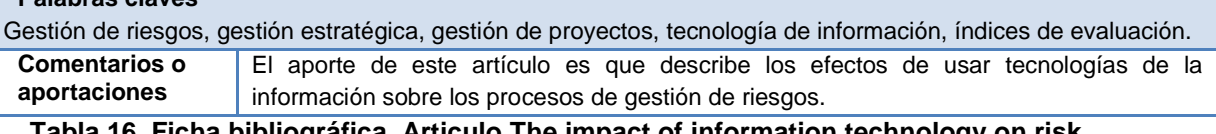

# <span id="page-20-1"></span>**Tabla 16. Ficha bibliográfica, Articulo The impact of information technology on risk management**

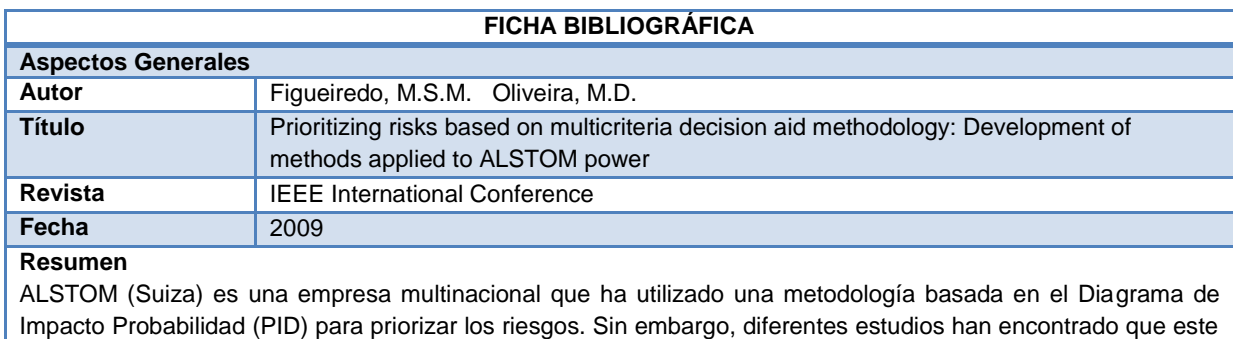

enfoque puede generar inconsistencias en clasificar los riesgos. En este artículo se propone un modelo de clasificación de riesgo alternativo basado en un múltiplo de criterios de decisión llamado MACBETH. El método propuesto se aplica a la fase de construcción de los proyectos de planta de energía en ALSTOM; la metodología MACBETH se compara con la metodología PID en términos de proceso, el método y la compatibilidad de la herramienta.

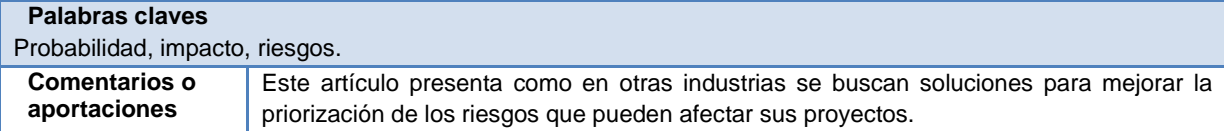

### <span id="page-21-2"></span>**Tabla 17. Ficha bibliográfica, Articulo Prioritizing risks based on multicriteria decision aid methodology: Development of methods applied to ALSTOM power**

# <span id="page-21-0"></span>**A.4 COMPLEMENTO MARCO CONCEPTUAL**

# <span id="page-21-1"></span>**A.4.1 Análisis de sensibilidad**

Para realizar el análisis de sensibilidad en un proyecto se debe tomar una situación base la cual cuenta con valores esperados o medios de variables aleatorias, se debe determinar que variables son más significativas y afectan los indicadores de conveniencia del proyecto, como por ejemplo la inversión o los costos de producción. La idea es sensibilizar estos indicadores ante cambios en las variables significativas más inciertas. (Contreras, 2007)

| Variable                          | VAN(t1) | $VAN(t2)$ TIR |  |
|-----------------------------------|---------|---------------|--|
| <b>Situación Base</b>             |         |               |  |
| Inversión* $(1 - x%)$             |         |               |  |
| Costos de producción* $(1 + y\%)$ |         |               |  |

<span id="page-21-3"></span>**Tabla 18. Análisis de sensibilidad. Fuente: Adaptación de (Contreras, 2007)**

Se puede evaluar la situación base para el horizonte t1 del proyecto y evaluar la inversión inferior en un x% a la de la situación base y costos de producción un y% más caro. La idea es determinar cuáles son las variables críticas que definen la conveniencia del proyecto y si de acuerdo a las variaciones el proyecto sigue siendo fiable. Si una de las variables impacta considerablemente el VPN (Valor Presente Neto) quiere decir que el proyecto es riesgoso. (Contreras, 2007). El análisis de sensibilidad presenta las siguientes ventajas y desventajas (Contreras, 2007):

# **Ventajas:**

- $\checkmark$  Facilidad para entenderlo y aplicarlo.
- $\checkmark$  Puede ser combinado con otros métodos.
- $\checkmark$  Es factible si se carece de información histórica sobre las variables riesgosas.
- $\checkmark$  Se puede usar antes del análisis probabilístico o la simulación ya que permite identificar las variables más riesgosas para darles prioridad más adelante y hacer más eficiente el análisis con los otros métodos.

# **Desventajas:**

- $\checkmark$  Solo se pueden analizar las variaciones de un parámetro a la vez.
- $\checkmark$  No permite el uso de distribución de probabilidad.

 $\checkmark$  No da distribuciones de probabilidades a cerca de los indicadores de rentabilidad.

# <span id="page-22-0"></span>**A.4.2 Análisis del valor monetario esperado**

Para aplicar esta técnica John Mcmanus (Mcmanus, 2004) recomienda seguir los siguientes pasos:

- $\checkmark$  Describir las decisiones a tomar con sus posibles resultados.
- $\checkmark$  Asignar probabilidades a cada uno de los eventos.
- $\checkmark$  Asignar valores a cada posible resultado.
- $\checkmark$  Calcular los valores esperados para cada alternativa.
- $\checkmark$  Identificar los factores que son relevantes para las decisiones.
- $\checkmark$  Decidir sobre la mejor alternativa.

Es de tener en cuenta que esta técnica ofrece una estructura específica para explorar alternativas de solución a un problema donde las organizaciones tienen que evaluar si se invierte en un proyecto específico o si se utiliza estos fondos para otra actividad. Este tipo de técnicas son utilizadas principalmente para la toma de decisiones en factores monetarios aunque algunos gerentes de proyectos utilicen esta técnica para la toma de decisiones en factores no monetarios como las comunicaciones, los valores y las relaciones en un equipo de trabajo (Mcmanus, 2004).

En el libro Risks Management in software development projects (Mcmanus, 2004) da a conocer que la técnica de árbol de decisión presenta unas ventajas y desventajas:

# **Ventajas:**

- $\checkmark$  El árbol de decisión ayuda a los encargados de tomar decisiones a simplificar los detalles más complejos para centrarse en los más importantes.
- $\checkmark$  Se aclaran las ideas para tomar decisiones precisas.
- Ayuda a la Lluvia de ideas con alternativas más estructuradas.
- $\checkmark$  Permite visualizar los posibles resultados de acciones alternativas.
- $\checkmark$  Identifica los factores que son críticos para la toma de decisiones.
- $\checkmark$  Fomenta a que en la toma de decisiones se tengan en cuenta factores como las emociones, tradiciones y otro tipo de sentimientos morales.
- $\checkmark$  Proporciona representaciones visuales para guiar el proceso de toma de decisiones lo que permite visualizar el problema de forma general y de forma específica.

# **Desventajas:**

- $\checkmark$  Los cálculos y el árbol de decisión establecido pueden llegar hacer muy complejos.
- $\checkmark$  Si se presentan muchas opciones y posibles resultados, lo más seguro es que exista la necesidad de simplificar los hechos con el fin de hacer que el análisis sea más manejable, dando unos resultados donde no se refleja toda la situación real.

# <span id="page-22-1"></span>**A.4.3 Análisis de Monte Carlo**

Cabe destacar que los principales componentes del análisis de Monte Carlo descritos en (Mcmanus, 2004) son:

- $\checkmark$  Funciones de distribución de probabilidad.
- $\checkmark$  Generador de números aleatorios.
- $\checkmark$  Regla de toma de muestras.
- $\checkmark$  Anotación o conteo.
- $\checkmark$  Estimación del error.

Técnicas de reducción de la varianza.

Según (Schwalbe, 2011, págs. 444 - 445), con esta técnica se puede utilizar diferentes tipos de distribución y para su realización se debe tener en cuenta lo siguiente:

- 1) Evaluar el rango para las variables consideradas, es decir, reunir todas las estimaciones probables, optimistas y pesimistas de las variables del modelo.
- 2) Determinar la distribución probabilística de cada variable.
- 3) Para cada variable, se determina la estimación del tiempo para una tarea, se selecciona un valor aleatorio basado en la distribución de probabilidad para la ocurrencia de la variable.
- 4) Ejecutar un análisis determinista a través del modelo mediante la combinación de los valores seleccionados para cada variable.
- 5) Se repite los pasos 3 y 4 varias veces para obtener la distribución de probabilidad de los resultados del modelo.

El análisis de Monte Carlo presenta unas ventajas y desventajas descritas desde dos puntos de vista así:

## **Ventajas:**

(Aragon, 2011, pág. 5) Menciona las siguientes:

- $\checkmark$  Es un método directo y flexible.
- $\leq$  Existe muchos programas y lenguajes destinados a simular.
- $\checkmark$  Cuando el modelo matemático es complicado, la simulación permite llegar a una aproximación.
- $\checkmark$  Permite estudiar la interacción entre las diferentes variables del problema.
- $\checkmark$  La simulación permite resolver problemas que no tienen solución analítica.

## **Desventajas:**

- $\checkmark$  No existe una base estadística sólida para especificar el triángulo de uso común y beta en la distribución de probabilidad en el análisis de Monte Carlo, escrito por (Mcmanus, Risks Management in software development projects, 2004).
- $\checkmark$  A pesar de que esta técnica es de simulación, los directores de proyectos reconocen que se presenta un nivel de incertidumbre el cual puede afectar sustancialmente los resultados y reconocen también que el análisis en muchas ocasiones puedes ser ilusivo, escrito por (Mcmanus, Risks Management in software development projects, 2004) .
- $\checkmark$  Una buena simulación puede resultar muy compleja con un gran número de variables por analizar. (Aragon, 2011, pág. 5)
- $\checkmark$  La simulación no genera soluciones óptimas globales. (Aragon, 2011, pág. 5)
- $\checkmark$  No proporciona la decisión a tomar, sino que resuelve el problema mediante aproximación para unas condiciones iniciales. (Aragon, 2011, pág. 5)
- $\checkmark$  Cada simulación es única. (Aragon, 2011, pág. 5)

(Marchewka, 2012), menciona que el centro de muchos de estos modelos utilizados en el análisis cuantitativo es la Distribución probabilística, en la cual podemos encontrar dos tipos:

- 1) Distribución probabilística discreta: Usa solo números enteros para establecer las probabilidades, donde los valores son fraccionarios no presenta sentido tenerlos en cuenta (Marchewka, 2012, pág. 261).
- 2) Distribución probabilística continua: Este tipo de distribución es útil para el desarrollo de modelos de análisis de riesgos cuando un evento tiene un número infinito de valores posibles dentro de un rango establecido. Aunque en teoría hay un número infinito de distribuciones de probabilidad, se toma tres tipos de distribuciones de probabilidad continua utilizados comúnmente en la modelización der riesgos (Marchewka, 2012, pág. 261), como:
- Distribución normal
- Distribución PERT
- Distribución Triangular

# **Ventajas:**

- $\checkmark$  La distribución probabilística permite cuantificar la probabilidad de la ocurrencia o el efecto de cualquier evento, sujeto, fenómeno o interacciones resultantes. (Hines, Goldsman, & Borror, 2005)
- $\checkmark$  La pretensión de modelar lo observable ha constituido siempre una necesidad básica. dado que a través de esas construcciones teóricas y modelos se puede experimentar sobre aquello que la realidad no lo permite. (Hines, Goldsman, & Borror, 2005)
- $\checkmark$  Los modelos resultan bastantes útiles siempre que se corresponda con la realidad que pretende representar o predecir. (Hines, Goldsman, & Borror, 2005)

# **Desventajas:**

 Los modelos simplifican muchos detalles de toda la realidad del evento, sujeto, fenómeno o interacciones resultantes que representan. (Hines, Goldsman, & Borror, 2005)

# <span id="page-24-0"></span>**A.4.4 Fase de exploración**

Para esta fase se desarrollan los siguientes artefactos (Copyright J. Donovan Wells):

- $\checkmark$  Historias de usuario: Hacen una breve descripción del comportamiento del sistema, realizando una por cada característica principal, se emplean para estimar tiempos de desarrollo y son utilizadas en la fase de pruebas, para verificar si el programa cumple o no con lo descrito en ella (Copyright J. Donovan Wells).
- $\checkmark$  Prototipo de arquitectura: Se exploran las posibles arquitecturas, realizando un prototipo como alternativa a seguir en todo el proyecto.

# <span id="page-24-1"></span>**A.4.5 Fase de planeación**

Para esta fase se desarrollan los siguientes artefactos (Copyright J. Donovan Wells):

- $\checkmark$  Plan de iteraciones: indica las historias de usuario que se crearan para cada versión del sistema, los tiempos de implementación para cada historia de usuario y las fechas en las que publicaran estas versiones.
- $\checkmark$  Tarjetas CRC.<sup>2</sup> : Estas permiten al programador centrarse en el desarrollo, ya que le brinda información de manera sencilla haciendo que el diseño sea una tarea fácil, estas tarjetas CRC representan objetos y contienen información como la clase a la que pertenece el objeto (Cualquier persona, cosa, evento, concepto, pantalla o reporte), las responsabilidades u objetivos que se deben cumplir (son las cosas que conocen y las que realizan, sus atributos y métodos) y sus colaboradores (son las demás clases con las que trabaja en conjunto para llevar a cabo sus responsabilidades).

  $2$  Tarjetas C.R.C.: Clases, responsabilidades y colaboración.

# <span id="page-25-0"></span>**ANEXO B PLANTILLAS PARA LA APLICACIÓN DE LA GUÍA DE PRIORIZACIÓN DE RIESGOS**

Para el registro de riesgos se recomienda usar la plantilla N°.1 (ver [Tabla 19\)](#page-25-1), la cual se debe diligenciar dos veces una para riesgos positivos (oportunidades) y la segunda para riesgos negativos (amenazas).

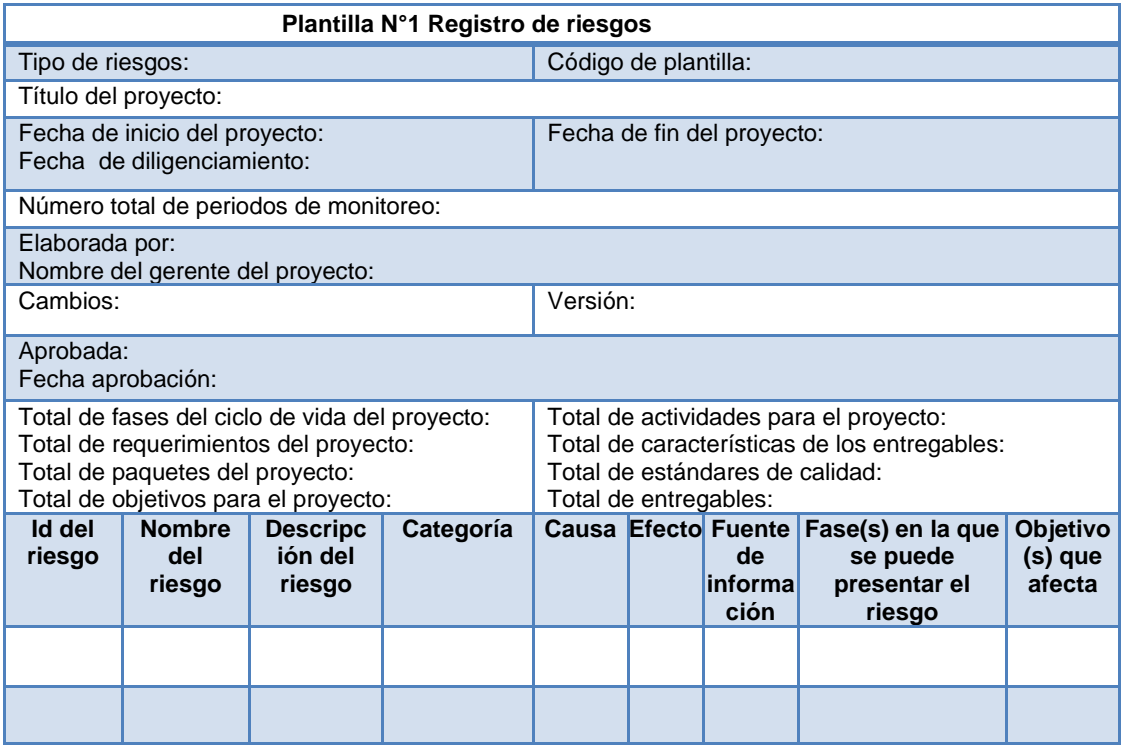

<span id="page-25-1"></span>**Tabla 19. Plantilla N°1. Registro de riesgos. Fuente: Adaptación de (Schwalbe, 2011).**

Se propone la plantilla N°. 2 (ver [Tabla 20\)](#page-26-0) para realizar el ajuste de parámetros.

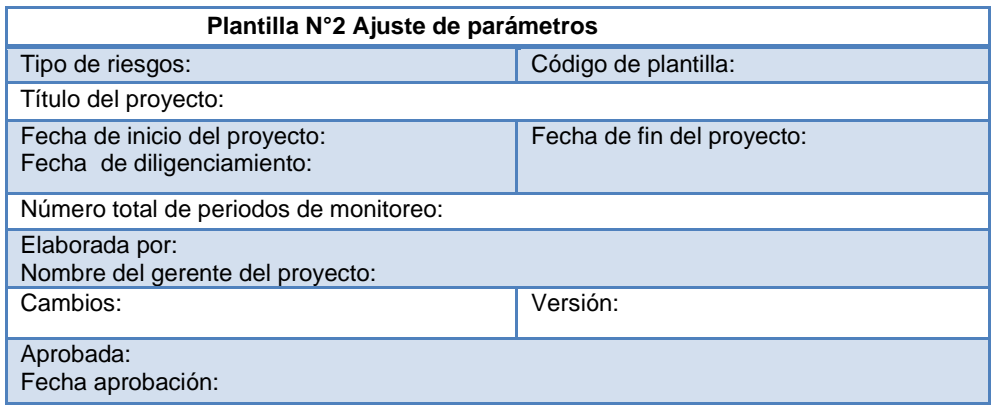

| Probabilidad<br>/ Impacto                                        | Nombre de la<br>escala | Justificación<br>Amenazas |          |  | <b>Justificación</b><br><b>Oportunidades</b> |  |  |
|------------------------------------------------------------------|------------------------|---------------------------|----------|--|----------------------------------------------|--|--|
|                                                                  |                        |                           |          |  |                                              |  |  |
|                                                                  |                        |                           |          |  |                                              |  |  |
| Técnicas a ejecutar                                              |                        |                           | Realizar |  | No realizar                                  |  |  |
| Evaluación de calidad de los datos                               |                        |                           |          |  |                                              |  |  |
| Evaluación de urgencia                                           |                        |                           |          |  |                                              |  |  |
| Juicio de expertos                                               |                        |                           |          |  |                                              |  |  |
| Asignación de valores cuantitativos<br>de probabilidad e impacto |                        |                           |          |  |                                              |  |  |
| Calculo de exposición al riesgo                                  |                        |                           |          |  |                                              |  |  |

**Tabla 20. Plantilla N°2 Ajuste de parámetros. Fuente: Elaboración propia**

<span id="page-26-0"></span>Se recomienda la plantilla N° 3 (ver [Tabla 21\)](#page-26-1), para realizar la evaluación de la calidad de los datos, es importante llevar el registro de versionamiento del registro de riesgos para que así se lleve un seguimiento de los mejoras realizadas a cada versión, hasta que todos los riesgos cumplan con la aprobación de calidad de los datos, solo en este momento se podrá dar como terminado este ítem; al igual que la plantilla N°1 de registro de riesgos también se debe diligenciar una para riesgos positivos (oportunidades) y otra para riesgos negativos (amenazas).

| Plantilla N°3 Evaluación de calidad de los datos.                                                                                                    |                                                  |  |                                                                                                    |                      |                                     |     |                                     |
|----------------------------------------------------------------------------------------------------|--------------------------------------------------|--|----------------------------------------------------------------------------------------------------|----------------------|-------------------------------------|-----|-------------------------------------|
| Tipo de riesgos:                                                                                                    |                                                  |  |                                                                                                    | Código de plantilla: |                                     |     |                                     |
| Título del proyecto:                                                                                                    |                                                  |  |                                                                                                    |                      |                                     |     |                                     |
| Fecha de inicio del proyecto:<br>Fecha de diligenciamiento:                                                                                                    |                                                  |  | Fecha de fin del proyecto:                                                                                                    |                      |                                     |     |                                     |
| Número total de periodos de monitoreo:                                                                                                    |                                                  |  |                                                                                                    |                      |                                     |     |                                     |
| Elaborada por:<br>Nombre del gerente del proyecto:                                                                                                    |                                                  |  |                                                                                                    |                      |                                     |     |                                     |
| Cambios:                                                                                                    |                                                  |  |                                                                                                    | Versión:             |                                     |     |                                     |
| Aprobada:<br>Fecha aprobación:                                                                                                    |                                                  |  |                                                                                                    |                      |                                     |     |                                     |
| Total de fases del ciclo de vida del proyecto:<br>Total de requerimientos del proyecto:<br>Total de paquetes del proyecto:<br>Total de objetivos para el proyecto: |                                                  |  | Total de actividades para el proyecto:<br>Total de características de los entregables:<br>Total de estándares de calidad:<br>Total de entregables: |                      |                                     |     |                                     |
| Id del<br>del<br>riesgo<br>riesgo                                                                                                    | Nombre Descripción Categoría Causa<br>del riesgo |  |                                                                                                    | <b>Efecto</b>        | <b>Fuente de</b><br>informaci<br>ón | nes | Observacio Aprobación<br>de calidad |
|                                                                                                    |                                                  |  |                                                                                                    |                      |                                     |     |                                     |
|                                                                                                    |                                                  |  |                                                                                                    |                      |                                     |     |                                     |

<span id="page-26-1"></span>**Tabla 21. Plantilla N°3 Calidad de los datos. Fuente: Adaptación de (Schwalbe, 2011).**

Se propone la plantilla N°.4 (ver [Tabla 22\)](#page-27-0) para realizar la evaluación de probabilidad e impacto de los riesgos, se recomienda que se diligencie dos veces, una para riesgos positivos (oportunidades) y otra para riesgos negativos (amenazas).

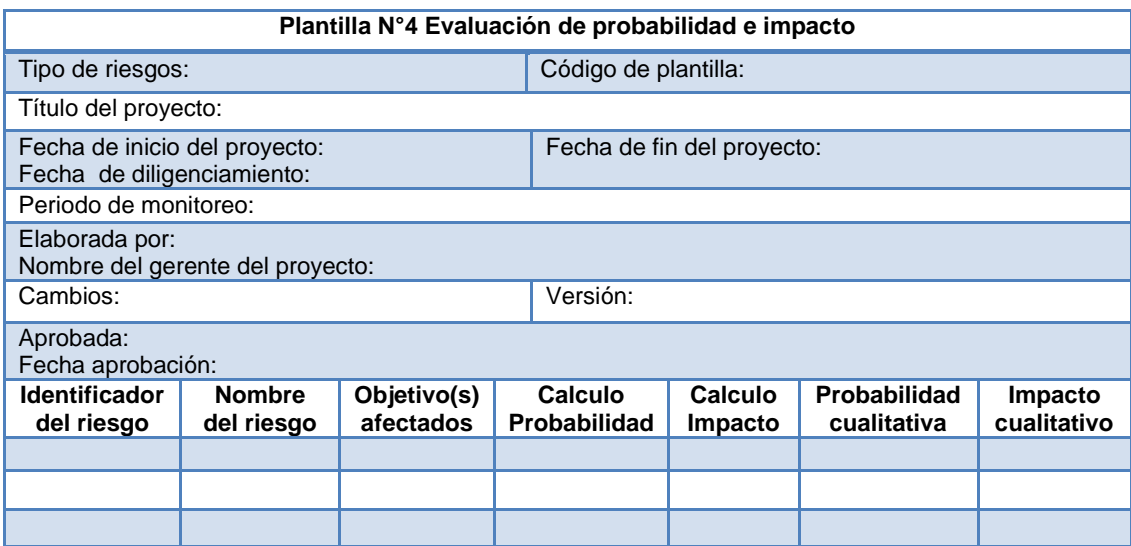

<span id="page-27-0"></span>**Tabla 22. Plantilla N°4 Evaluación de probabilidad e impacto. Fuente: Adaptación de (Schwalbe, 2011).**

A continuación se propone la plantilla N°5 de la matriz de probabilidad e impacto (ver [Tabla](#page-28-0)  [23\)](#page-28-0), en la cual se ubican los riesgos teniendo en cuenta su evaluación de probabilidad e impacto.

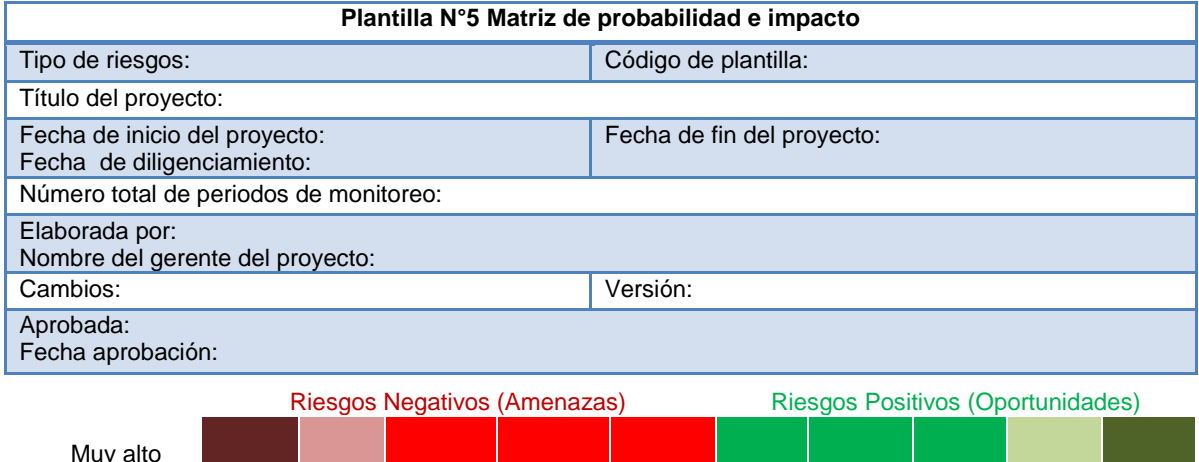

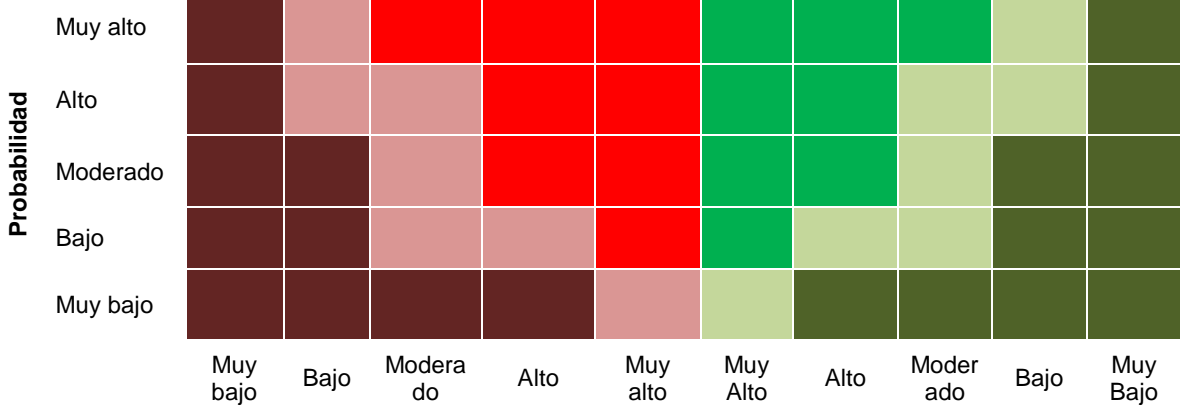

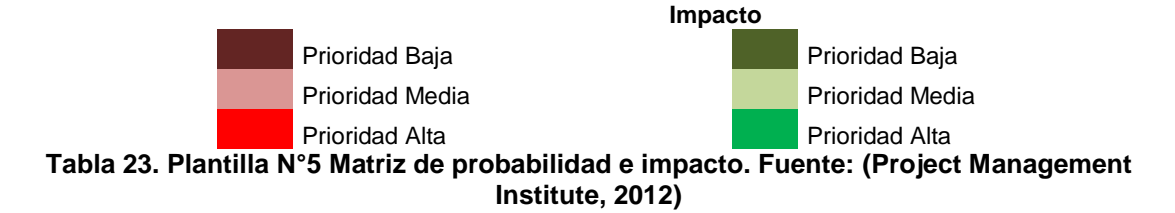

<span id="page-28-0"></span>La plantilla N°6 Actualización del registro de riesgos con valores cualitativos (ver [Tabla 24\)](#page-28-1), permite actualizar el registro de riesgos después de realizar la priorización de los mismos, al igual que la plantilla N°1 de registro de riesgos también se debe diligenciar una para riesgos positivos (oportunidades) y otra para riesgos negativos (amenazas).

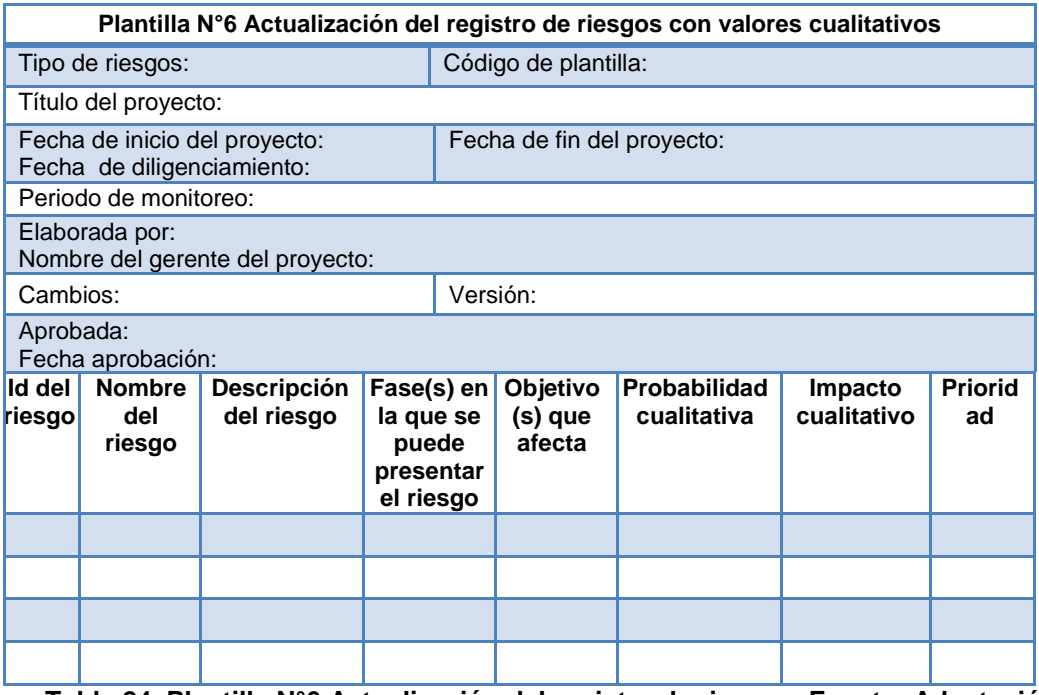

<span id="page-28-1"></span>**Tabla 24. Plantilla N°6 Actualización del registro de riesgos. Fuente: Adaptación de (Schwalbe, 2011).**

La plantilla N°7 Priorización de riesgos y evaluación de urgencia (ver [Tabla 25\)](#page-29-0), permite priorizar los riesgos según la urgencia obtenida; esta plantilla se recomienda diligenciar una para riesgos positivos (oportunidades) y otra para riesgos negativos (amenazas).

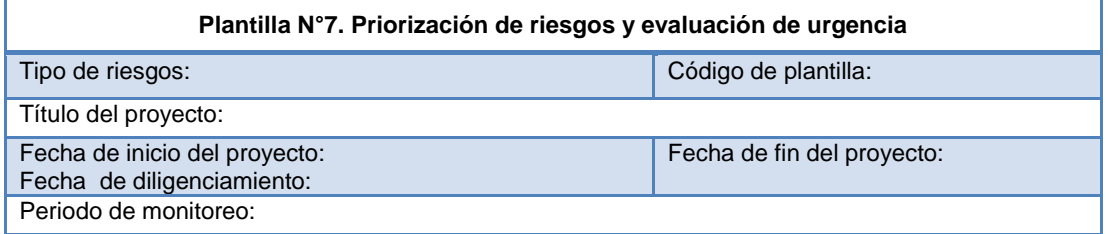

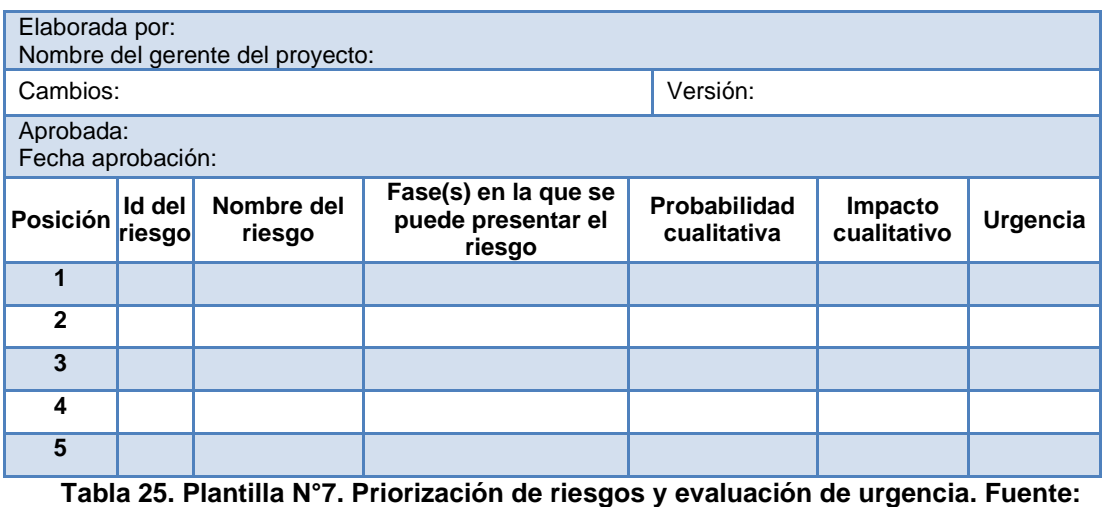

**Adaptación de (Schwalbe, 2011).**

<span id="page-29-0"></span>La plantilla N°8 Actualización del registro de riesgos con valores cuantitativos (Ver [Tabla](#page-29-1)  [26\)](#page-29-1) se recomienda para actualizar el registro de riesgos con los valores de probabilidad e impacto obtenidos en el ítem A del paso 3.1.

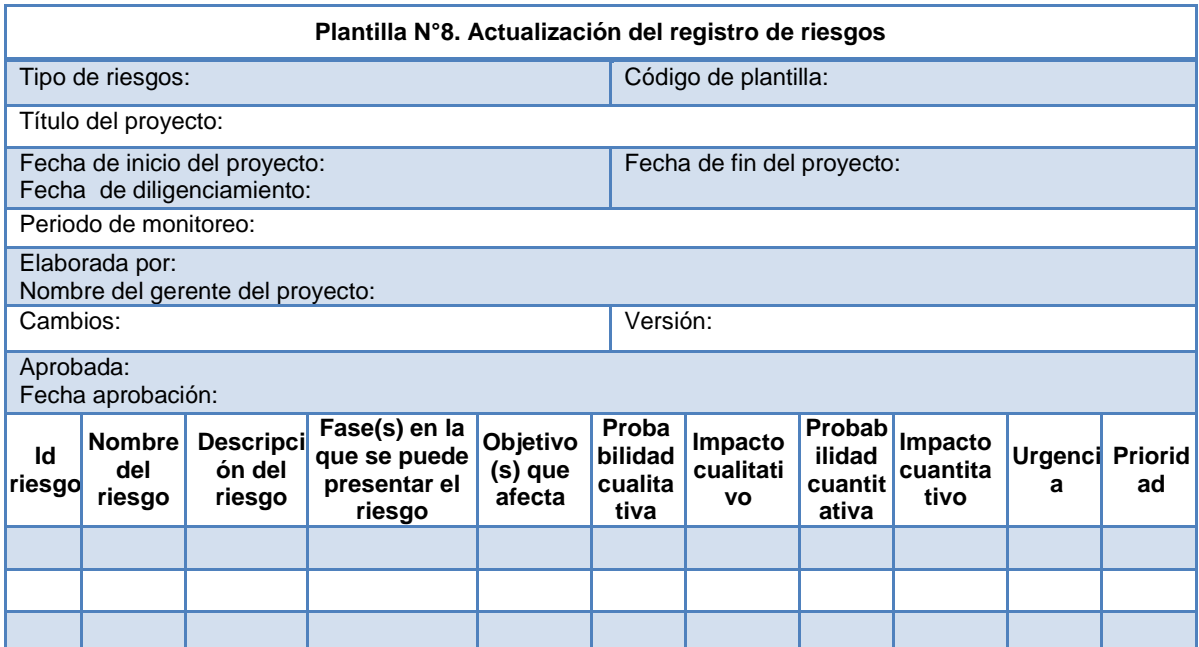

<span id="page-29-1"></span>**Tabla 26. Plantilla N°8. Actualización del registro de riesgos. Fuente: Adaptación de (Schwalbe, 2011).**

La plantilla N° 9 Actualización del registro de riesgos con exposición al riesgo (Ver [Tabla](#page-30-1)  [27\)](#page-30-1), se recomienda utilizarla para agregar la información de exposición al riesgo en el registro de riesgos organizándolo por el valor obtenido de exposición al riesgo de forma descendente.

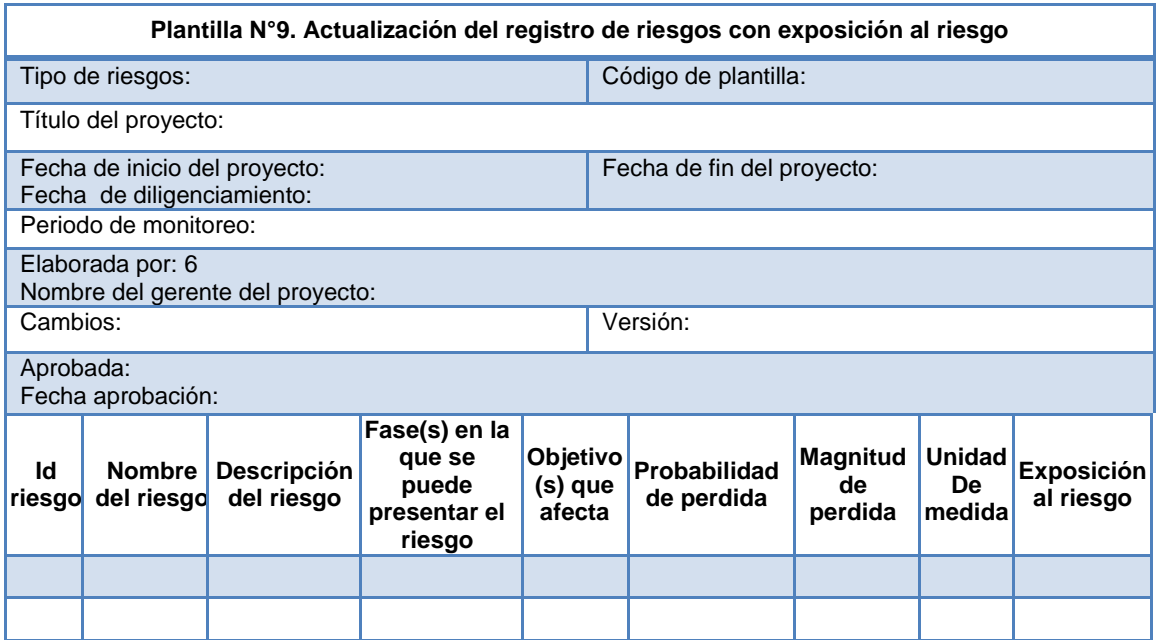

<span id="page-30-1"></span>**Tabla 27. Plantilla N°9. Actualización del registro de riesgos con exposición al riesgo. Fuente: Adaptación de (Schwalbe, 2011).**

Esta plantilla N°10 Lista top ten (ver [Tabla 28\)](#page-30-2), permite hacer un seguimiento de los riesgos que se encuentran entre los diez (10) primeros lugares de prioridad; dicho seguimiento se realiza al final de cada periodo, diligenciando una nueva plantilla en cada periodo tanto de riesgos negativos (amenazas) como riesgos positivos (oportunidades).

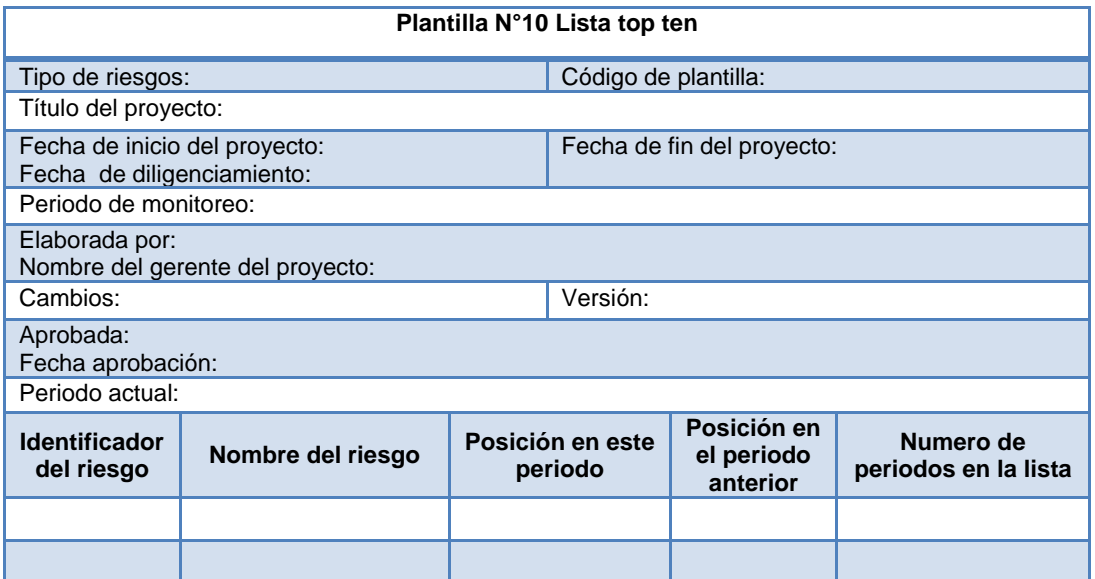

<span id="page-30-2"></span><span id="page-30-0"></span>**Tabla 28. Plantilla N°8 Lista top ten. Fuente: Adaptación de (Schwalbe, 2011).**

# **ANEXO C EXPERIENCIA 1. APLICACIÓN DE LA GUÍA DE PRIORIZACIÓN DE RIESGOS DE PROYECTOS DE TI, AL CASO DE ESTUDIO BIOTECH.**

El enunciado fue tomado del libro Information Technology Project Management (Schwalbe, 2005) y la traduccion fue realizada por las dos autoras de este trabajo de grado.

Biotech, Inc. Es una de las firmas de mayor crecimiento en biotecnología. Además realiza investigación básica, la compañía proporciona varias medicinas aprobadas por el FDA. Ellos recientemente se han expandido dentro de la modificación genética de la marca de los alimentos y también de la marca de la energía. La compañía tiene hoy acerca de 30.000 empleados, adicionando a más de 10.000 personas en el último año. Ellos predicen que continuaran creciendo en el futuro. Ellos actualmente son cede central en California y tienen oficinas en seis otros estados y cinco países más. Ellos planean abrir cuatro oficinas adicionales el próximo año. Parte de la razón del éxito de la compañía ha sido su fuerte trabajo cultural. Los fundadores de la compañía quieren enfocarse usando la ciencia y la innovación para mejorar la vida de la gente. Ellos creen en la contratación de personas altamente motivadas y con talento que puedan trabajar bien en equipos auto gestionados. Tú también has trabajado en Biotech, Inc. por los últimos dos años en el departamento de tecnologías de la información. Tú has sido asignado como sénior analista de sistemas de soporte del nuevo proyecto de sistemas gestión de los recursos. Debido a su rápido crecimiento, el CIO y el vicepresidente de recursos humanos han hecho de este proyecto una prioridad para ayudar administrar el personal de la compañía. Su actual sistema no trabaja bien para hacer las funciones básicas como aplicaciones de rastreo, orientación de nuevos empleados, administración de beneficios, seguridad de los empleados, compensaciones, etc. Hay actualmente varios sistemas de administración descentralizados usados para la gestión de las personas, incluyendo software para ayudar a asignar personas a varios proyectos. El principal objetivo de este proyecto es proporcionar un centralizado y flexible sistema que brinde mayor eficiencia para dirigir todas las personas Biotech, Inc.

El proyecto cuenta con las siguientes características:

- $\checkmark$  Total de fases del provecto: 5 fases
- $\checkmark$  Total de requerimientos del proyecto: 16
- $\checkmark$  Total de actividades para el proyecto: 47
- $\checkmark$  Total de características de los entregables: 3 (Mantenibles, eficientes y útiles)
- $\checkmark$  Total de paquetes de trabajo: 14
- $\checkmark$  Total de estándares de calidad: 4
- $\checkmark$  Total de objetivos específicos del proyecto: 3
- $\checkmark$  Total de entregables: 4

A continuación se presenta detalladamente la aplicación de cada técnica propuesta en la guía para priorizar riesgos en proyectos de TI, aplicados al caso de estudio Biotech, Inc.

# **Paso 1: Registro de Riesgos**

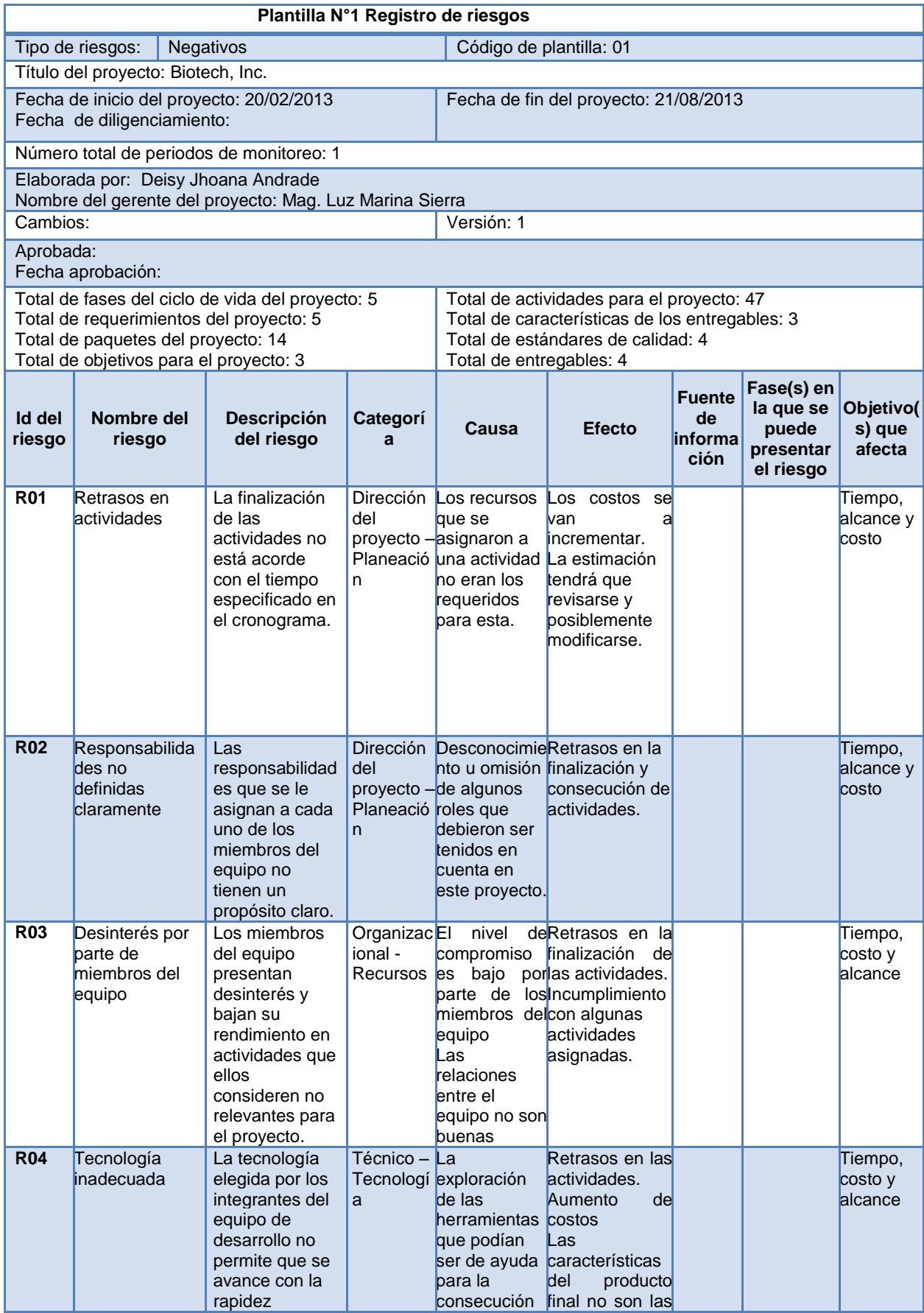

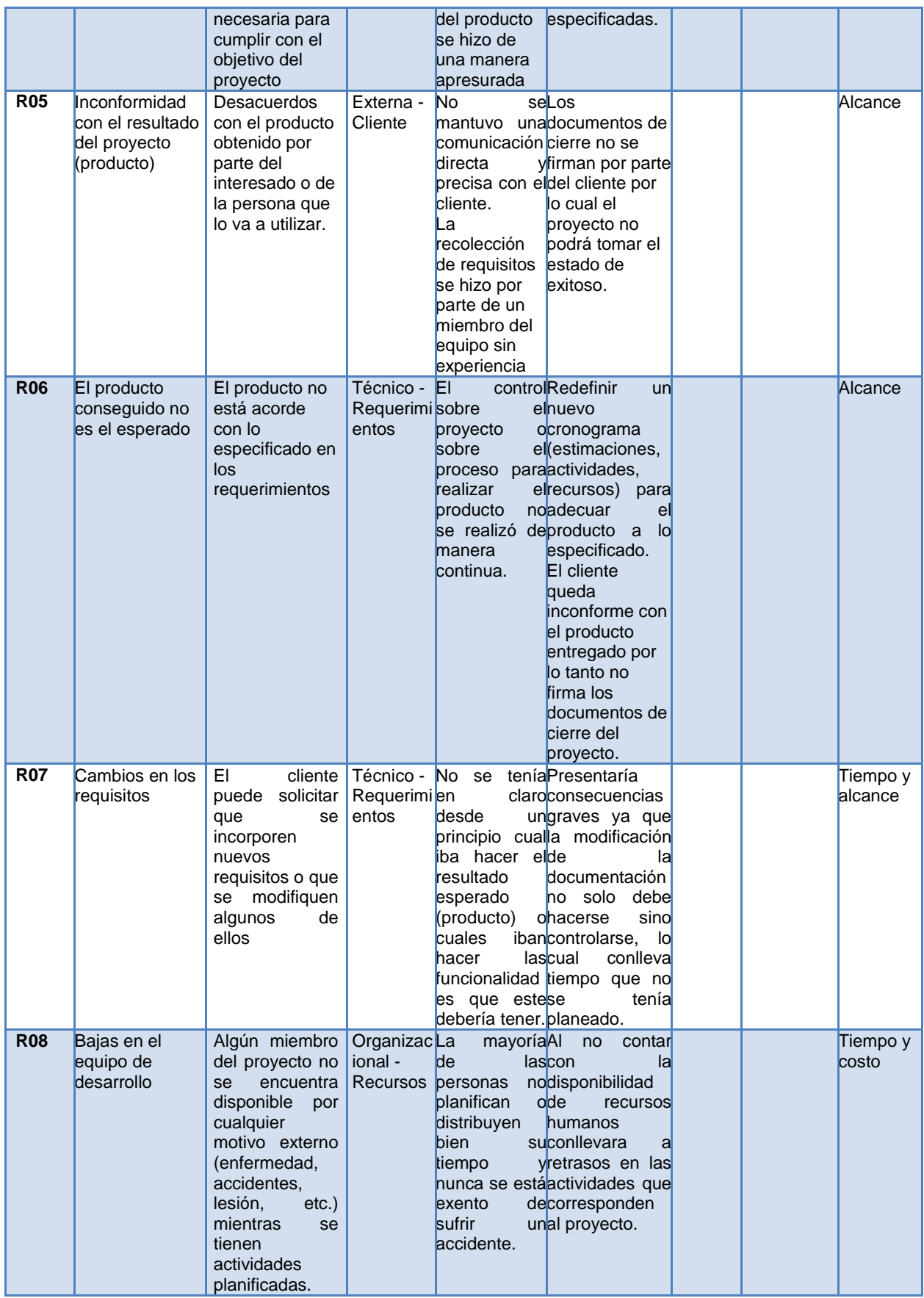

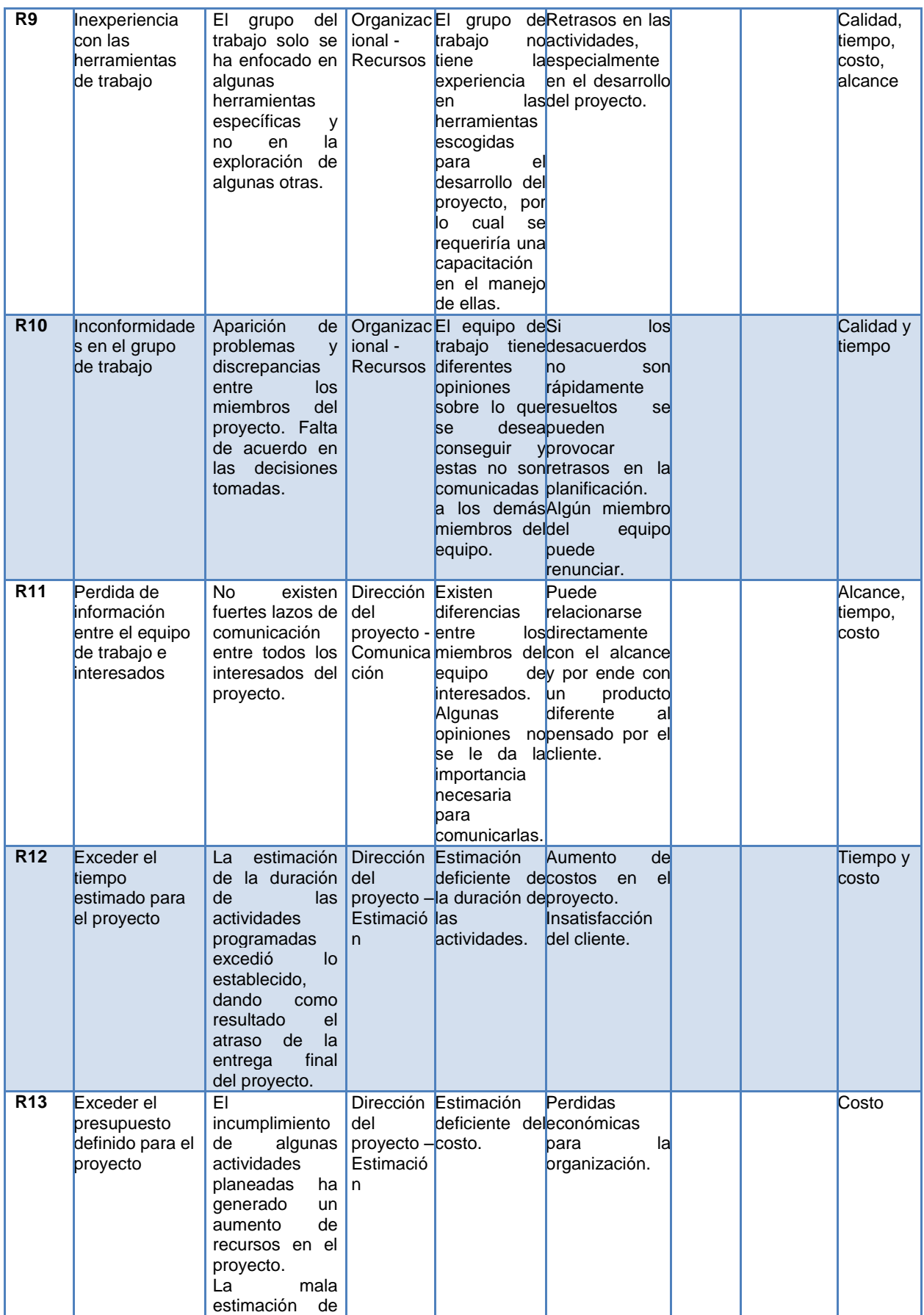

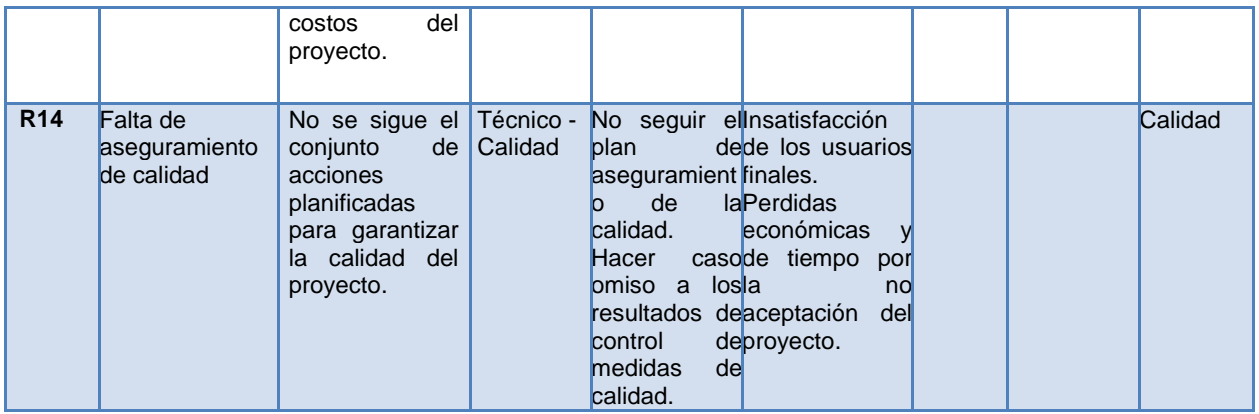

<span id="page-35-0"></span>**Tabla 29. Plantilla N°1 Registro de riesgos negativos (Amenazas) para el caso de estudio Biotech, Inc. Fuente: Elaboración propia.**

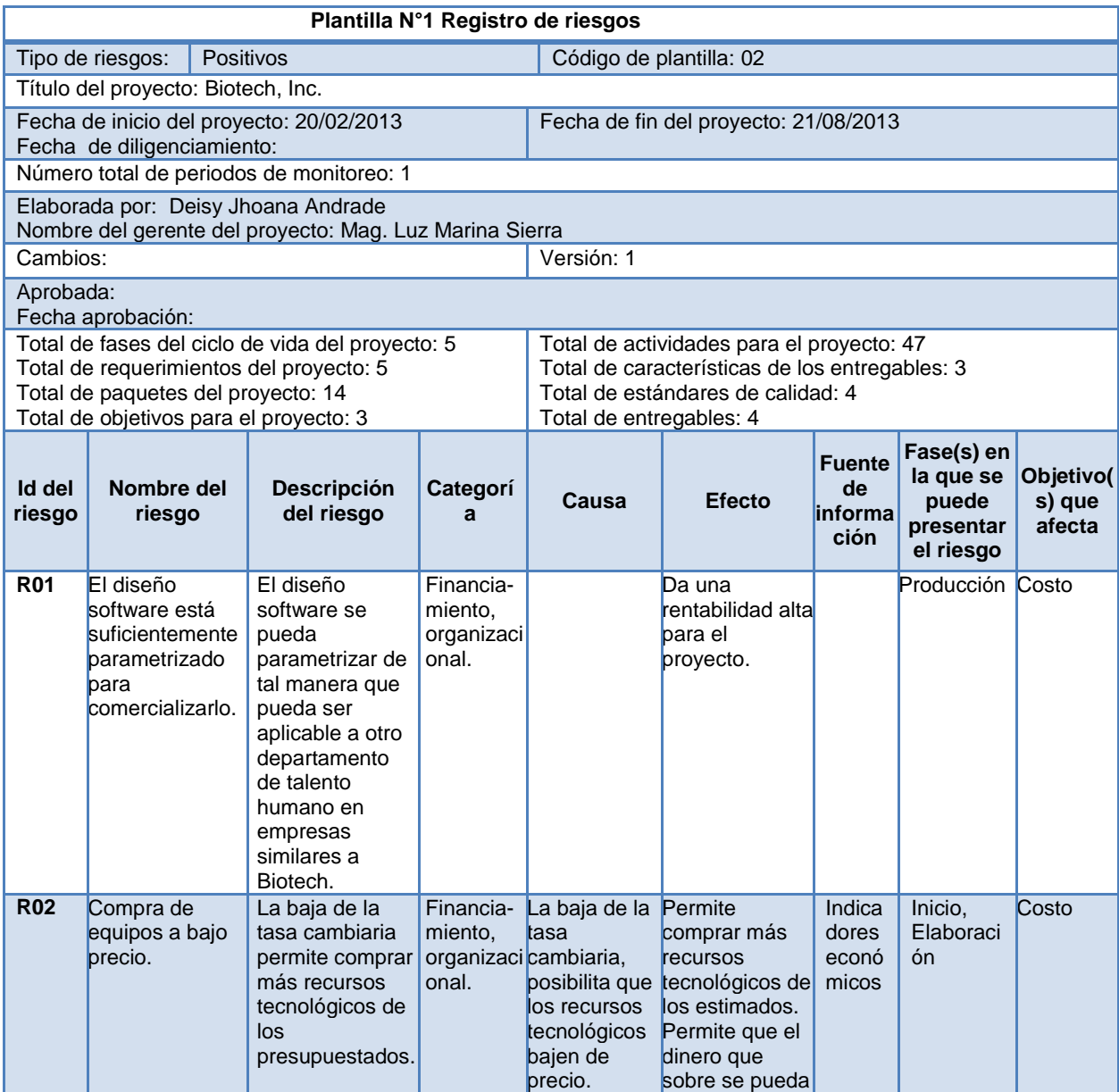
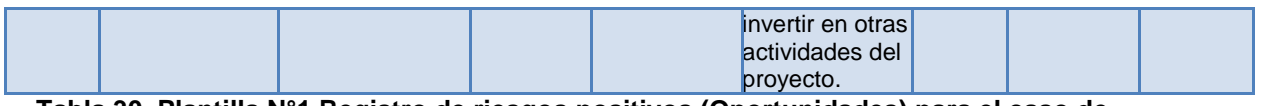

**Tabla 30. Plantilla N°1 Registro de riesgos positivos (Oportunidades) para el caso de estudio Biotech, Inc. Fuente: Elaboración propia.**

### **Paso 2: Ajuste de parámetros**

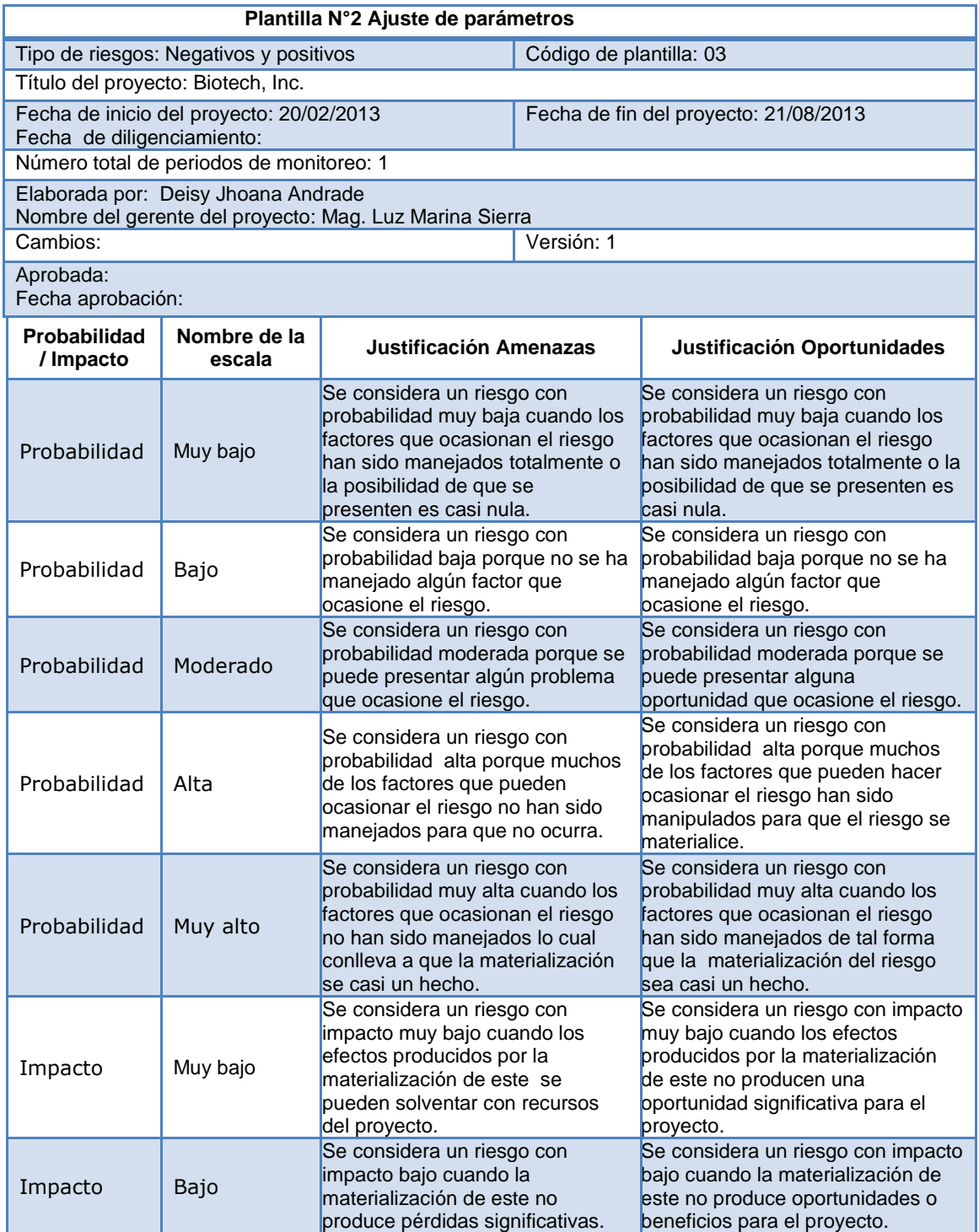

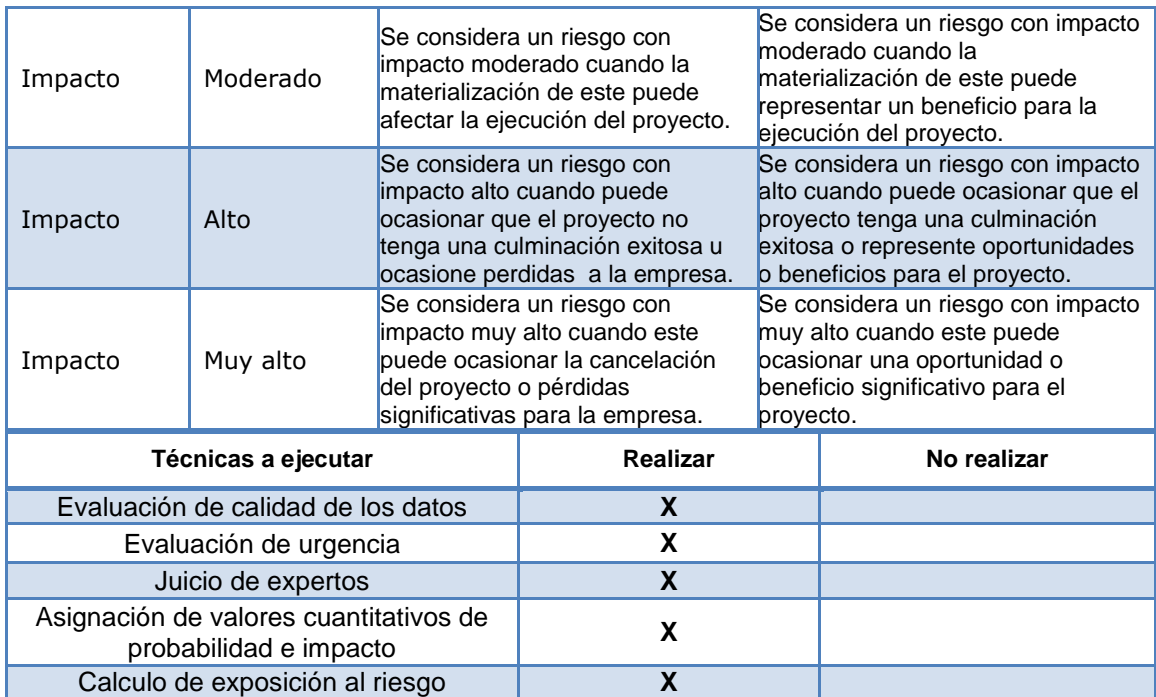

**Tabla 31. Plantilla N°2 Ajuste de parámetros para el caso de estudio Biotech, Inc. Fuente: Elaboración propia.**

### **Paso 3: Realizar el proceso de análisis cualitativo**

#### **A. Evaluación de la calidad de los datos.**

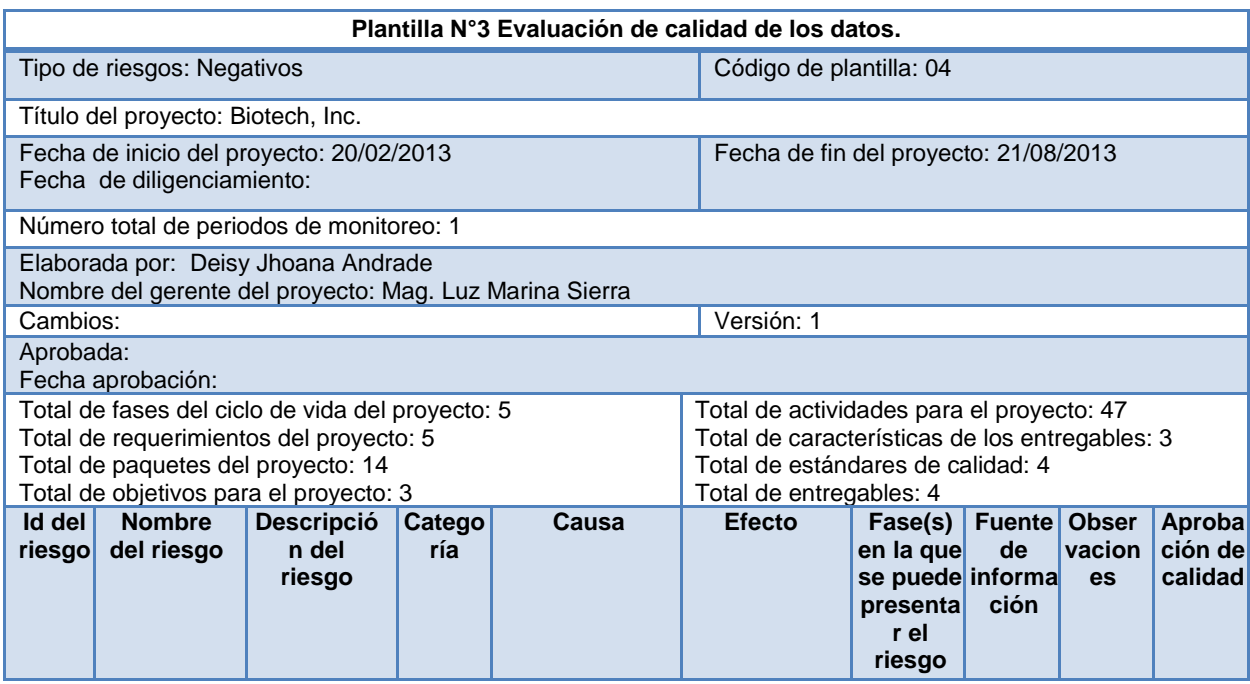

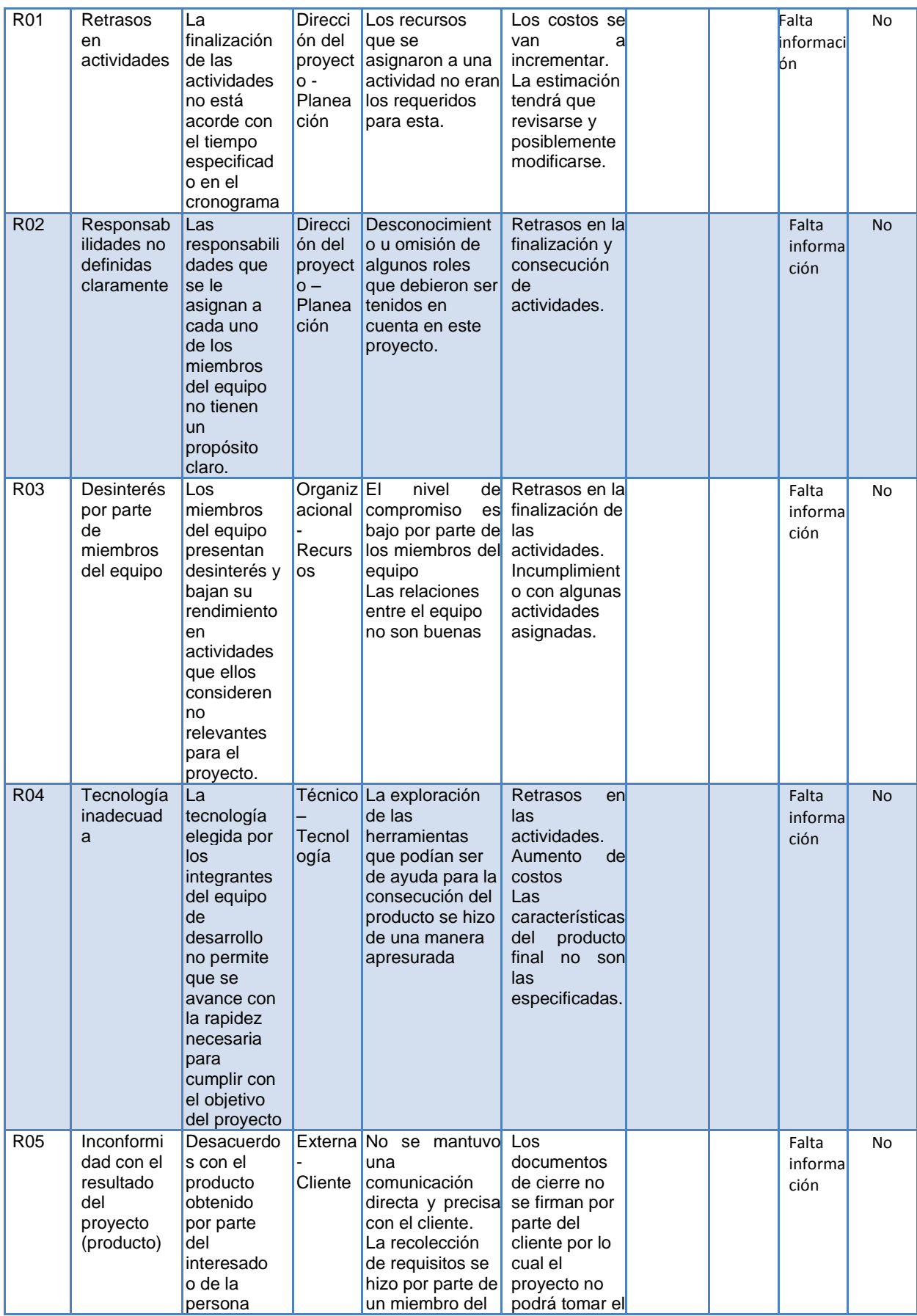

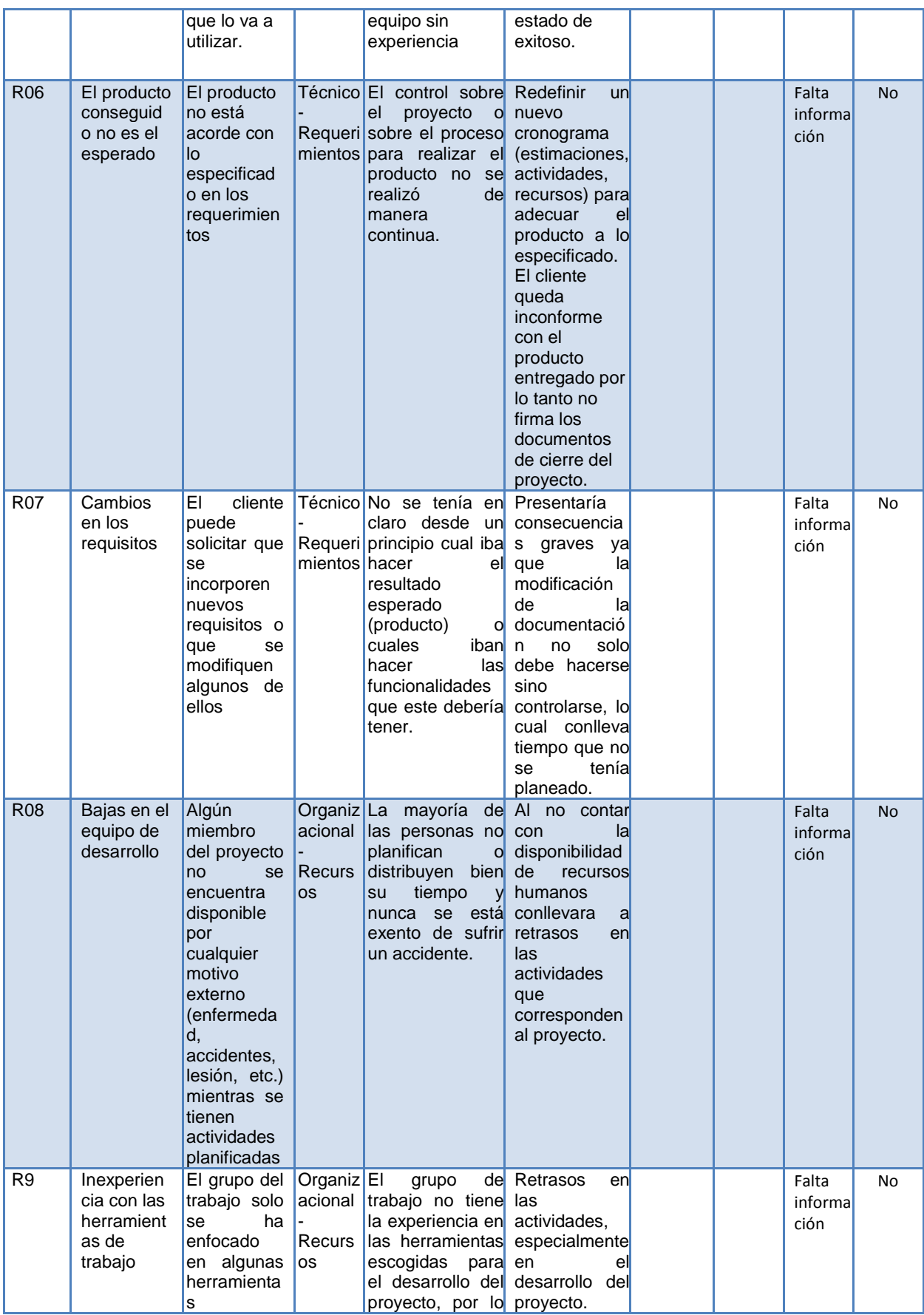

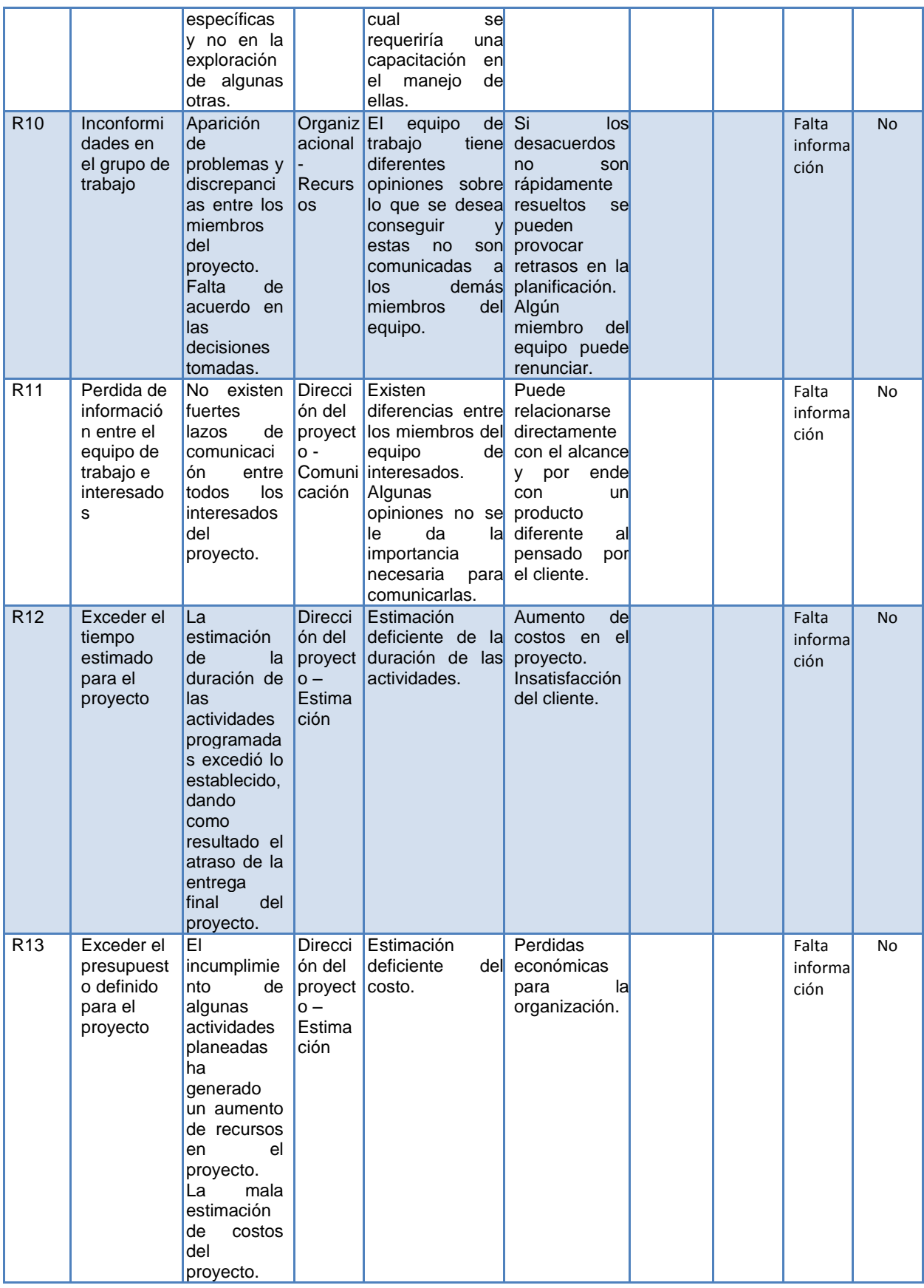

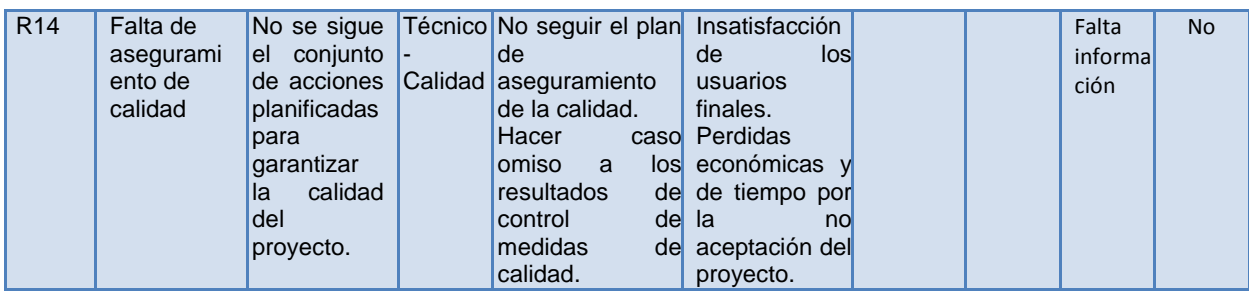

**Tabla 32. Plantilla N°3 Evaluación de calidad de los datos para el caso de estudio Biotech, Versión 1. Fuente: Elaboración propia.**

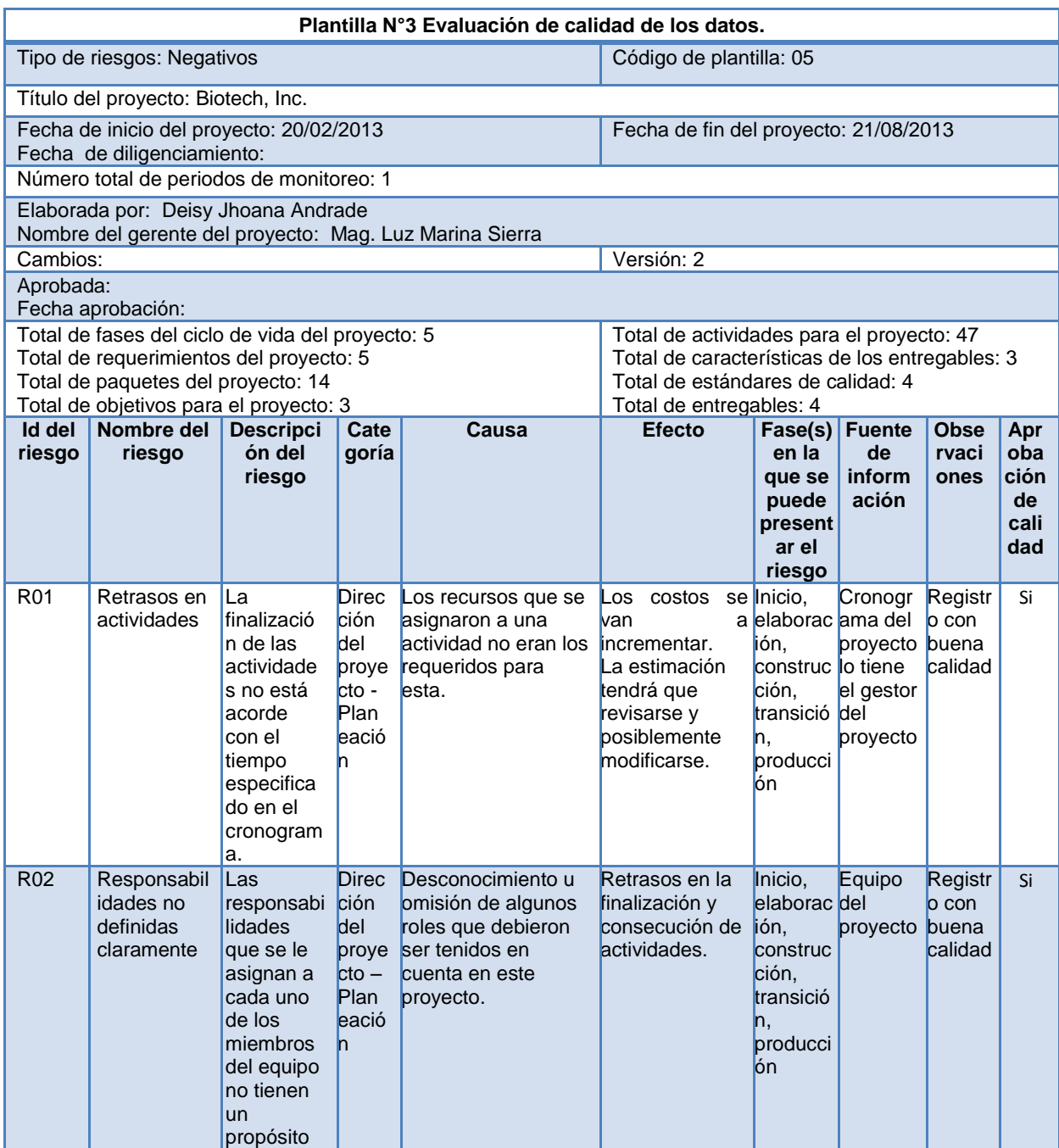

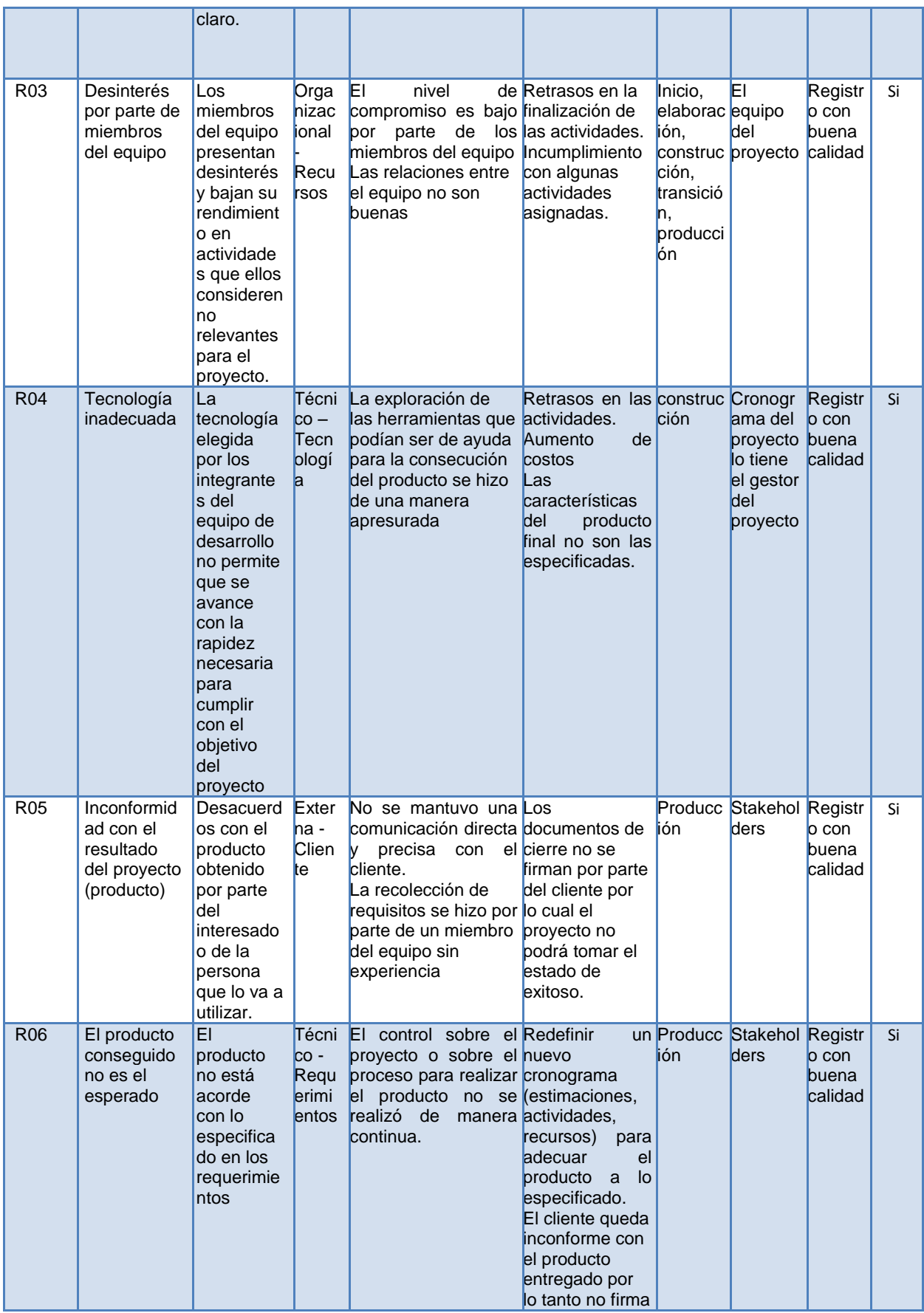

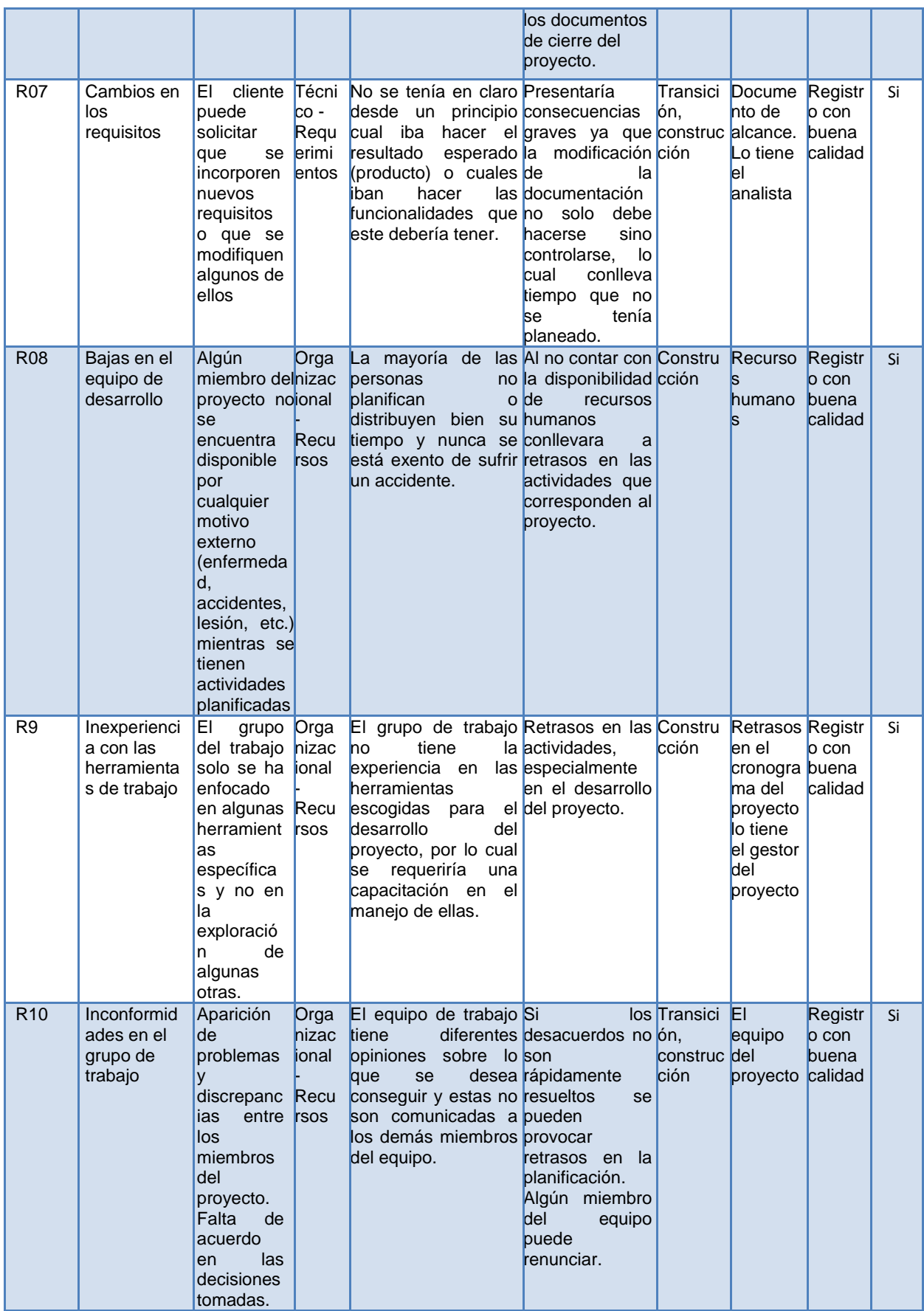

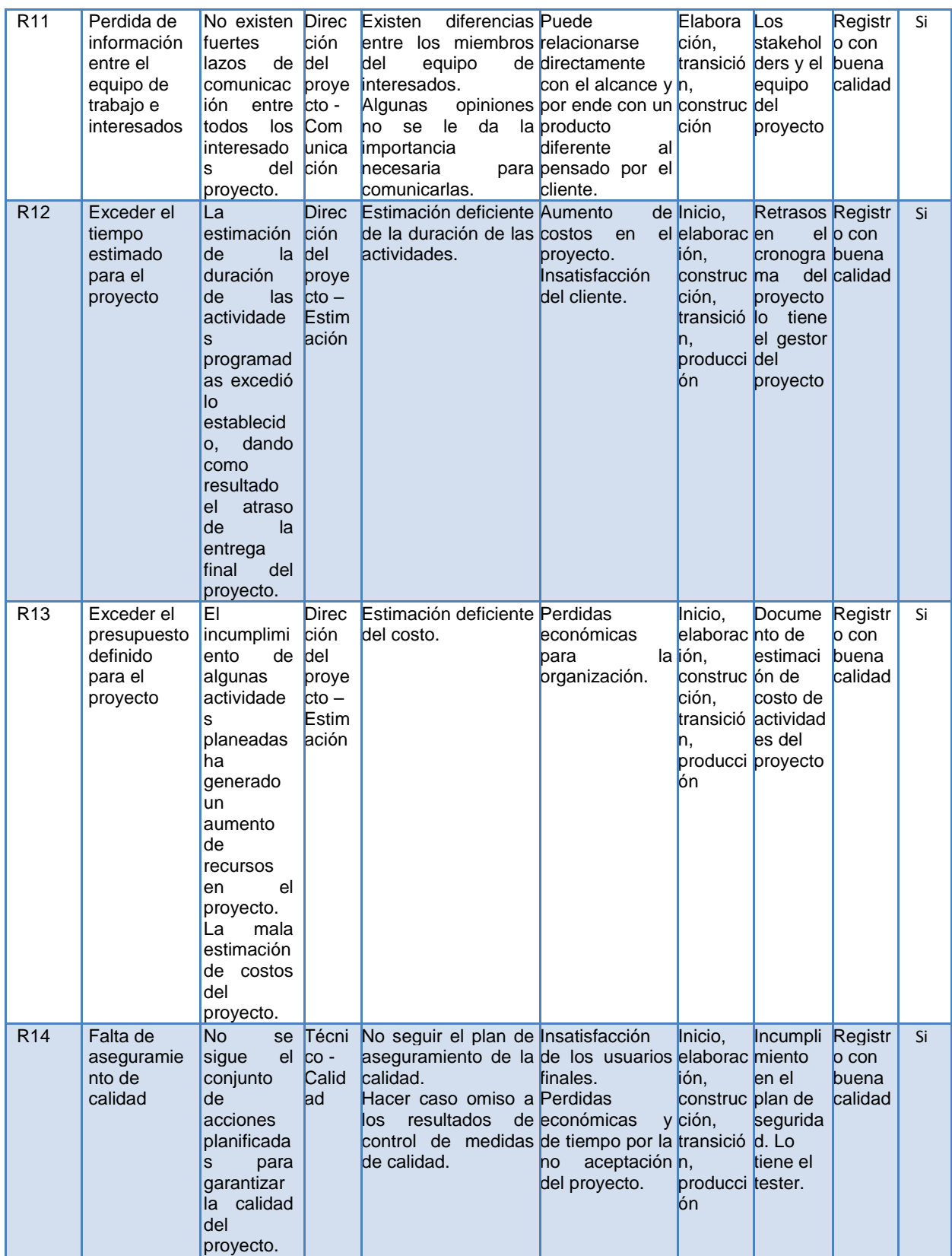

**Tabla 33. Plantilla N°3 Evaluación de calidad de los datos para el caso de estudio Biotech, Versión 2. Fuente: Elaboración propia.**

#### **B. Evaluación de probabilidad e impacto**

En esta técnica se responden las preguntas para cada riesgo dependiendo del objetivo que este afecte.

#### **Riesgos negativos (Amenazas):**

#### **R01: Retrasos en actividades**

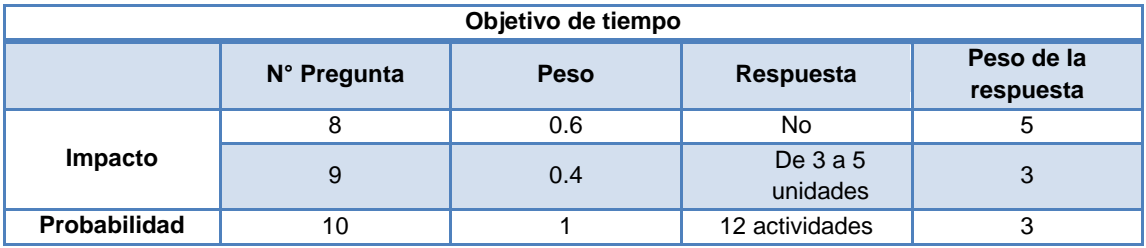

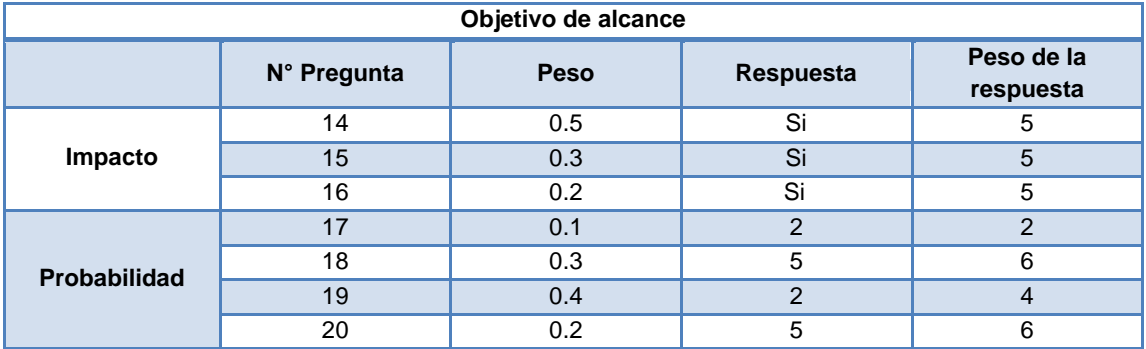

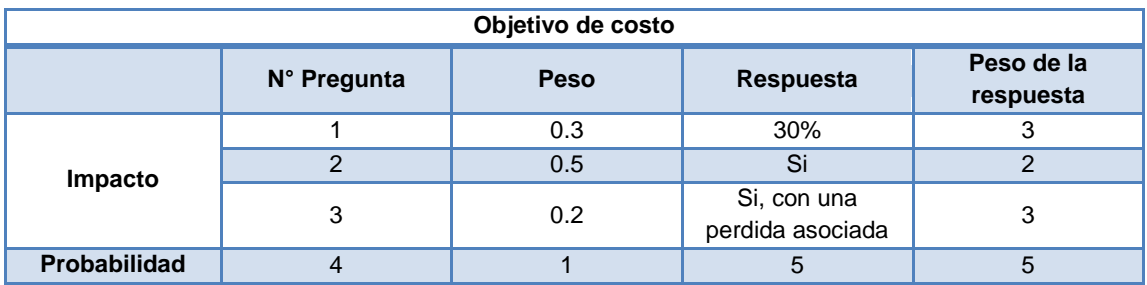

### **R02: Responsabilidades no definidas claramente**

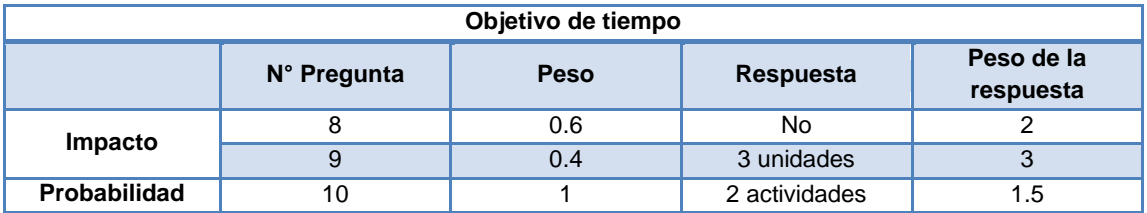

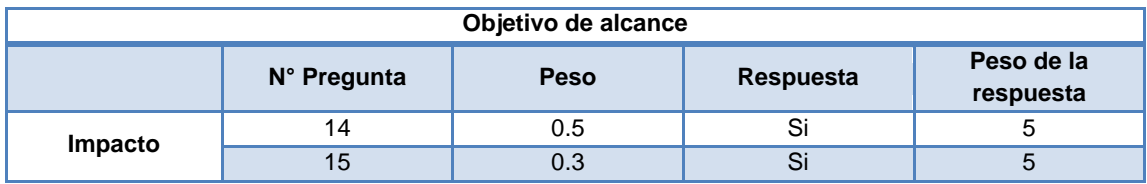

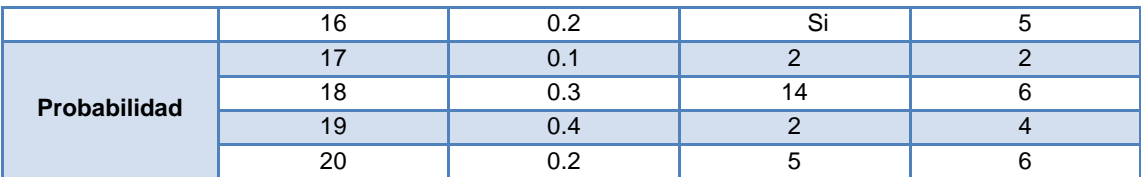

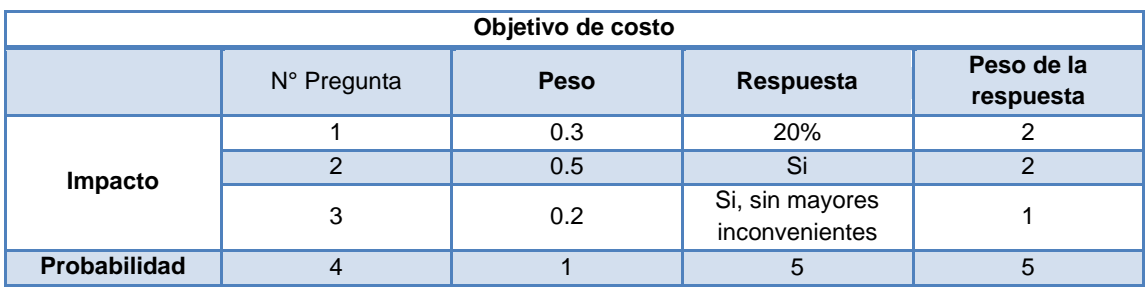

# **R03: Desinterés por parte de miembros del equipo**

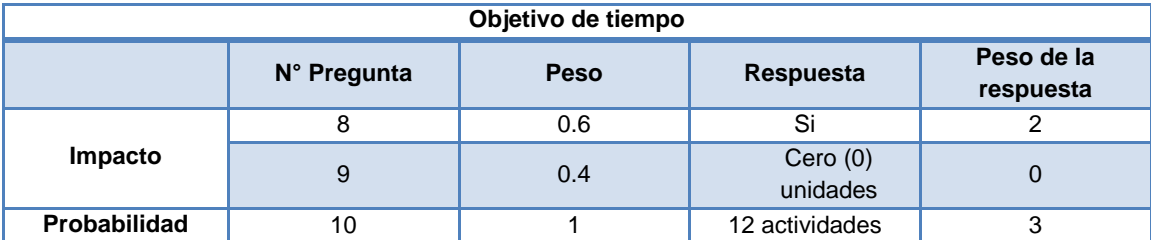

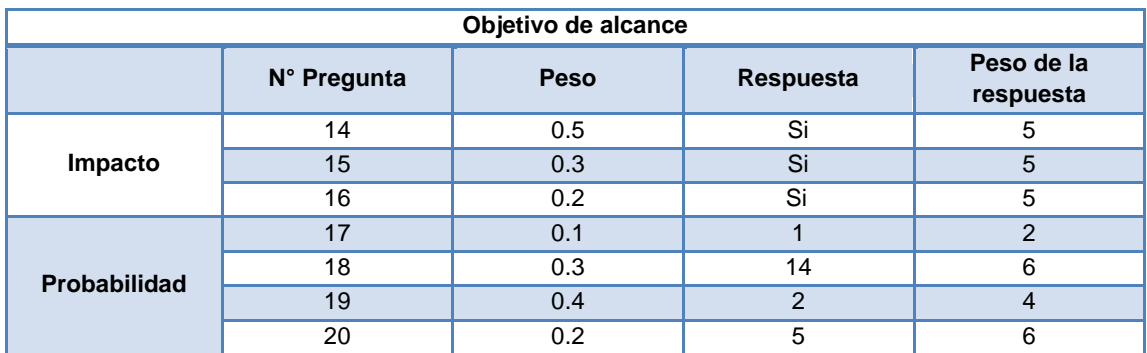

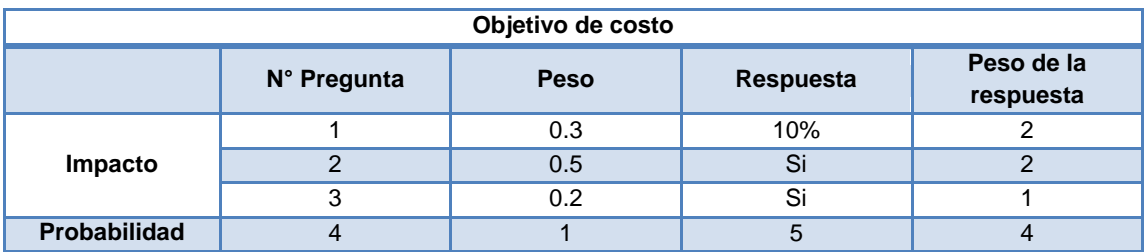

# **R04: Tecnología inadecuada**

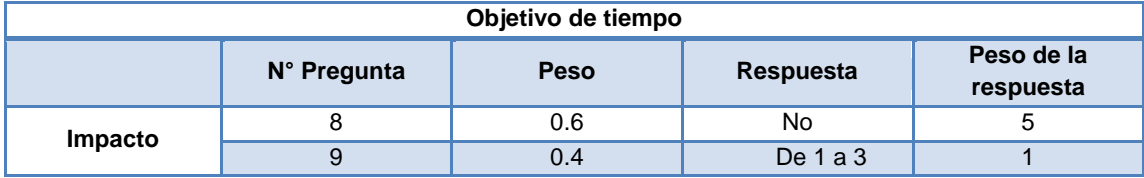

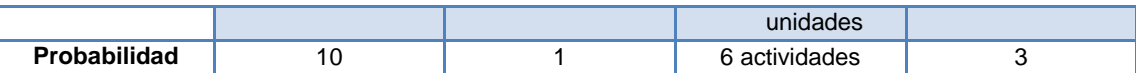

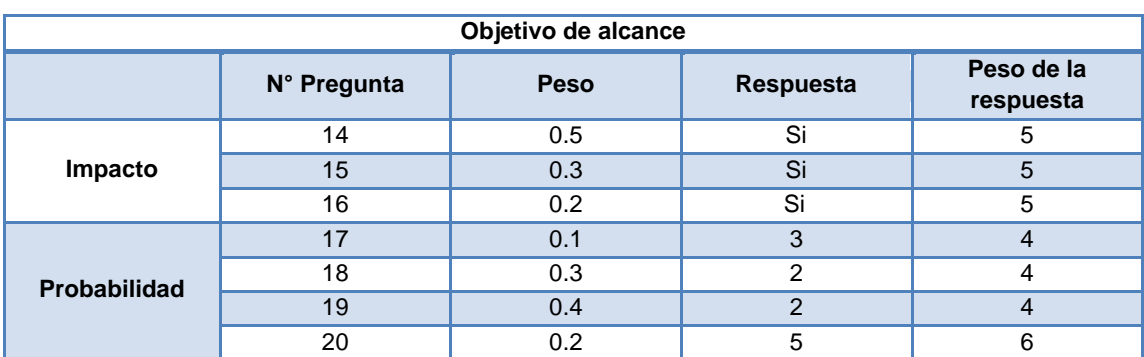

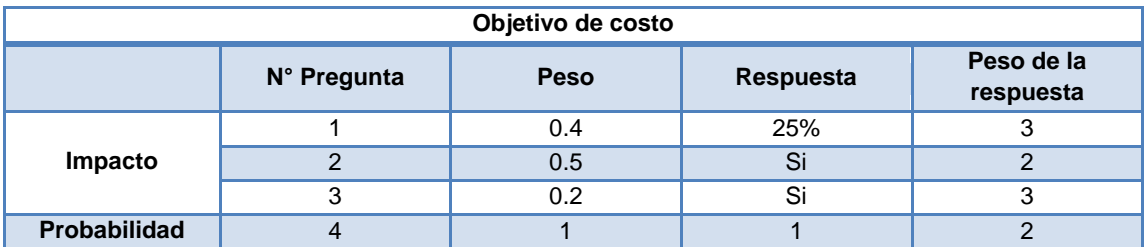

### **R05: Inconformidad con el resultado del proyecto (producto)**

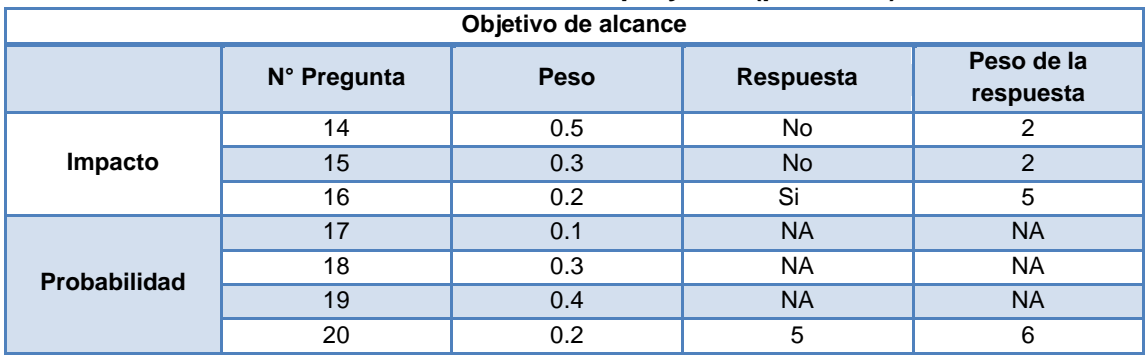

# **R06: El producto conseguido no es el esperado**

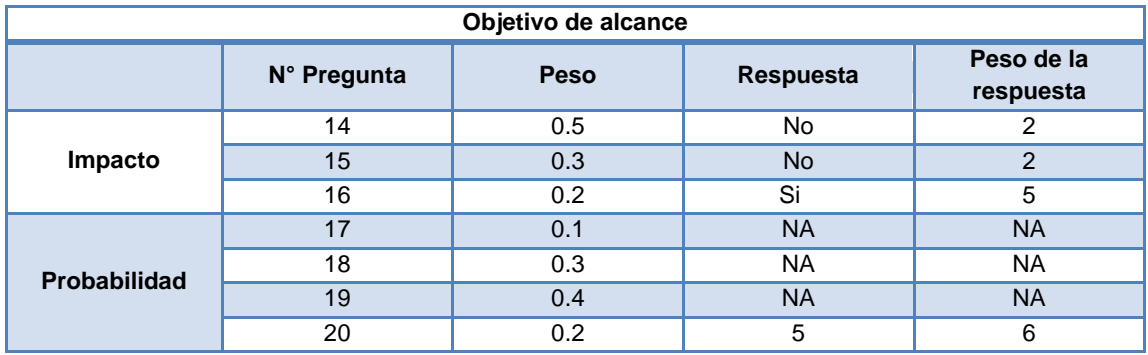

**R07: Cambios en los requisitos**

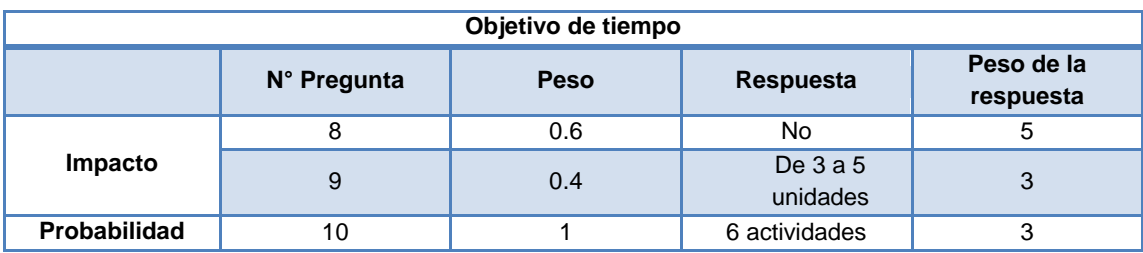

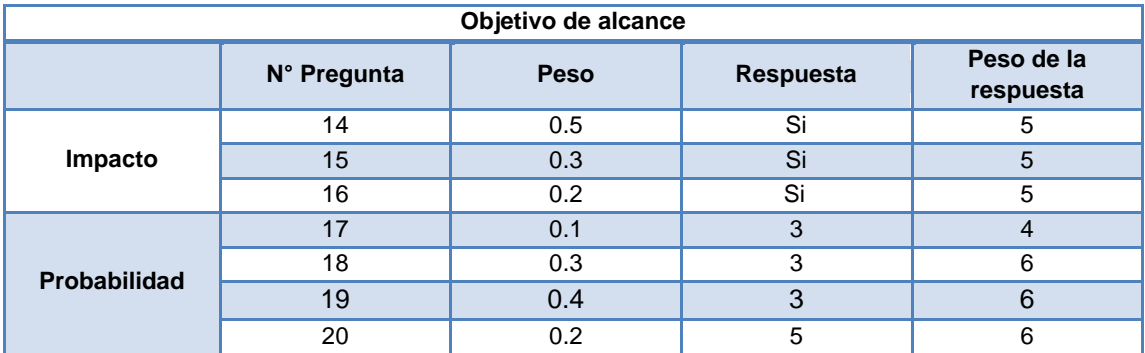

# **R08: Bajas en el equipo de desarrollo**

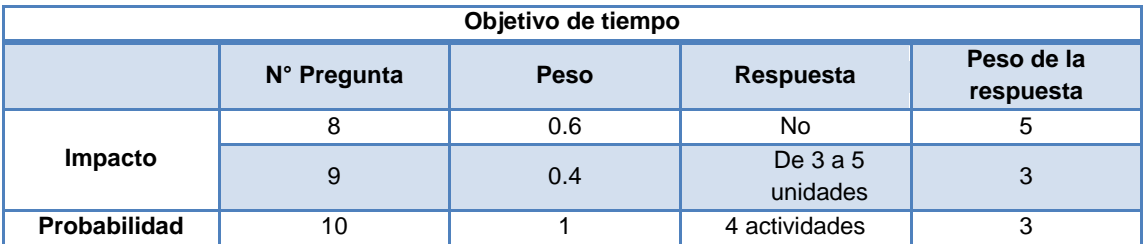

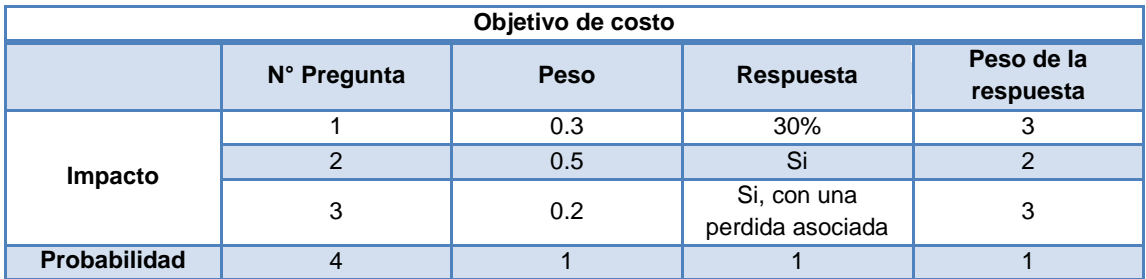

### **R09: Inexperiencia con las herramientas de trabajo**

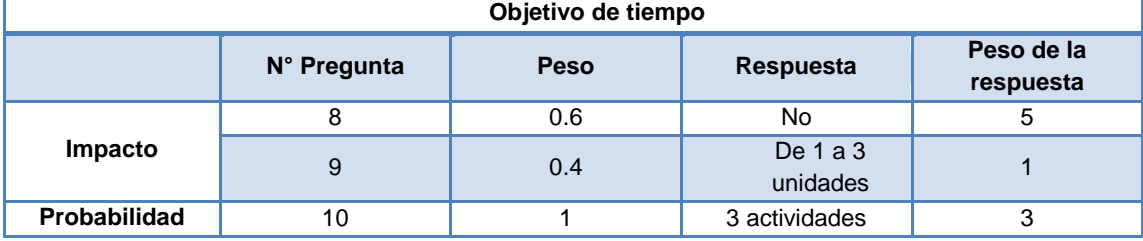

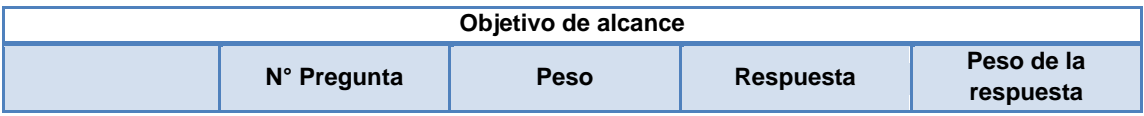

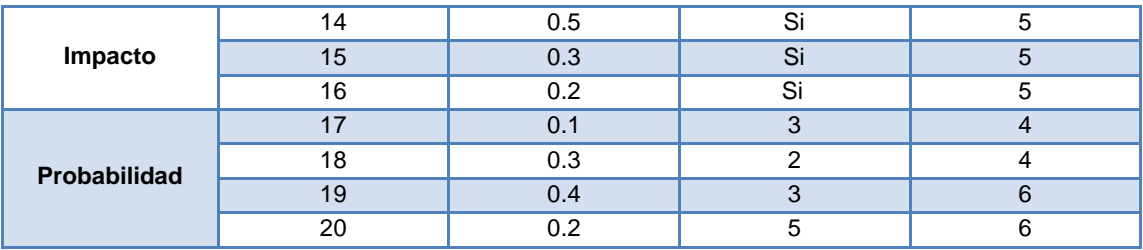

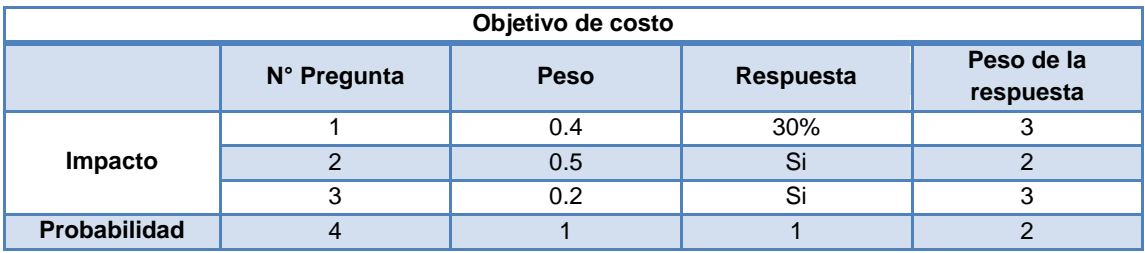

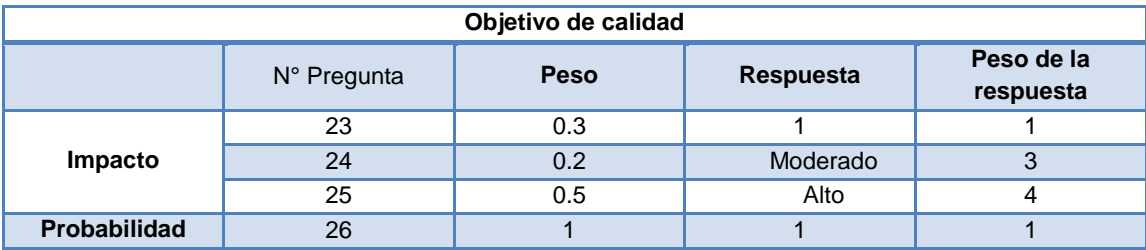

# **R10: Inconformidades en el grupo de trabajo**

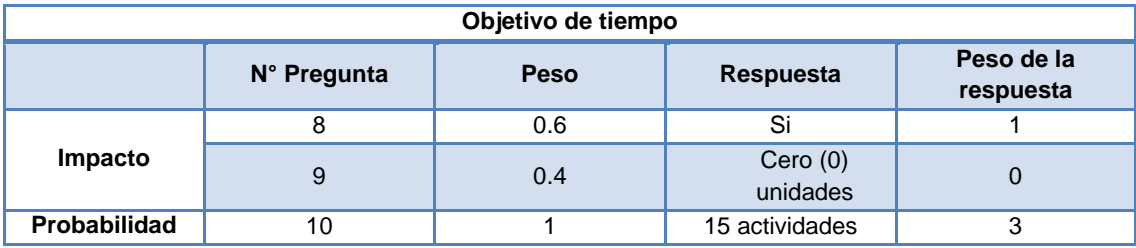

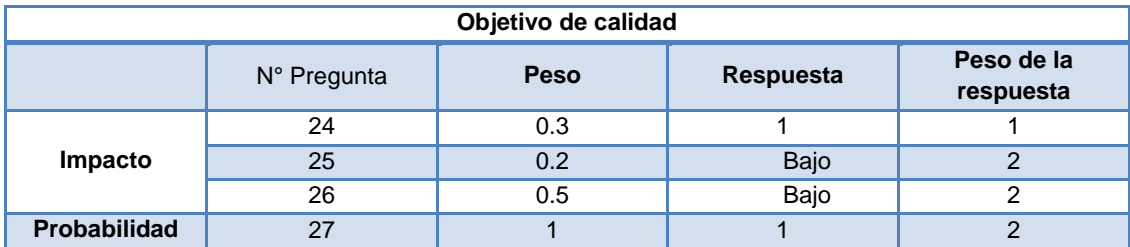

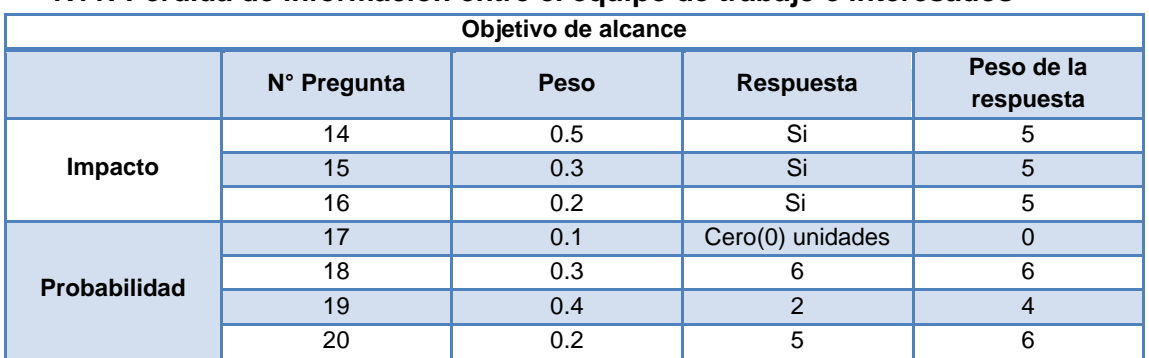

#### **R11: Perdida de información entre el equipo de trabajo e interesados**

### **R12: Exceder el tiempo estimado para el proyecto**

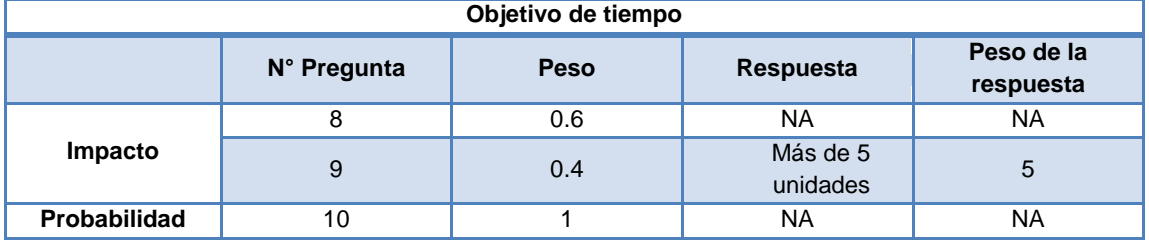

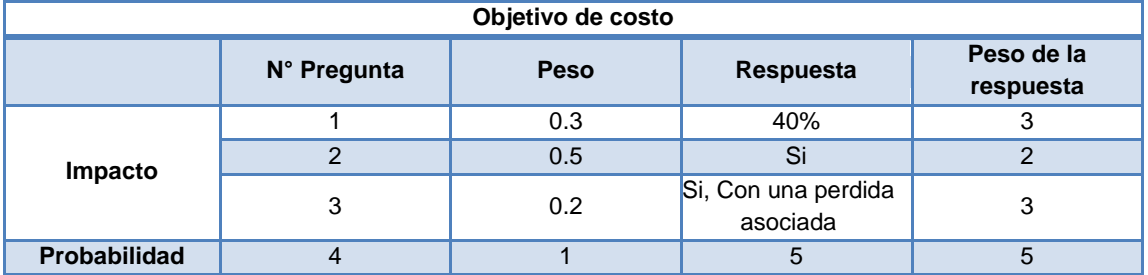

### **R13: Exceder el presupuesto definido para el proyecto**

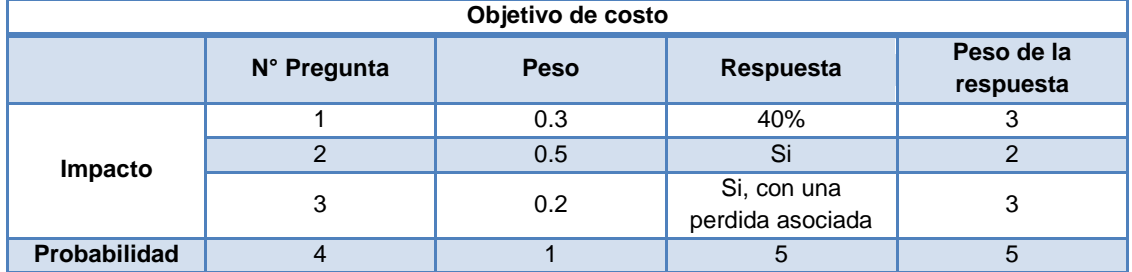

### **R14: Falta de aseguramiento de calidad**

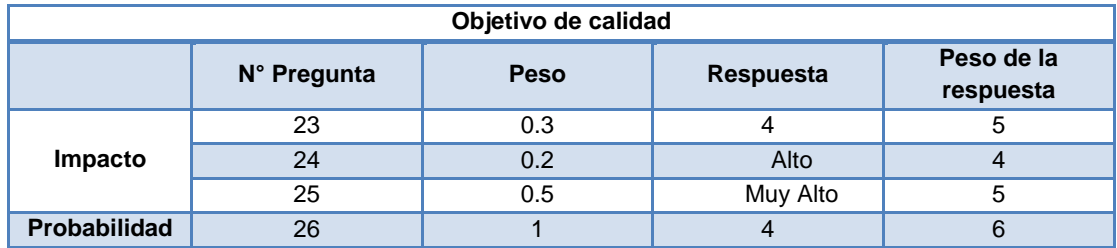

#### **Riesgos positivos (Oportunidades):**

#### **R1: El diseño software está suficientemente parametrizado para comercializarlo.**

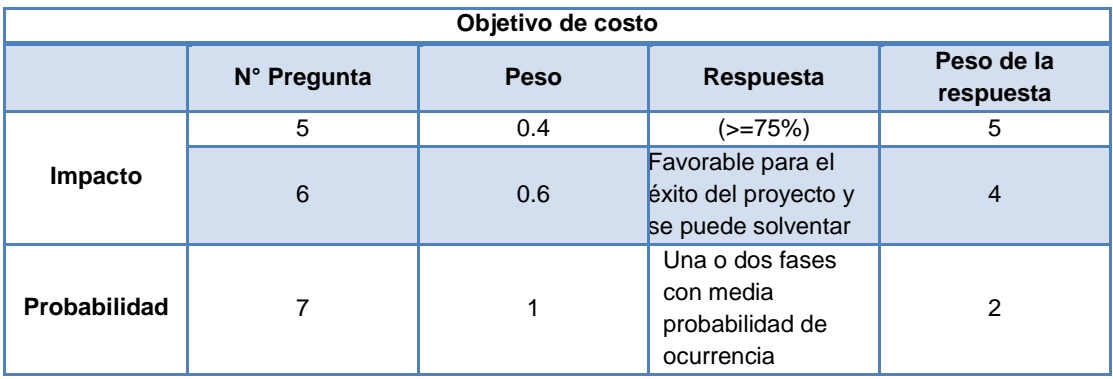

#### **R2: Compra de equipos a bajo precio.**

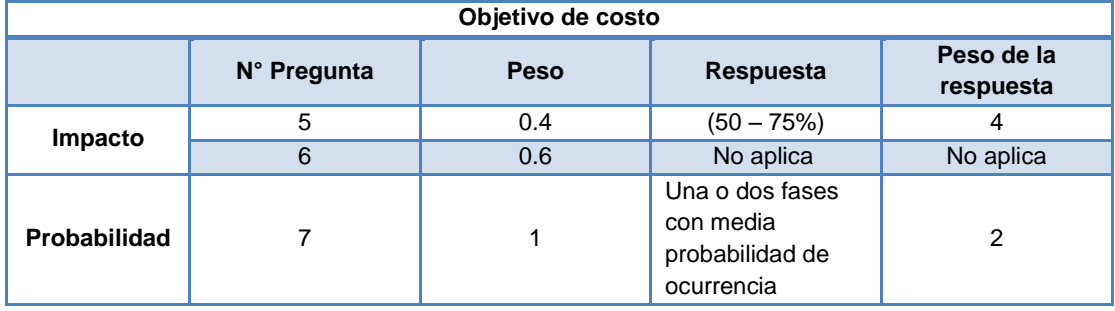

Se reemplaza los valores correspondientes para cada riesgo:

#### **Riesgos negativos (Amenazas):**

 **R01: Retrasos en actividades Probabilidad para el objetivo tiempo** Probabilidad =  $(WR_1 * WP_1)$ Probabilidad =  $(3 * 1)$ Probabilidad  $=$  3

**Probabilidad para el objetivo alcance** Probabilidad =  $(WR_1 * WP_1) + (WR_2 * WP_2) + (WR_3 * WP_3) + (WR_4 * WP_4)$ Probabilidad =  $(2 * 0.1) + (6 * 0.3) + (4 * 0.4) + (6 * 0.2)$ Probabilidad =  $4.8$ 

**Probabilidad para el objetivo costo** Probabilidad =  $(WR_1 * WP_1)$ Probabilidad =  $(5 * 1)$ Probabilidad =  $5$ 

Promedio<sub>probabilidad</sub> =  $\frac{3}{5}$  $\frac{4.6+3}{3}$  = 4.3  $\rightarrow$  Alto

**Impacto para el objetivo tiempo** Impacto =  $(WR_1 * WP_1) + (WR_2 * WP_2)$  $\text{Impacto} = (5 * 0.6) + (3 * 0.4)$  $Impacto = 4.2$ 

**Impacto para el objetivo alcance** Impacto =  $(WR_1 * WP_1) + (WR_2 * WP_2) + (WR_3 * WP_3)$ Impacto =  $(5 * 0.5) + (5 * 0.3) + (5 * 0.2)$ Impacto  $= 5$ 

**Impacto para el objetivo costo** Impacto =  $(WR_1 * WP_1) + (WR_2 * WP_2) + (WR_3 * WP_3)$ Impacto =  $(3 * 0.3) + (2 * 0.5) + (3 * 0.2)$  $Impacto = 2.5$ 

Promedio<sub>impacto</sub> =  $\frac{4}{3}$  $\frac{3+2.5}{3} = 3.9$   $\rightarrow$  Alto

 **R02: Responsabilidades no definidas claramente Probabilidad para el objetivo tiempo** Probabilidad =  $(WR_1 * WP_1)$ Probabilidad =  $(1.5 * 1)$ Probabilidad =  $1.5$ 

**Probabilidad para el objetivo alcance** Probabilidad =  $(WR_1 * WP_1) + (WR_2 * WP_2) + (WR_3 * WP_3) + (WR_4 * WP_4)$ Probabilidad =  $(2 * 0.1) + (6 * 0.3) + (4 * 0.4) + (6 * 0.2)$ Probabilidad =  $4.8$ 

**Probabilidad para el objetivo costo** Probabilidad =  $(WR_1 * WP_1)$ Probabilidad =  $(5 * 1)$ Probabilidad  $= 5$ 

Promedio<sub>probabilidad</sub>  $=$   $\frac{1}{2}$  $\frac{4.6+3}{3}$  = 3.8  $\rightarrow$  Alto

**Impacto para el objetivo tiempo** Impacto =  $(WR_1 * WP_1) + (WR_2 * WP_2)$  $\text{Impacto} = (2 * 0.6) + (3 * 0.4)$  $Impacto = 2.4$ 

**Impacto para el objetivo alcance** Impacto =  $(WR_1 * WP_1) + (WR_2 * WP_2) + (WR_3 * WP_3)$  $\text{Impacto} = (5 * 0.5) + (5 * 0.3) + (5 * 0.2)$ **Impacto** =  $5$ 

**Impacto para el objetivo costo**

Impacto =  $(WR_1 * WP_1) + (WR_2 * WP_2) + (WR_3 * WP_3)$ Impacto =  $(2 * 0.3) + (2 * 0.5) + (1 * 0.2)$  $\mathbf{Im} \rho \cdot \mathbf{n} = 1.8$ Promedio<sub>impacto</sub> =  $\frac{2}{3}$  $\frac{3+1.6}{3}$  = 3.1  $\rightarrow$  Alto **R03: Desinterés por parte de miembros del equipo Probabilidad para el objetivo tiempo** Probabilidad =  $(WR_1 * WP_1)$ Probabilidad =  $(3 * 1)$ Probabilidad  $=$  3 **Probabilidad para el objetivo alcance** Probabilidad =  $(WR_1 * WP_1) + (WR_2 * WP_2) + (WR_3 * WP_3) + (WR_4 * WP_4)$ Probabilidad =  $(2 * 0.1) + (6 * 0.3) + (4 * 0.4) + (6 * 0.2)$ Probabilidad =  $4.8$ **Probabilidad para el objetivo costo** Probabilidad =  $(WR_1 * WP_1)$ Probabilidad =  $(4 * 1)$ Probabilidad  $= 4$ **Promedio**<sub>probabilidad</sub> =  $\frac{3}{7}$  $\frac{4.6+4}{3}$  = 3.9  $\rightarrow$  Alto **Impacto para el objetivo tiempo** Impacto =  $(WR_1 * WP_1) + (WR_2 * WP_2)$ Impacto =  $(2 * 0.6) + (0 * 0.4)$  $Impacto = 1.2$ **Impacto para el objetivo alcance** Impacto =  $(WR_1 * WP_1) + (WR_2 * WP_2) + (WR_3 * WP_3)$ Impacto =  $(5 * 0.5) + (5 * 0.3) + (5 * 0.2)$ **Impacto** =  $5$ **Impacto para el objetivo costo** Impacto =  $(WR_1 * WP_1) + (WR_2 * WP_2) + (WR_3 * WP_3)$  $\text{Impacto} = (2 * 0.3) + (2 * 0.5) + (1 * 0.2)$  $Impacto = 1.8$ Promedio<sub>impacto</sub> =  $\frac{1}{2}$  $\frac{3+1.6}{3}$  = 2.7  $\rightarrow$  Moderado **R04: Tecnología inadecuada Probabilidad para el objetivo tiempo** Probabilidad =  $(WR_1 * WP_1)$ Probabilidad =  $(3 * 1)$ Probabilidad  $=$  3

**Probabilidad para el objetivo alcance** Probabilidad =  $(WR_1 * WP_1) + (WR_2 * WP_2) + (WR_3 * WP_3) + (WR_4 * WP_4)$ Probabilidad =  $(4 * 0.1) + (4 * 0.3) + (4 * 0.4) + (6 * 0.2)$ 

Probabilidad  $= 4.4$ 

**Probabilidad para el objetivo costo** Probabilidad =  $(WR_1 * WP_1)$ Probabilidad =  $(2 * 1)$ Probabilidad  $= 2$ 

Promedio<sub>probabilidad</sub> =  $\frac{3}{5}$  $\frac{m+2}{3}$  = 3.1  $\rightarrow$  Moderado

**Impacto para el objetivo tiempo** Impacto =  $(WR_1 * WP_1) + (WR_2 * WP_2)$  $\text{Im} \,\text{pacto} = (5 * 0.6) + (1 * 0.4)$  $Impacto = 3.4$ 

**Impacto para el objetivo alcance** Impacto =  $(WR_1 * WP_1) + (WR_2 * WP_2) + (WR_3 * WP_3)$ Impacto =  $(5 * 0.5) + (5 * 0.3) + (5 * 0.2)$ **Impacto** =  $5$ 

**Impacto para el objetivo costo**

Impacto =  $(WR_1 * WP_1) + (WR_2 * WP_2) + (WR_3 * WP_3)$ Impacto =  $(3 * 0.4) + (2 * 0.5) + (3 * 0.2)$  $Impacto = 2.8$ 

Promedio<sub>impacto</sub> =  $\frac{3}{2}$  $\frac{3+2.0}{3}$  = 3.7  $\rightarrow$  Alto

 **R05: Inconformidad con el resultado del proyecto (producto) Probabilidad para el objetivo alcance** Probabilidad =  $(WR_1 * WP_1) + (WR_2 * WP_2) + (WR_3 * WP_3) + (WR_4 * WP_4)$ Probabilidad =  $(0 * 0.1) + (0 * 0.3) + (0 * 0.4) + (6 * 0.2)$ Probabilidad =  $1.2 \rightarrow$  Bajo

**Impacto para el objetivo alcance** Impacto =  $(WR_1 * WP_1) + (WR_2 * WP_2) + (WR_3 * WP_3)$  $\text{Impacto} = (2 * 0.5) + (2 * 0.3) + (5 * 0.2)$ Impacto =  $2.6 \rightarrow$  Moderado

 **R06: El producto conseguido no es el esperado Probabilidad para el objetivo alcance** Probabilidad =  $(WR_1 * WP_1) + (WR_2 * WP_2) + (WR_3 * WP_3) + (WR_4 * WP_4)$ Probabilidad =  $(0 * 0.1) + (0 * 0.3) + (0 * 0.4) + (6 * 0.2)$ Probabilidad =  $1.2 \rightarrow$  Bajo

**Impacto para el objetivo alcance** Impacto =  $(WR_1 * WP_1) + (WR_2 * WP_2) + (WR_3 * WP_3)$ Impacto =  $(2 * 0.5) + (2 * 0.3) + (5 * 0.2)$ **Impacto** = 2.6  $\rightarrow$  **Moderado** 

 **R07: Cambios en los requisitos Probabilidad para el objetivo tiempo**

Probabilidad =  $(WR_1 * WP_1)$ Probabilidad =  $(3 * 1)$ Probabilidad  $=$  3

#### **Probabilidad para el objetivo alcance** Probabilidad =  $(WR_1 * WP_1) + (WR_2 * WP_2) + (WR_3 * WP_3) + (WR_4 * WP_4)$ Probabilidad =  $(4 * 0.1) + (6 * 0.3) + (6 * 0.4) + (6 * 0.2)$ Probabilidad =  $5.8$

Promedio<sub>probabilidad</sub> =  $\frac{3}{5}$  $\frac{A}{2}$  = 4.4  $\rightarrow$  Alto

# **Impacto para el objetivo tiempo**

Impacto =  $(WR_1 * WP_1) + (WR_2 * WP_2)$ Impacto =  $(5 * 0.6) + (3 * 0.4)$  $Impacto = 4.2$ 

#### **Impacto para el objetivo alcance**

Impacto =  $(WR_1 * WP_1) + (WR_2 * WP_2) + (WR_3 * WP_3)$ Impacto =  $(5 * 0.5) + (5 * 0.3) + (5 * 0.2)$ **Impacto** =  $5$ 

Promedio<sub>impacto</sub> =  $\frac{4}{3}$  $\frac{m}{2}$  = 4.6  $\rightarrow$  Muy alto

 **R08: Bajas en el equipo de desarrollo Probabilidad para el objetivo tiempo** Probabilidad =  $(WR_1 * WP_1)$ Probabilidad =  $(3 * 1)$ Probabilidad  $=$  3

**Probabilidad para el objetivo costo** Probabilidad =  $(WR_1 * WP_1)$ Probabilidad =  $(1 * 1)$ Probabilidad  $= 1$ 

Promedio\_probabilidad =  $\frac{3}{2}$  $\frac{1}{2}$  = 2  $\rightarrow$  Bajo

**Impacto para el objetivo tiempo** Impacto =  $(WR_1 * WP_1) + (WR_2 * WP_2)$ Impacto =  $(5 * 0.6) + (3 * 0.4)$  $Impacto = 4.2$ 

**Impacto para el objetivo costo** Impacto =  $(WR_1 * WP_1) + (WR_2 * WP_2) + (WR_3 * WP_3)$ Impacto =  $(3 * 0.3) + (2 * 0.5) + (3 * 0.2)$  $Impacto = 2.5$ 

Promedio<sub>impacto</sub> =  $\frac{4}{3}$  $\frac{+2.5}{2}$  = 3.4  $\rightarrow$  Alto  **R09: Inexperiencia con las herramientas de trabajo Probabilidad para el objetivo tiempo** Probabilidad =  $(WR_1 * WP_1)$ Probabilidad =  $(3 * 1)$ Probabilidad  $=$  3

**Probabilidad para el objetivo alcance** Probabilidad =  $(WR_1 * WP_1) + (WR_2 * WP_2) + (WR_3 * WP_3) + (WR_4 * WP_4)$ Probabilidad =  $(4 * 0.1) + (4 * 0.3) + (6 * 0.4) + (6 * 0.2)$ Probabilidad =  $5.2$ 

**Probabilidad para el objetivo costo** Probabilidad =  $(WR_1 * WP_1)$ Probabilidad =  $(2 * 1)$ Probabilidad  $= 2$ 

**Probabilidad para el objetivo calidad** Probabilidad =  $(WR_1 * WP_1)$ Probabilidad =  $(1 * 1)$ Probabilidad  $= 1$ 

**Promedio**<sub>probabilidad</sub> =  $\frac{3}{7}$  $\frac{2+2+1}{4}$  = 2.8  $\rightarrow$  Moderado

**Impacto para el objetivo tiempo** Impacto =  $(WR_1 * WP_1) + (WR_2 * WP_2)$  $\text{Impacto} = (5 * 0.6) + (1 * 0.4)$ Impacto =  $3.4$ 

**Impacto para el objetivo alcance** Impacto =  $(WR_1 * WP_1) + (WR_2 * WP_2) + (WR_3 * WP_3)$ Impacto =  $(5 * 0.5) + (5 * 0.3) + (5 * 0.2)$ **Impacto** =  $5$ 

**Impacto para el objetivo costo** Impacto =  $(WR_1 * WP_1) + (WR_2 * WP_2) + (WR_3 * WP_3)$ Impacto =  $(3 * 0.4) + (2 * 0.5) + (3 * 0.2)$  $Impacto = 2.8$ 

**Impacto para el objetivo calidad** Impacto =  $(WR_1 * WP_1) + (WR_2 * WP_2) + (WR_3 * WP_3)$ Impacto =  $(1 * 0.3) + (3 * 0.2) + (4 * 0.5)$ Impacto =  $2.9$ 

Promedio<sub>impacto</sub> =  $\frac{3}{2}$  $\frac{42.6+2.5}{4}$  = 3.5  $\rightarrow$  Alto

 **R10: Inconformidades en el grupo de trabajo Probabilidad para el objetivo tiempo** Probabilidad =  $(WR_1 * WP_1)$ Probabilidad =  $(3 * 1)$ 

Probabilidad  $=$  3

**Probabilidad para el objetivo calidad** Probabilidad =  $(WR_1 * WP_1)$ Probabilidad =  $(2 * 1)$ Probabilidad  $= 2$ 

Promedio<sub>probabilidad</sub> =  $\frac{3}{5}$  $\frac{+2}{2}$  = 2.5  $\rightarrow$  Moderado

#### **Impacto para el objetivo tiempo** Impacto =  $(WR_1 * WP_1) + (WR_2 * WP_2)$  $\text{Impacto} = (1 * 0.6) + (0 * 0.4)$ Impacto =  $0.6$

**Impacto para el objetivo calidad** Impacto =  $(WR_1 * WP_1) + (WR_2 * WP_2) + (WR_3 * WP_3)$ Impacto =  $(1 * 0.3) + (2 * 0.2) + (2 * 0.5)$  $Impacto = 1.7$ 

Promedio\_impacto =  $\frac{0}{1}$  $\frac{f(L)}{2} = 1.2$   $\rightarrow$  Bajo

 **R11: Perdida de información entre el equipo de trabajo e interesados Probabilidad para el objetivo alcance** Probabilidad =  $(WR_1 * WP_1) + (WR_2 * WP_2) + (WR_3 * WP_3) + (WR_4 * WP_4)$ Probabilidad =  $(0 * 0.1) + (6 * 0.3) + (4 * 0.4) + (6 * 0.2)$ Probabilidad =  $4.6 \rightarrow$  Alto

**Impacto para el objetivo alcance** Impacto =  $(WR_1 * WP_1) + (WR_2 * WP_2) + (WR_3 * WP_3)$ Impacto =  $(5 * 0.5) + (5 * 0.3) + (5 * 0.2)$ **Impacto** =  $5 \rightarrow$  Muy alto

 **R12: Exceder el tiempo estimado para el proyecto Probabilidad para el objetivo tiempo** Probabilidad =  $(WR_1 * WP_1)$ Probabilidad =  $(0 * 1)$ Probabilidad =  $\theta$ 

**Probabilidad para el objetivo costo** Probabilidad =  $(WR_1 * WP_1)$ Probabilidad =  $(1 * 5)$ Probabilidad  $= 5$ 

**Promedio**<sub>probabilidad</sub> =  $\frac{0}{1}$  $\frac{+3}{2}$  = 2.5  $\rightarrow$  Moderado

**Impacto para el objetivo tiempo** Impacto =  $(WR_1 * WP_1) + (WR_2 * WP_2)$  Impacto =  $(0 * 0.6) + (5 * 0.4)$  $Impacto = 2$ 

**Impacto para el objetivo costo** Impacto =  $(WR_1 * WP_1) + (WR_2 * WP_2) + (WR_3 * WP_3)$ Impacto =  $(3 * 0.3) + (2 * 0.5) + (3 * 0.2)$  $Impacto = 2.5$ 

Promedio<sub>impacto</sub> =  $\frac{2}{3}$  $\frac{2.3}{2}$  = 2.3  $\rightarrow$  Moderado

 **R13: Exceder el presupuesto definido para el proyecto Probabilidad para el objetivo costo** Probabilidad =  $(WR_1 * WP_1)$ Probabilidad =  $(5 * 1)$ Probabilidad  $= 5 \rightarrow$  Muy alto

**Impacto para el objetivo costo** Impacto =  $(WR_1 * WP_1) + (WR_2 * WP_2) + (WR_3 * WP_3)$  $\text{Impacto} = (3 * 0.3) + (2 * 0.5) + (3 * 0.2)$ Impacto =  $2.5 \rightarrow$  Moderado

 **R14: Falta de aseguramiento de calidad Probabilidad para el objetivo calidad** Probabilidad =  $(WR_1 * WP_1)$ Probabilidad =  $(6 * 1)$ Probabilidad =  $6 \rightarrow$  Muy alto

**Impacto para el objetivo calidad** Impacto =  $(WR_1 * WP_1) + (WR_2 * WP_2) + (WR_3 * WP_3)$ Impacto =  $(5 * 0.3) + (4 * 0.2) + (5 * 0.5)$ Impacto =  $4.8 \rightarrow$  Muy alto

#### **Riesgos positivos (Oportunidades):**

 **R01: El diseño software está suficientemente parametrizado para comercializarlo.**

**Probabilidad para el objetivo costo** Probabilidad =  $(WR_1 * WP_1)$ Probabilidad =  $(2 * 1)$ Probabilidad  $= 2 \rightarrow$  Bajo

**Impacto para el objetivo costo** Impacto =  $(WR_1 * WP_1) + (WR_2 * WP_2)$  $\text{Impacto} = (5 * 0.4) + (4 * 0.6)$ Impacto =  $4.4 \rightarrow$  Muy alto

 **R02: Compra de equipos a bajo precio. Probabilidad para el objetivo costo** Probabilidad =  $(WR_1 * WP_1)$ 

Probabilidad =  $(2 * 1)$ Probabilidad  $= 2 \rightarrow$  Bajo

**Impacto para el objetivo costo** Impacto =  $(WR_1 * WP_1) + (WR_2 * WP_2)$ Impacto =  $(4 * 0.4) + (0 * 0.6)$ Impacto =  $1.6$   $\rightarrow$  Bajo

Luego de hacer las comparaciones de los resultados con la información de la tabla 10 y tabla 11 de la guía para la priorización de riesgos en proyectos de TI, obtenemos el siguiente registro de riesgos actualizado:

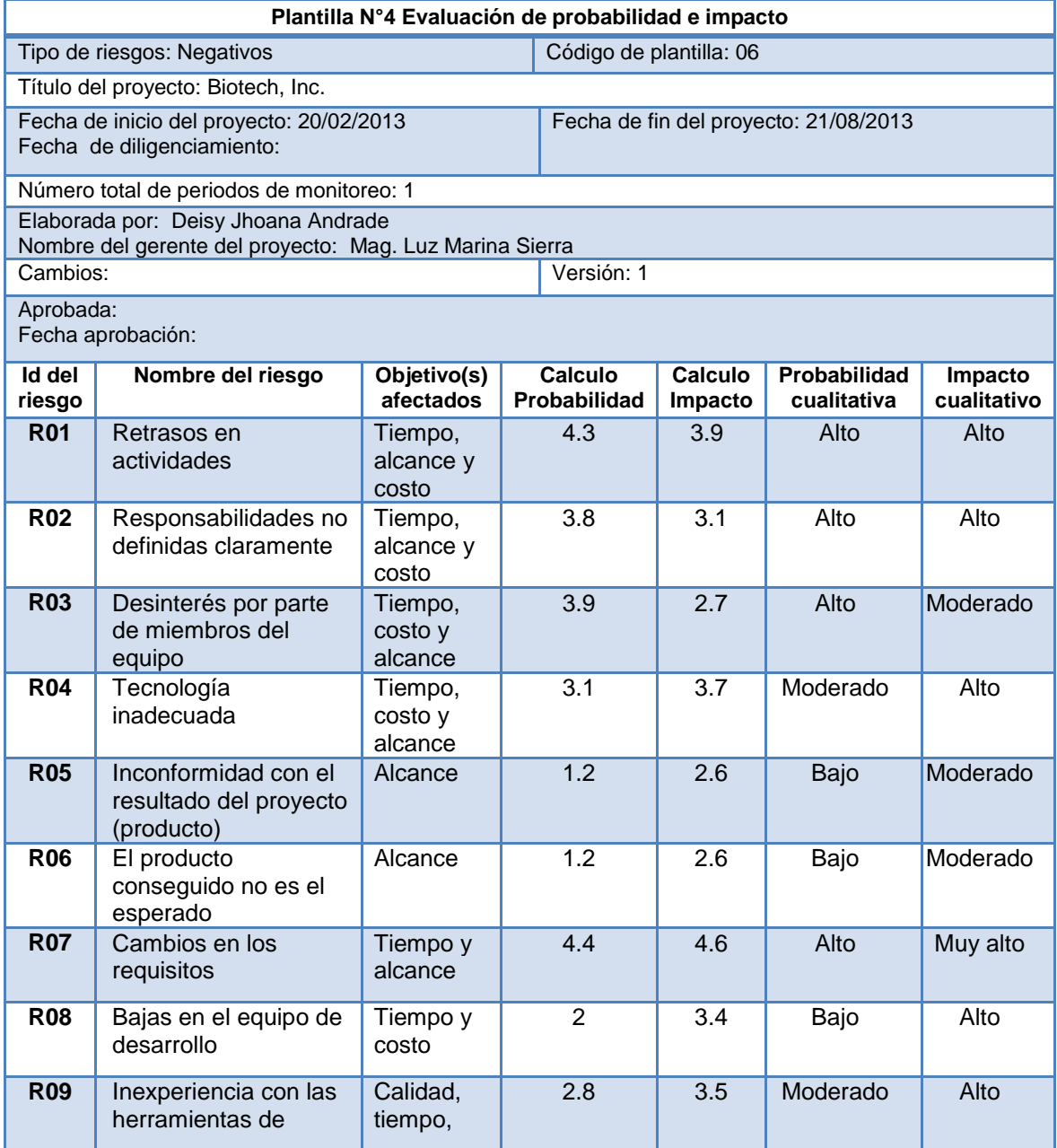

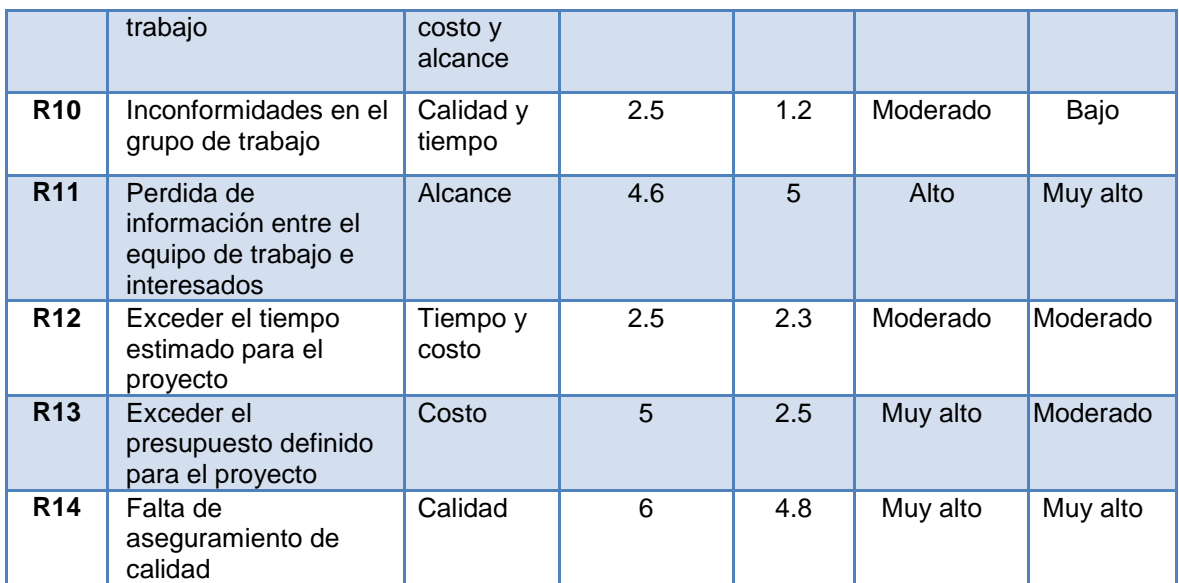

**Tabla 34. Registro de riesgos actualizado para riesgos negativos (Amenazas). Fuente : Elaboración propia.**

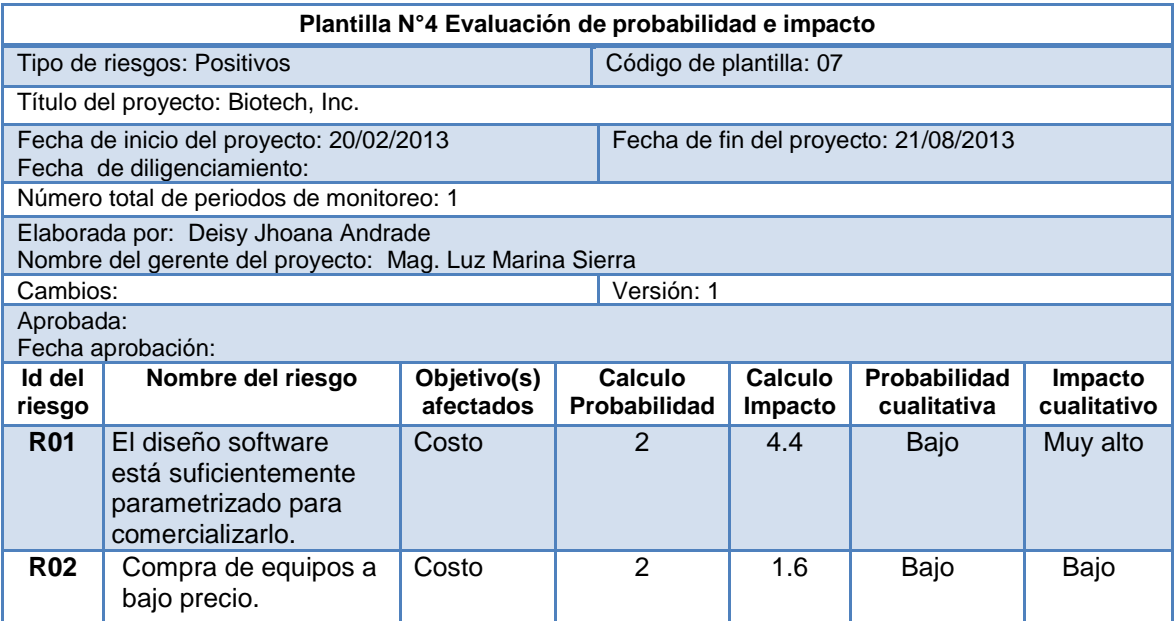

**Tabla 35. Registro de riesgos actualizado para riesgos positivos (Oportunidades).Fuente: Elaboración propia.**

#### **C. Matriz de probabilidad e impacto**

Se ubica los riesgos en la matriz de probabilidad e impacto según el valor que hayan obtenido en la técnica anterior, para finalmente obtener una matriz de la siguiente manera:

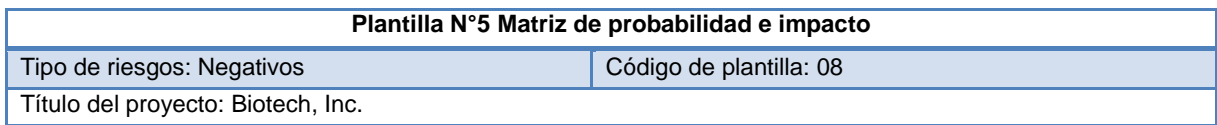

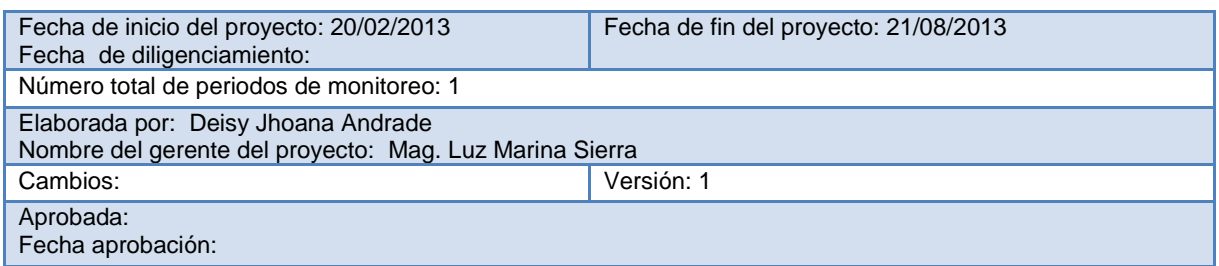

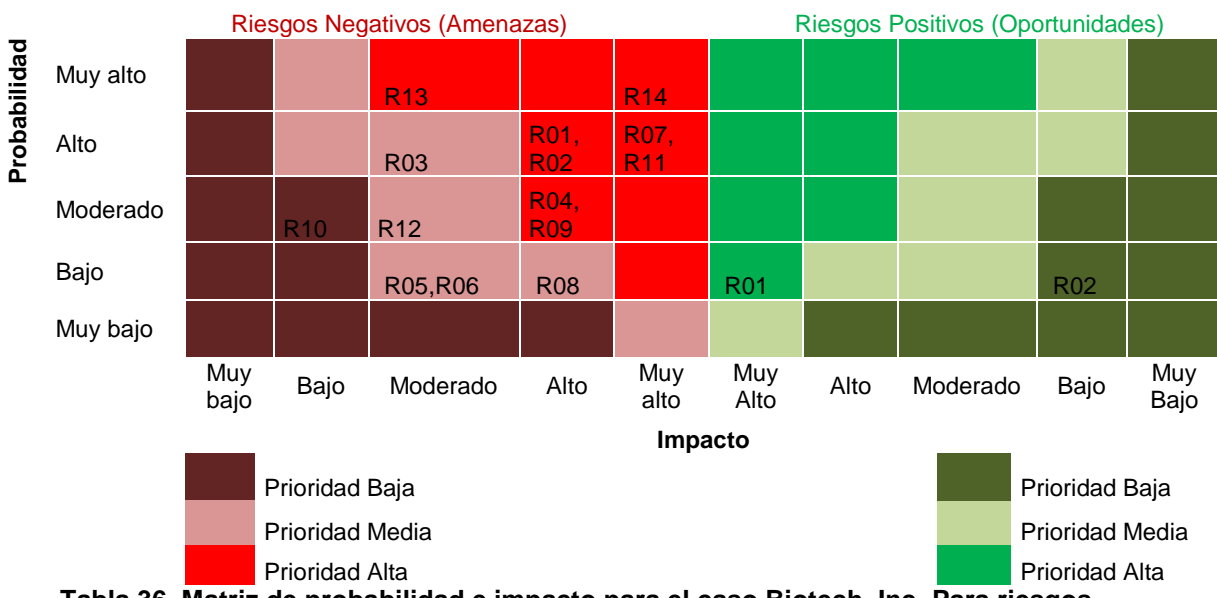

**Tabla 36. Matriz de probabilidad e impacto para el caso Biotech, Inc. Para riesgos negativos (Amenazas). Fuente: Elaboración propia.**

Al finalizar esta técnica se realiza la primera actualización al registro de riesgos, el cual quedara organizado de acuerdo a la prioridad obtenida en la técnica de matriz de probabilidad e impacto, organizados de manera descendente. Para realizar esta actualización se utiliza la plantilla N°6 del anexo B.

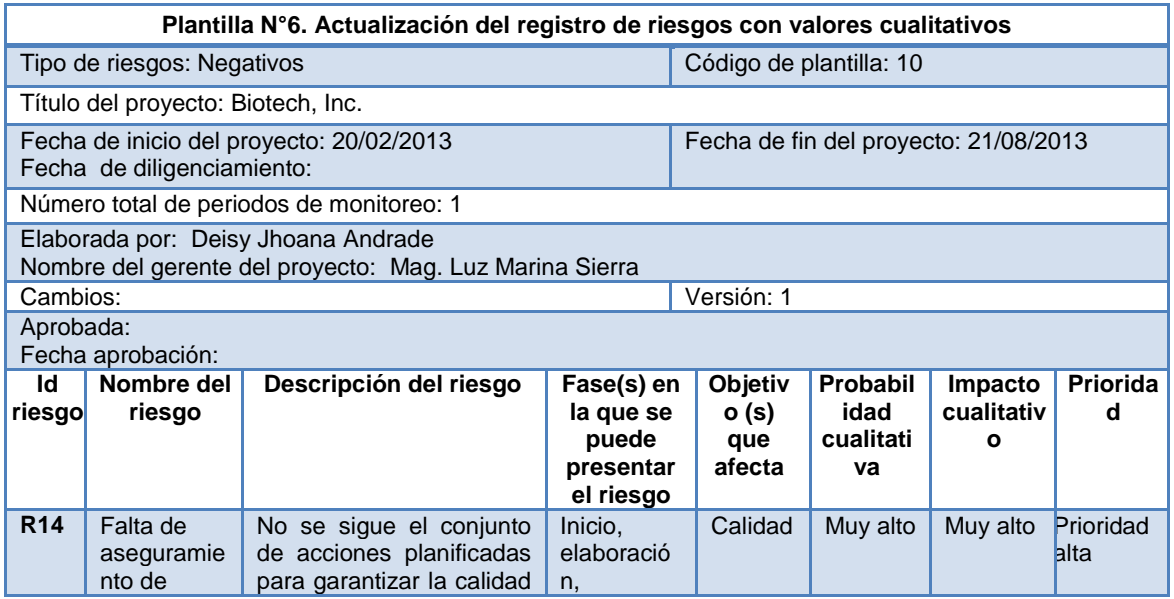

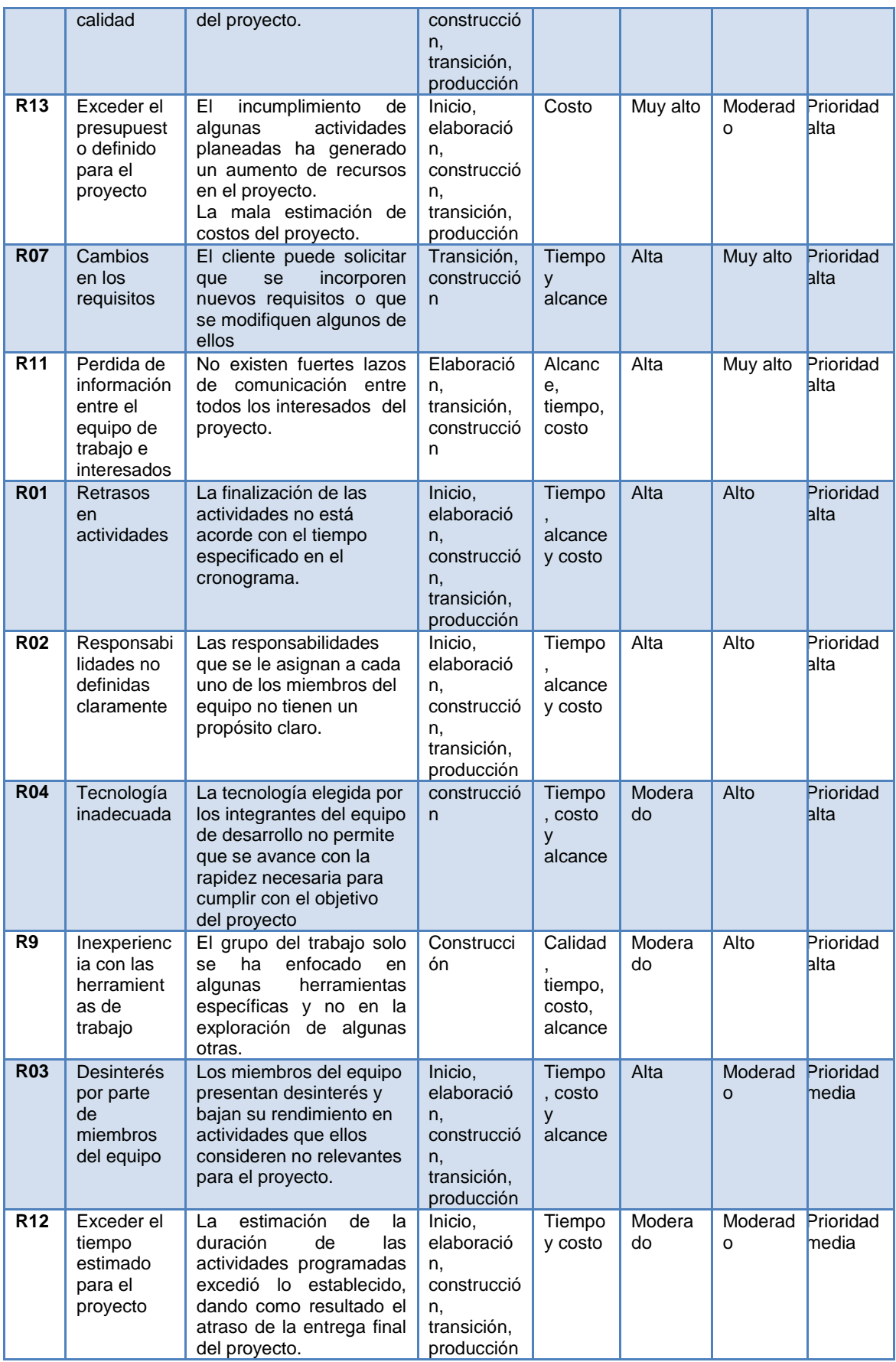

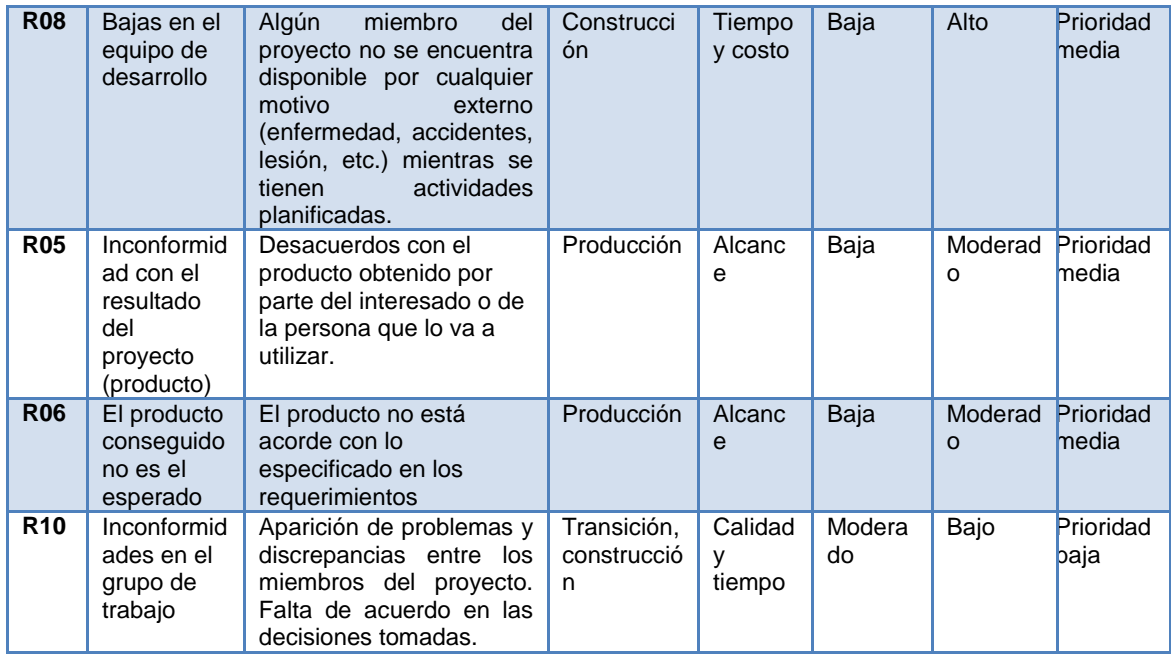

**Tabla 37. Registro de riesgos actualizado según su prioridad para el caso de ejemplo Biotech, Inc. Para riesgos negativos (Amenazas). Fuente: Elaboración propia.** 

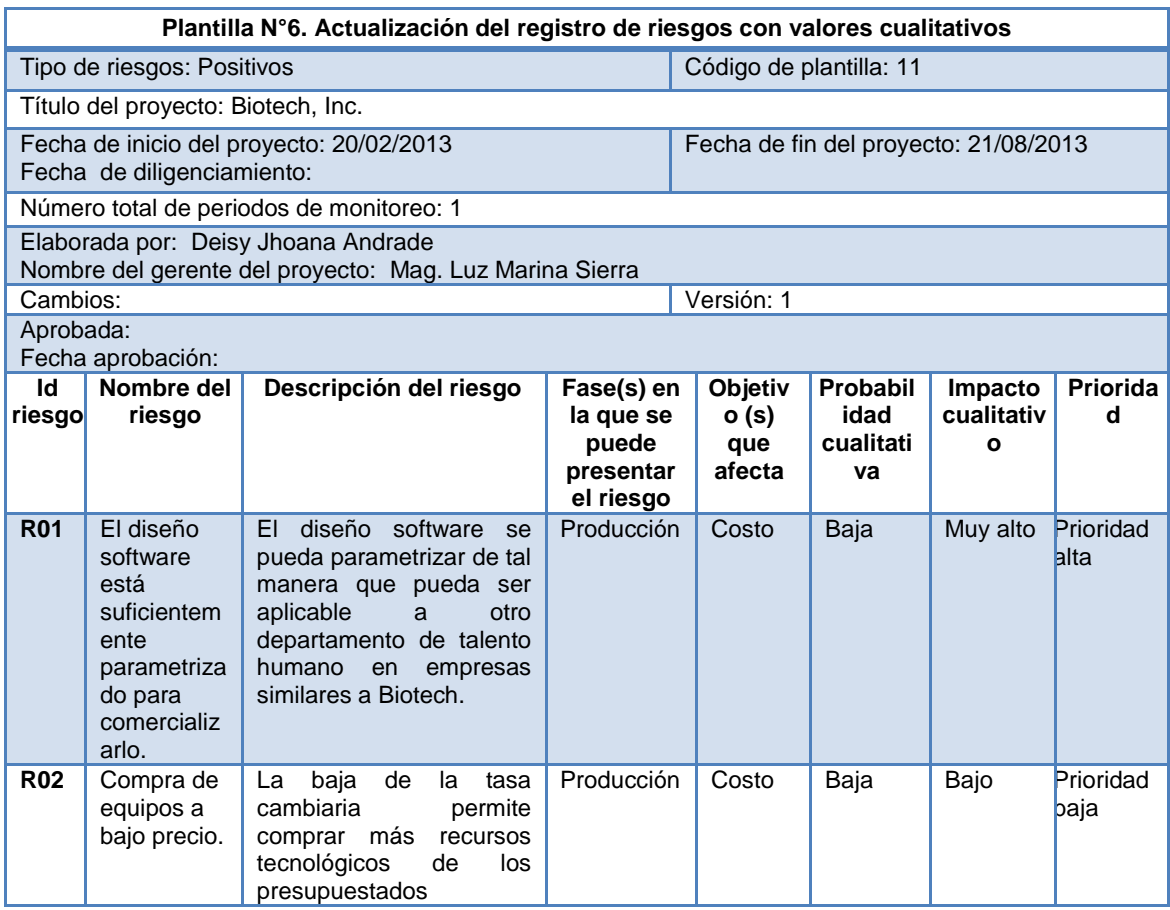

**Tabla 38. Registro de riesgos actualizado según su prioridad para el caso de ejemplo Biotech, Inc. Para riesgos positivos (Oportunidades). Fuente: Elaboración propia.**

#### **D. Evaluación de la urgencia de los riesgos**

Aquí se tiene en cuenta el número total de fases del ciclo de vida proyecto, en este caso el proyecto cuenta con 5 fases para el ciclo de vida, para lo cual debemos agrupar las fases de la siguiente manera:

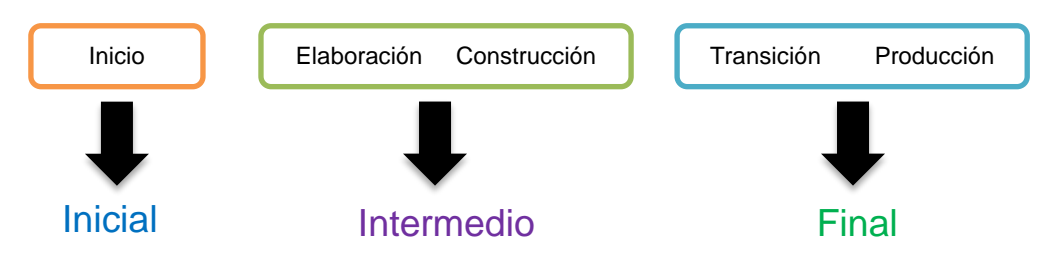

**Figura 1. División en grupos de un proyecto con 5 fases de ciclo de vida, en el caso cia Biotech, Inc. Fuente: Elaboración propia.**

Luego se compara la información de las tablas presentadas en la guía para la priorización de riesgos en proyectos de TI de la sección paso 3 ítem D, obteniendo al finalizar esta técnica una lista priorizada de riesgos según la urgencia de cada riesgo de la siguiente manera:

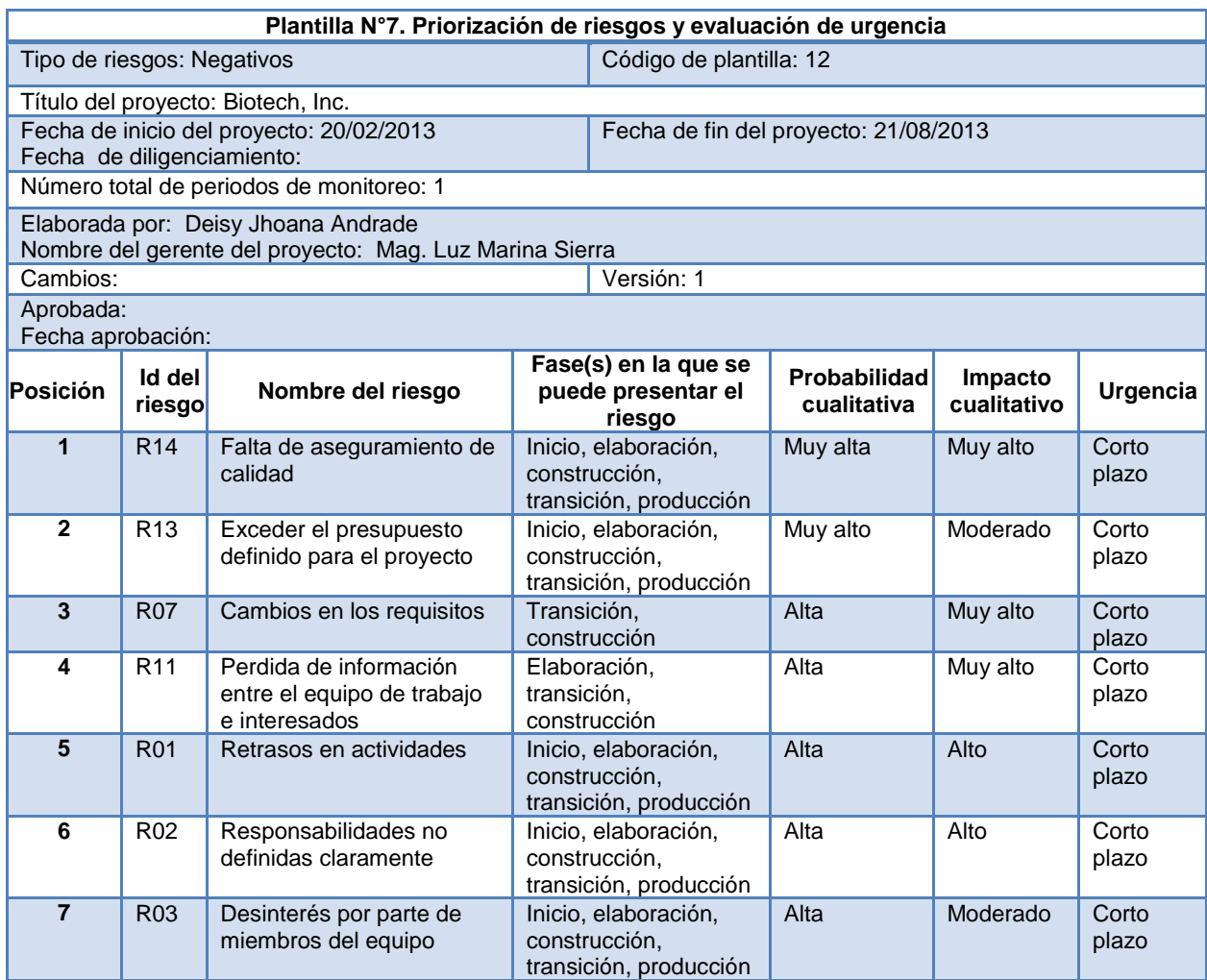

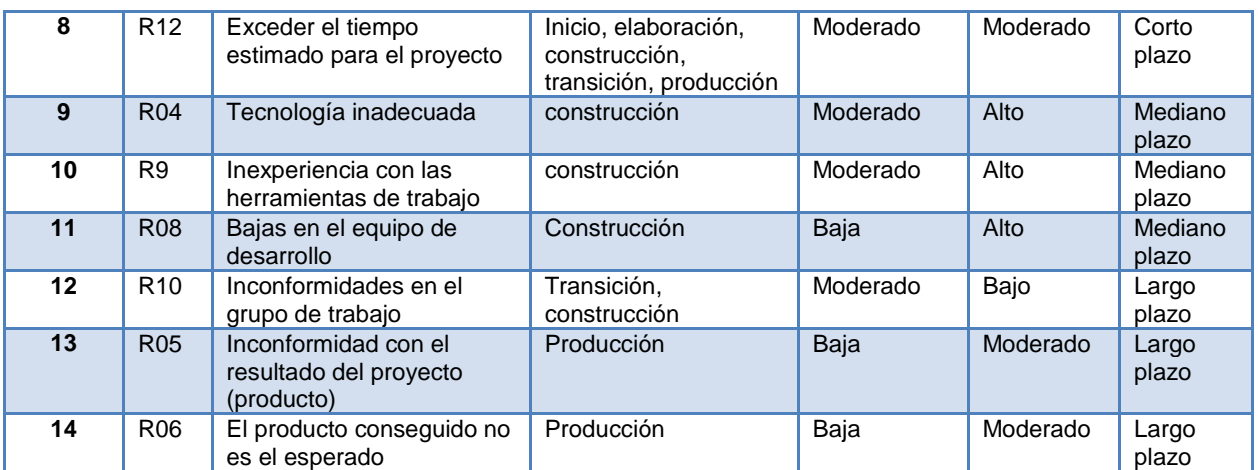

**Tabla 39. Plantilla N°7. Priorización de riesgos y evaluación de urgencia para el caso de estudio Biotech, Inc. Para riesgos negativos (Amenazas). Fuente: Elaboración propia.**

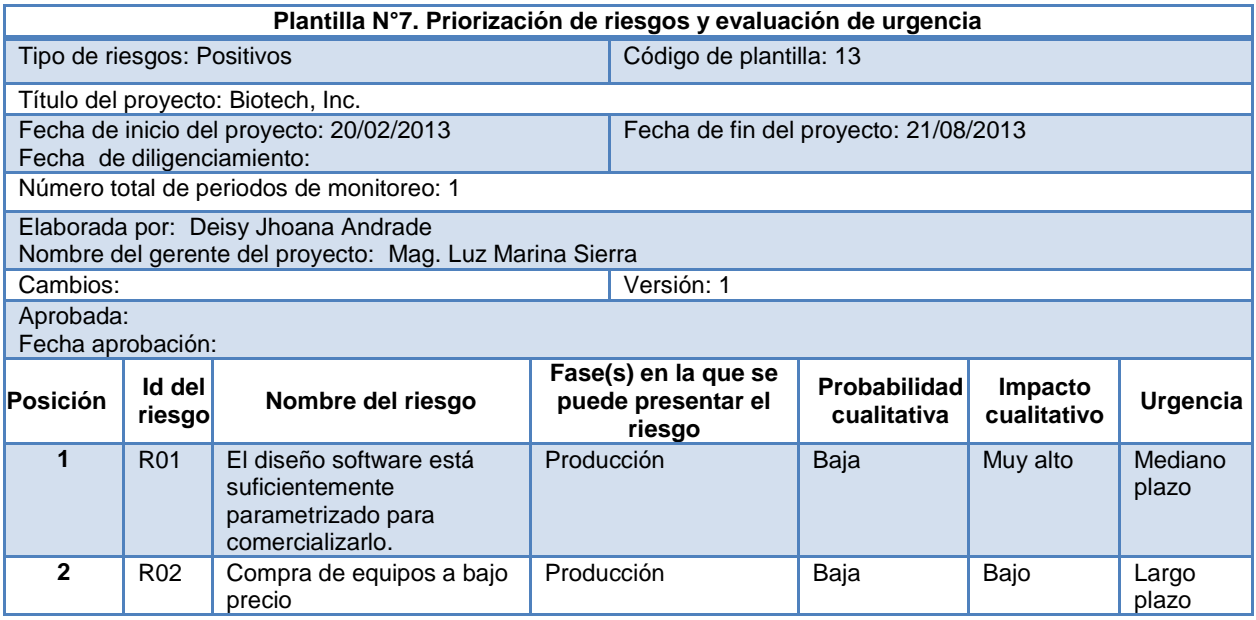

**Tabla 40. Plantilla N°7. Priorización de riesgos y evaluación de urgencia para el caso de estudio Biotech, Inc. Para riesgos positivos (Oportunidades). Fuente: Elaboración propia.**

#### **Paso 3.1: Realizar el proceso de análisis cuantitativo**

#### **A. Asignar valores cuantitativos a la probabilidad e impacto**

Los valores cuantitativos de probabilidad e impacto se obtienen siguiendo la información presentada en la guía para la priorización de riesgos en proyectos de TI, en el ítem A del paso 3.1, de la siguiente manera:

#### **Riesgos negativos (Amenazas):**

**1. Probabilidad:** 

 **R01: Retrasos en actividades Pregunta de probabilidad del objetivo tiempo** P  $\mathbf{1}$ 

4

**Pregunta de probabilidad del objetivo alcance** P  $\overline{\mathbf{c}}$  $\frac{1}{3}$  =

$$
Probabilidad = \frac{5}{14} = 0.357
$$

P  $\overline{\mathbf{c}}$  $\frac{1}{3}$  =

P  $\overline{\mathbf{c}}$  $\frac{1}{5}$  =

**Pregunta de probabilidad del objetivo costo**

P 5  $\frac{3}{5}$  =

$$
Promedio probabilidad = \frac{0.255 + 0.666 + 0.357 + 0.666 + 0.4 + 1}{6} = \frac{3.344}{6} = 0.5573 → 55.73%
$$

 **R02: Responsabilidades no definidas claramente Pregunta de probabilidad del objetivo tiempo**

P  $\mathbf 2$ 4

**Pregunta de probabilidad del objetivo alcance** P  $\overline{\mathbf{c}}$  $\frac{1}{3}$  = P  $\mathbf{1}$  $\mathbf{1}$ P  $\overline{\mathbf{c}}$  $\frac{1}{3}$  = P 5  $\frac{3}{5}$  = **Pregunta de probabilidad del objetivo costo** P 5  $\frac{3}{5}$  =

Promedio probabilidad  $=\frac{0}{x}$  $\frac{1+0.666+1+1}{6} = \frac{4}{3}$  $\frac{37}{6}$  = 0.7283  $\rightarrow$  72.83%

 **R03: Desinterés por parte de miembros del equipo Pregunta de probabilidad del objetivo tiempo**

P  $\mathbf{1}$ 4

**Pregunta de probabilidad del objetivo alcance**

$$
Probabilityed = \frac{1}{3} = 0.333
$$
\n
$$
Probabilityed = \frac{14}{14} = 1
$$
\n
$$
3.1433333
$$
\n
$$
4.14333333
$$
\n
$$
5.143333333
$$
\n
$$
5.143333333
$$
\n
$$
6.1433333333
$$

$$
Probabilidad = \frac{2}{3} = 0.666
$$

$$
Probabilidad = \frac{5}{5} = 1
$$

**Pregunta de probabilidad del objetivo costo**

$$
Probabilidad = \frac{5}{5} = 1
$$

Promedio probabilidad  $=\frac{0}{x}$  $\frac{1+0.666+1+1}{6} = \frac{4}{3}$  $\frac{125}{6}$  = 0.7083  $\rightarrow$  70.83%

 **R04: Tecnología inadecuada Pregunta de probabilidad del objetivo tiempo** P 6 4

**Pregunta de probabilidad del objetivo alcance** 3

P  $\frac{1}{3}$  =

$$
Probabilidad = \frac{2}{14} = 0.142
$$

$$
Probabilidad = \frac{2}{3} = 0.666
$$

P 5  $\frac{3}{5}$  =

**Pregunta de probabilidad del objetivo costo** P  $\mathbf{1}$  $\frac{1}{5}$  =

Promedio probabilidad  $=\frac{0}{x}$  $\frac{2+0.666+1+0.2}{6} = \frac{3}{4}$  $\frac{133}{6}$  = 0.5225  $\rightarrow$  52.25%

 **R05: Inconformidad con el resultado del proyecto (producto) Pregunta de probabilidad del objetivo alcance** Probabilidad  $=$  No aplica

Probabilidad  $=$  No aplica

Probabilidad =  $No$  aplica

Probabilidad =  $\frac{5}{5}$  $\frac{3}{5}$  = 1  $\rightarrow$  100%

 **R06: El producto conseguido no es el esperado Pregunta de probabilidad del objetivo alcance** Probabilidad = No aplica

Probabilidad = No aplica

Probabilidad  $=$  No aplica

Probabilidad =  $\frac{5}{5}$  $\frac{3}{5}$  = 1  $\rightarrow$  100%

 **R07: Cambios en los requisitos Pregunta de probabilidad del objetivo tiempo**

P 6 4

**Pregunta de probabilidad del objetivo alcance**

Probabilidad = 
$$
\frac{3}{3} = 1
$$

\nProbabilidad =  $\frac{3}{14} = 0.214$ 

\nProbabilidad =  $\frac{3}{3} = 1$ 

\nProbabilidad =  $\frac{5}{5} = 1$ 

Promedio probabilidad  $=\frac{0}{x}$  $\frac{0.214 + 1 + 1}{5} = \frac{3}{5}$  $\frac{541}{5}$  = 0.6682  $\rightarrow$  66.82%  **R08: Bajas en el equipo de desarrollo Pregunta de probabilidad del objetivo tiempo**

$$
Probabilidad = \frac{4}{47} = 0.085
$$

**Pregunta de probabilidad del objetivo costo**

P  $\mathbf{1}$  $\frac{1}{5}$  =

Promedio probabilidad  $=\frac{0}{1}$  $\frac{5+0.2}{2} = \frac{0}{2}$  $\frac{263}{2}$  = 0.1425  $\rightarrow$  14.25%

 **R09: Inexperiencia con las herramientas de trabajo Pregunta de probabilidad del objetivo tiempo**

P 3 4

**Pregunta de probabilidad del objetivo alcance**

$$
Probabilidad = \frac{3}{3} = 1
$$

$$
Probabilidad = \frac{2}{14} = 0.142
$$

$$
Probabilidad = \frac{3}{3} = 1
$$

$$
Probabilidad = \frac{5}{5} = 1
$$

**Pregunta de probabilidad del objetivo costo**

$$
Probabilidad = \frac{1}{5} = 0.2
$$

**Pregunta de probabilidad del objetivo calidad**

P  $\mathbf{1}$  $\frac{1}{4}$  =

Promedio probabilidad =  $\frac{0}{1}$  $\frac{+1+1+0.2+0.25}{7} = \frac{3}{7}$  $\frac{633}{7}$  = 0.5221  $\rightarrow$  52.21%

 **R10: Inconformidades en el grupo de trabajo Pregunta de probabilidad del objetivo tiempo**

$$
Probabilidad = \frac{15}{47} = 0.319
$$

**Pregunta de probabilidad del objetivo calidad** P  $\mathbf{1}$  $\frac{1}{4}$  =

Promedio probabilidad  $=\frac{0}{1}$  $\frac{1}{2} + 0.25 = 0$  $\frac{369}{2}$  = 0.2845  $\rightarrow$  28.45%

 **R11: Perdida de información entre el equipo de trabajo e interesados Pregunta de probabilidad del objetivo alcance**

P  $\bf{0}$  $\frac{1}{3}$  = P 6  $\mathbf{1}$ P  $\overline{\mathbf{c}}$  $\frac{1}{3}$  = P 5  $\frac{3}{5}$  = Promedio probabilidad  $=\frac{0}{1}$  $\frac{+0.666+1}{4} = \frac{2}{4}$  $\frac{1}{4}$  = 0.5235  $\rightarrow$  52.35%

 **R12: Exceder el tiempo estimado para el proyecto Pregunta de probabilidad del objetivo tiempo** Probabilidad = No aplica

**Pregunta de probabilidad del objetivo costo** Probabilidad =  $\frac{1}{5}$  $\frac{1}{5}$  = 0.2  $\rightarrow$  20%

 **R13: Exceder el presupuesto definido para el proyecto Pregunta de probabilidad del objetivo costo** Probabilidad =  $\frac{5}{5}$  $\frac{3}{5}$  = 1  $\rightarrow$  100%

 **R14: Falta de aseguramiento de calidad Pregunta de probabilidad del objetivo calidad** Probabilidad =  $\frac{4}{4}$  $\frac{1}{4}$  = 1  $\rightarrow$  100%

**Riesgos positivos (Oportunidades):**

 **R01: El diseño software está suficientemente parametrizado para comercializarlo.**

**Pregunta de probabilidad del objetivo costo**

Probabilidad =  $\frac{2}{5}$  $\frac{2}{5}$  = 0.4  $\rightarrow$  40%

 **R02: Compra de equipos a bajo precio Pregunta de probabilidad del objetivo costo** Probabilidad =  $\frac{2}{5}$  $\frac{2}{5}$  = 0.4  $\rightarrow$  40%

### **2. Impacto**

Se debe tomar los valores de impacto obtenidos en el ítem B del paso 3, los cuales debe compararlos con la información suministrada en la tabla 20 en el ítem A del paso 3.1 de la guía para priorizar riesgos en proyectos de TI. Finalmente se actualiza el registro de riesgos con los valores cuantitativos de probabilidad e impacto para cada riesgo de la siguiente manera:

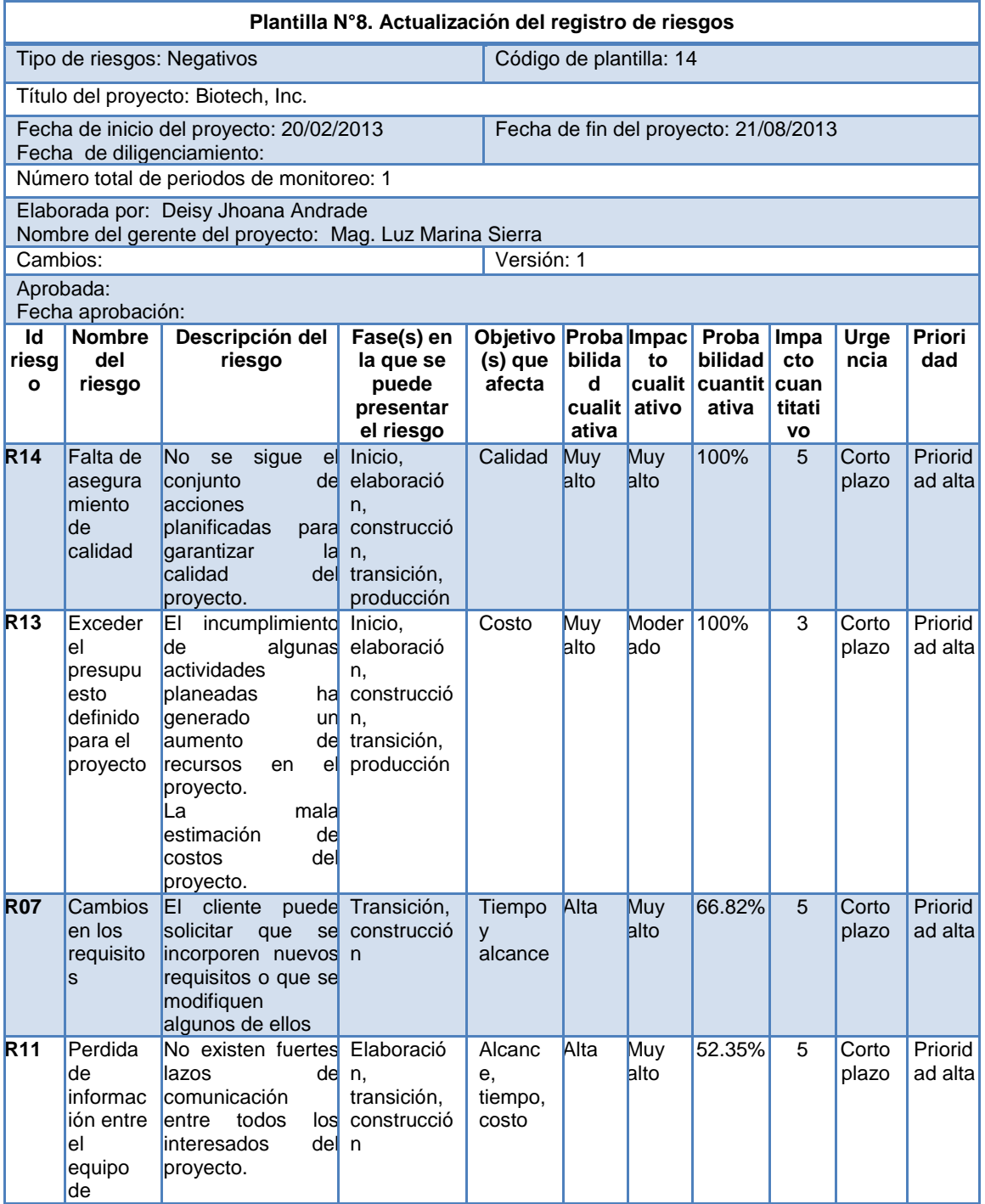
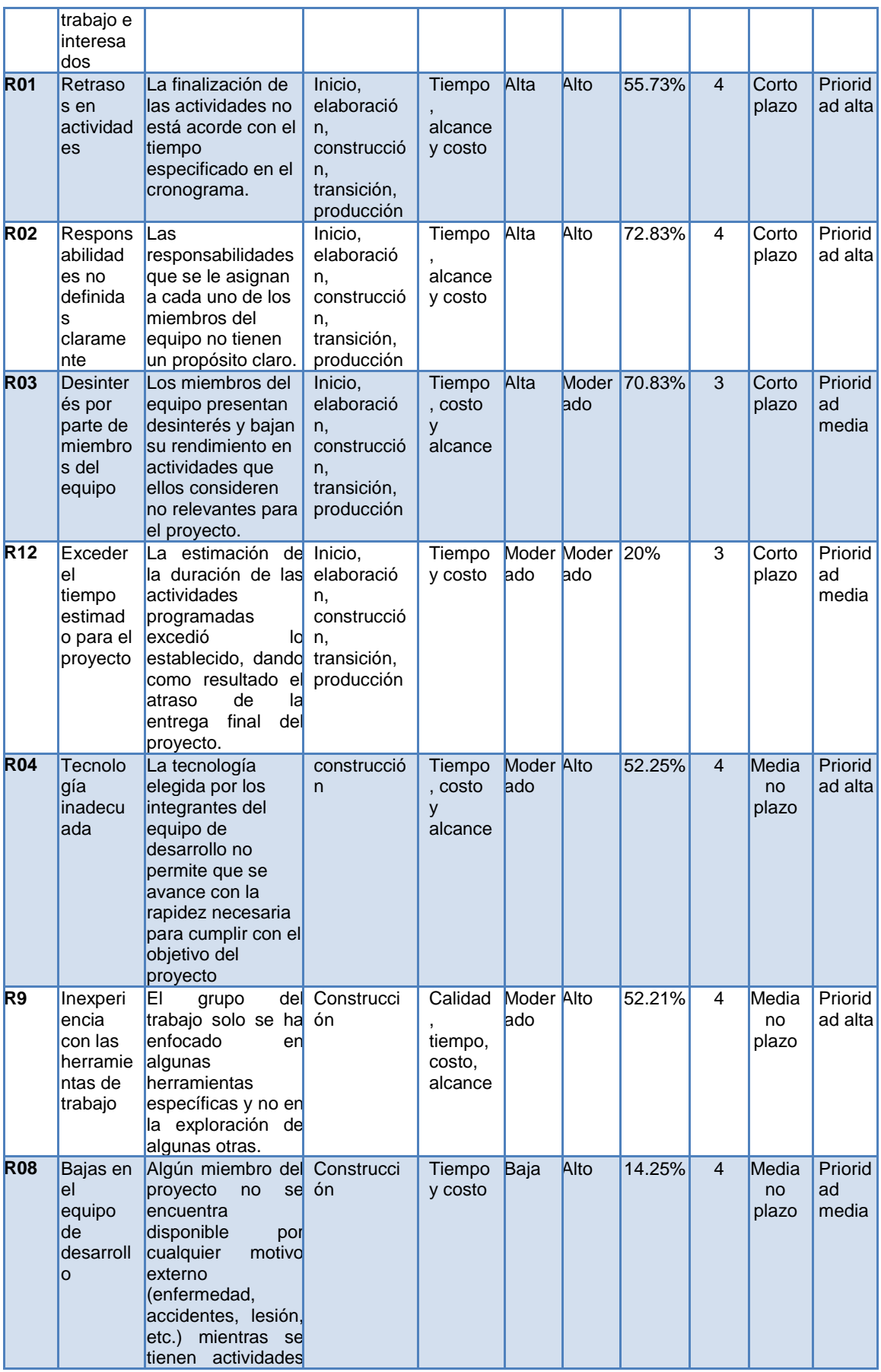

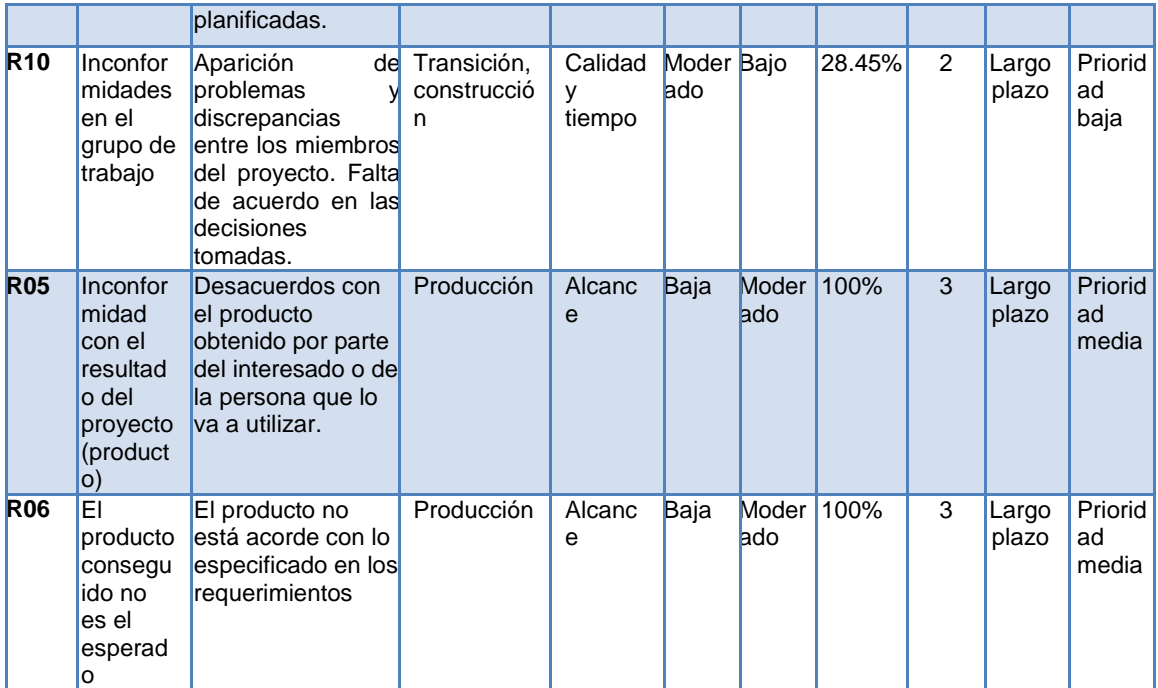

**Tabla 41. Plantilla N°8. Actualización del registro de riesgos para el caso de estudio Biotech, Inc. Para riesgos negativos (Amenazas). Fuente: Elaboración propia.**

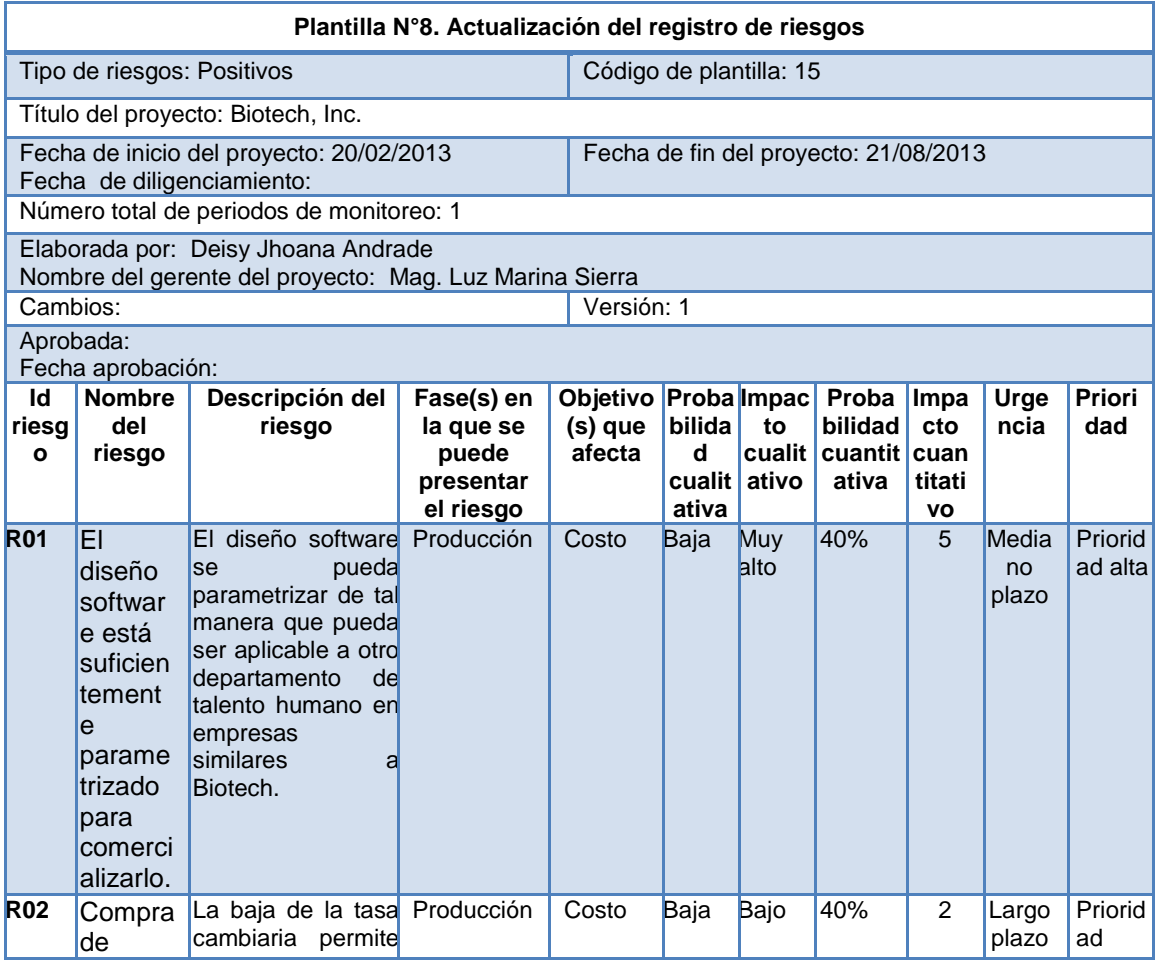

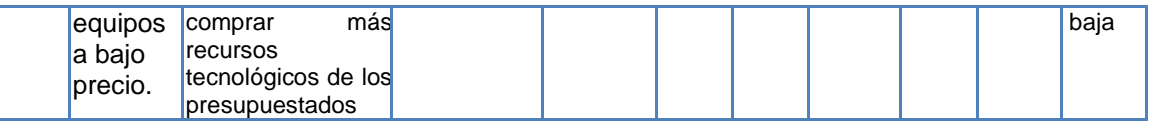

**Tabla 42. Plantilla N°8. Actualización del registro de riesgos para el caso de estudio Biotech, Inc. Para riesgos positivos (Oportunidades). Fuente: Elaboración propia.**

## **B. Exposición al riesgo**

En este técnica se debe utilizar para cada riesgo el valor de probabilidad cuantitativo obtenido en el ítem A del paso 3.1 de la guía para priorizar riesgos en proyectos de TI y se debe colocar valores para la magnitud de perdida en una de las dos formas expuestas en el ítem B del paso 3.1 de la guía para priorizar riesgos en proyectos de TI; obteniendo una actualización del registro de riesgos, organizado de forma descendente dependiendo del valor obtenido en exposición al riesgo. Finalmente se obtiene los siguientes resultados:

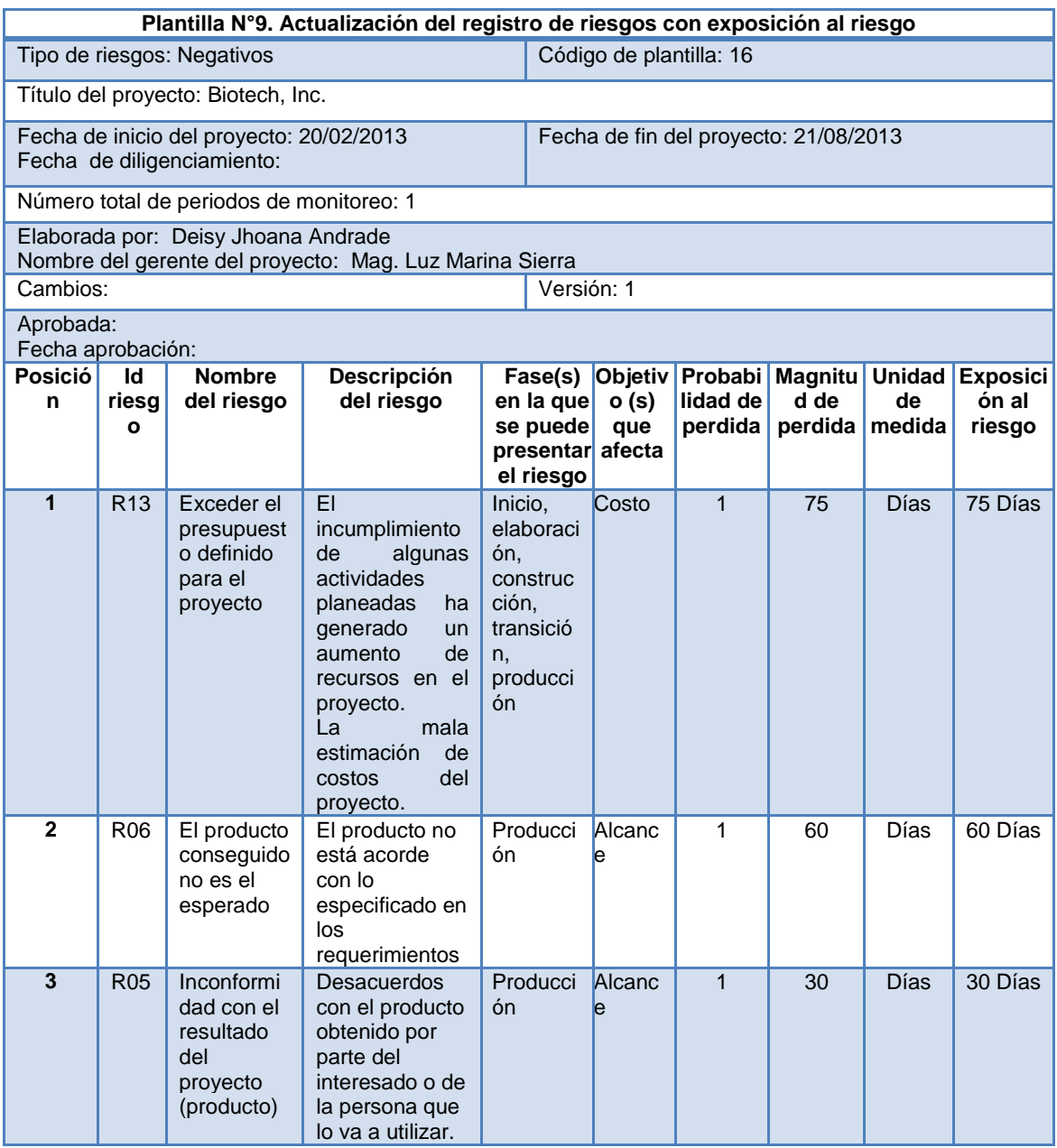

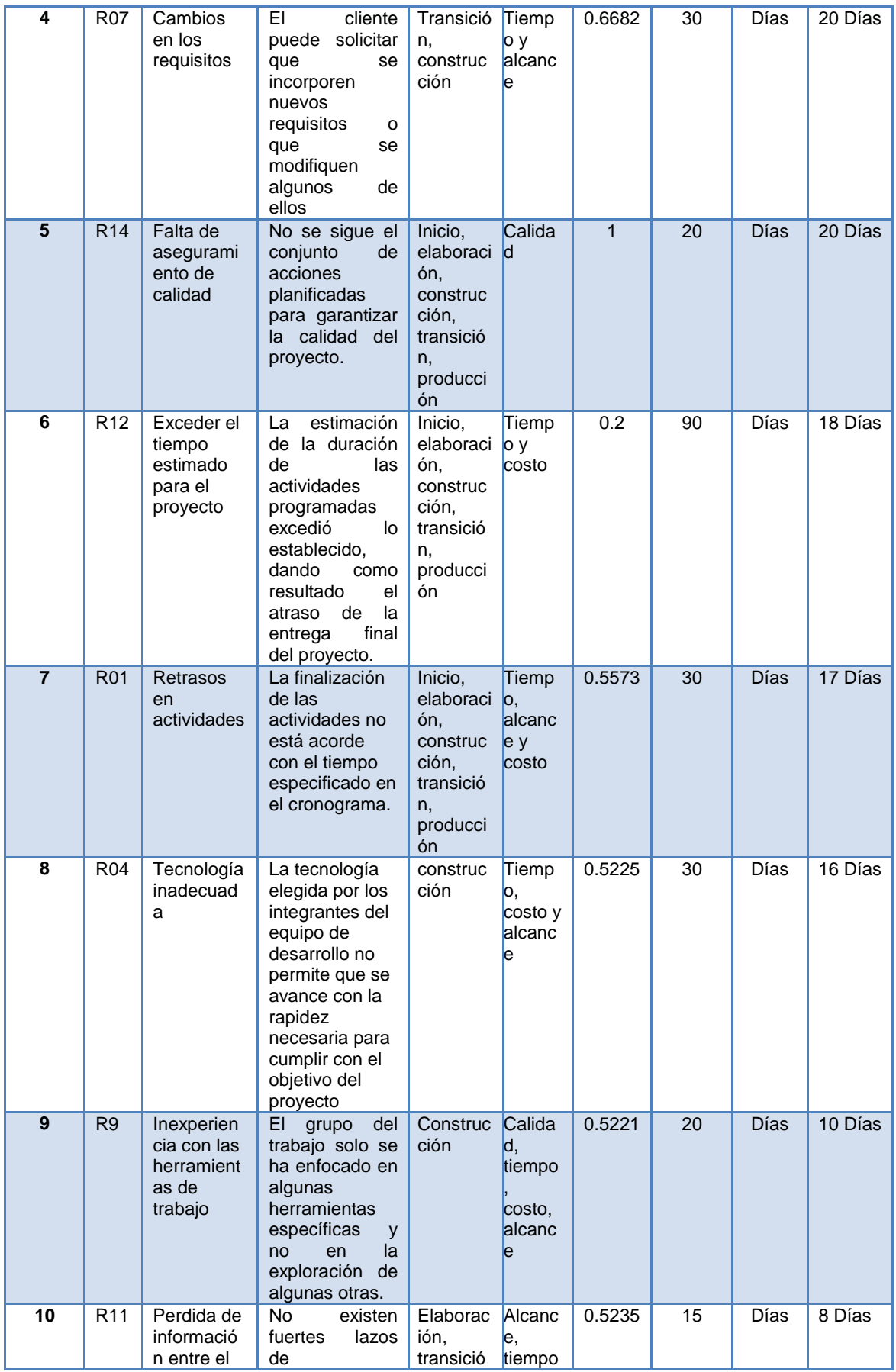

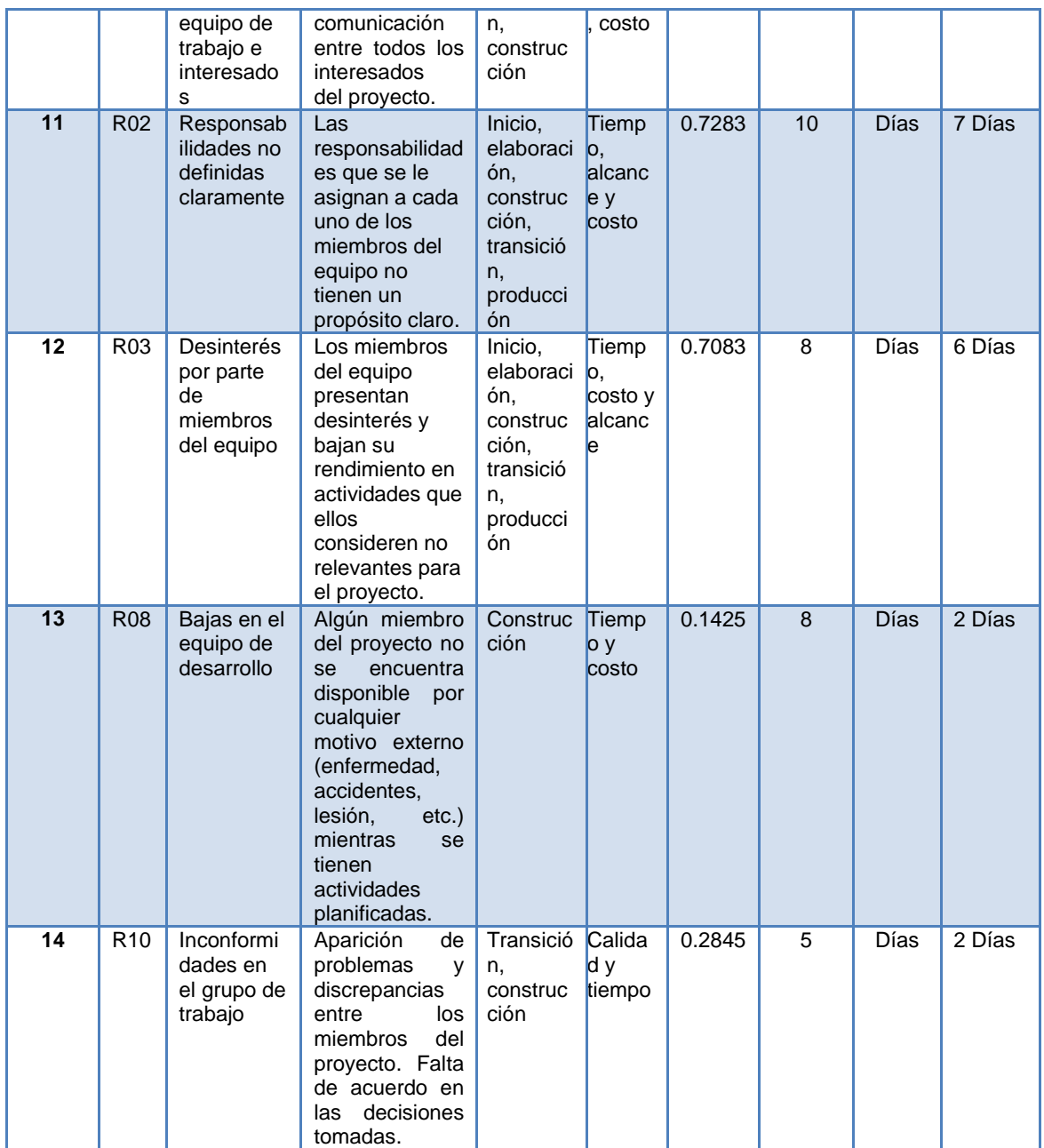

**Tabla 43. Plantilla N°9. Actualización del registro de riesgos con exposición al riesgo para el caso de estudio Biotech, Inc. Fuente: Elaboración propia.**

# **Paso 5: Lista Top - Ten**

Siguiendo lo explicado en el paso 5 de la guía para priorizar riesgos en proyectos de TI, obtenemos lo siguiente:

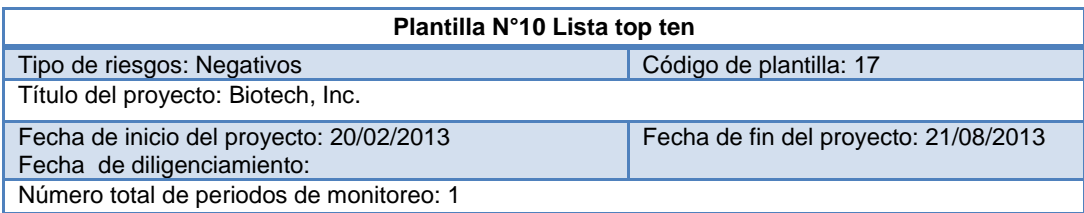

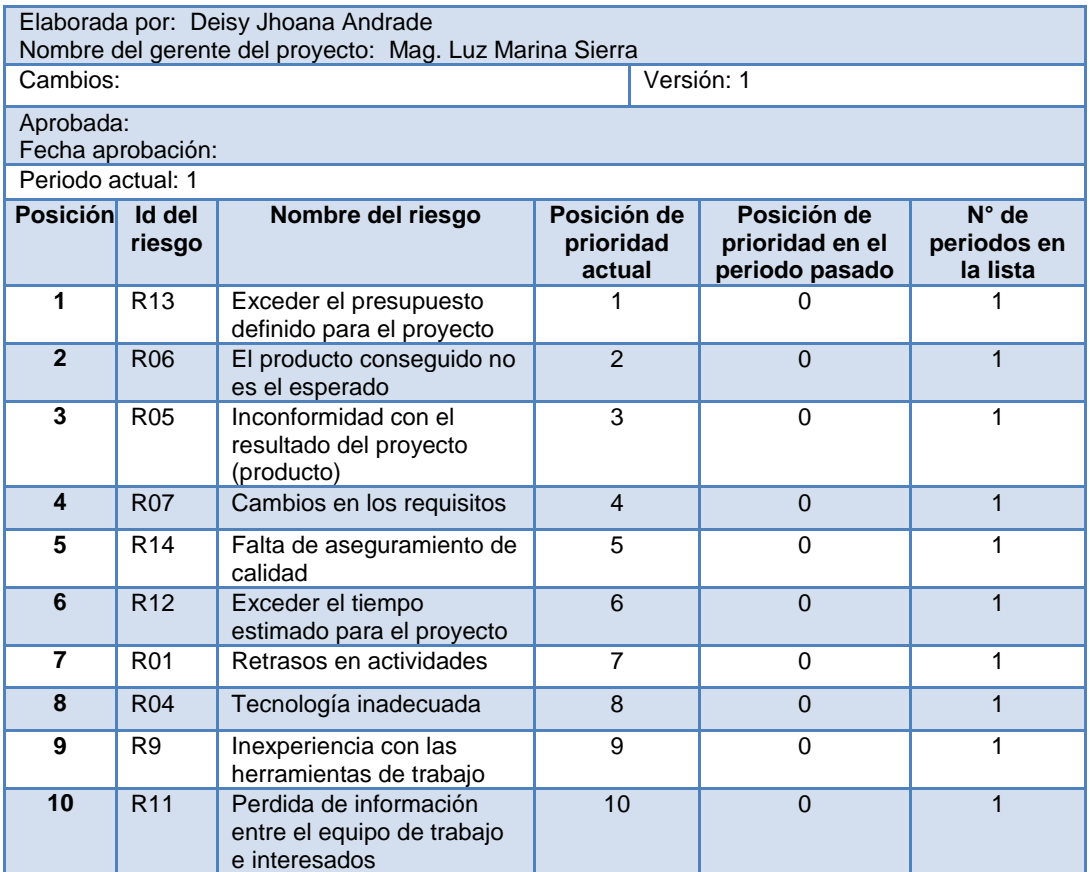

**Tabla 44. Plantilla N°10 Lista top ten para el caso de estudio Biotech, Inc. Para riesgos negativos (Amenazas). Fuente: Elaboración propia.**

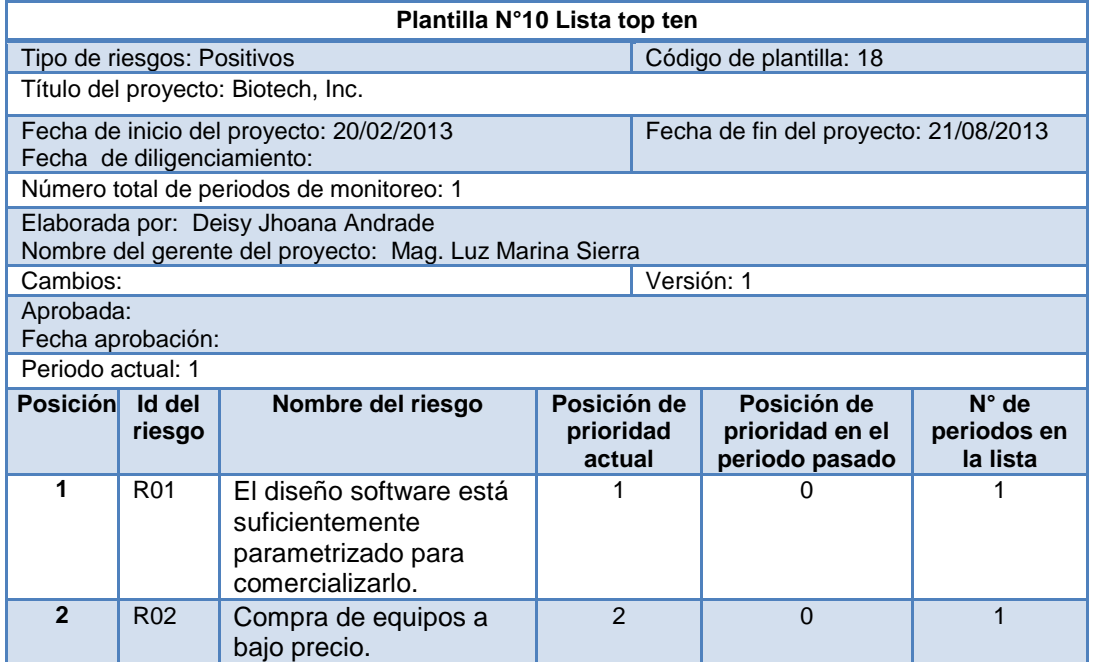

**Tabla 45. Plantilla N°10 Lista top ten para el caso de estudio Biotech, Inc. Para riesgos positivos (Oportunidades). Fuente: Elaboración propia.**

## **ANEXO D ARTEFACTOS DE XP**

## **D.1 DESARROLLO DE ITERACIONES 2, 3 Y 4**

### **D.1.1 Iteración 2**

En la iteración 2 se desarrollaron las historias de usuario 3 y 4 las cuales comprenden la evaluación de probabilidad e impacto y matriz de probabilidad e impacto; de este desarrollo se obtuvo la versión 2 del prototipo y para ello se realizó lo siguiente:

## **Análisis**

Se realizó el análisis de las historias de usuario 3 y 4, elaborando para cada una de ellas, las tareas de ingeniería (4 - 8) y tarjetas CRC, con el fin de contar con el suficiente detalle para desarrollar cada historia de usuario. Estos artefactos puede encontrarlos en el ítem D.2 y D.3 de este documento.

### **Diseño**

Se elaboró el diseño de las pruebas unitarias las cuales condicionaron el desarrollo de cada historia de usuario en cumplir con lo mínimo requerido para aprobar las pruebas. Los planes de prueba, especificación de los casos de prueba y resultados de su aplicación se encuentran en el anexo F. Adicionalmente se elaboraron los diseños de interfaces para las historias de usuario correspondientes a la iteración 2, estos diseños se encuentran en el anexo digital N° 1.

Se obtuvo la segunda versión del diseño de la base de datos relacional incluyendo las entidades que corresponden a la iteración 2, (Ver [Figura 2.\)](#page-78-0).

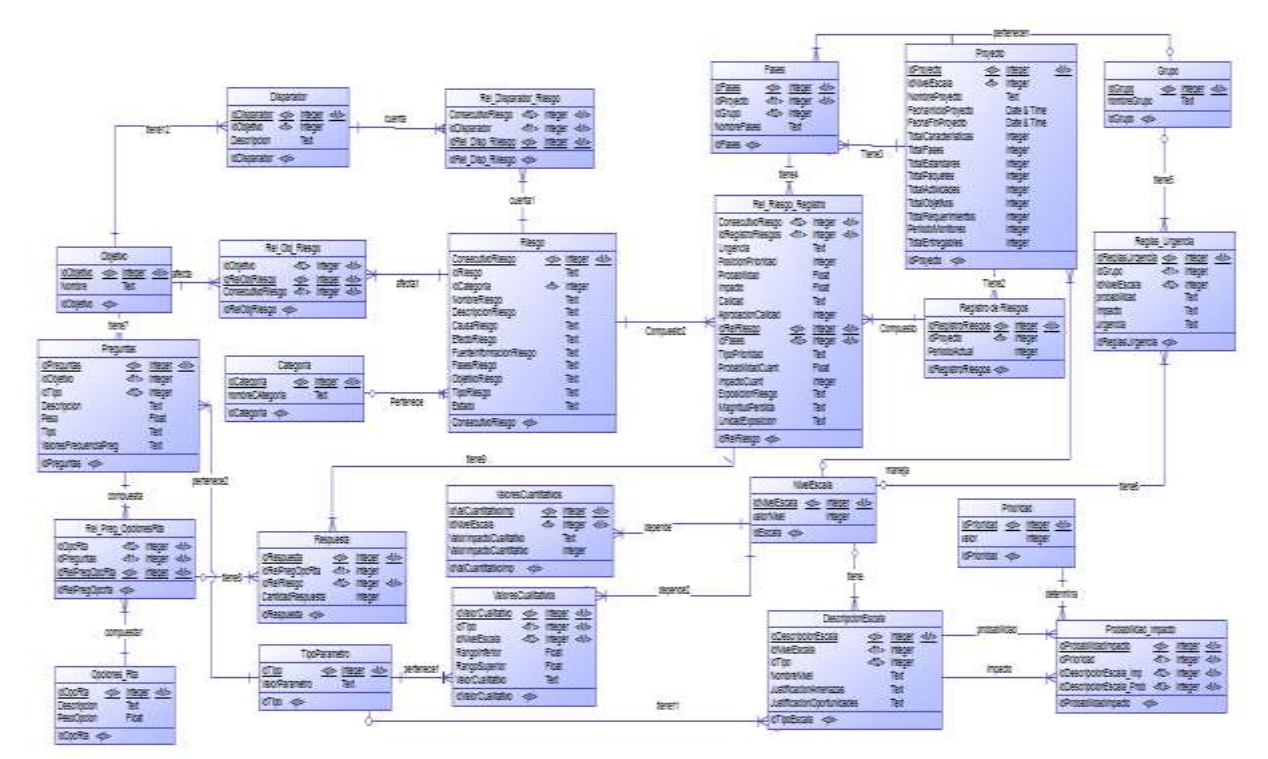

<span id="page-78-0"></span>**Figura 2. Modelo entidad relación para la iteración II. Fuente: Elaboración propia.**

**Codificación**

Se implementaron las tareas de ingeniería  $(4 - 8)$  correspondientes a las historias de usuario 3 y 4 utilizando la herramienta de desarrollo elegida Visual Studio 2010.

## **Pruebas**

Una vez terminada cada historia de usuario se aplicaron las pruebas unitarias descritas en cada uno de los casos de prueba, las pruebas permitieron detectar errores y corregirlos antes de realizar la integración, una vez corregidos los errores encontrados, se integraron los dos módulos y se procedió a aplicar una vez más las pruebas para detectar errores que hubieran surgido tras la integración. Puede ver las baterías de pruebas en el ítem E.3 y E.4 de este documento.

### **D.1.2 Iteración 3**

En la iteración 3 se desarrollaron las historias de usuario 5 ,6 y 7 las cuales comprenden evaluación de urgencia, asignación de valores cuantitativos de probabilidad e impacto y exposición al riesgo; de este desarrollo se obtuvo la versión 3 del prototipo y para ello se realizó lo siguiente:

### **Análisis**

Se realizó el análisis de las historias de usuario 5, 6 y 7, elaborando para cada una de ellas, las tareas de ingeniería (9 - 15) y tarjetas CRC, con el fin de contar con el suficiente detalle para desarrollar cada historia de usuario. Estos artefactos puede encontrarlos en el ítem D.2 y D.3 de este documento.

### **Diseño**

Se elaboró el diseño de las pruebas unitarias las cuales condicionaron el desarrollo de cada historia de usuario en cumplir con lo mínimo para aprobar las pruebas. Los planes de prueba, especificación de los casos de prueba y resultados de su aplicación se encuentran en el anexo F. Adicionalmente se elaboraron los diseños de interfaces para las historias de usuario correspondientes a la iteración 3, estos diseños se encuentran en el anexo digital  $N^{\circ}$  1.

No fue necesario elaborar la tercera versión del diseño de la base de datos relacional debido a que la segunda versión contaba con las tablas y campos necesarios que permitieron desarrollar cada una de las historias de usuario correspondientes a esta .<br>iteración

### **Codificación**

Se implementaron las tareas de ingeniería (9 – 15) correspondientes a las historias de usuario 5, 6 y 7 utilizando la herramienta de desarrollo elegida Visual Studio 2010.

### **Pruebas**

Una vez terminada cada historia de usuario se aplicaron las pruebas unitarias descritas en cada uno de los casos de prueba, las pruebas permitieron detectar errores y corregirlos antes de realizar la integración, una vez corregidos los errores encontrados, se integraron los dos módulos y se procedió a aplicar una vez más las pruebas para detectar errores que hubieran surgido tras la integración. Puede ver las baterías de pruebas en el ítem E.5 y E.6 de este documento.

## **D.1.3 Iteración 4**

En la iteración 4 se desarrollaron las historias de usuario 8, 9 y 10 las cuales comprenden lista top ten, juicio de expertos y ayuda; de este desarrollo se obtuvo la versión 4 del prototipo y para ello se realizó lo siguiente:

## **Análisis**

Se realizó el análisis de las historias de usuario 8, 9 y 10, elaborando para cada una de ellas, las tareas de ingeniería (16 - 19) y tarjetas CRC, con el fin de contar con el suficiente detalle para desarrollar cada historia de usuario. Estos artefactos puede encontrarlos en el ítem D.2 y D.3 de este documento.

## **Diseño**

Se elaboró el diseño de las pruebas unitarias las cuales condicionaron el desarrollo de cada historia de usuario en cumplir con lo mínimo requerido para aprobar las pruebas. Los planes de prueba, especificación de los casos de prueba y resultados de su aplicación se encuentran en el anexo F. Adicionalmente se elaboraron los diseños de interfaces para las historias de usuario correspondientes a la iteración 4, estos diseños se encuentran en el anexo digital N° 1.

No fue necesario elaborar la cuarta versión del diseño de la base de datos relacional debido a que la segunda versión contaba con las tablas y campos necesarios que permitieron desarrollar cada una de las historias de usuario correspondientes a esta iteración.

## **Codificación**

Se implementaron las tareas de ingeniería  $(16 - 19)$  correspondientes a las historias de usuario 8, 9 y 10 utilizando la herramienta de desarrollo elegida Visual Studio 2010.

## **Pruebas**

Una vez terminada cada historia de usuario se aplicaron las pruebas unitarias descritas en cada uno de los casos de prueba, las pruebas permitieron detectar errores y corregirlos antes de realizar la integración; una vez corregidos los errores encontrados, se integraron los dos módulos y se procedió a aplicar una vez más las pruebas para detectar errores que hubieran surgido tras la integración. Puede ver las baterías de pruebas en el ítem E.7 y E.8 de este documento.

# **D.2 HISTORIAS DE USUARIO**

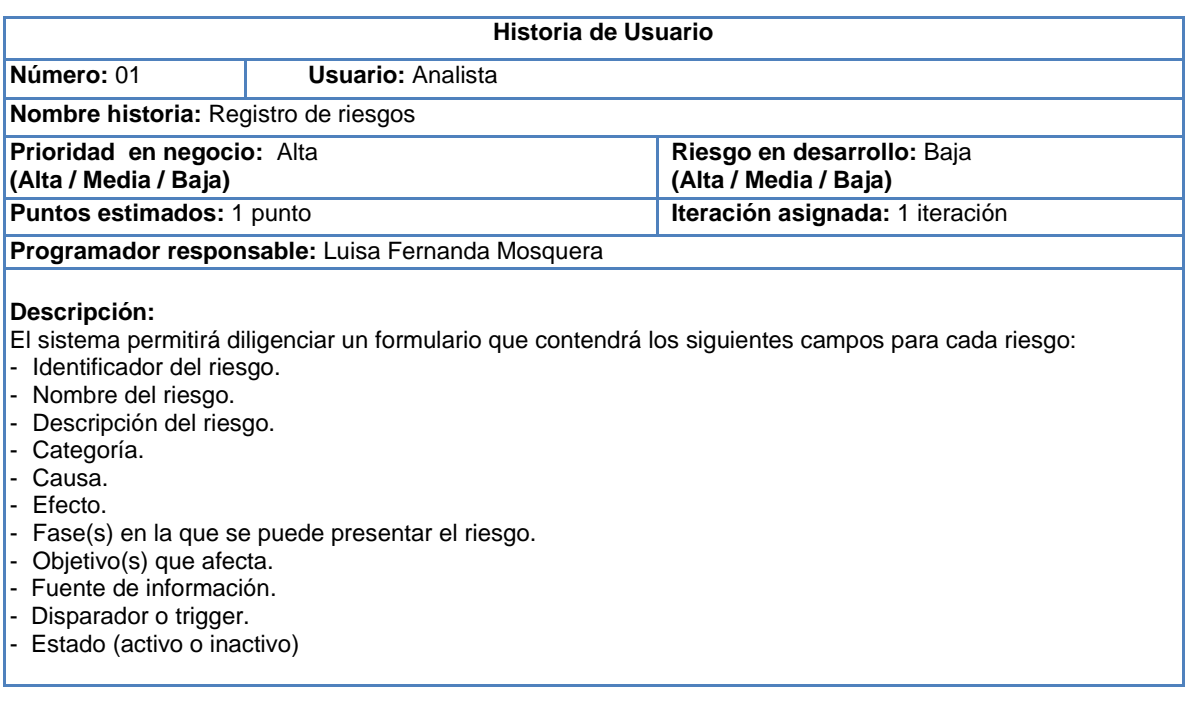

Del proyecto se deben registrar los siguientes campos:

- Número total de periodos de monitoreo.
- Total de fases del ciclo de vida del proyecto.
- Total de requerimientos del proyecto.
- Total de actividades para el proyecto.
- Total de características de los entregables.
- Total de estándares de calidad.
- Total de paquetes del proyecto.
- Total de objetivos del proyecto.

Para realizar la evaluación de calidad de los datos se adicionara dos campos al registro de riesgos llamados observaciones y aprobación de calidad, permitiéndole modificar todos los campos del riesgo usando la hoja de riesgo de cada uno.

**Observaciones:** Se debe tener en cuenta que los riesgos positivos y negativos se analizarán de forma separada, por lo cual se tendrán dos registros de riesgos.

#### **Tabla 46. Historia de usuario: Registro de riesgos. Fuente: Elaboración propia.**

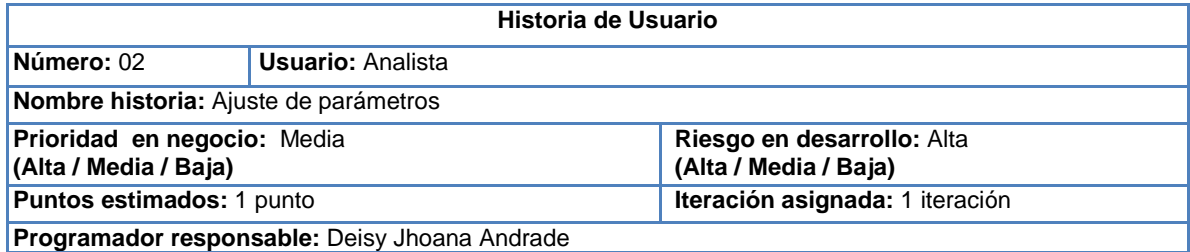

#### **Descripción:**

El sistema permitirá escoger la opción de cambiar o mantener las escalas predeterminadas (escala con 5 niveles) para el análisis cualitativo y cuantitativo según su criterio, seleccionando una de las siguientes opciones:

- Escala con 3 niveles
- Escala con 7 niveles

Dicha escala se tendrá en cuenta para la evaluación de probabilidad e impacto de los riesgos. Si el usuario decide definir la escala debe justificar que implica que un riesgo sea calificado con un nivel de impacto y un nivel de probabilidad, para todos los niveles de la escala que el usuario defina.

Si el usuario escoge la escala predeterminada se mostrará una tabla con las justificaciones de cada nivel.

Adicionalmente el usuario debe escoger si realizará solo el proceso de análisis cualitativo o los dos procesos análisis cualitativo y cuantitativo.

Esta historia de usuario se encargará de ajustar los parámetros y definir la escala.

 **Observaciones:** Ninguna.

**Tabla 47. Historia de usuario: Ajuste de parámetros. Fuente: Elaboración propia.**

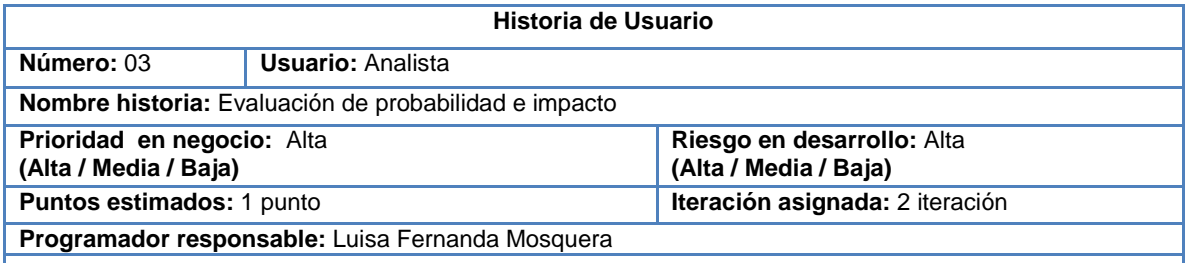

**Descripción:**

El sistema mostrará al usuario un formulario con las preguntas guiadas por cada riesgo según el o los objetivos que este afecte, una vez el usuario responda las preguntas para cada riesgos el sistema hará los respectivos cálculos para asignar probabilidad e impacto a cada riesgos.

Para el cálculo de probabilidad e impacto para cada riesgo por objetivo se utilizaran las siguientes formulas:

$$
Probabilidad = \sum_{i=1}^{n} (WR_i * WP_i)
$$

$$
Impacto = \sum_{i=1}^{n} (WR_i * WP_i)
$$

Adicionalmente, se debe calcular un promedio de los resultados de las formulas si el riesgo afecta más de 1 objetivo, utilizando las siguientes formulas:

Promedio\_Probabilidad

\n
$$
= \frac{\sum_{i=1}^{n} (Pi)}{n}
$$
\nPromedio\_Impacto

\n
$$
= \frac{\sum_{i=1}^{n} (Ii)}{n}
$$

Para asignar el valor cualitativo de probabilidad e impacto a cada riesgos se tendrá en cuenta la siguiente información:

Probabilidad:

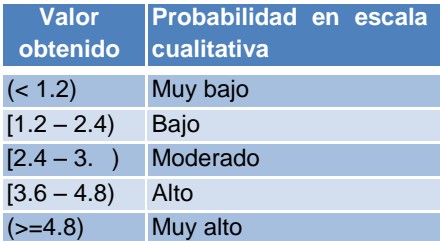

Impacto:

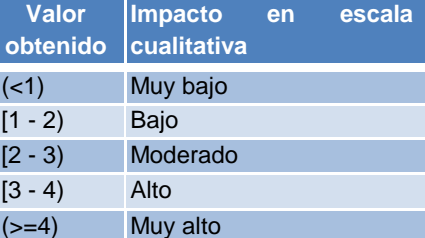

Tenga en cuenta que la anterior información se redistribuirá según la escala escogida en el ajuste de parámetros.

Finalmente, se hace una actualización al registro de riesgos adicionándole los campos de probabilidad e impacto cualitativo.

**Observaciones:** Se debe tener en cuenta que los riesgos positivos y negativos se analizarán de forma separada.

**Tabla 48. Historia de usuario: Evaluación de probabilidad e impacto. Fuente: Elaboración propia.**

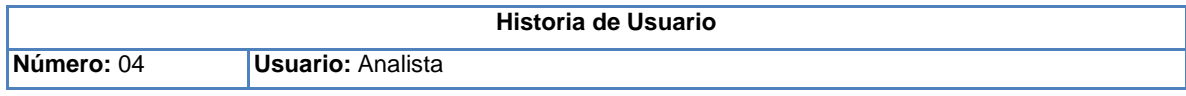

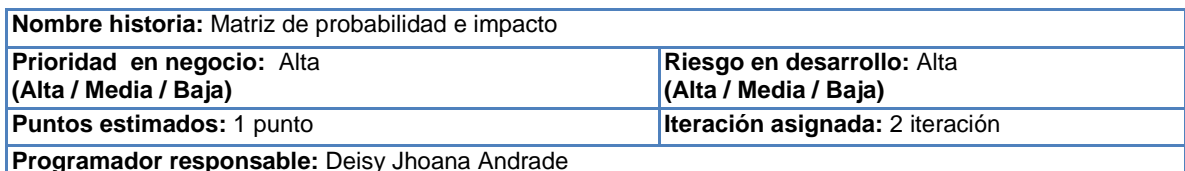

#### **Descripción:**

El sistema mostrará gráficamente en una matriz los riesgos ubicados según la probabilidad e impacto asignados en la evaluación de probabilidad e impacto, de la siguiente manera:

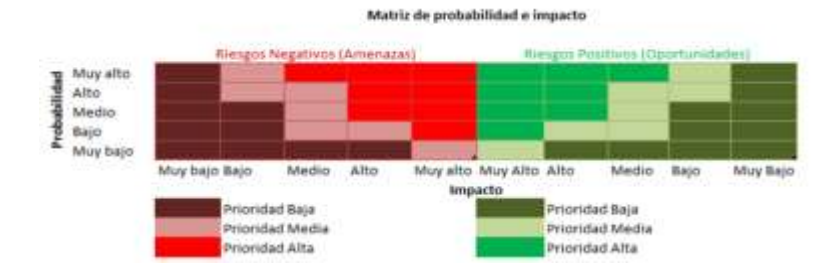

Según la ubicación de los riesgos en la matriz, se le asignará una prioridad a cada riesgo la cual permitirá priorizarlos y hacer una nueva actualización al registro de riesgos.

**Observaciones:** Se debe tener en cuenta que los riesgos positivos y negativos se analizarán de forma separada.

Mantener la escala de prioridad (baja, media, alta) para cualquier tamaño de matriz creada a partir de los niveles determinados para la probabilidad e impacto.

### **Tabla 49. Historia de usuario: Matriz de probabilidad e impacto. Fuente: Elaboración propia.**

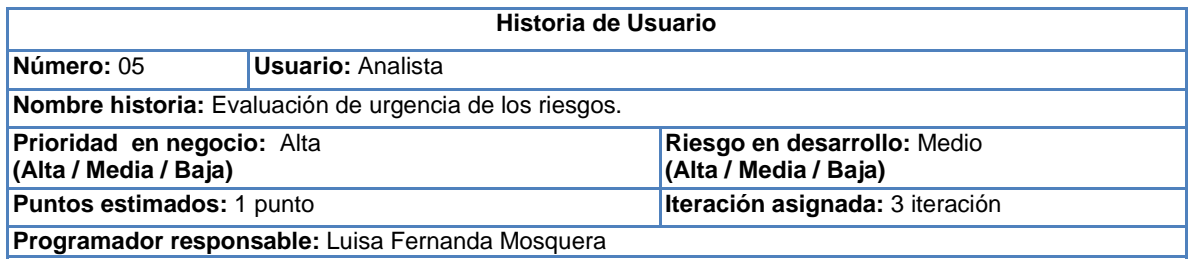

#### **Descripción:**

El sistema permitirá escoger dos formas para realizar la asignación de urgencia:

1. Utilizando el modelo predeterminado

2. Asignando la urgencia a cada riesgo de forma manual

Si el usuario escoge asignar la urgencia utilizando el modelo predeterminado, el sistema debe dividir en 3 grupos(Grupo de inicio, grupo intermedio y grupo final) las fases del ciclo de vida del proyecto, para así tener en cuenta el grupo en el que se ubicó la fase que afecta cada riesgo, de esta manera la asignación se hará teniendo en cuenta tres criterios el grupo, la probabilidad e impacto de cada riesgo, además, el sistema debe solicitar al usuario que introduzca la fase en la que se encuentra el proyecto para que en caso de que el riesgo afecte más de una fase, la asignación de urgencia se realice teniendo en cuenta la fase que afecte el riesgo que aún no haya pasado más próxima a la que se encuentre el proyecto; las reglas para estas asignaciones se encuentran en la guía para la priorización de riesgos en el ítem D del paso 3. Si el usuario escoge asignar urgencia manualmente el sistema debe mostrar una lista con los riesgos positivos (Oportunidades) y una lista con los riesgos negativos(Amenazas) adicionándole un campo de urgencia para que el usuario pueda escoger una de las tres opciones para medir la urgencia (Largo plazo, mediano plazo y corto plazo).

**Observaciones:** Se debe tener en cuenta que los riesgos positivos y negativos se analizarán de forma separada.

### **Tabla 50. Historia de usuario: Evaluación de urgencia de los riesgos. Fuente: Elaboración propia.**

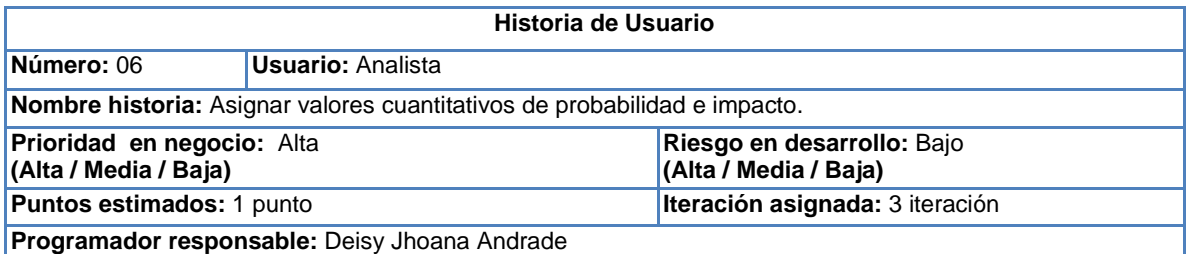

### **Descripción:**

El sistema asignará valores cuantitativos de probabilidad e impacto, teniendo en cuenta que para el cálculo del porcentaje de probabilidad se hace con las respuestas dadas en las preguntas guiadas que evalúan la probabilidad, encontrando la frecuencia para cada pregunta y el promedio de las frecuencias si hay más de 1 pregunta de probabilidad, para lo cual se utiliza la siguiente fórmula para calcular la frecuencia:

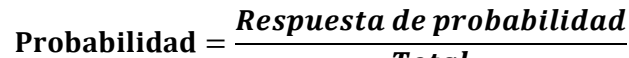

Total

Para la asignación de valores cuantitativos de impacto se tiene en cuenta la siguiente información:

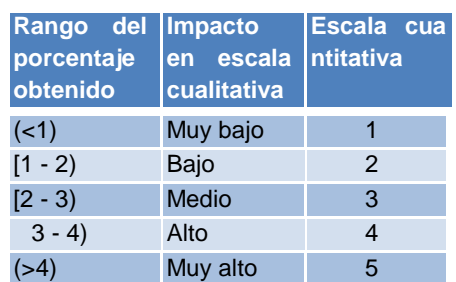

Tener en cuenta que la información anterior se reasignará de acuerdo a la escala escogida en el ajuste de parámetros.

Se hace una actualización al registro de riesgos adicionándole los campos de probabilidad e impacto para escala cuantitativa.

**Observaciones:** Se debe tener en cuenta que los riesgos positivos y negativos se analizarán de forma separada.

### **Tabla 51. Historia de usuario: Asignar valores cuantitativos a la probabilidad e impacto. Fuente: Elaboración propia.**

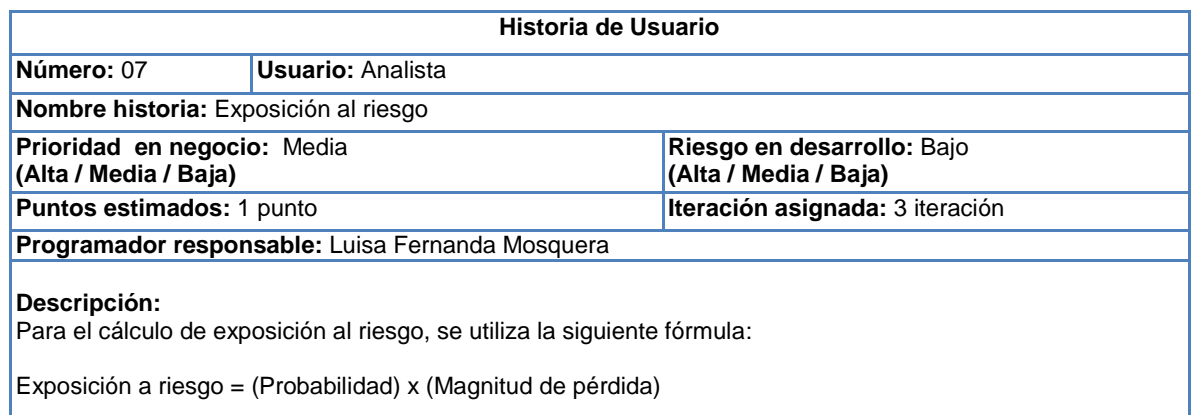

Donde la magnitud de perdida debe ser ingresada por el usuario y puede tomarse de dos maneras:

1. En costos, asignando la cantidad de dinero que afectaría al valor total del proyecto si el riesgo ocurriera. 2. En tiempo, asignando valores estimados en los que se podría ver afectado el proyecto como días, semanas o meses.

Al finalizar el cálculo de exposición al riesgo se obtiene el registro de riesgos actualizado, ordenando los riesgos negativos (Amenazas) por exposición al riesgo en forma descendentemente, donde el riesgo que ocupa la primera posición es el que tiene el valor mayor de exposición al riesgo y el ultimo tiene el valor más pequeño.

**Observaciones:** Se debe tener en cuenta que este cálculo solo se realiza para los riesgos negativos.

#### **Tabla 52. Historia de usuario: Exposición al riesgo. Fuente: Elaboración propia.**

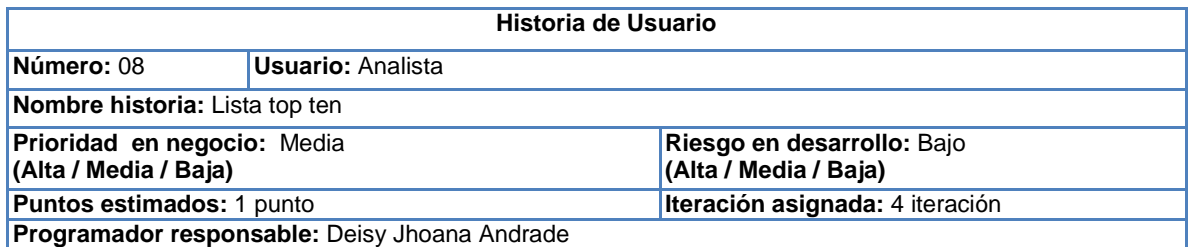

#### **Descripción:**

El sistema permitirá visualizar la lista top ten de riesgos al finalizar el proceso de análisis, lo cual permitirá ver al usuario una lista con los primeros 10 riesgos que se mantengan entre estas posiciones luego de actualizar la lista periodo a periodo una vez se haya identificado cambios en los riesgos y se realice de nuevo el procedimiento para priorizar riegos planteado en la guía de priorización de riesgos en proyectos de TI. Esto permitirá comparar los comportamientos de cada riesgo periodo a periodo según la posición que ocupe en cada nueva lista.

La lista top ten tendrá los siguientes campos:

- Posición
- Id riesgo
- Nombre
- Posición de prioridad actual
- Posición de prioridad periodo pasado
- Periodos en lista

**Observaciones:** Se debe tener en cuenta que los riesgos positivos y negativos se clasificaran de forma separada.

#### **Tabla 53. Historia de usuario: Lista top ten. Fuente: Elaboración propia.**

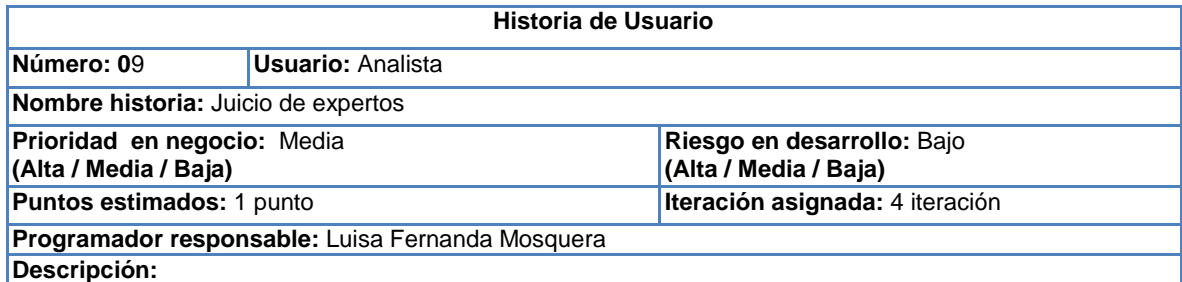

Mostrar una lista priorizada de los riesgos con los campos: identificador del riesgo, nombre del riesgos, descripción del riesgos, probabilidad cualitativa, impacto cualitativo, probabilidad cuantitativa, impacto cuantitativo, tipo prioridad, urgencia.

Se debe mostrar una hoja de riesgo con la información completa del riesgo, una vez se dé clic sobre un riesgo de la lista, el sistema mostrará la opción al usuario de realizar o no cambios a la probabilidad o impacto del riesgo según su criterio, es decir si el usuario cree conveniente que un riesgo este en otra posición se le permitirá cambiar los valores de probabilidad e impacto, de lo contrario la lista priorizada quedará como la arroje el sistema después de aplicar los procesos.

Adicional, el sistema deberá sugerir un valor de probabilidad de acuerdo a lo que el usuario responda a la(s) pregunta(s) realizadas en la hoja de cada riesgo, la(s) cual(es) permite(n) evaluar si el riesgo ha ocurrido o está a punto de ocurrir, este valor de probabilidad no es obligación que el usuario la escoja.

**Observaciones:** Se dará opción de aplicar la técnica de juicio de expertos una vez finalice la evaluación de urgencia y después del cálculo de la exposición al riesgo.

## **Tabla 54. Historia de usuario: Juicio de expertos. Fuente: Elaboración propia.**

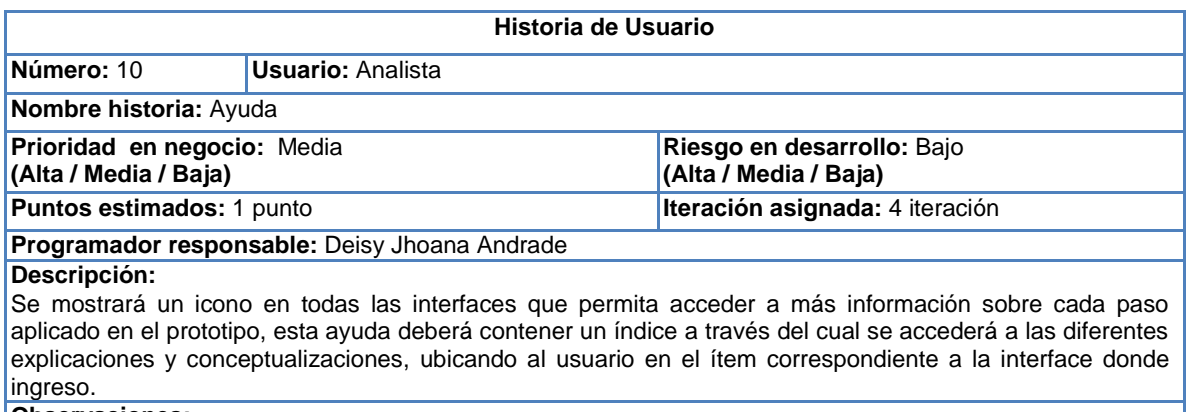

**Observaciones:**

## **Tabla 55. Historia de usuario: Ayuda. Fuente: Elaboración propia.**

## **D.3 TAREAS DE INGENIERÍA**

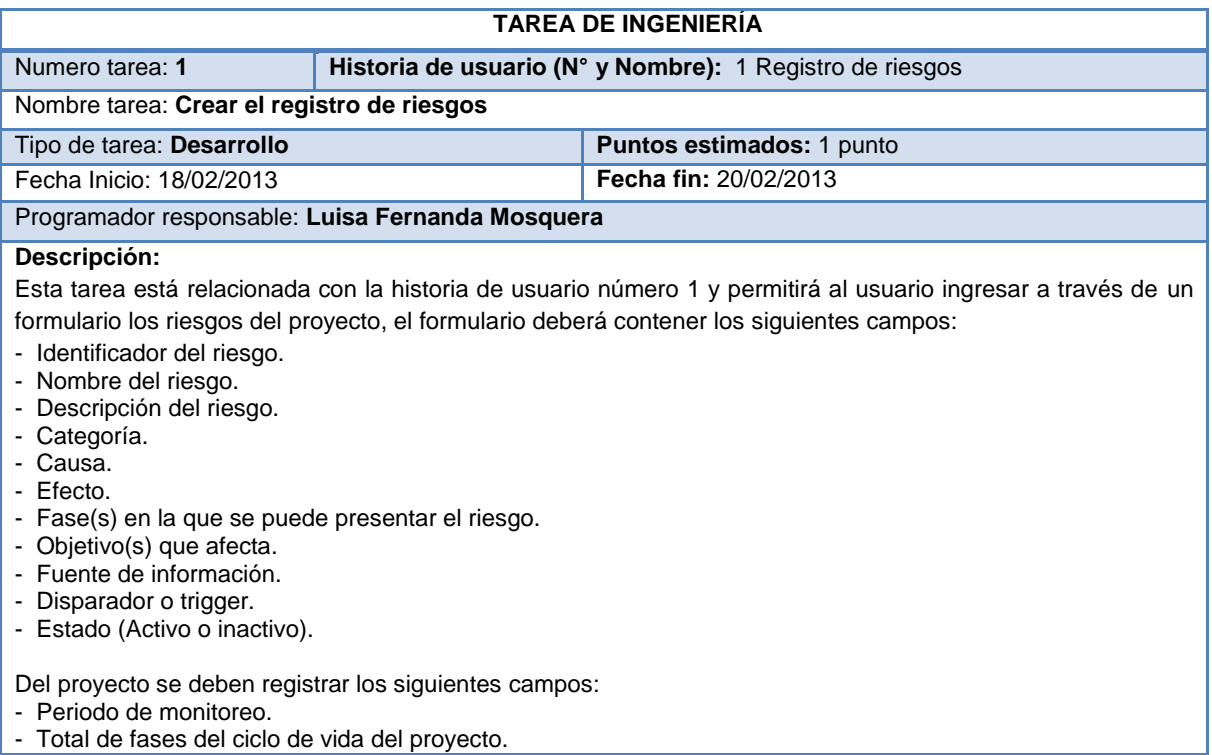

- Total de requerimientos del proyecto.
- Total de paquetes de trabajo.
- Total de actividades para el proyecto.
- Total de características de los entregables.
- Total de estándares de calidad.
- Total de objetivos específicos del proyecto.

**Tabla 56. Tarea de ingeniería: Crear el registro de riesgos. Fuente: Elaboración propia.** 

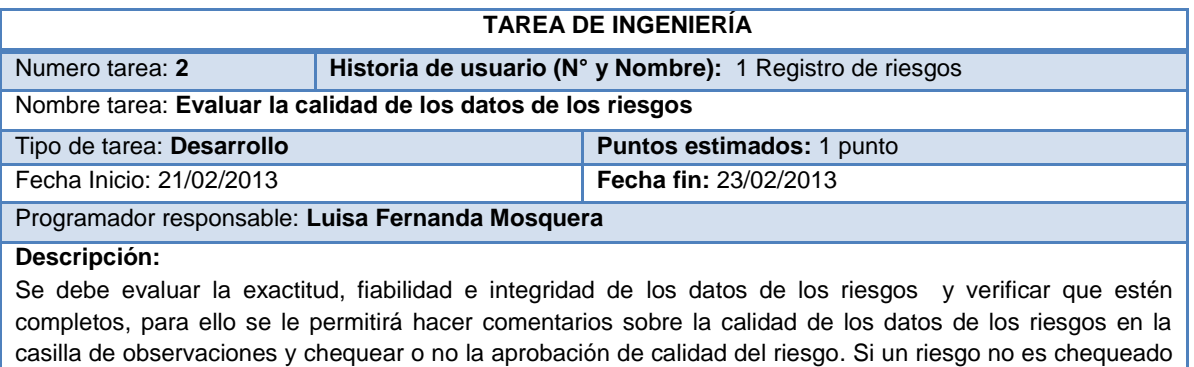

se deberá editar y crear una nueva versión del registro de riesgos con los datos adecuados para cada riesgo, este proceso se puede realizar varias veces hasta que cada riesgo tenga los datos con la calidad suficiente.

## **Tabla 57. Tarea de ingeniería: Evaluar la calidad de los datos de los riesgos. Fuente: Elaboración propia.**

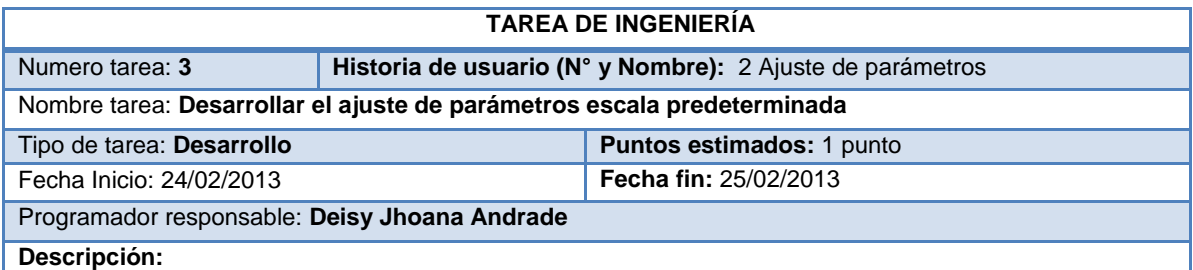

Esta tarea consiste en desarrollar una parte de la historia de usuario número 2 que consiste en permitir que el usuario elija la escala predeterminada para evaluar cualitativa y cuantitativamente los riesgos, mostrando una tabla con las escalas y una justificación de cada una de ellas.

Además, el sistema debe permitir al usuario elegir los procesos que va a realizar para priorizar los riesgos.

## **Tabla 58. Tarea de ingeniería: Desarrollar el ajuste de parámetros escala predeterminada. Fuente: Elaboración propia.**

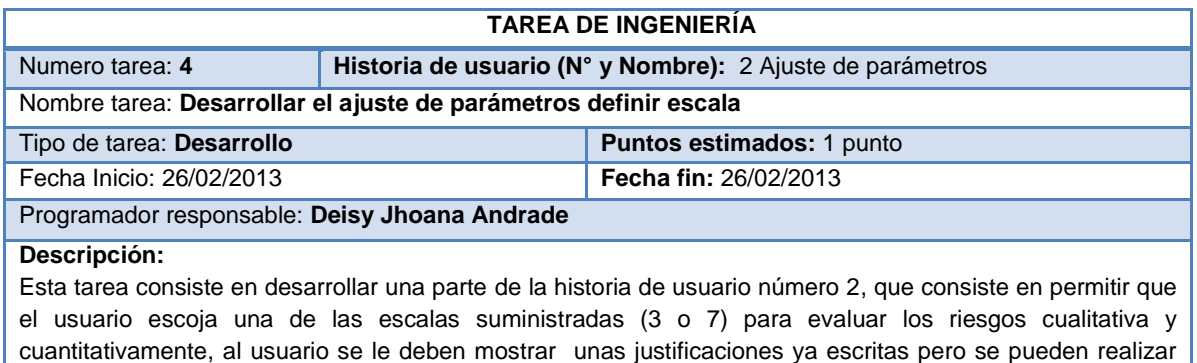

modificaciones que crean convenientes, realizando este proceso para riesgos negativos y positivos; de lo contrario se guardaran las justificaciones y escalas sugeridas para estos niveles.

Se debe solicitar que el usuario elija que procesos realizará para priorizar los riesgos.

### **Tabla 59. Tarea de ingeniería: Desarrollar el ajuste de parámetros definir escala. Fuente: Elaboración propia.**

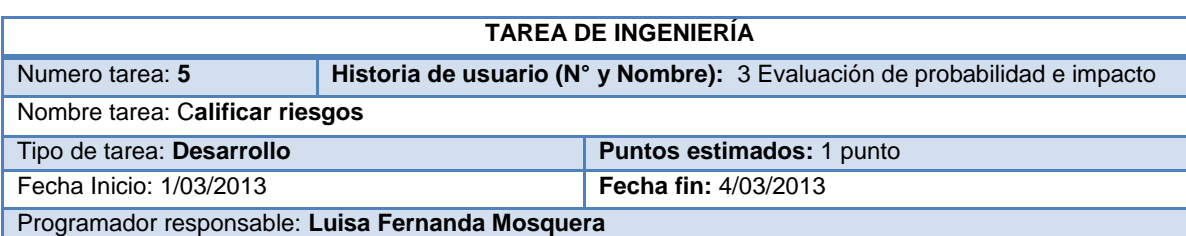

#### **Descripción:**

Esta tarea de ingeniería consiste en evaluar cada riesgo con preguntas clasificadas entre costo, tiempo, alcance y calidad, dependiendo del objetivo u objetivos que afecte el riesgo.

El sistema deberá mostrar todas las preguntas correspondientes a probabilidad e impacto que le correspondan para que así el usuario pueda responder según su criterio cada una de ellas y el sistema pueda aplicar las fórmulas que se encuentran en la HU 3, para finalmente asignar los valores de probabilidad e impacto cualitativo a cada riesgo del registro de riesgos tanto positivos (Oportunidades) como negativos (Amenazas).

### **Tabla 60. Tarea de ingeniería: Calificar riesgos. Fuente: Elaboración propia.**

#### **TAREA DE INGENIERÍA**

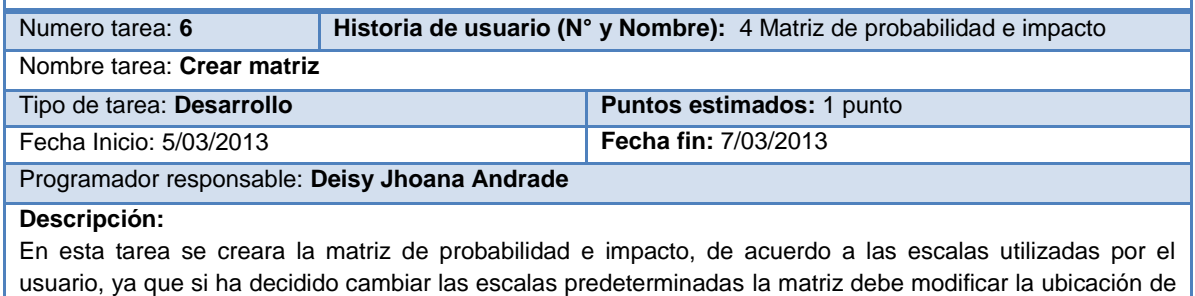

sus áreas de prioridad.

**Tabla 61. Tarea de ingeniería: Crear matriz. Fuente: Elaboración propia.**

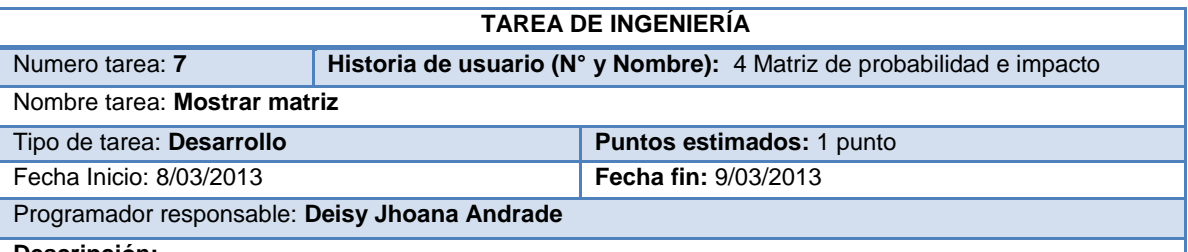

#### **Descripción:**

En esta tarea de ingeniería se muestra al usuario la matriz de probabilidad e impacto con los riesgos ubicados de acuerdo a los valores asignados para cada uno en la técnica de evaluación de probabilidad e impacto. Permitiendo visualizar al usuario la ubicación de los riesgos para su respectiva priorización por prioridad.

## **Tabla 62. Tarea de ingeniería: Mostrar matriz. Fuente: Elaboración propia.**

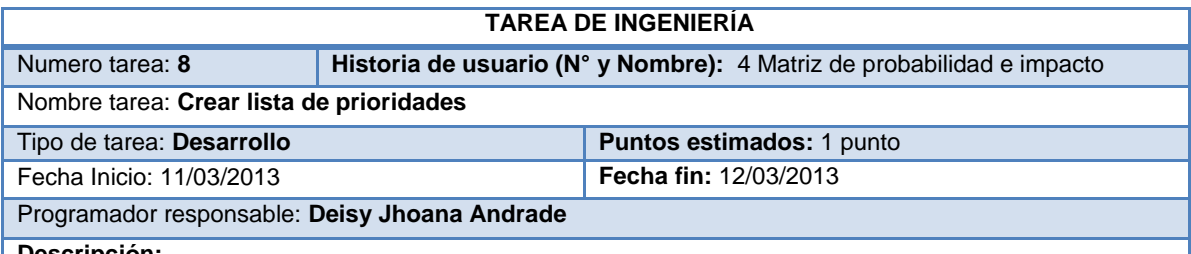

#### **Descripción:**

En esta tarea de ingeniería se crea la lista de prioridades, la cual se basa en la ubicación de cada riesgo en la matriz y de acuerdo a la zona de prioridad en el que se haya ubicado.

Mostrándole al usuario la lista de riesgos organizada de forma descendente desde la prioridad más alta hasta la prioridad más baja.

### **Tabla 63. Tarea de ingeniería: Crear lista de prioridades. Fuente: Elaboración propia.**

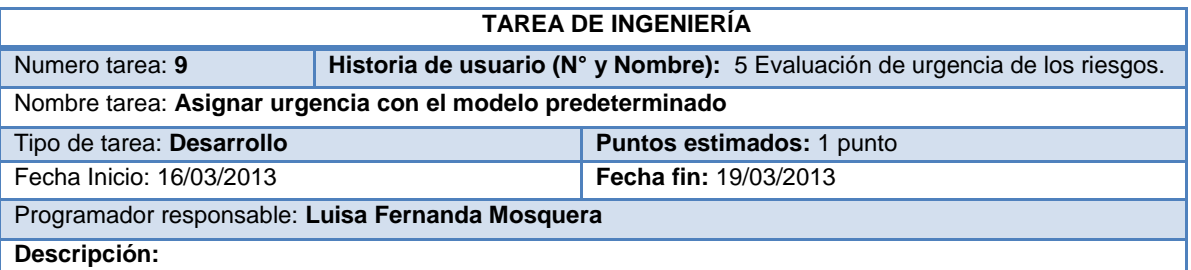

En esta tarea de ingeniería se debe permitir al usuario ingresar la fase actual del proyecto, para que a partir de esta se asigne la urgencia de cada riesgo dependiendo de los tres criterios mencionados en la HU5, que son: el grupo en el que se encuentre la fase que afecta el riesgo, la probabilidad y el impacto. En caso de que el riesgo afecta más de una fase, se escogerá la fase más próxima a la actual del proyecto que aún no haya pasado.

El sistema deberá utilizar las reglas propuestas en la guía para la priorización de riesgos en proyectos de TI, mencionados en el ítem D del paso 3, para la asignación de urgencia.

## **Tabla 64. Tarea de ingeniería: Asignar urgencia con el modelo predeterminado. Fuente: Elaboración propia.**

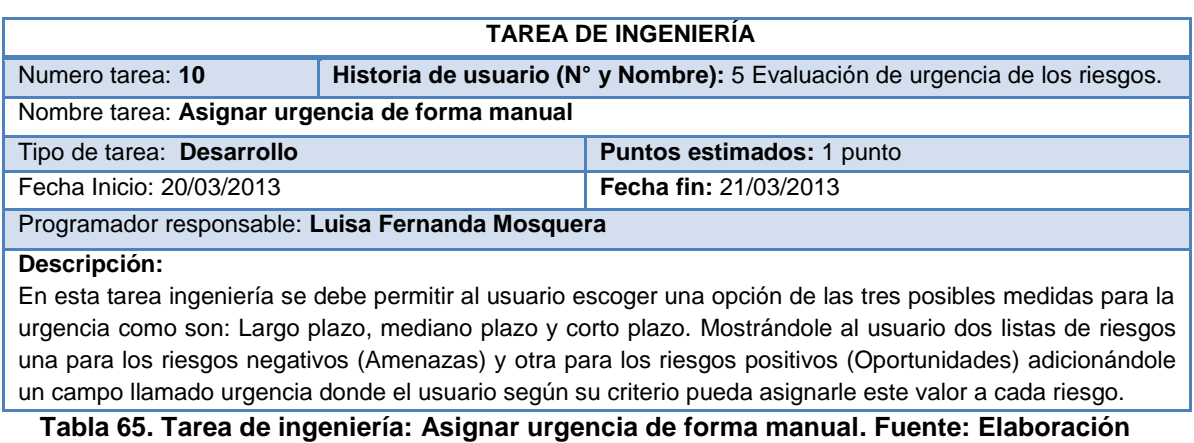

**propia.**

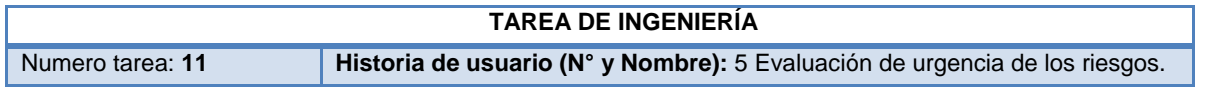

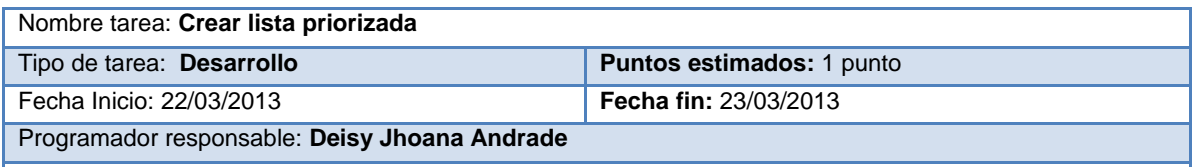

### **Descripción:**

En esta tarea de ingeniería se crea la lista de prioridades, la cual se basa en el valor de urgencia asignado a cada riesgo en el ítem D del paso3 de la guía para la priorización de riesgos en proyectos de TI, para finalmente mostrarle al usuario la lista de riesgos organizada de forma descendente desde el valor de urgencia con corto plazo hasta el valor de urgencia de largo plazo.

## **Tabla 66. Tarea de ingeniería: Crear lista priorizada. Fuente: Elaboración propia.**

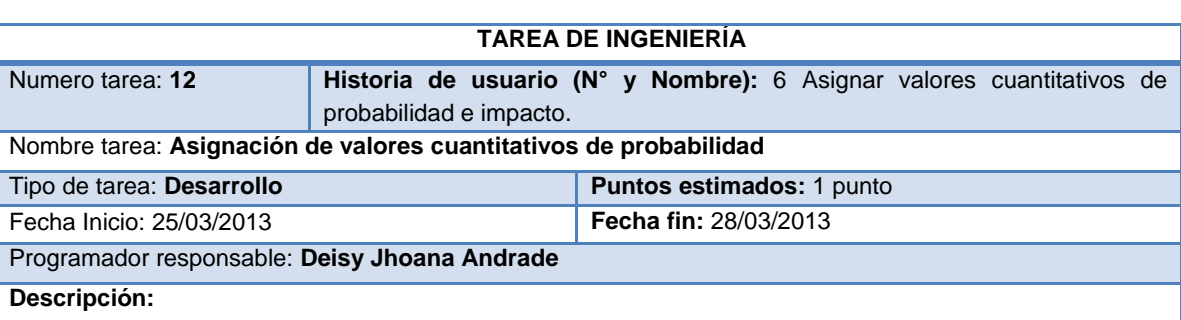

En esta tarea de ingeniería se debe implementar los cálculos correspondientes a la asignación de probabilidad para los riesgos que han sido evaluados previamente, para realizar los cálculos de la frecuencia se deben tener en cuenta las respuestas dadas en cada una de las preguntas de probabilidad para cada riesgo y según los objetivos (costo, alcance, calidad y tiempo) que se afecten si este se materializa, también se debe tener en cuenta la información suministrada en el registro de riesgos como el número de fases, número de características del proyecto, número de paquetes entre otras.

Si hay más de una pregunta de probabilidad se debe hacer un promedio entre las frecuencias de cada pregunta, una vez calculado se deben sumar las frecuencias de todos los objetivos que afectan el riesgo y dividirlas entre el número de objetivos, este valor se deberá multiplicar por 100 para obtener un porcentaje el cual será asignado como valor cuantitativo de probabilidad.

Finalmente se mostrará al usuario una lista con el nuevo campo de probabilidad cuantitativa para cada riesgo.

### **Tabla 67. Tarea de ingeniería: Asignación de valores cuantitativos de probabilidad. Fuente: Elaboración propia.**

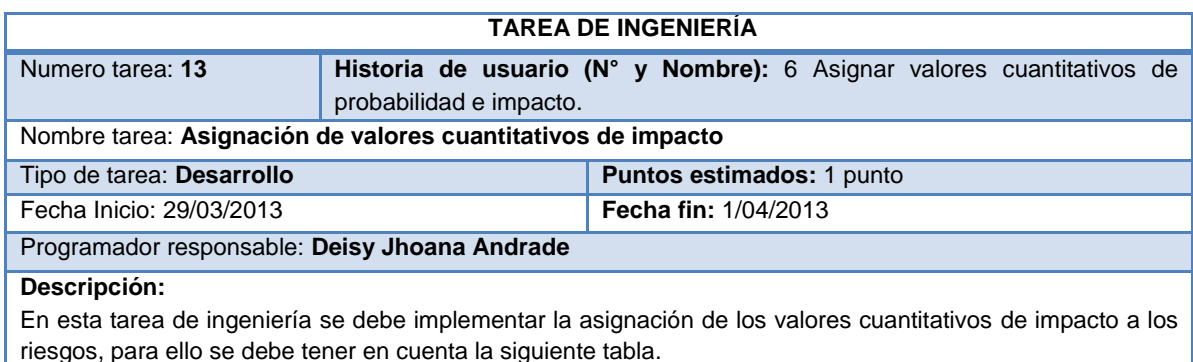

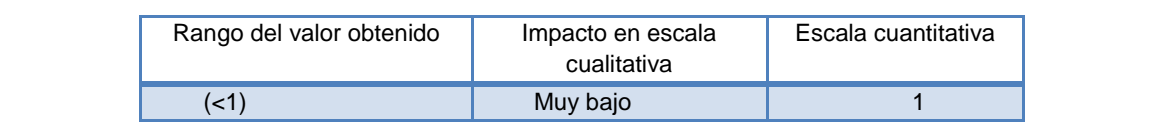

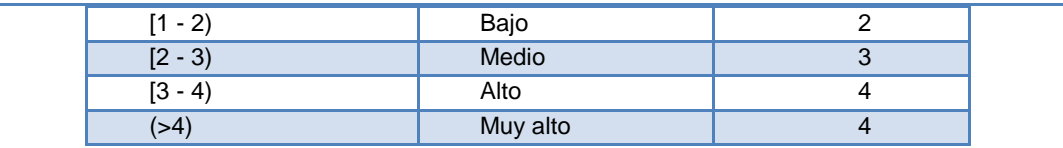

Finalmente se mostrará al usuario una lista con el nuevo campo de impacto cuantitativo junto al campo de probabilidad cuantitativa para cada riesgo,

**Tabla 68. Tarea de ingeniería: Asignación de valores cuantitativos de impacto. Fuente: Elaboración propia.**

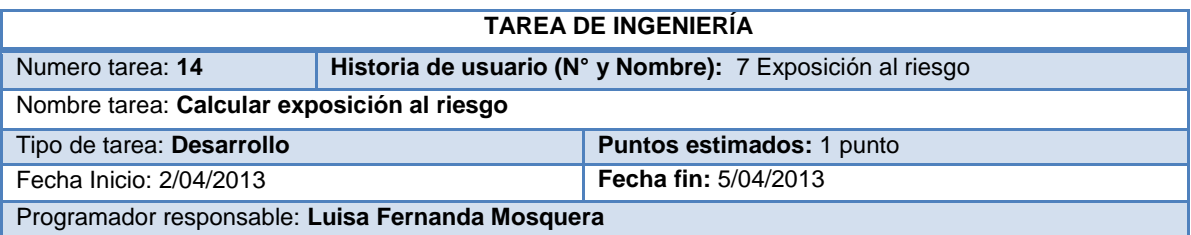

#### **Descripción:**

Esta tarea de ingeniería permitirá calcular el valor de exposición al riesgo para las amenazas únicamente, para lo cual el sistema debe solicitar al usuario que ingrese la magnitud de perdida para cada riesgo, la cual se puede tomar de dos maneras: en costo o en tiempo, como se menciona en la H.U. 7, por lo anterior el usuario debe escoger la unidad de medida con la que desea medir la exposición para cada riesgo y luego el sistema calculará el valor de exposición utilizando la fórmula planteada en la H.U. 7.

Para lo anterior el sistema mostrara una lista con los datos más importantes del riesgo adicionándole tres campos nuevos: magnitud de perdida, unidad de medida y exposición al riesgo.

### **Tabla 69. Tarea de ingeniería: Calcular exposición al riesgo. Fuente: Elaboración propia.**

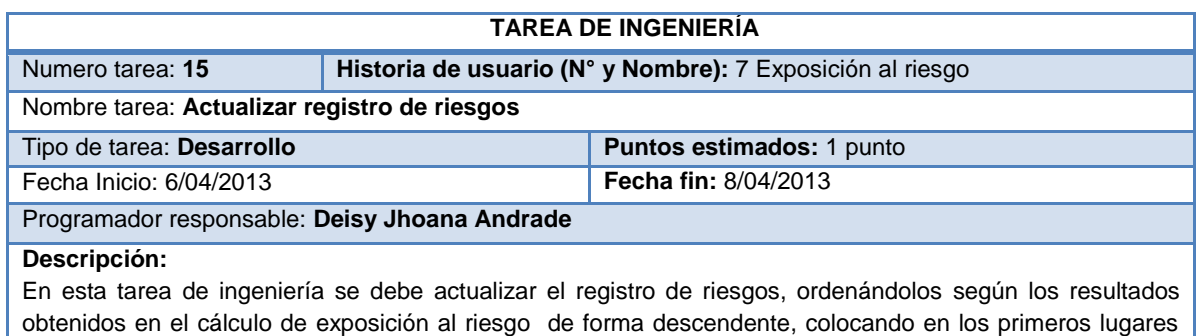

los valores de exposición al riesgo más altos y al final los valores más bajos.

Finalmente se mostrará al usuario el registro de riesgos actualizado, permitiendo observar cuales riesgos deben ser prioridad en el proyecto.

## **Tabla 70. Tarea de ingeniería: Actualizar registro de riesgos. Fuente: Elaboración propia.**

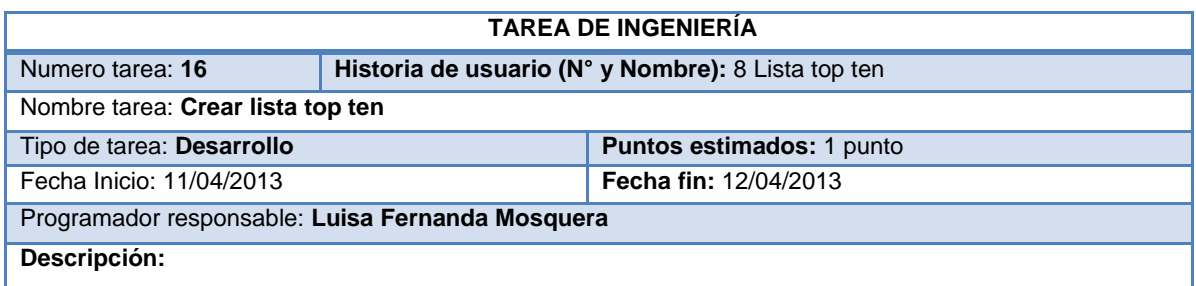

Esta tarea de ingeniería permitirá crear la lista top ten de los riesgos en cada periodo de monitoreo que se haya establecido. El sistema debe mostrar al usuario una lista con los 10 primeros riesgos que se mantengan entre las primeras posiciones de los listados priorizados obtenidos tras realizar el proceso de análisis de riesgos periodo a periodo. La lista debe contener los campos de: posición, identificador del riesgo, nombre del riesgo, posición actual de prioridad, posición de prioridad periodo pasado y periodos en la lista.

## **Tabla 71. Tarea de ingeniería: Crear lista top ten. Fuente: Elaboración propia.**

### **TAREA DE INGENIERÍA**

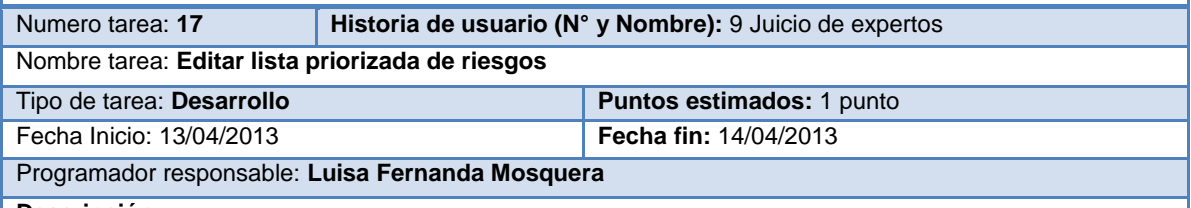

**Descripción:** 

El prototipo deberá permitir la edición de los campos probabilidad e impacto de los riesgos si el usuario no está de acuerdo con las asignaciones obtenidas, permitiéndole acceder a partir de la lista priorizada a la información del riesgo.

### **Tabla 72. Tarea de ingeniería: Editar lista priorizada de riesgos. Fuente: Elaboración propia.**

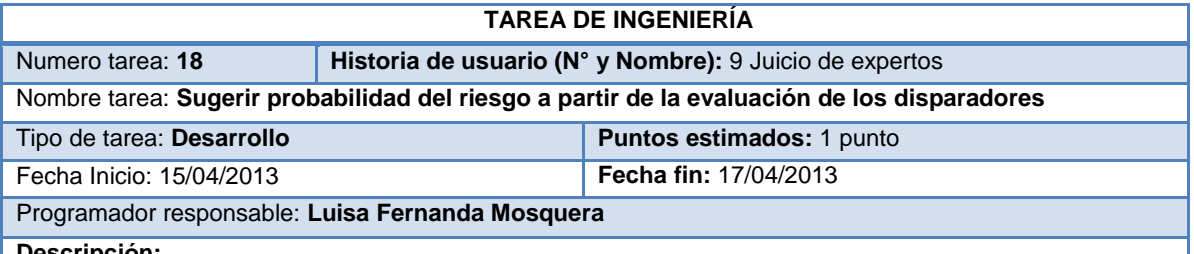

**Descripción:** 

El prototipo deberá permitir evaluar la probabilidad de los riesgos según la(s) respuesta(s) obtenidas a la(s) pregunta(s) realizada(s) sobre el disparador, sugiriendo una nueva probabilidad si es necesario.

### **Tabla 73. Tarea de ingeniería: Sugerir probabilidad del riesgo a partir de la evaluación de los disparadores. Fuente: Elaboración propia.**

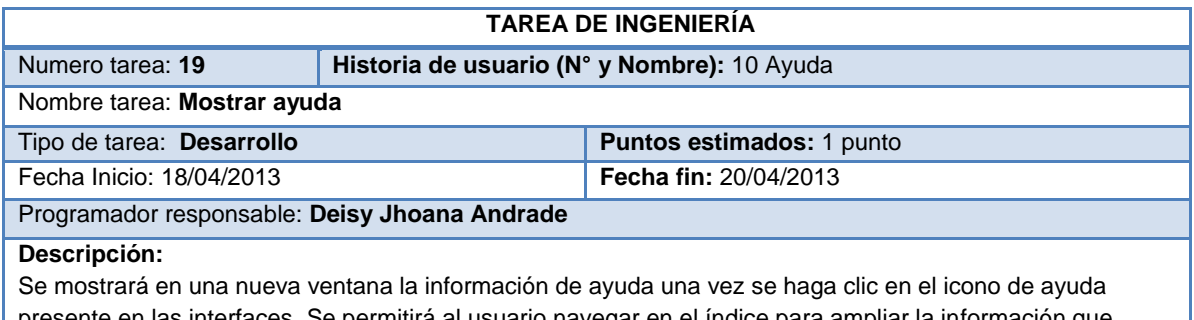

interfaces. Se permitirá al usuario navegar en el índice para ampliar la información que necesite.

**Tabla 74. Tarea de ingeniería: Mostrar ayuda. Fuente: Elaboración propia.**

## **D.4 PLAN DE ITERACIONES**

Para el desarrollo del prototipo se realizaron 4 iteraciones, de la siguiente manera:

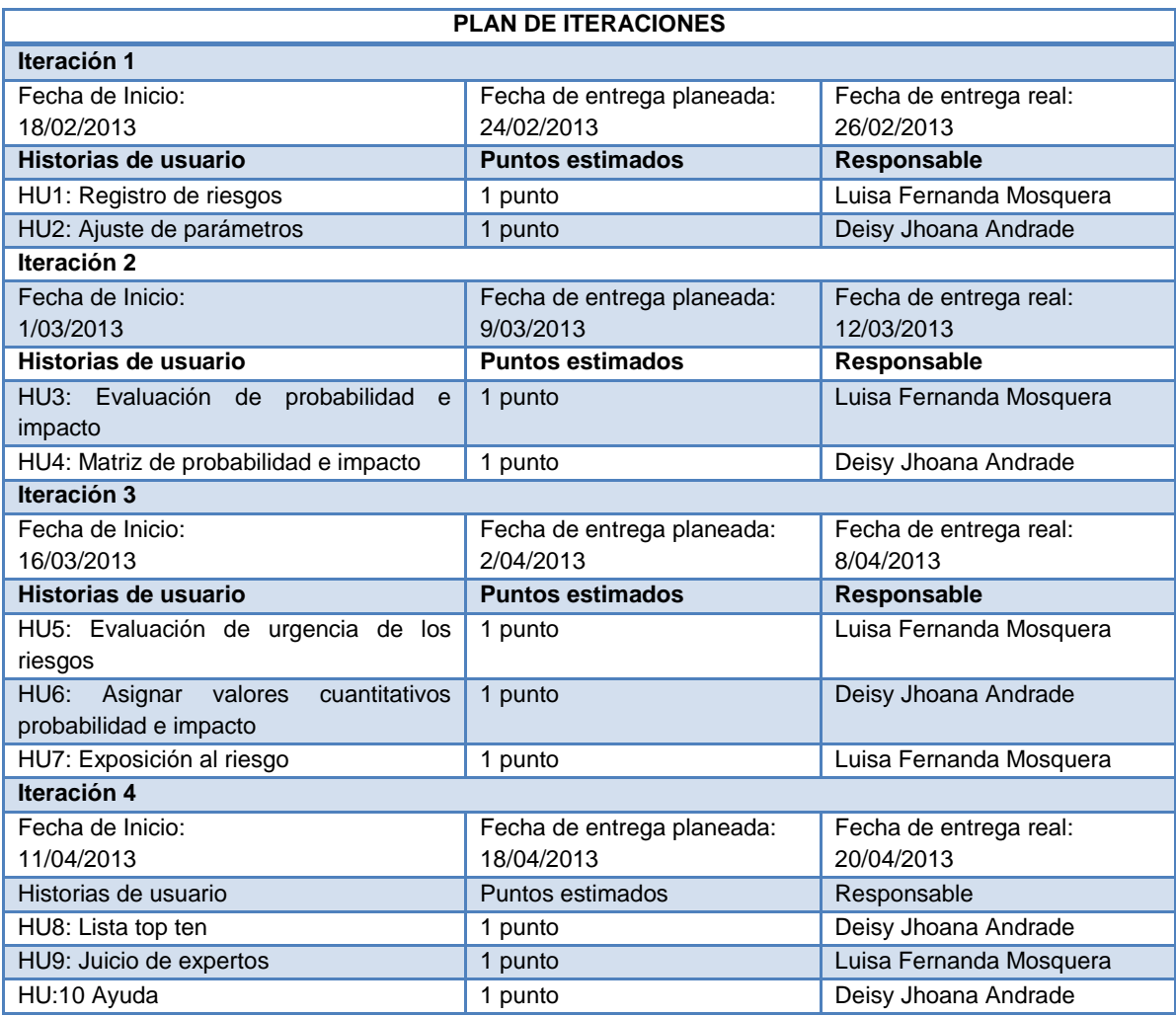

**Tabla 75. Plan de iteraciones. Fuente: Elaboración propia.**

# **D.5 TARJETAS CRC**

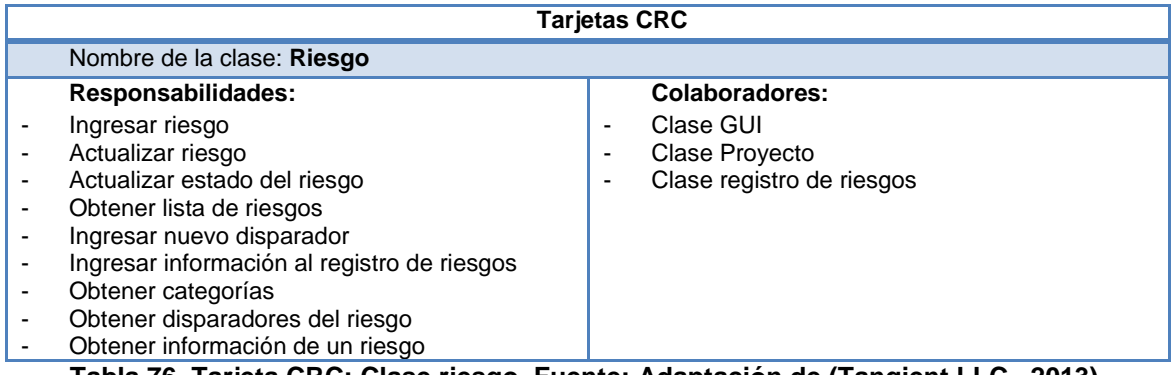

**Tabla 76. Tarjeta CRC: Clase riesgo. Fuente: Adaptación de (Tangient LLC., 2013).**

**Tarjetas CRC**

Nombre de la clase: **Registro de Riesgos**

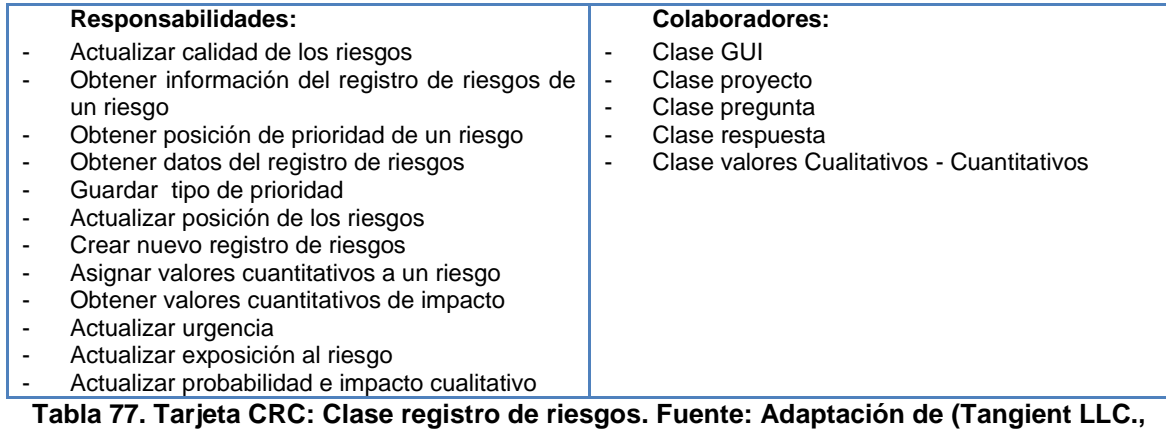

**2013).**

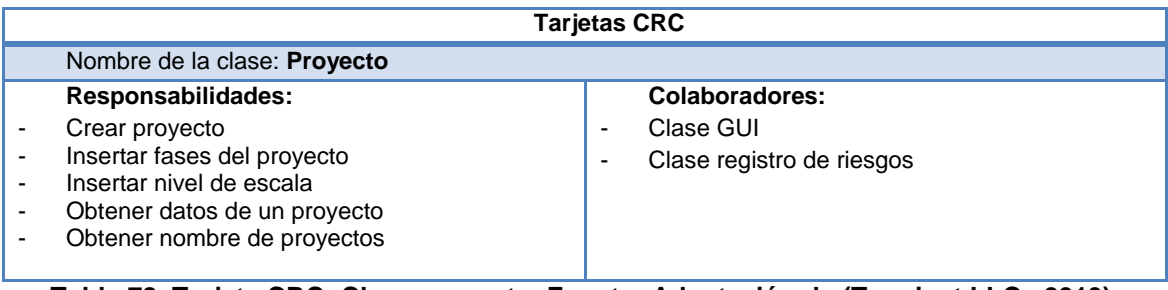

**Tabla 78. Tarjeta CRC: Clase proyecto. Fuente: Adaptación de (Tangient LLC., 2013).**

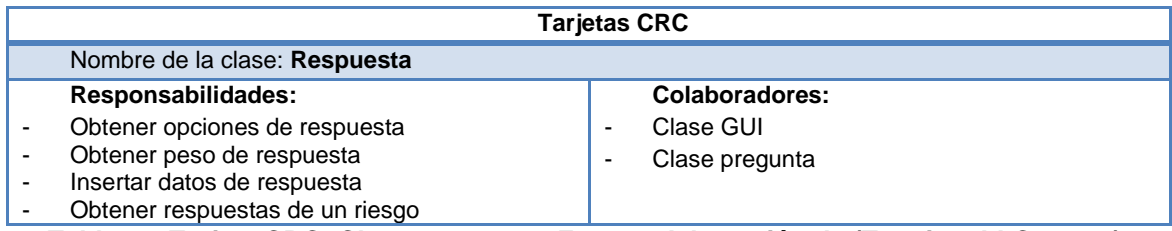

**Tabla 79. Tarjeta CRC: Clase respuesta. Fuente: Adaptación de (Tangient LLC., 2013).**

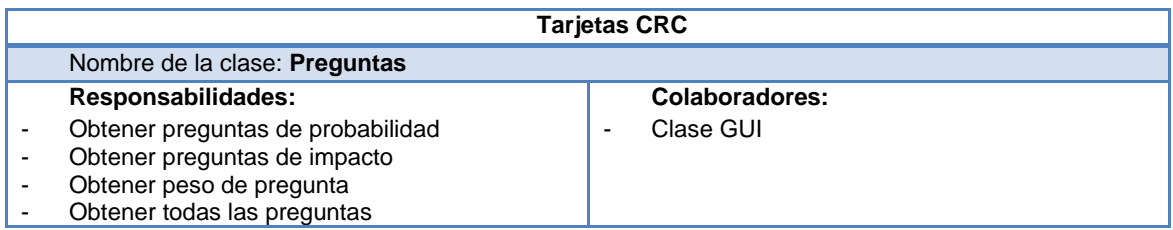

**Tabla 80. Tarjeta CRC: Clase preguntas. Fuente: Adaptación de (Tangient LLC., 2013).**

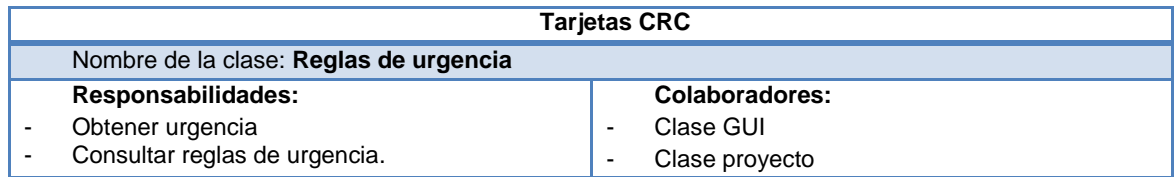

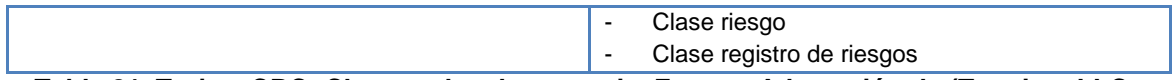

**Tabla 81. Tarjeta CRC: Clase reglas de urgencia. Fuente: Adaptación de (Tangient LLC., 2013).**

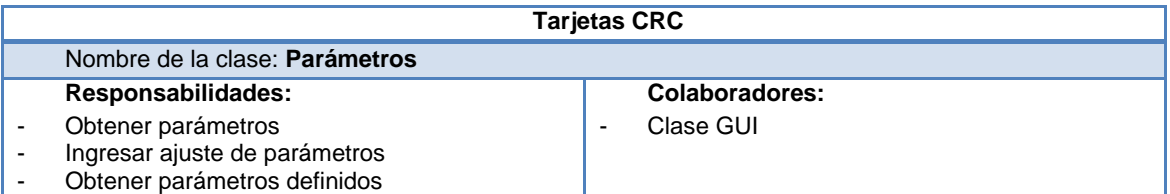

**Tabla 82. Tarjeta CRC: Clase parámetros. Fuente: Adaptación de (Tangient LLC., 2013).**

# **D.6 ANEXOS DIGITALES**

- $\checkmark$  En la fase de iteraciones de XP, se elaboró el diseño de interfaces, los cuales se pueden encontrar en el anexo digital 1.
- $\checkmark$  En la fase de producción se obtuvo un reléase del prototipo software, del cual se pueden observar algunas imágenes del prototipo en ejecución en el anexo digital 2.
- $\checkmark$  En la experimentación de la guía y el prototipo se solicitó la participación de varias personas de las cuales usted ver su perfil en el anexo digital 3.

# **ANEXO E PRUEBAS DE SOFTWARE**

## **E.1 PLAN DE PRUEBAS DE SOFTWARE PARA EL RELEASE 1 - ITERACIÓN 1**

### **E.1.1 Introducción y resumen de elementos y características a probar**

En esta sección se hace una descripción del alcance, los recursos y la planificación de las actividades que se tendrán en cuenta para realizar las pruebas del prototipo software realizado con el fin de sistematizar la guía para la priorización de riesgos en proyectos de TI, se de finen las tareas de prueba y la descripción de cada una de ellas.

Las pruebas fueron realizadas a los diferentes elementos de cada historia de usuario y se extendieron al release de la iteración 1.

### **E.1.2 Elementos software que se van a probar**

Los elementos de software que se van a probar tienen que ver con las historias de usuario 1 y 2 implementadas en la iteración 1 de la cual se obtuvo como resultado el primer reléase del prototipo software. A continuación se nombran estos elementos:

### **Registro de riesgos:**

Inserción de datos (registrar los riesgos) Validación de datos de entrada Carga de datos (archivo de Excel) Guardar registro de riesgos en el disco

### **Ajuste de parámetros:**

Inserción de datos Validación de datos de entrada Guardar escalas en el disco

## **E.1.3 Cuestiones de riesgo del software**

A continuación se presenta una tabla con características que son consideradas de riesgo para el desarrollo y funcionamiento de la aplicación los cuales se clasificaron en críticos y no críticos.

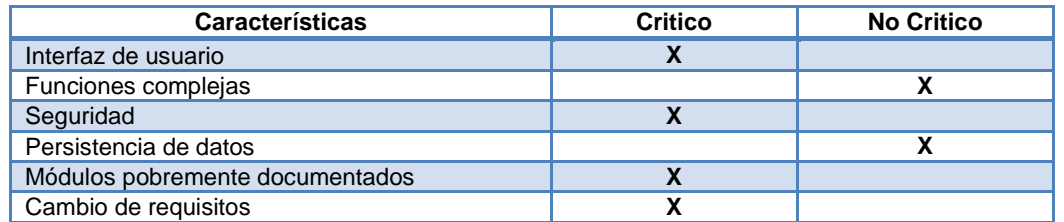

**Tabla 83. Tabla de características que son consideradas de riesgo para el desarrollo y funcionamiento. Fuente: Elaboración propia.**

Con la tabla anterior se puede observar que existen dos elementos críticos los cuales son las funciones complejas y la persistencia de datos, esto se debe a que las funciones complejas realizan los cálculos más importantes para la aplicación los que son básicos para evaluar los riesgos y la persistencia de los datos tiene que ver con el almacenamiento de los datos en el disco los que son importantes para realizar la priorización de riesgos.

### **E.1.4 Características del software que se van a probar**

A continuación se presentan los elementos de software que serán tenidos en cuenta para las pruebas. Estos elementos fueron seleccionados considerando la etapa actual del proyecto y las características de la guía para la priorización de riesgos en proyecto de TI, principalmente en las pruebas de interfaz realizadas.

- $\checkmark$  Inserción de los datos
- $\checkmark$  Validación de datos
- $\checkmark$  Carga de datos
- $\checkmark$  Persistencia de los datos
- $\checkmark$  Correcto despliegue de la información en pantalla.

## **E.1.5 Características del software que no se van a probar**

- $\checkmark$  Aspectos de usabilidad de los paquetes.
- $\checkmark$  Archivos con un formato erróneo
- Fallos en el hardware que impidan el correcto funcionamiento de la aplicación
- $\checkmark$  Tiempos de respuesta
- $\checkmark$  Validar si la información de los riesgos suministrada por el usuario es coherente y adecuada.

## **E.1.6 Enfoque general de la prueba**

## **Pruebas Unitarias**

Se aplican las pruebas a cada una de las historias de usuario mencionadas anteriormente, con el fin de determinar si el código asociado a la historia de usuario al ejecutarse cumple con las especificaciones y tiene el comportamiento esperado. Estas pruebas contemplan características como la funcionalidad de la unidad de análisis y la consistencia de la información. Para ello se usarán pruebas de caja negra.

## **Pruebas de integración**

Una vez se haya realizado la prueba para cada historia de usuario se pasará a las pruebas de integración con el fin de determinar si las historias de usuario que hacen parte del reléase construido funciona adecuadamente, aquí se pruebas las funcionalidades, la fiabilidad del sistema y las relaciones entre los módulos o paquetes. Se desarrollaron pruebas de integración ascendente.

## **E.1.7 Criterios para decidir si pasa/falla un elemento**

Durante la ejecución de las pruebas se pueden encontrar los siguientes tipos de errores:

- **a. Error crítico:** Este se da cuando se produce una parada en el sistema y no es posible continuar con las pruebas.
- **b. Error grave:** Se da cuando una de las características consideradas como críticas tiene un fallo, causando una degradación de la calidad del sistema.
- **c. Error leve:** Ocurre si una característica no crítica del prototipo tiene un fallo.
- **d. Error mínimo:** Se da cuando hay una salida inesperada que a simple vista no llame mucho la atención.

Los elementos probados pasaran las pruebas realizadas si los errores encontrados en ellos son mínimos o leves o no se detectan errores (errores c y d), en caso de contener errores críticos o graves (errores a y b) no pasaran las pruebas.

## **E.1.8 Criterios para decidir si pasa/falla un elemento**

Las pruebas se suspenderán ante los siguientes supuestos:

- $\checkmark$  Existe un fallo crítico en el sistema y produce que no se pueda continuar evaluando.
- $\checkmark$  Falla la base de datos para la ejecución de las pruebas.

Las pruebas se reanudaran en los siguientes supuestos:

- $\checkmark$  Se corrigen los fallos críticos
- $\checkmark$  Se restaura el funcionamiento de la base de datos.

## **E.1.9 Documentos a entregar**

A continuación se presentan los documentos a entregar que serán presentados en las siguientes secciones de este anexo.

- **1.** Documento de plan de pruebas.
- **2.** Casos de prueba.
- **3.** Logs de errores y ejecución de logs.
- **4.** Reporte de problemas y acciones correctivas.

## **E.1.10 Necesidades del entorno**

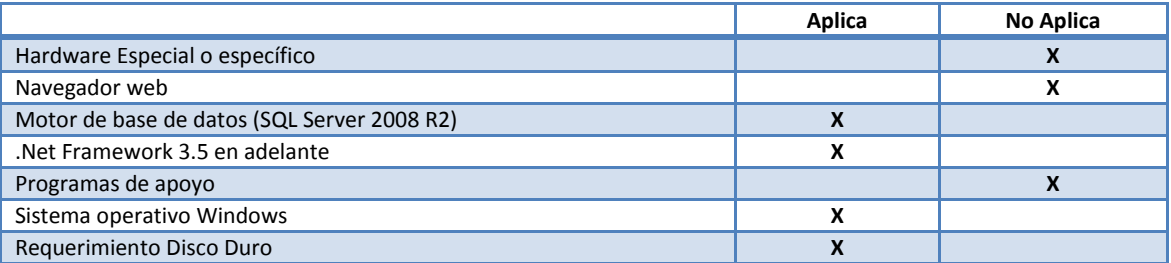

**Tabla 84. Tabla de necesidades del entorno. Fuente: Elaboración propia.**

## **E.1.11 Responsabilidades y ejecución de pruebas**

La planeación, diseño y ejecución de las pruebas será realizada por las encargadas de cada historia de usuario.

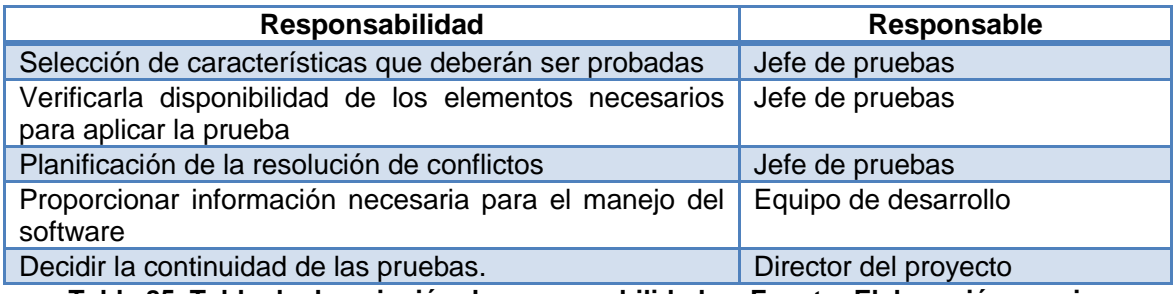

**Tabla 85. Tabla de descripción de responsabilidades. Fuente: Elaboración propia.**

### **E.1.12 Riesgos asumidos por el plan y planes de contingencia para cada riesgo**

- Especificación errónea de las historias de usuario puede llevar al retraso del equipo de desarrollo y al equipo de pruebas. Para ello, se analizan y se depuran las historias de usuario con el fin de que no haya ninguna ambigüedad en ellas y corroboran que concuerden con lo especificado en la guía para la priorización de riesgos en proyectos de TI.
- Poco tiempo para aplicar las pruebas. Una solución sería intensificar el horario de trabajo con el fin de cumplir con los objetivos.
- $\checkmark$  No tener los recursos software necesarios para ejecutar el prototipo.
- Falta de versiona-miento en los avances del prototipo que ocasionen la pérdida de cambios del mismo.

# **E.2 ESPECIFICACIÓN DEL DISEÑO DE PRUEBAS.**

## **E.2.1 Objetivo**

Especificar detalladamente las características que se van a probar de acuerdo a lo que fue establecido en el plan de pruebas para determinar el correcto funcionamiento de cada una de las historias de usuario desarrolladas en la primera iteración y la integridad de la información.

## **E.2.2 Caso de prueba HU 1(registro de riesgos/ información del proyecto)**

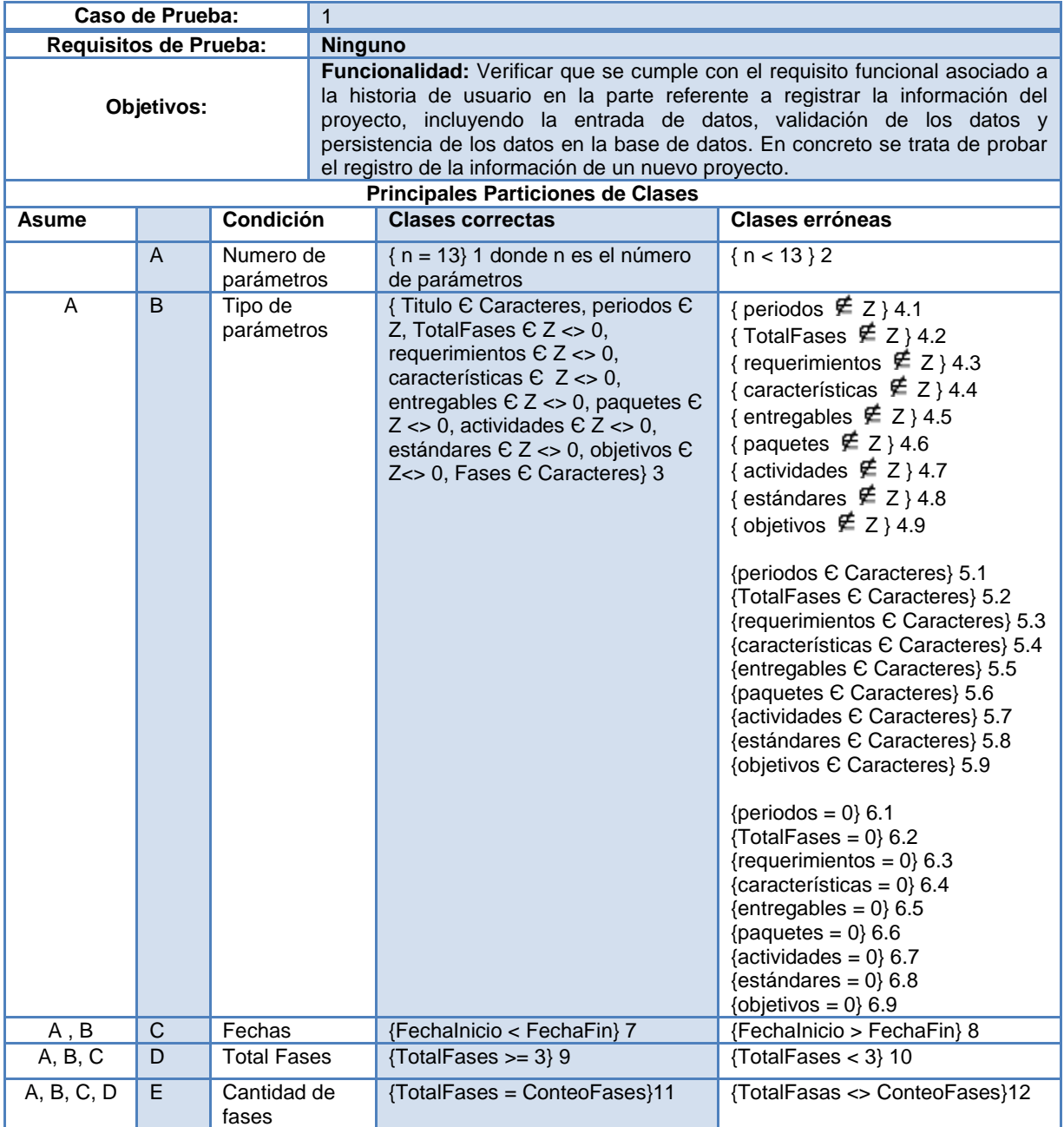

**Tabla 86. Caso de Prueba HU1 (Registro de riesgos/ Información del proyecto)**

## **E.2.3 Batería de pruebas HU 1(registro de riesgos/ información del proyecto)**

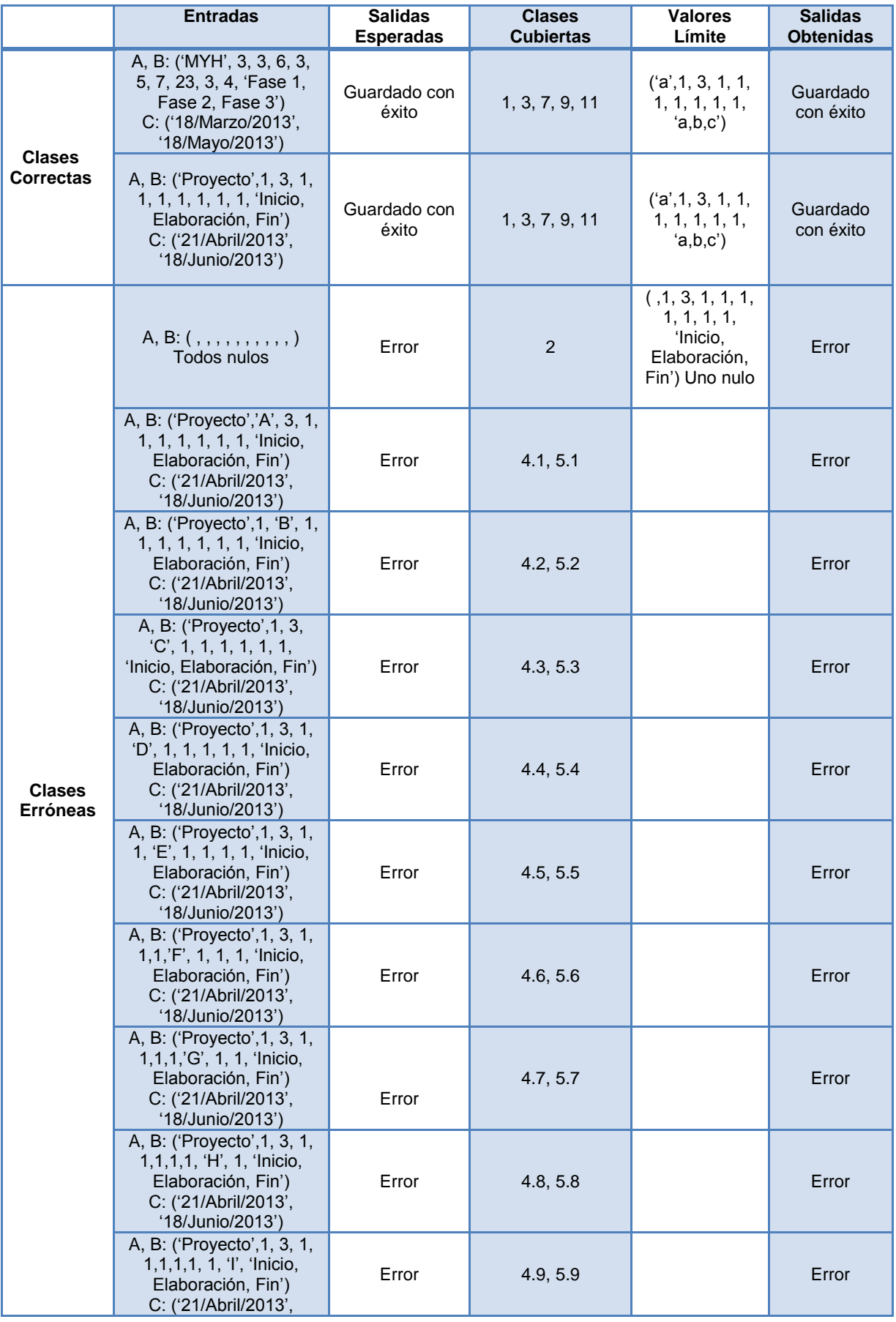

| <b>Entradas</b>                                                                                                    | <b>Salidas</b><br><b>Esperadas</b> | <b>Clases</b><br><b>Cubiertas</b> | <b>Valores</b><br>Límite | <b>Salidas</b><br><b>Obtenidas</b> |
|----------------------------------------------------------------------------------------------------|------------------------------------|-----------------------------------|--------------------------|------------------------------------|
| '18/Junio/2013')                                                                                                    |                                    |                                   |                          |                                    |
| A, B: ('Proyecto', 0, 3, 1,<br>1, 1, 1, 1, 1, 1, 'Inicio,<br>Elaboración, Fin')<br>C: ('21/Abril/2013',<br>'18/Junio/2013')   | Error                              | 6.1                               |                          | Error                              |
| A, B: ('Proyecto', 1, 0, 1,<br>1, 1, 1, 1, 1, 1, 1, inicio,<br>Elaboración, Fin')<br>C: ('21/Abril/2013',<br>'18/Junio/2013') | Error                              | 6.2                               |                          | Error                              |
| A, B: ('Proyecto', 1, 3, 0,<br>1, 1, 1, 1, 1, 1, 'Inicio,<br>Elaboración, Fin')<br>C: ('21/Abril/2013',<br>'18/Junio/2013')   | Error                              | 6.3                               |                          | Error                              |
| A, B: ('Proyecto', 1, 3, 1,<br>0, 1, 1, 1, 1, 1, 'Inicio,<br>Elaboración, Fin')<br>C: ('21/Abril/2013',<br>'18/Junio/2013')   | Error                              | 6.4                               |                          | Error                              |
| A, B: ('Proyecto', 1, 3, 1,<br>1, 0, 1, 1, 1, 1, 1, inicio,<br>Elaboración, Fin')<br>C: ('21/Abril/2013',<br>'18/Junio/2013') | Error                              | 6.5                               |                          | Error                              |
| A, B: ('Proyecto', 1, 3, 1,<br>1,1,0, 1, 1, 1, 'Inicio,<br>Elaboración, Fin')<br>C: ('21/Abril/2013',<br>'18/Junio/2013')     | Error                              | 6.6                               |                          | Error                              |
| A, B: ('Proyecto', 1, 3, 1,<br>1,1,1,0, 1, 1, 'Inicio,<br>Elaboración, Fin')<br>C: ('21/Abril/2013',<br>'18/Junio/2013')      | Error                              | 6.7                               |                          | Error                              |
| A, B: ('Provecto', 1, 3, 1,<br>1, 1, 1, 1, 0, 1, 'Inicio,<br>Elaboración, Fin')<br>C: ('21/Abril/2013',<br>'18/Junio/2013')   | Error                              | 6.8                               |                          | Error                              |
| A, B: ('Proyecto', 1, 3, 1,<br>1,1,1,1, 1, 0, 'Inicio,<br>Elaboración, Fin')<br>C: ('21/Abril/2013',<br>'18/Junio/2013')      | Error                              | 6.9                               |                          | Error                              |

**Tabla 87. Batería de pruebas HU1 (Registro de riesgos/ Información del proyecto)**

# **E.2.4 Caso de prueba HU 1(registro de riesgos/ hoja de riesgo)**

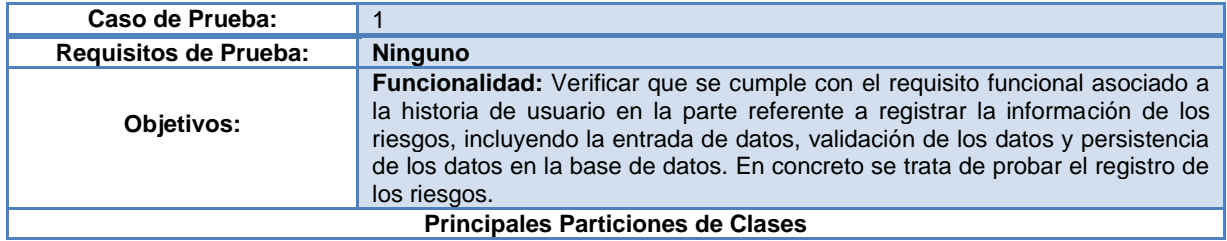

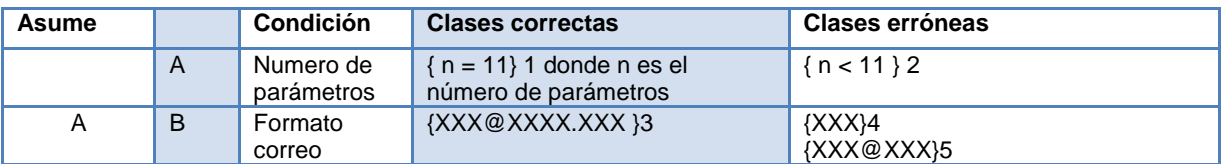

**Tabla 88. Caso de Prueba HU1 (Registro de riesgos/ Hoja de riesgo)**

# **E.2.5 Batería de pruebas HU 1(registro de riesgos/ hoja de riesgo)**

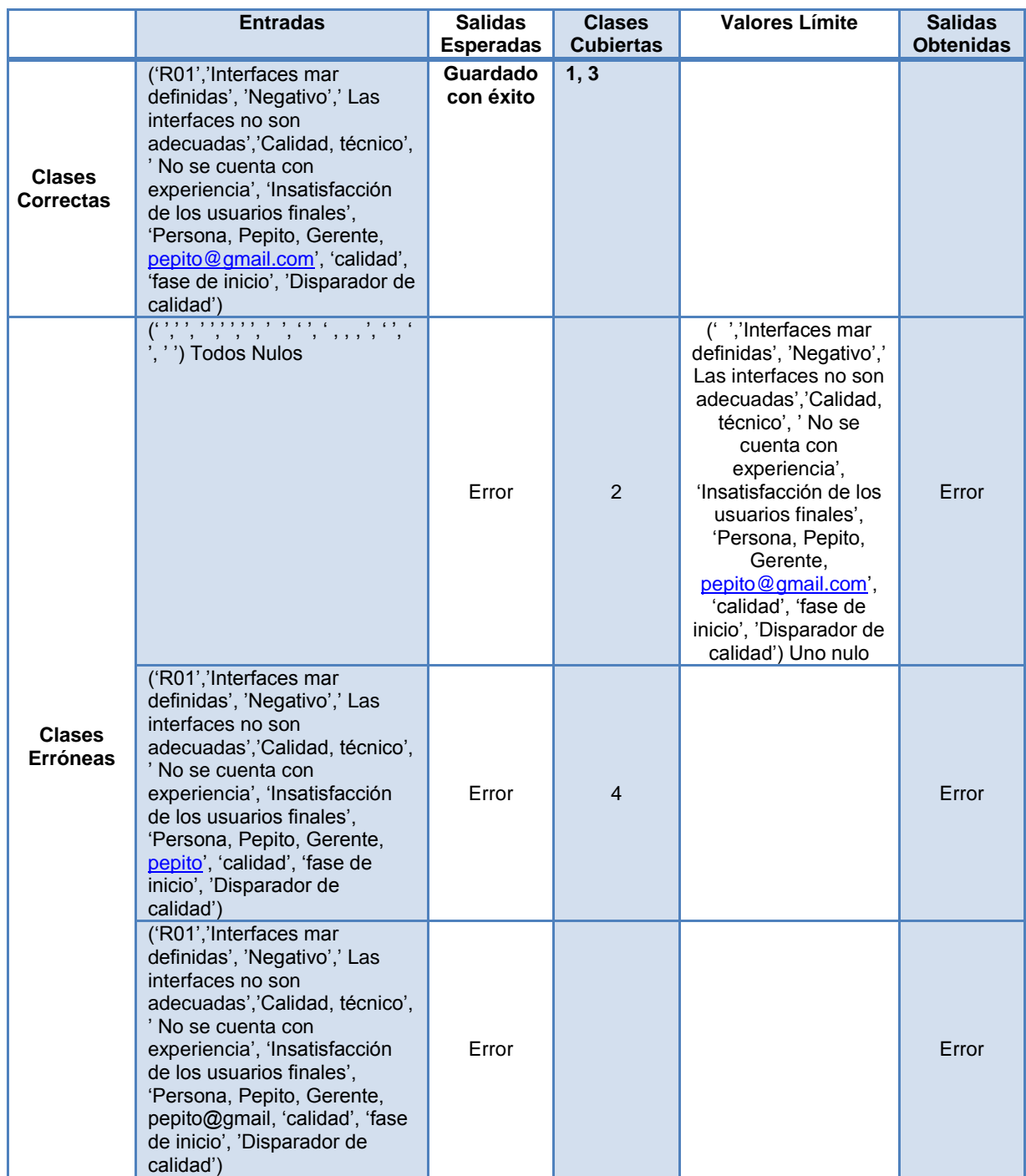

**Tabla 89. Batería de pruebas HU1 (Registro de riesgos/ Información del proyecto)**

# **E.2.6 Caso de prueba HU 1(registro de riesgos/ hoja de riesgo)**

| Caso de Prueba:                          |   |                                                                                                    |                   |                                                      |                          |  |  |
|------------------------------------------|---|----------------------------------------------------------------------------------------------------|-------------------|------------------------------------------------------|--------------------------|--|--|
| <b>Requisitos de Prueba:</b>             |   | <b>Ninguno</b>                                                                                                    |                   |                                                      |                          |  |  |
| Objetivos:                               |   | <b>Funcionalidad:</b> Verificar que se cumple con el requisito funcional asociado a<br>la historia de usuario en la parte referente a registrar la información de los<br>riesgos, incluyendo la entrada de datos, validación de los datos y persistencia<br>de los datos en la base de datos. En concreto se trata de probar el registro de<br>los riesgos. |                   |                                                      |                          |  |  |
| <b>Principales Particiones de Clases</b> |   |                                                                                                    |                   |                                                      |                          |  |  |
| <b>Asume</b>                             |   | Condición                                                                                                    |                   | <b>Clases correctas</b>                              | <b>Clases erróneas</b>   |  |  |
|                                          | A | Numero de parámetros<br>Hoja de riesgos                                                                                                    |                   | $\{n = 11\}$ 1 donde n es el número<br>de parámetros | $\{n < 11\}$ 2           |  |  |
| A                                        | B | Formato correo                                                                                                    |                   | {XXX@XXXX.XXX }3                                     | ${XXX}$<br>${XXX@XXX}$ 5 |  |  |
| A, B                                     | C | calidad                                                                                                    | Numero parámetros | $\{n>=1, n<=2\}$ 6                                   | $\{n<1\}$ 7              |  |  |

**Tabla 90. Caso de Prueba HU1 (Registro de riesgos/ Hoja de riesgo)**

# **E.2.7 Batería de pruebas HU 1(registro de riesgos/ calidad de los datos)**

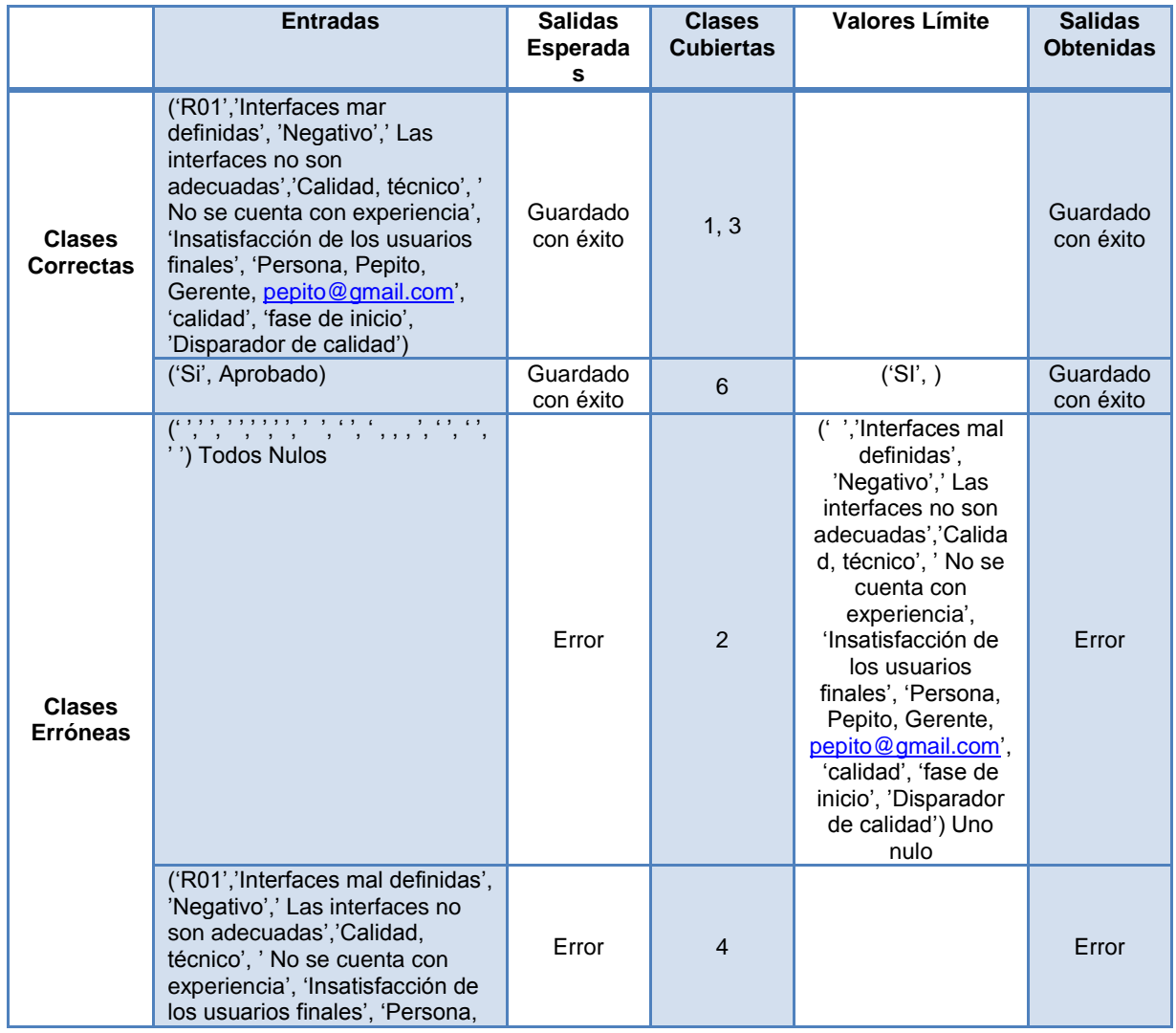

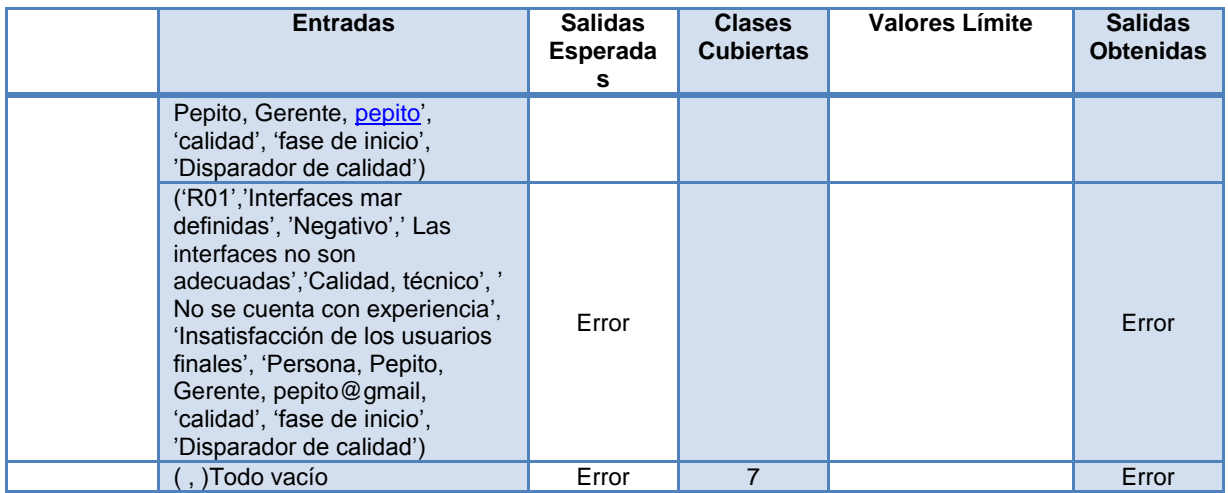

**Tabla 91. Batería de pruebas HU1 (Registro de riesgos/ Información del proyecto)**

## **E.2.8 Caso de prueba HU 2(ajuste de parámetros/ escala predeterminada)**

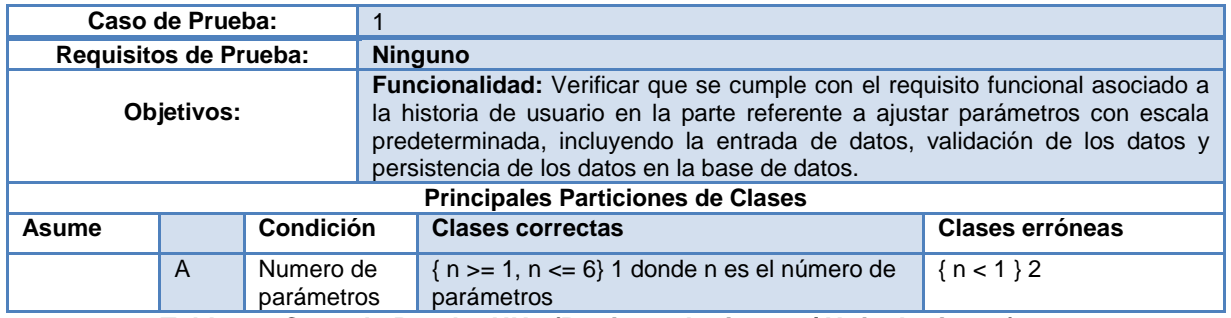

**Tabla 92. Caso de Prueba HU1 (Registro de riesgos/ Hoja de riesgo)**

# **E.2.9 Batería de pruebas HU 1(registro de riesgos/ escala predeterminada)**

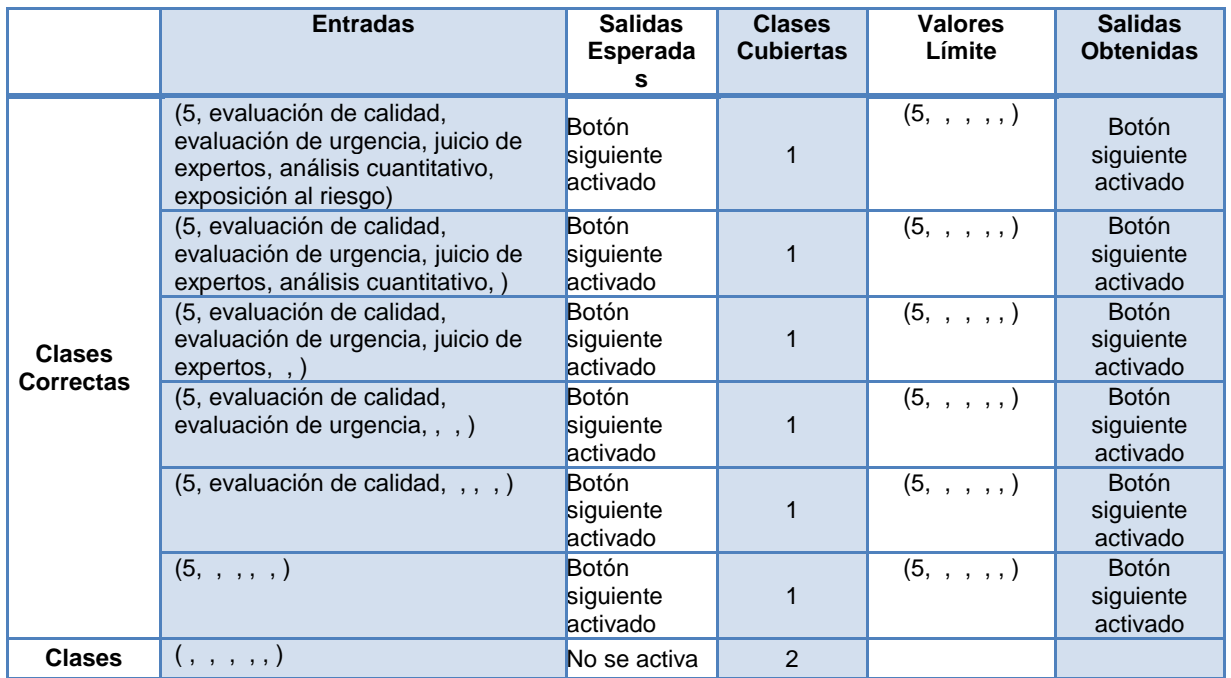

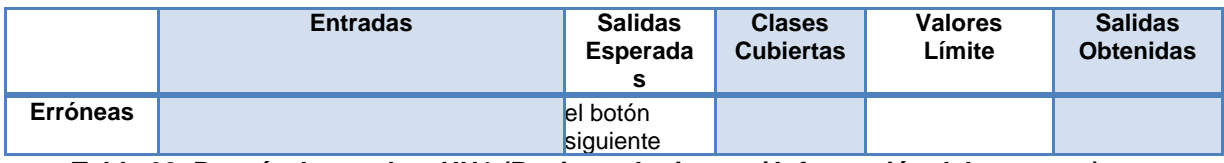

**Tabla 93. Batería de pruebas HU1 (Registro de riesgos/ Información del proyecto)**

# **E.2.10 Caso de prueba HU 2(ajuste de parámetros/ definir escala)**

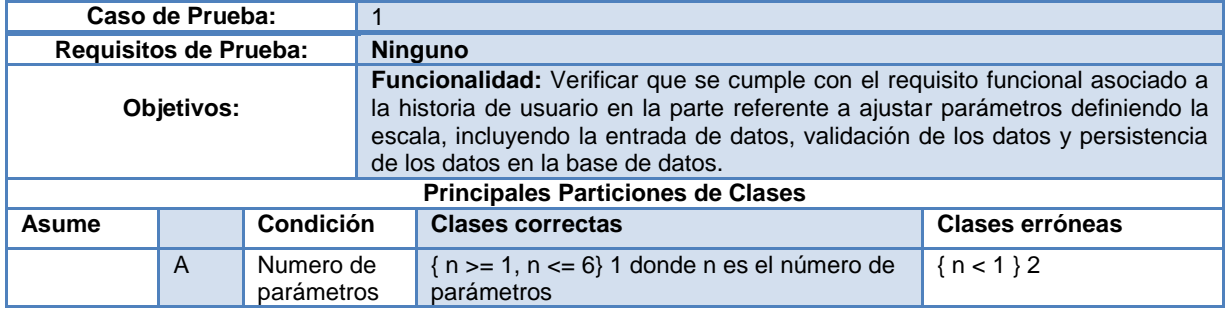

**Tabla 94. Caso de Prueba HU1 (Registro de riesgos/ Hoja de riesgo)**

# **E.2.11 Batería de pruebas HU 1(registro de riesgos/ definir escala)**

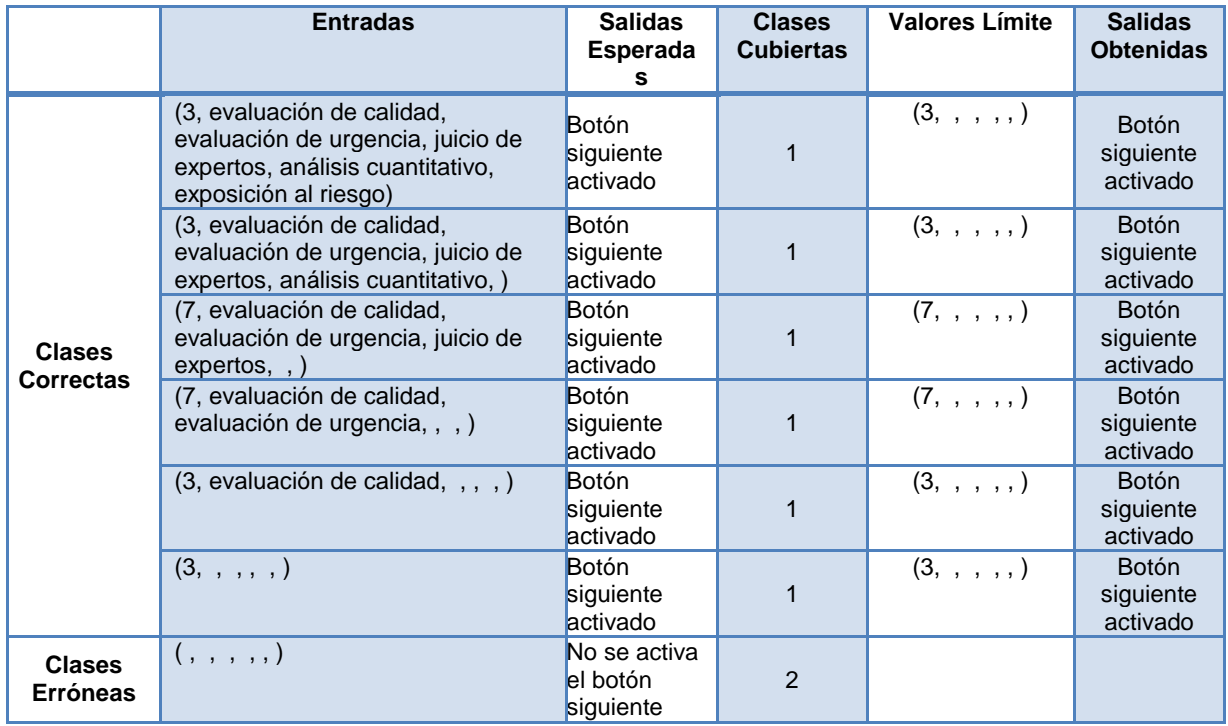

**Tabla 95. Batería de pruebas HU1 (Registro de riesgos/ Información del proyecto)**

## **E.3 PLAN DE PRUEBAS DE SOFTWARE PARA EL RELEASE 2 - ITERACIÓN 2**

## **E.3.1 Introducción y resumen de elementos y características a probar**

En esta sección se hace una descripción del alcance, los recursos y la planificación de las actividades que se tendrán en cuenta para realizar las pruebas del prototipo software realizado con el fin de sistematizar la guía para la priorización de riesgos en proyectos de TI, se de finen las tareas de prueba y la descripción de cada una de ellas.

Las pruebas fueron realizadas a los diferentes elementos de cada historia de usuario y se extendieron al release de la iteración 2.

## **E.3.2 Elementos software que se van a probar**

Los elementos de software que se van a probar tienen que ver con las historias de usuario 3 y 4 implementadas en la iteración 2 de la cual se obtuvo como resultado el segundo reléase del prototipo software. A continuación se nombran estos elementos:

## **Evaluación de la probabilidad e impacto**

Inserción de datos (registrar nuevas preguntas).

Validación de datos de entrada.

Guardar nuevas preguntas en el disco.

Guardar respuestas de las preguntas hechas a cada riesgo en el disco.

Asignación automática de valores de probabilidad e impacto a los riesgos.

## **Matriz de probabilidad e impacto**

Generación automática de la matriz de probabilidad e impacto. Ubicación de los riesgos en las casillas de la matriz de probabilidad e impacto.

### **E.3.3 Cuestiones de riesgo del software**

A continuación se presenta una tabla con características que son consideradas de riesgo para el desarrollo y funcionamiento de la aplicación los cuales se clasificaron en críticos y no críticos.

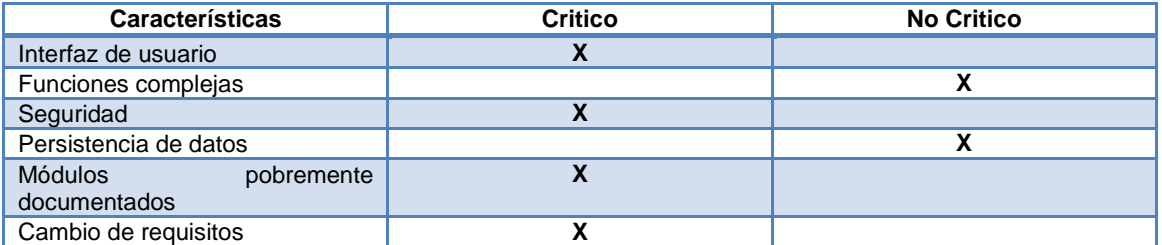

**Tabla 96. Tabla de características consideradas de riesgo para el desarrollo y funcionamiento. Fuente: Elaboración propia.**

Con la tabla anterior se puede observar que existen dos elementos críticos los cuales son las funciones complejas y la persistencia de datos, esto se debe a que las funciones complejas realizan los cálculos más importantes para la aplicación los que son básicos para evaluar los riesgos y la persistencia de los datos tiene que ver con el almacenamiento de los datos en el disco los que son importantes para realizar la priorización de riesgos.

## **E.3.4 Características del software que se van a probar**

A continuación se presentan los elementos de software que serán tenidos en cuenta para las pruebas. Estos elementos fueron seleccionados considerando la etapa actual del proyecto y las características de la guía para la priorización de riesgos en proyecto de TI, principalmente en las pruebas de interfaz realizadas.

- $\checkmark$  Inserción de los datos.
- Validación de datos.
- $\checkmark$  Persistencia de los datos.
- Ubicación correcta de los riesgos en la matriz de probabilidad e impacto.
- $\checkmark$  Asignación automática de valores a los riesgos.
- $\checkmark$  Correcto despliegue de la información en pantalla.

## **E.3.5 Características del software que no se van a probar**

- $\checkmark$  Aspectos de usabilidad de los paquetes.
- Archivos con un formato erróneo.
- Fallos en el hardware que impidan el correcto funcionamiento de la aplicación.
- $\checkmark$  Tiempos de respuesta.
- $\checkmark$  Validar si la información de los riesgos suministrada por el usuario es coherente y adecuada.

## **E.3.6 Enfoque general de la prueba**

## **Pruebas Unitarias**

Se aplican las pruebas a cada una de las historias de usuario mencionadas anteriormente, con el fin de determinar si el código asociado a la historia de usuario al ejecutarse cumple con las especificaciones y tiene el comportamiento esperado. Estas pruebas contemplan características como la funcionalidad de la unidad de análisis y la consistencia de la información. Para ello se usarán pruebas de caja negra.

## **Pruebas de integración**

Una vez se haya realizado la prueba para cada historia de usuario se pasará a las pruebas de integración con el fin de determinar si las historias de usuario que hacen parte del reléase construido funciona adecuadamente, aquí se pruebas las funcionalidades, la fiabilidad del sistema y las relaciones entre los módulos o paquetes. Se desarrollaron pruebas de integración ascendente.

## **E.3.7 Criterios para decidir si pasa/falla un elemento**

Durante la ejecución de las pruebas se pueden encontrar los siguientes tipos de errores:

- **a. Error crítico:** Este se da cuando se produce una parada en el sistema y no es posible continuar con las pruebas.
- **b. Error grave:** Se da cuando una de las características consideradas como críticas tiene un fallo, causando una degradación de la calidad del sistema.
- **c. Error leve:** Ocurre si una característica no crítica del prototipo tiene un fallo.
- **d. Error mínimo:** Se da cuando hay una salida inesperada que a simple vista no llame mucho la atención.

Los elementos probados pasaran las pruebas realizadas si los errores encontrados en ellos son mínimos o leves o no se detectan errores (errores c y d), en caso de contener errores críticos o graves (errores a y b) no pasaran las pruebas.

## **E.3.8 Criterios para decidir si pasa/falla un elemento**

Las pruebas se suspenderán ante los siguientes supuestos:

- $\checkmark$  Existe un fallo crítico en el sistema y produce que no se pueda continuar evaluando.
- $\checkmark$  Falla la base de datos para la ejecución de las pruebas.

Las pruebas se reanudaran en los siguientes supuestos:

- $\checkmark$  Se corrigen los fallos críticos
- $\checkmark$  Se restaura el funcionamiento de la base de datos.

## **E.3.9 Documentos a entregar**

A continuación se presentan los documentos a entregar que serán presentados en las siguientes secciones de este anexo.
- **2.** Documento de plan de pruebas.
- **3.** Casos de prueba.
- **4.** Logs de errores y ejecución de logs.
- **5.** Reporte de problemas y acciones correctivas.

### **E.3.10 Necesidades del entorno**

|                                             | Aplica | No Aplica |
|---------------------------------------------|--------|-----------|
| Hardware Especial o específico              |        |           |
| Navegador web                               |        |           |
| Motor de base de datos (SQL Server 2008 R2) | Λ      |           |
| Net Framework 3.5 en adelante               | X      |           |
| Programas de apoyo                          |        |           |
| Sistema operativo Windows                   | v      |           |
| <b>Requerimiento Disco Duro</b>             | v      |           |

**Tabla 97. Tabla de necesidades del entorno. Fuente: Elaboración propia.**

### **E.3.11 Responsabilidades y ejecución de pruebas**

La planeación, diseño y ejecución de las pruebas será realizada por las encargadas de cada historia de usuario.

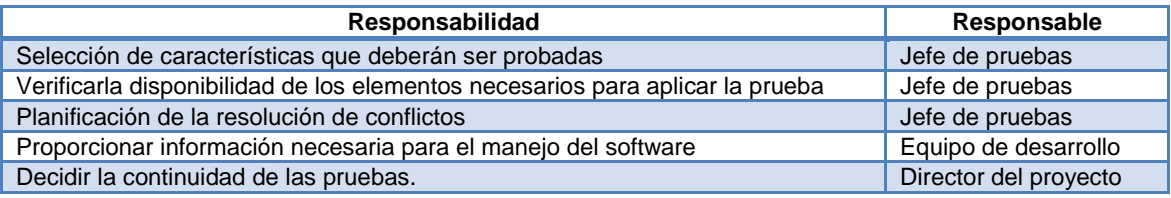

**Tabla 98. Tabla de descripción de responsabilidades. Fuente: Elaboración propia.**

#### **E.3.12 Riesgos asumidos por el plan y planes de contingencia para cada riesgo**

- $\checkmark$  Especificación errónea de las historias de usuario puede llevar al retraso del equipo de desarrollo y al equipo de pruebas. Para ello, se analizan y se depuran las historias de usuario con el fin de que no haya ninguna ambigüedad en ellas y corroboran que concuerden con lo especificado en la guía para la priorización de riesgos en proyectos de TI.
- Poco tiempo para aplicar las pruebas. Una solución sería intensificar el horario de trabajo con el fin de cumplir con los objetivos.
- No tener los recursos software necesarios para ejecutar el prototipo.
- Falta de versiona-miento en los avances del prototipo que ocasionen la pérdida de cambios del mismo.

# **E.4 ESPECIFICACIÓN DEL DISEÑO DE PRUEBAS.**

#### **E.4.1 Objetivo**

Especificar detalladamente las características que se van a probar de acuerdo a lo que fue establecido en el plan de pruebas para determinar el correcto funcionamiento de cada una de las historias de usuario desarrolladas en la segunda iteración y la integridad de la información.

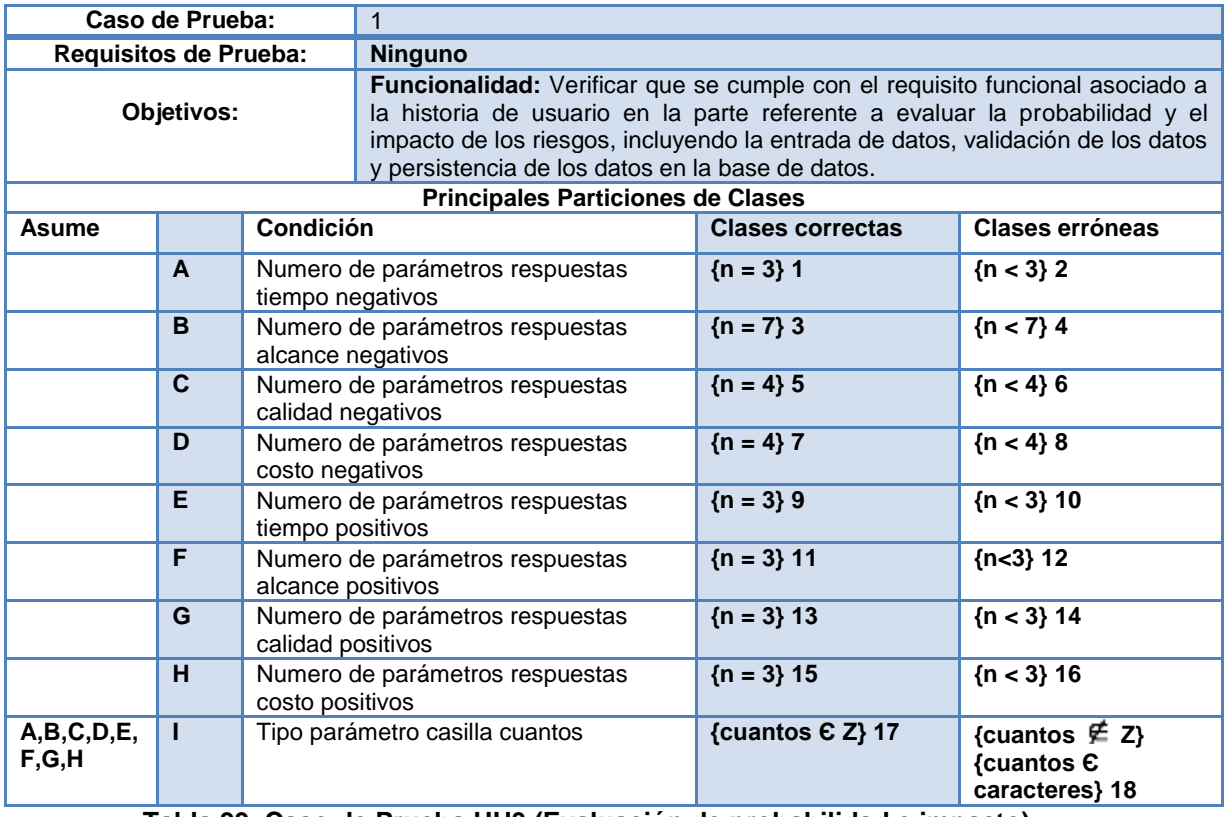

# **E.4.2 Caso de prueba HU 3(evaluación de probabilidad e impacto)**

**Tabla 99. Caso de Prueba HU3 (Evaluación de probabilidad e impacto)**

# **F.4.3 Batería de pruebas HU 3(evaluación de probabilidad e impacto)**

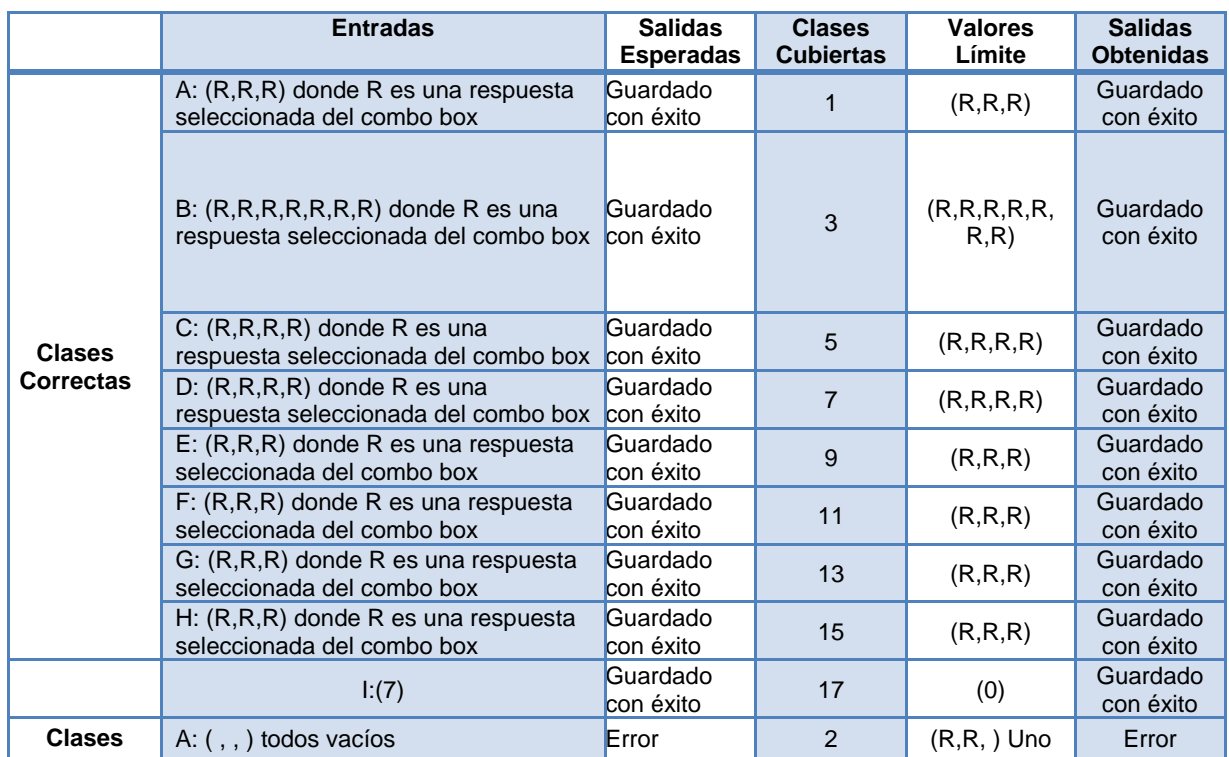

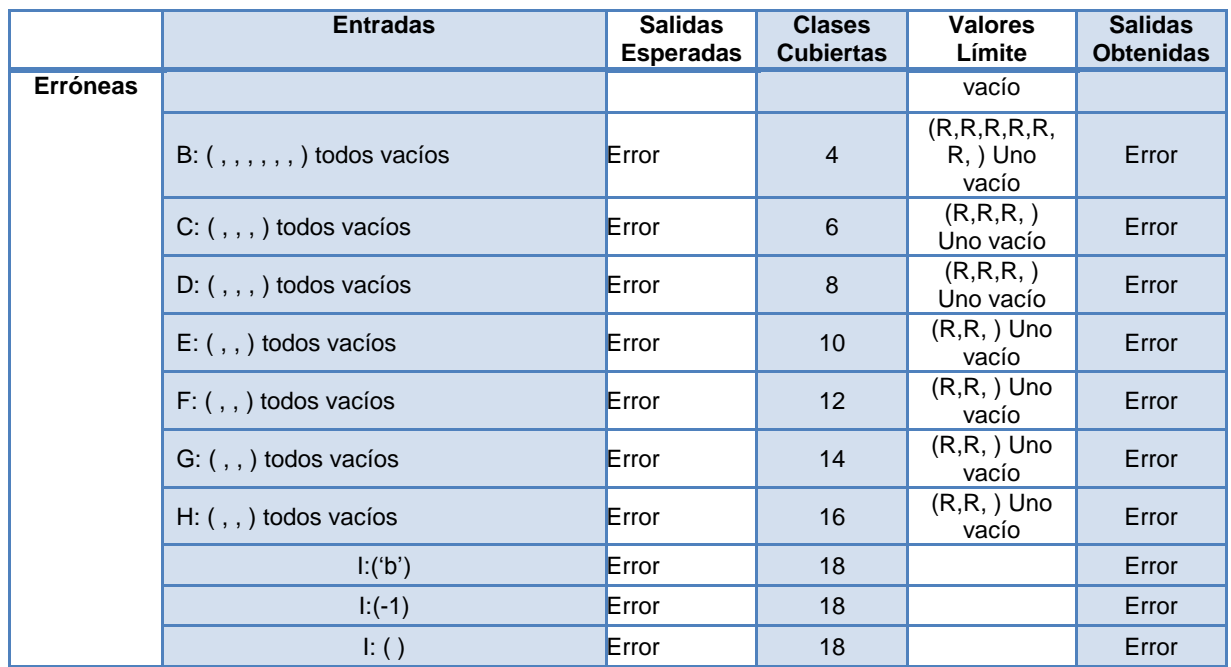

**Tabla 100. Batería de pruebas HU3 (Evaluación de probabilidad e impacto)**

### **E.4.4 Caso de prueba HU 4(matriz de probabilidad e impacto)**

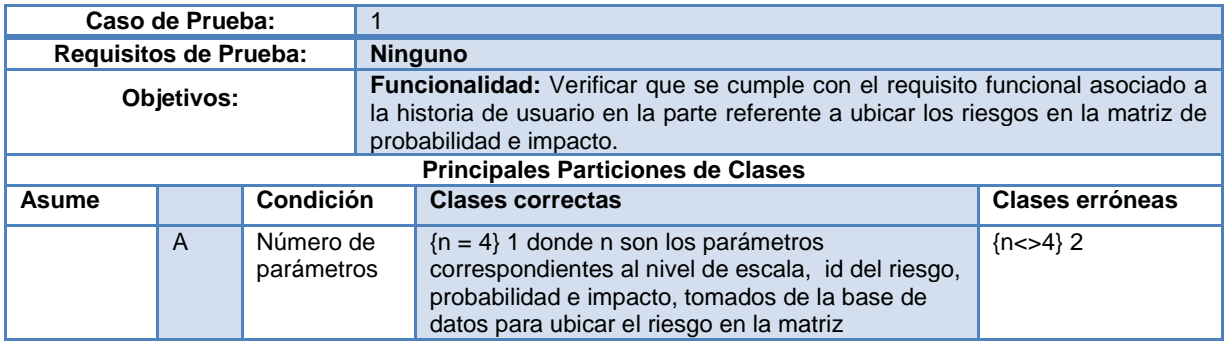

**Tabla 101. Caso de Prueba HU3 (Evaluación de probabilidad e impacto)**

## **E.4.5 Batería de pruebas HU 4(matriz de probabilidad e impacto)**

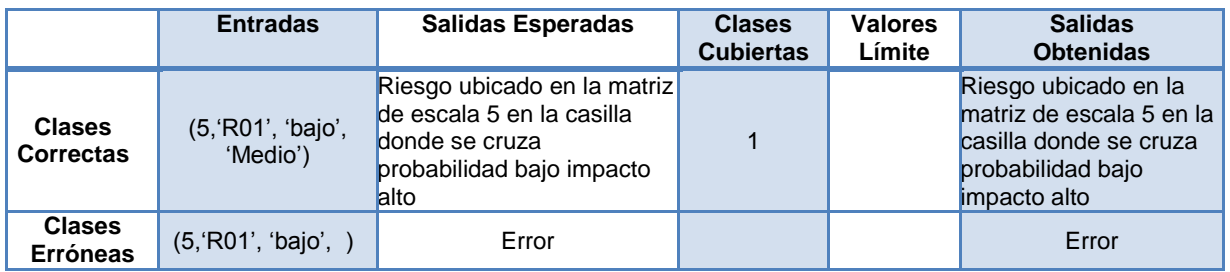

**Tabla 102. Batería de pruebas HU4 (Matriz de probabilidad e impacto)**

### **E.5 PLAN DE PRUEBAS DE SOFTWARE PARA EL RELEASE 3 - ITERACIÓN 3**

### **E.5.1 Introducción y resumen de elementos y características a probar**

En esta sección se hace una descripción del alcance, los recursos y la planificación de las actividades que se tendrán en cuenta para realizar las pruebas del prototipo software realizado con el fin de sistematizar la guía para la priorización de riesgos en proyectos de TI, se de finen las tareas de prueba y la descripción de cada una de ellas.

Las pruebas fueron realizadas a los diferentes elementos de cada historia de usuario y se extendieron al reléase de la iteración 3.

### **E.5.2 Elementos software que se van a probar**

Los elementos de software que se van a probar tienen que ver con las historias de usuario 5, 6 y 7 implementadas en la iteración 3 de la cual se obtuvo como resultado el tercer reléase del prototipo software. A continuación se nombran estos elementos:

 $\checkmark$  Evaluación de urgencia de los riesgos

Inserción de datos (registrar el valor de urgencia de los riesgos si decide hacerlo manualmente)

Validación de datos de entrada.

Asignación automática del valor de urgencia a los riesgos.

Guardar valor de urgencia de los riesgos en el disco.

 $\checkmark$  Asignar valores cuantitativos de probabilidad e impacto

Asignación automática de los valores cuantitativos de probabilidad e impacto de los riesgos.

Guardar valores cuantitativos de probabilidad e impacto de los riesgos en el disco.

 $\checkmark$  Exposición al riesgo

Cálculo y asignación automática de la exposición al riesgo.

Guardar valor de exposición al riesgo de los riesgos en el disco.

#### **E.5.3 Cuestiones de riesgo del software**

A continuación se presenta una tabla con características que son consideradas de riesgo para el desarrollo y funcionamiento de la aplicación los cuales se clasificaron en críticos y no críticos.

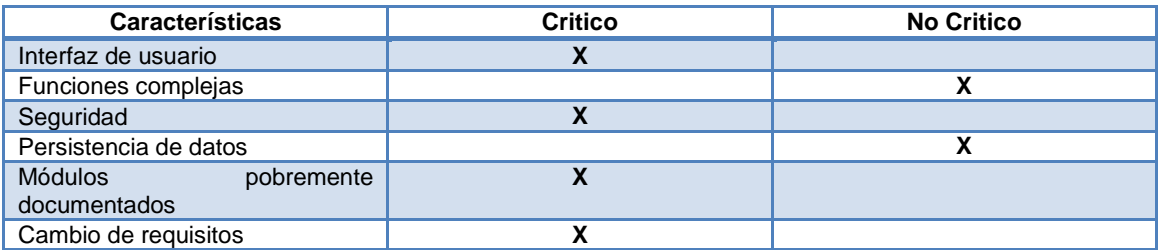

**Tabla 103. Tabla de características consideradas de riesgo para el desarrollo y funcionamiento. Fuente: Elaboración propia.**

Con la tabla anterior se puede observar que existen dos elementos críticos los cuales son las funciones complejas y la persistencia de datos, esto se debe a que las funciones complejas realizan los cálculos más importantes para la aplicación los que son básicos para evaluar los riesgos y la persistencia de los datos tiene que ver con el almacenamiento de los datos en el disco los que son importantes para realizar la priorización de riesgos.

### **E.5.4 Características del software que se van a probar**

A continuación se presentan los elementos de software que serán tenidos en cuenta para las pruebas. Estos elementos fueron seleccionados considerando la etapa actual del proyecto y las características de la guía para la priorización de riesgos en proyecto de TI, principalmente en las pruebas de interfaz realizadas.

- $\checkmark$  Inserción de los datos
- $\checkmark$  Validación de datos
- $\checkmark$  Persistencia de los datos
- Correcta asignación automática de valores a los riesgos
- $\checkmark$  Correcto despliegue de la información en pantalla.

#### **E.5.5 Características del software que no se van a probar**

- $\checkmark$  Aspectos de usabilidad de los paquetes.
- $\checkmark$  Archivos con un formato erróneo
- $\checkmark$  Fallos en el hardware que impidan el correcto funcionamiento de la aplicación
- $\checkmark$  Tiempos de respuesta
- $\checkmark$  Validar si la información de los riesgos suministrada por el usuario es coherente y adecuada.

#### **E.5.6 Enfoque general de la prueba**

#### $\checkmark$  Pruebas Unitarias

Se aplican las pruebas a cada una de las historias de usuario mencionadas anteriormente, con el fin de determinar si el código asociado a la historia de usuario al ejecutarse cumple con las especificaciones y tiene el comportamiento esperado. Estas pruebas contemplan características como la funcionalidad de la unidad de análisis y la consistencia de la información. Para ello se usarán pruebas de caja negra.

#### $\checkmark$  Pruebas de integración

Una vez se haya realizado la prueba para cada historia de usuario se pasará a las pruebas de integración con el fin de determinar si las historias de usuario que hacen parte del reléase construido funciona adecuadamente, aquí se pruebas las funcionalidades, la fiabilidad del sistema y las relaciones entre los módulos o paquetes. Se desarrollaron pruebas de integración ascendente.

#### **E.5.7 Criterios para decidir si pasa/falla un elemento**

Durante la ejecución de las pruebas se pueden encontrar los siguientes tipos de errores:

- **a. Error crítico:** Este se da cuando se produce una parada en el sistema y no es posible continuar con las pruebas.
- **b. Error grave:** Se da cuando una de las características consideradas como críticas tiene un fallo, causando una degradación de la calidad del sistema.
- **c. Error leve:** Ocurre si una característica no crítica del prototipo tiene un fallo.
- **d. Error mínimo:** Se da cuando hay una salida inesperada que a simple vista no llame mucho la atención.

Los elementos probados pasaran las pruebas realizadas si los errores encontrados en ellos son mínimos o leves o no se detectan errores (errores c y d), en caso de contener errores críticos o graves (errores a y b) no pasaran las pruebas.

#### **E.5.8 Criterios para decidir si pasa/falla un elemento**

Las pruebas se suspenderán ante los siguientes supuestos:

- $\checkmark$  Existe un fallo crítico en el sistema y produce que no se pueda continuar evaluando.
- $\checkmark$  Falla la base de datos para la ejecución de las pruebas.

Las pruebas se reanudaran en los siguientes supuestos:

- $\checkmark$  Se corrigen los fallos críticos
- $\checkmark$  Se restaura el funcionamiento de la base de datos.

#### **E.5.9 Documentos a entregar**

A continuación se presentan los documentos a entregar que serán presentados en las siguientes secciones de este anexo.

- **a.** Documento de plan de pruebas.
- **b.** Casos de prueba.
- **c.** Logs de errores y ejecución de logs.
- **d.** Reporte de problemas y acciones correctivas.

#### **E.5.10 Necesidades del entorno**

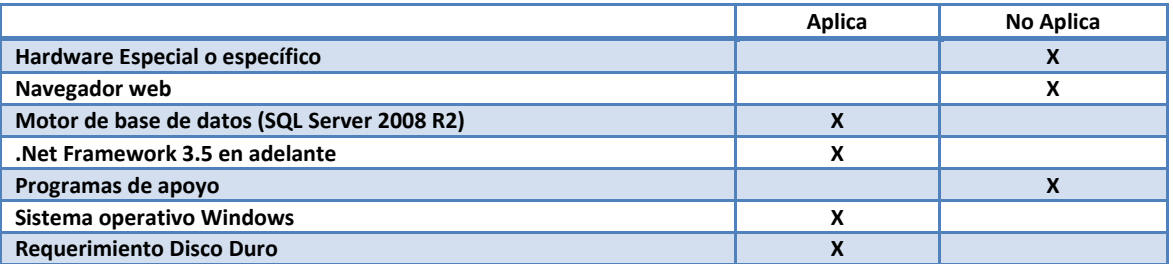

**Tabla 104. Tabla de necesidades del entorno. Fuente: Elaboración propia.**

#### **E.5.11 Responsabilidades y ejecución de pruebas**

La planeación, diseño y ejecución de las pruebas será realizada por las encargadas de cada historia de usuario.

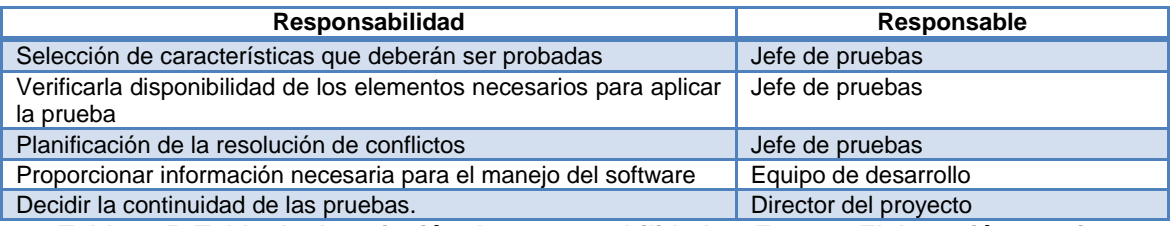

**Tabla 105. Tabla de descripción de responsabilidades. Fuente: Elaboración propia.**

#### **E.5.12 Riesgos asumidos por el plan y planes de contingencia para cada riesgo**

- Especificación errónea de las historias de usuario puede llevar al retraso del equipo de desarrollo y al equipo de pruebas. Para ello, se analizan y se depuran las historias de usuario con el fin de que no haya ninguna ambigüedad en ellas y corroboran que concuerden con lo especificado en la guía para la priorización de riesgos en proyectos de TI.
- Poco tiempo para aplicar las pruebas. Una solución sería intensificar el horario de trabajo con el fin de cumplir con los objetivos.
- $\checkmark$  No tener los recursos software necesarios para ejecutar el prototipo.
- Falta de versiona-miento en los avances del prototipo que ocasionen la pérdida de cambios del mismo.

# **E.6 ESPECIFICACIÓN DEL DISEÑO DE PRUEBAS**

### **E.6.1 Objetivo**

Especificar detalladamente las características que se van a probar de acuerdo a lo que fue establecido en el plan de pruebas para determinar el correcto funcionamiento de cada una de las historias de usuario desarrolladas en la tercera iteración y la integridad de la información.

#### **E.6.2 Caso de prueba HU 5(evaluación de urgencia de los riesgos/forma predeterminada)**

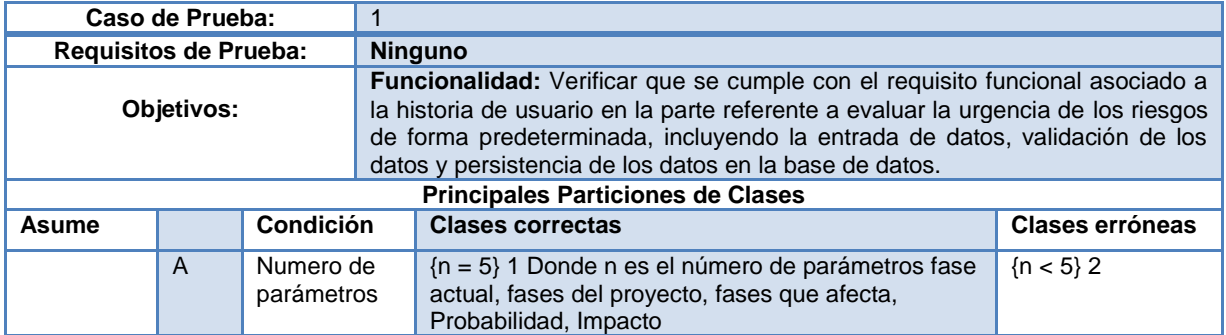

**Tabla 106. Caso de Prueba HU5 (Evaluación de urgencia / Forma predeterminada)**

### **E.6.3 Batería de pruebas HU 5(evaluación de urgencia / forma predeterminada)**

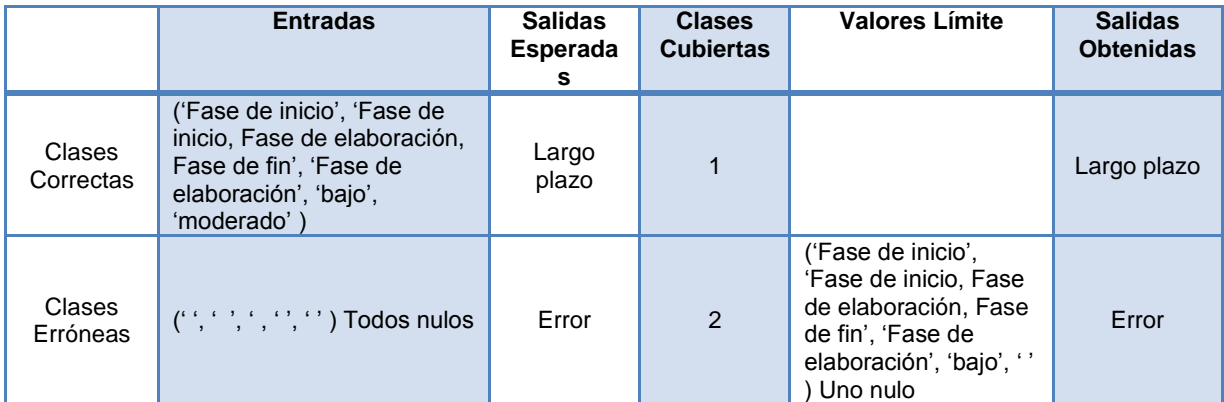

**Tabla 107. Batería de pruebas HU 5(Evaluación de urgencia / Forma predeterminada)**

### **E.6.4 Caso de prueba HU 5(evaluación de urgencia / forma manual)**

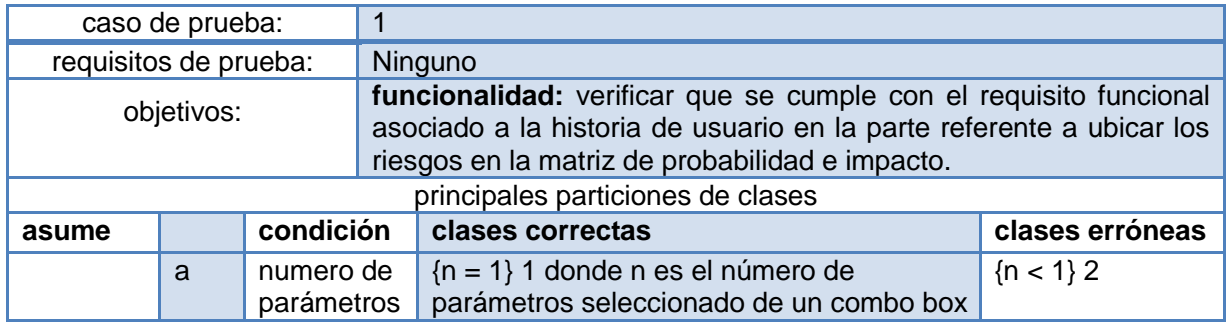

### **Tabla 108. Caso de Prueba HU5 (Evaluación de urgencia / forma manual)**

### **E.6.5 Batería de pruebas HU 5(evaluación de probabilidad e impacto / forma manual)**

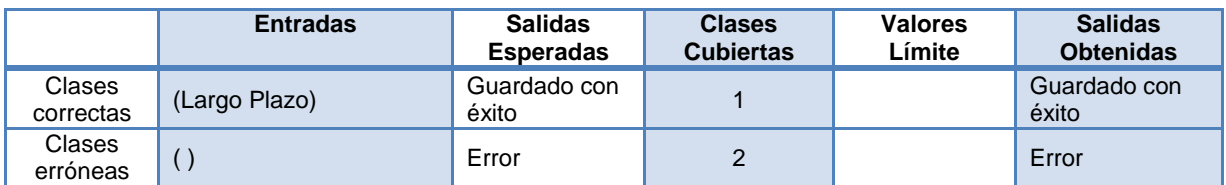

**Tabla 109. Batería de pruebas HU5 (Evaluación de urgencia / forma manual)**

### **E.6.6 Caso de prueba HU 6(asignar valores cuantitativos de probabilidad e impacto)**

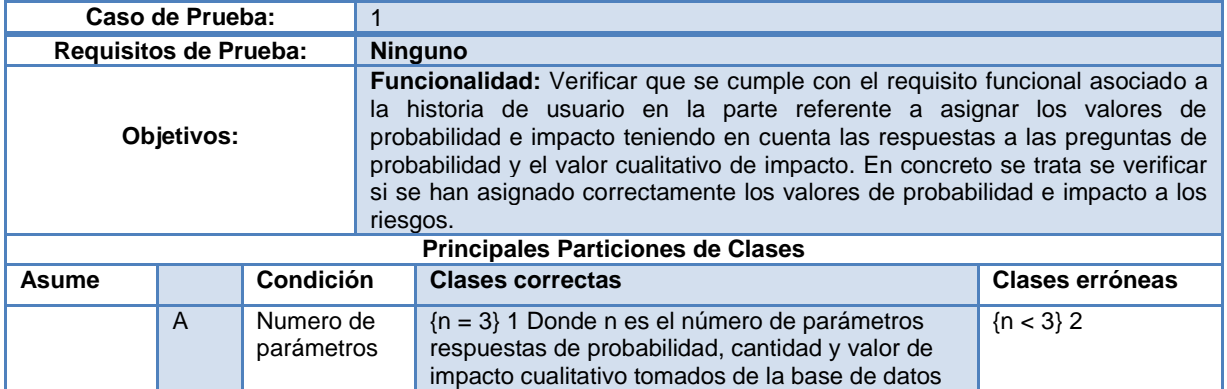

**Tabla 110. Caso de Prueba HU 6(Asignar valores cuantitativos de probabilidad e impacto.)**

#### **E.6.7 Batería de pruebas HU 6(asignar valores cuantitativos de probabilidad e impacto.)**

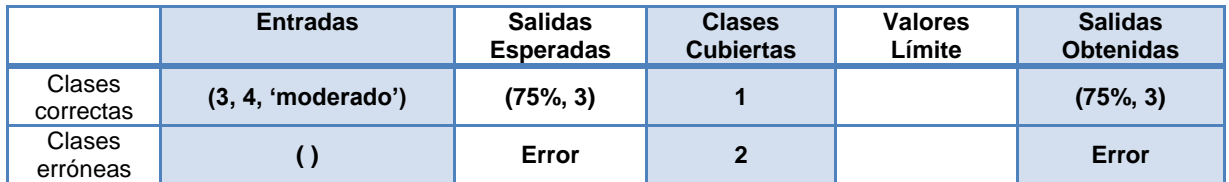

**Tabla 111. Batería de pruebas HU 6(Asignar valores cuantitativos de probabilidad e impacto.)**

### **E.6.8 Caso de prueba HU 7(exposición al riesgo)**

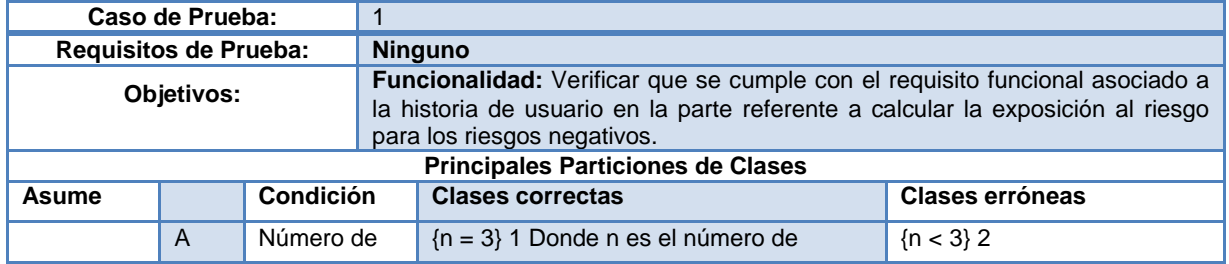

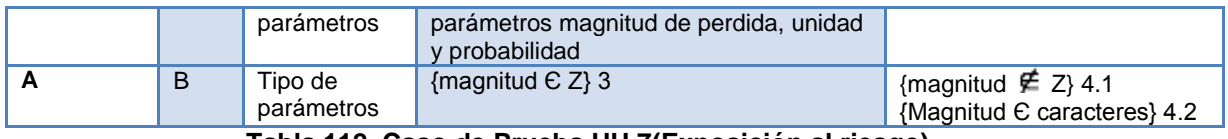

**Tabla 112. Caso de Prueba HU 7(Exposición al riesgo)**

## **E.6.9 Batería de pruebas HU 7(exposición al riesgo)**

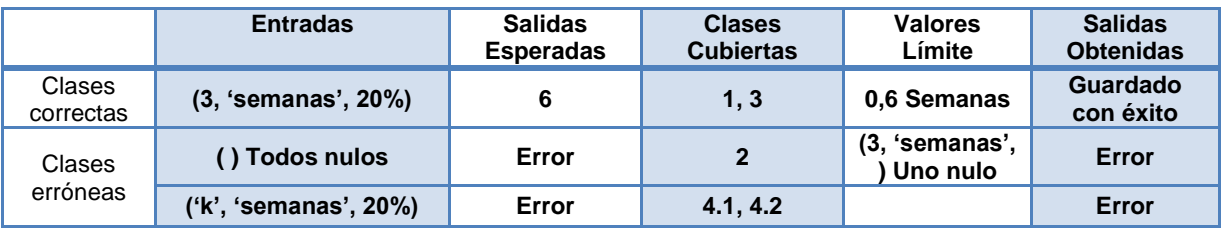

**Tabla 113. Batería de pruebas HU 7(Exposición al riesgo)**

# **E.7 PLAN DE PRUEBAS DE SOFTWARE PARA EL RELEASE 4 - ITERACIÓN 4**

### **E.7.1 Introducción y resumen de elementos y características a probar**

En esta sección se hace una descripción del alcance, los recursos y la planificación de las actividades que se tendrán en cuenta para realizar las pruebas del prototipo software realizado con el fin de sistematizar la guía para la priorización de riesgos en proyectos de TI, se de finen las tareas de prueba y la descripción de cada una de ellas.

Las pruebas fueron realizadas a los diferentes elementos de cada historia de usuario y se extendieron al reléase de la iteración 4.

#### **E.7.2 Elementos software que se van a probar**

Los elementos de software que se van a probar tienen que ver con las historias de usuario 8, 9 y 10 implementadas en la iteración 4 de la cual se obtuvo como resultado el cuarto y último reléase del prototipo software. A continuación se nombran estos elementos:

 $\checkmark$  Lista top ten:

Generación automática de la lista top ten.

Guardar valor de posición del riesgo en la lista y número de semanas que lleva en la misma en el disco.

 $\checkmark$  Juicio de expertos:

Inserción de datos.

Validación de información.

Reorganización de los riesgos en la lista priorizada.

Actualización del registro actualizado de riesgos con las nuevas posiciones y nuevos valores de probabilidad e impacto.

Guardar nuevas posiciones y nuevos valores de probabilidad e impacto de los riesgos en el disco.

 $\checkmark$  Avuda:

Mostrar adecuadamente la información de ayuda solicitada por el usuario.

### **E.7.3 Cuestiones de riesgo del software**

A continuación se presenta una tabla con características que son consideradas de riesgo para el desarrollo y funcionamiento de la aplicación los cuales se clasificaron en críticos y no críticos.

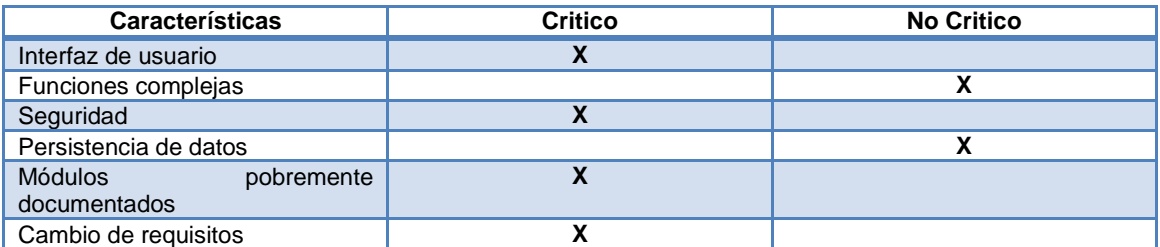

**Tabla 114. Tabla con características consideradas de riesgo para el desarrollo y funcionamiento. Fuente: Elaboración propia.**

Con la tabla anterior se puede observar que existen dos elementos críticos los cuales son las funciones complejas y la persistencia de datos, esto se debe a que las funciones complejas realizan los cálculos más importantes para la aplicación los que son básicos para evaluar los riesgos y la persistencia de los datos tiene que ver con el almacenamiento de los datos en el disco los que son importantes para realizar la priorización de riesgos.

### **E.7.4 Características del software que se van a probar**

A continuación se presentan los elementos de software que serán tenidos en cuenta para las pruebas. Estos elementos fueron seleccionados considerando la etapa actual del proyecto y las características de la guía para la priorización de riesgos en proyecto de TI, principalmente en las pruebas de interfaz realizadas.

- $\checkmark$  Inserción de los datos.
- Validación de datos.
- $\checkmark$  Persistencia de los datos.
- $\checkmark$  Correcto despliegue de la información en pantalla.

#### **E.7.5 Características del software que no se van a probar**

- $\checkmark$  Aspectos de usabilidad de los paquetes.
- Archivos con un formato erróneo
- $\checkmark$  Fallos en el hardware que impidan el correcto funcionamiento de la aplicación
- $\checkmark$  Tiempos de respuesta
- $\checkmark$  Validar si la información de los riesgos suministrada por el usuario es coherente y adecuada.

#### **E.7.6 Enfoque general de la prueba**

#### $\checkmark$  Pruebas Unitarias

Se aplican las pruebas a cada una de las historias de usuario mencionadas anteriormente, con el fin de determinar si el código asociado a la historia de usuario al ejecutarse cumple con las especificaciones y tiene el comportamiento esperado. Estas pruebas contemplan características como la funcionalidad de la unidad de análisis y la consistencia de la información. Para ello se usarán pruebas de caja negra.

#### $\checkmark$  Pruebas de integración

Una vez se haya realizado la prueba para cada historia de usuario se pasará a las pruebas de integración con el fin de determinar si las historias de usuario que hacen parte del reléase construido funciona adecuadamente, aquí se pruebas las funcionalidades, la fiabilidad del sistema y las relaciones entre los módulos o paquetes. Se desarrollaron pruebas de integración ascendente.

### **E.7.7 Criterios para decidir si pasa/falla un elemento**

Durante la ejecución de las pruebas se pueden encontrar los siguientes tipos de errores:

- **a. Error crítico:** Este se da cuando se produce una parada en el sistema y no es posible continuar con las pruebas.
- **b. Error grave:** Se da cuando una de las características consideradas como críticas tiene un fallo, causando una degradación de la calidad del sistema.
- **c. Error leve:** Ocurre si una característica no crítica del prototipo tiene un fallo.
- **d. Error mínimo:** Se da cuando hay una salida inesperada que a simple vista no llame mucho la atención.

Los elementos probados pasaran las pruebas realizadas si los errores encontrados en ellos son mínimos o leves o no se detectan errores (errores c y d), en caso de contener errores críticos o graves (errores a y b) no pasaran las pruebas.

#### **E.7.8 Criterios para decidir si pasa/falla un elemento**

Las pruebas se suspenderán ante los siguientes supuestos:

- $\checkmark$  Existe un fallo crítico en el sistema y produce que no se pueda continuar evaluando.
- $\checkmark$  Falla la base de datos para la ejecución de las pruebas.

Las pruebas se reanudaran en los siguientes supuestos:

- $\checkmark$  Se corrigen los fallos críticos
- $\checkmark$  Se restaura el funcionamiento de la base de datos.

#### **E.7.9 Documentos a entregar**

A continuación se presentan los documentos a entregar que serán presentados en las siguientes secciones de este anexo.

- **a.** Documento de plan de pruebas.
- **b.** Casos de prueba.
- **c.** Logs de errores y ejecución de logs.
- **d.** Reporte de problemas y acciones correctivas.

#### **E.7.10 Necesidades del entorno**

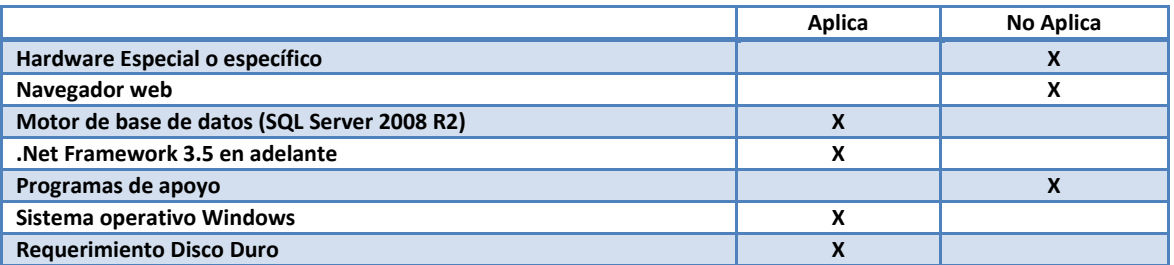

**Tabla 115. Tabla de necesidades del entorno. Fuente: Elaboración propia.**

#### **E.7.11 Responsabilidades y ejecución de pruebas**

La planeación, diseño y ejecución de las pruebas será realizada por las encargadas de cada historia de usuario.

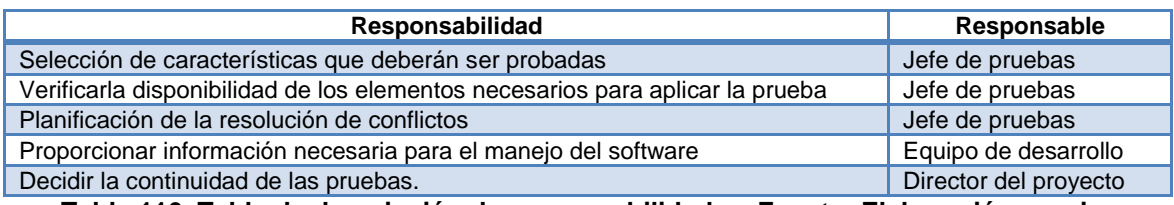

**Tabla 116. Tabla de descripción de responsabilidades. Fuente: Elaboración propia.**

### **E.7.12 Riesgos asumidos por el plan y planes de contingencia para cada riesgo**

- $\checkmark$  Especificación errónea de las historias de usuario puede llevar al retraso del equipo de desarrollo y al equipo de pruebas. Para ello, se analizan y se depuran las historias de usuario con el fin de que no haya ninguna ambigüedad en ellas y corroboran que concuerden con lo especificado en la guía para la priorización de riesgos en proyectos de TI.
- $\checkmark$  Poco tiempo para aplicar las pruebas. Una solución sería intensificar el horario de trabajo con el fin de cumplir con los objetivos.
- $\checkmark$  No tener los recursos software necesarios para ejecutar el prototipo.
- Falta de versiona-miento en los avances del prototipo que ocasionen la pérdida de cambios del mismo.

### **E.8 ESPECIFICACIÓN DEL DISEÑO DE PRUEBAS**

### **E.8.1 Objetivo**

Especificar detalladamente las características que se van a probar de acuerdo a lo que fue establecido en el plan de pruebas para determinar el correcto funcionamiento de cada una de las historias de usuario desarrolladas en la cuarta iteración y la integridad de la información.

### **E.8.2 Caso de prueba HU 8(lista top ten)**

| Caso de Prueba:                          |              |                         |                                                                                                    |                                                                                                    |                        |  |
|------------------------------------------|--------------|-------------------------|----------------------------------------------------------------------------------------------------|----------------------------------------------------------------------------------------------------|------------------------|--|
| <b>Requisitos de Prueba:</b>             |              |                         | <b>Ninguno</b>                                                                                                    |                                                                                                    |                        |  |
| Objetivos:                               |              |                         | <b>Funcionalidad:</b> Verificar que se cumple con el requisito funcional asociado a<br>la historia de usuario en la parte referente a mostrar los 10 primeros riesgos<br>en la lista top ten. |                                                                                                    |                        |  |
| <b>Principales Particiones de Clases</b> |              |                         |                                                                                                    |                                                                                                    |                        |  |
| Asume                                    |              | Condición               |                                                                                                    | <b>Clases correctas</b>                                                                                                    | <b>Clases erróneas</b> |  |
|                                          | $\mathsf{A}$ | Numero de<br>parámetros |                                                                                                    | $(n = 4)1$ Donde n es el número de parámetros,<br>lista de riesgos, posición actual, posición<br>pasada, numero de periodos. | $\{n < 3\}$ 2          |  |

**Tabla 117. Caso de Prueba HU 8(Lista top ten)**

### **E.8.3 Batería de pruebas HU 8(lista top ten)**

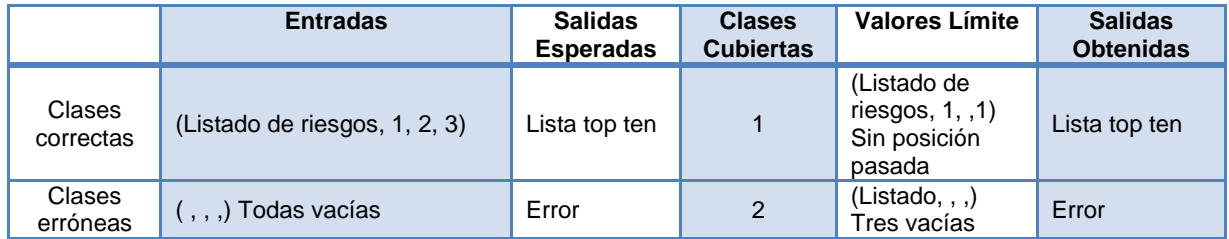

### **Tabla 118. Batería de pruebas HU 8(Lista top ten)**

# **E.8.4 Caso de prueba HU 9(juicio de expertos)**

| Caso de Prueba:              |                                          |                                                 |                                                                                                    |                                                                                                    |                                                                                                    |  |  |
|------------------------------|------------------------------------------|-------------------------------------------------|----------------------------------------------------------------------------------------------------|----------------------------------------------------------------------------------------------------|----------------------------------------------------------------------------------------------------|--|--|
| <b>Requisitos de Prueba:</b> |                                          |                                                 | <b>Ninguno</b>                                                                                                    |                                                                                                    |                                                                                                    |  |  |
| Objetivos:                   |                                          |                                                 | Funcionalidad: Verificar que se cumple con el requisito funcional asociado a<br>la historia de usuario en la parte referente a hacer peguntas a cerca de los<br>disparadores del riesgo y modificar los valores de probabilidad e impacto,<br>incluyendo la entrada de datos, validación de los datos y persistencia de los<br>datos en la base de datos. |                                                                                                    |                                                                                                    |  |  |
|                              | <b>Principales Particiones de Clases</b> |                                                 |                                                                                                    |                                                                                                    |                                                                                                    |  |  |
| Asume                        |                                          | Condición                                       | <b>Clases correctas</b>                                                                                                    |                                                                                                    | Clases erróneas                                                                                                    |  |  |
|                              | $\mathsf{A}$                             | Numero de<br>parámetros                         |                                                                                                    | $\{n = 3\}$ 1 Donde n es el número<br>de parámetros respuesta de la<br>pregunta, nuevo valor de<br>probabilidad, nuevo valor de<br>impacto        | ${n < 3}$ 2                                                                                                    |  |  |
| A                            | B                                        | Tipo de<br>parámetros<br>juicio<br>cualitativo  |                                                                                                    | {respuesta $\in$ {SI, NO}} 3<br>{probabilidad, impacto $E$ { muy<br>bajo, bajo, moderado bajo,<br>moderado, moderado alto, alto,<br>muy alto} $4$ | {respuesta $\notin$ {SI, NO}} 5.1<br>{probabilidad $\not\equiv$ { muy bajo, bajo,<br>moderado bajo, moderado,<br>moderado alto, alto, muy alto} 5.2<br>{ impacto $\not\equiv$ { muy bajo, bajo,<br>moderado bajo, moderado,<br>moderado alto, alto, muy alto} 5.3 |  |  |
| A                            | C                                        | Tipo de<br>parámetros<br>juicio<br>cuantitativo |                                                                                                    | {respuesta $\epsilon$ {SI, NO}} 6<br>{probabilidad, impacto € Z} 7                                                                                | {respuesta $\notin$ {SI, NO}} 8.1<br>{probabilidad $\not\equiv$ Z} 8.2<br>{ impacto $\not\equiv$ Z} 8.3                                                                                                    |  |  |

**Tabla 119. Caso de Prueba HU 9(Juicio de expertos)**

# **E.8.5 Batería de pruebas HU 9(juicio de expertos)**

|                     | <b>Entradas</b>            | <b>Salidas</b><br><b>Esperadas</b> | <b>Clases</b><br><b>Cubiertas</b> | <b>Valores Límite</b>             | <b>Salidas</b><br><b>Obtenidas</b> |
|---------------------|----------------------------|------------------------------------|-----------------------------------|-----------------------------------|------------------------------------|
| Clases<br>Correctas | ('Si', 'bajo', 'alto')     | Guardado<br>con éxito              | 1, 3, 4                           | ('Si', 'muy bajo',<br>'muy alto') | Guardado con<br>éxito              |
|                     | ('No', 70, 3)              | Guardado<br>con éxito              | 1, 6, 7                           | ('No', 100, 7)                    | Guardado con<br>éxito              |
| Clases<br>Erróneas  | $('', '', '')$ Todos nulos | Error                              | $\overline{2}$                    | ('Si', 'bajo', '<br>')Uno nulo    | Error                              |
|                     | ('Si', 7, 'alto')          | Error                              | 5.2                               |                                   | Error                              |
|                     | (3, 'bajo', 'alto')        | Error                              | 5.1                               |                                   | Error                              |
|                     | ('Si', 'bajo', 9')         | Error                              | 5.3                               |                                   | Error                              |
|                     | ('Si', 70, 'b')            | Error                              | 8.2                               |                                   | Error                              |
|                     | (3, 70, 3)                 | Error                              | 8.1                               |                                   | Error                              |
|                     | ('Si', 70, 'c')            | Error                              | 8.3                               |                                   | Error                              |

**Tabla 120. Batería de pruebas HU 9(Juicio de expertos)**

# **E.8.6 Caso de prueba HU 10(ayuda)**

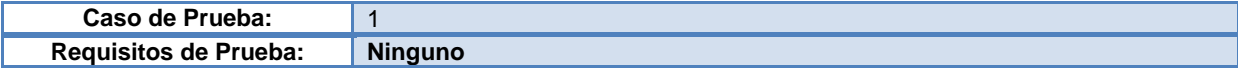

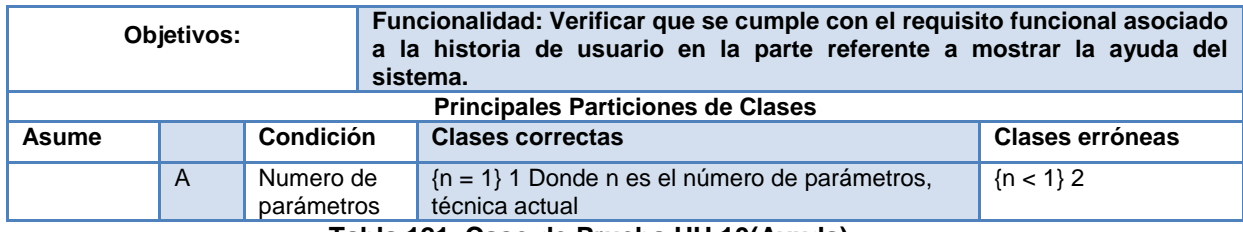

**Tabla 121. Caso de Prueba HU 10(Ayuda)**

# **E.8.7 Batería de pruebas HU 10(ayuda)**

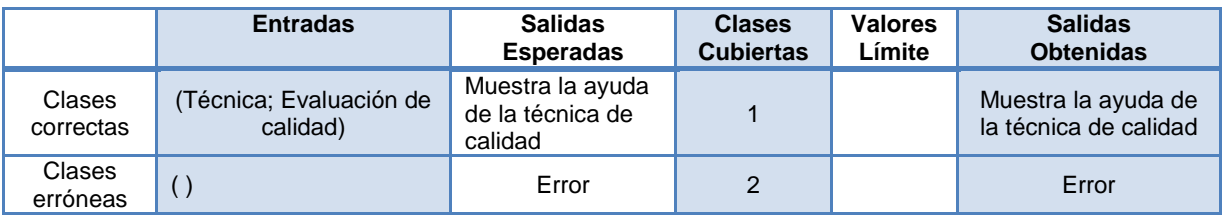

**Tabla 122. Batería de pruebas HU 10(Ayuda)**

### **E.9 PRUEBAS DE USABILIDAD DEL SOFTWARE**

Para realizar las pruebas de usabilidad al prototipo software, se adaptó la forma de aplicación del trabajo (Jímenez, 2007), donde se siguió los conceptos y metodologías de la prueba de evaluación, la cual tiene como finalidad analizar la facilidad con la que un usuario puede realizar tareas previamente definidas con la finalidad de encontrar dificultades o errores para su posterior corrección.

**Tipo:** Pruebas con usuarios finales

### **E.9.1 Alcance**

Se busca conocer el grado de usabilidad que permite el software con los usuarios finales, además de identificar los fallos que pueda presentar el software impidiendo su correcto funcionamiento con la finalidad de corregirlos.

Se pretende que la aplicación sea intuitiva y fácil de usar, proporcionando usabilidad y funcionalidad al cumplir con las tareas para las que fue desarrollada.

Para ello hay que tener en cuenta que el software será utilizado por personas que se desempeñen o hayan tenido experiencia en el área de gestión de riesgos.

#### **E.9.2 Propósito**

Identificar si el software para priorizar riesgos en proyectos de TI es intuitivo y fácil de usar para los usuarios.

#### **E.9.3 Lugar y fechas**

Las pruebas se realizaron con cada participante en una sesión de una hora, el día miércoles 17 de abril del presente año. Estas pruebas fueron realizadas en la sala de tesistas del programa de Ingeniería de Sistemas de la Universidad del Cauca.

#### **E.9.4 Participantes**

En la prueba participaron 4 estudiantes tesistas del programa de ingeniería de sistemas de la Universidad del Cauca, los cuales adquirieron conocimientos acerca de gestión de riesgos en la asignatura de Gestión de proyectos informáticos dictada en noveno semestre del programa de ingeniería de sistemas.

Cada uno de los participantes respondió un test al finalizar la interacción con el sistema.

## **E.9.5 Escenarios**

Solo se trabajó con un escenario en el cual cada usuario debió interactuar con la herramienta, realizando cada una de las tareas propuestas.

Las tareas a probar están relacionadas con la facilidad de uso del prototipo software, cada tarea le permitirá al usuario interactuar con la herramienta de tal forma que pruebe cada una de las opciones que esta brinda.

Las tareas propuestas son relevantes para el propósito de evaluar si el prototipo software es fácil de usar, por ello cada una de ellas está diseñada de tal forma que el usuario utilice cada función del prototipo en pro de priorizar la lista de riesgos que el usuario a ingresado.

# **E.9.6 Definición de preguntas y tareas**

# **Tareas:**

**1.** Cree un nuevo proyecto y en el total de número de periodos introduzca 2.

**2.** Inserte por lo menos 3 riesgos positivos (Oportunidades) y 3 riesgos negativos (Amenazas) para el proyecto creado.

**3.** Ajuste los parámetros del proyecto (Use la escala que desee). En este caso deberá también elegir todas las técnicas para aplicarlas a los riesgos.

**4.** Evalúe la calidad de los datos de los riesgos y edite la información de un riesgo positivo (Oportunidad) y un riesgo negativo (Amenaza).

**5.** Conteste las preguntas asociadas a cada riesgo realizadas por el sistema.

**6.** Observe el registro de riesgos actualizado con los valores de probabilidad e impacto cualitativos.

**7.** Observe la ubicación de los riesgos en la matriz de probabilidad e impacto.

**8.** Liste los riesgos priorizados por tipo de prioridad.

**9.** Evalúe la urgencia de los riesgos.

**10.** Haga juicio de expertos por lo menos a un riesgos positivo (Oportunidad) y a un riesgo negativo (Amenaza).

**11.** Asigne los valores de probabilidad e impacto cuantitativos a los riesgos.

**12.** Liste los riesgos priorizados con los nuevos valores de probabilidad e impacto cuantitativo.

**13.** Realice juicio de expertos a uno de los riesgos positivos (Oportunidades) y a uno de los riesgos negativos (Amenazas).

**14.** Calcule la exposición al riesgo, de cada uno de los riesgos negativos (Amenazas).

**15.** Observe la lista top ten de los riesgos.

**16.** Abra de nuevo el proyecto para ejecutar el proceso de análisis de riesgos del periodo 2.

# **Cuestionario**

En la [Tabla 123](#page-123-0) se encuentra el cuestionario aplicado para evaluar la usabilidad del prototipo; las opciones de respuesta están en una escala de 1 a 5 donde 5 es Muy difícil y 1 Muy fácil.

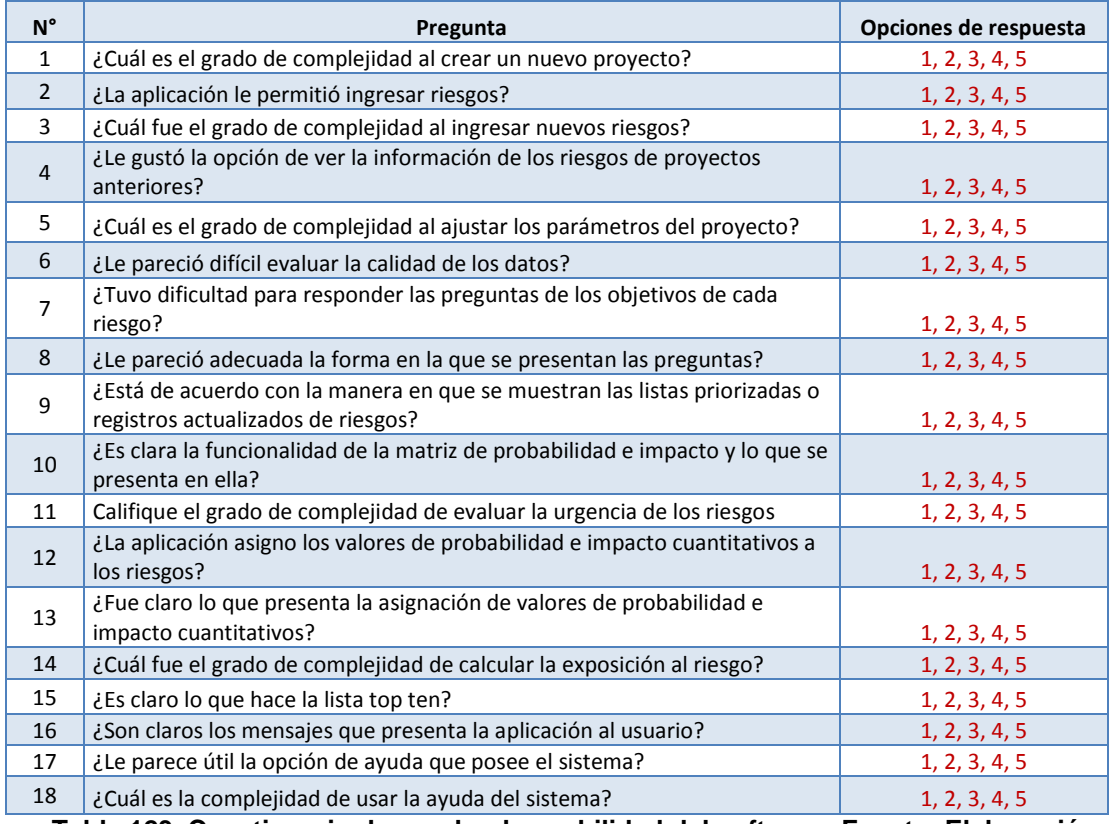

<span id="page-123-0"></span>**Tabla 123. Cuestionario de prueba de usabilidad del software. Fuente: Elaboración propia.**

# **E.9.7 Recolección de datos**

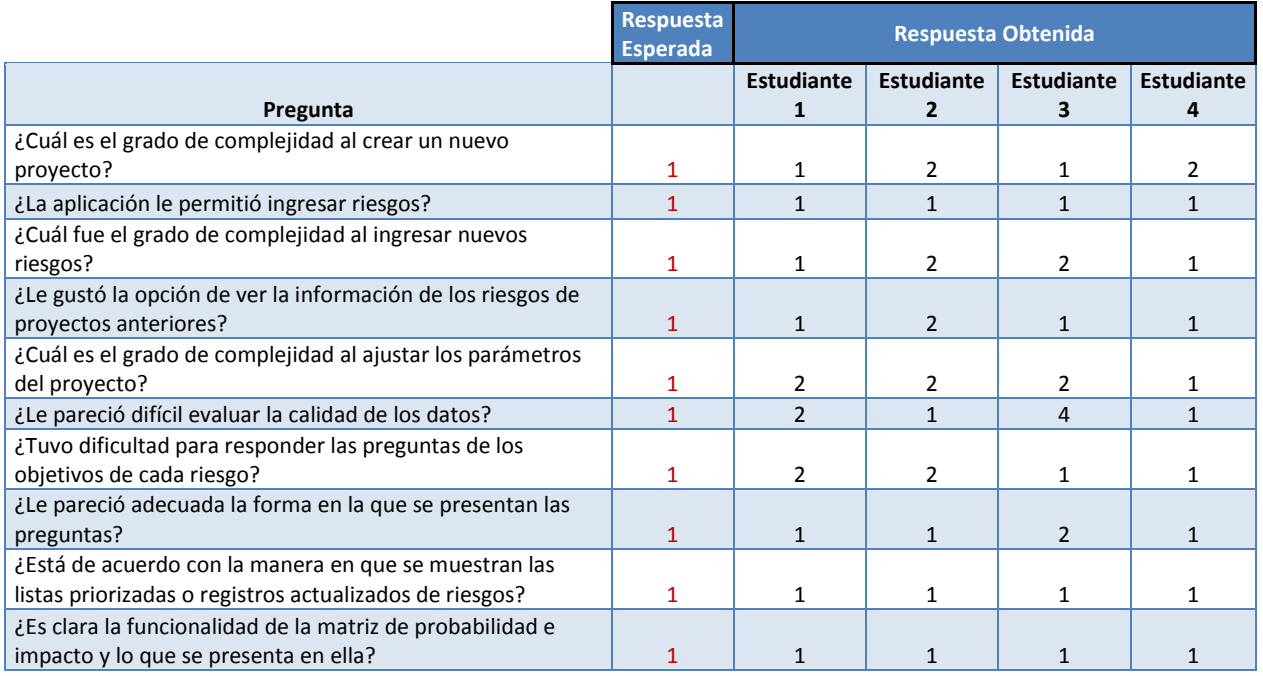

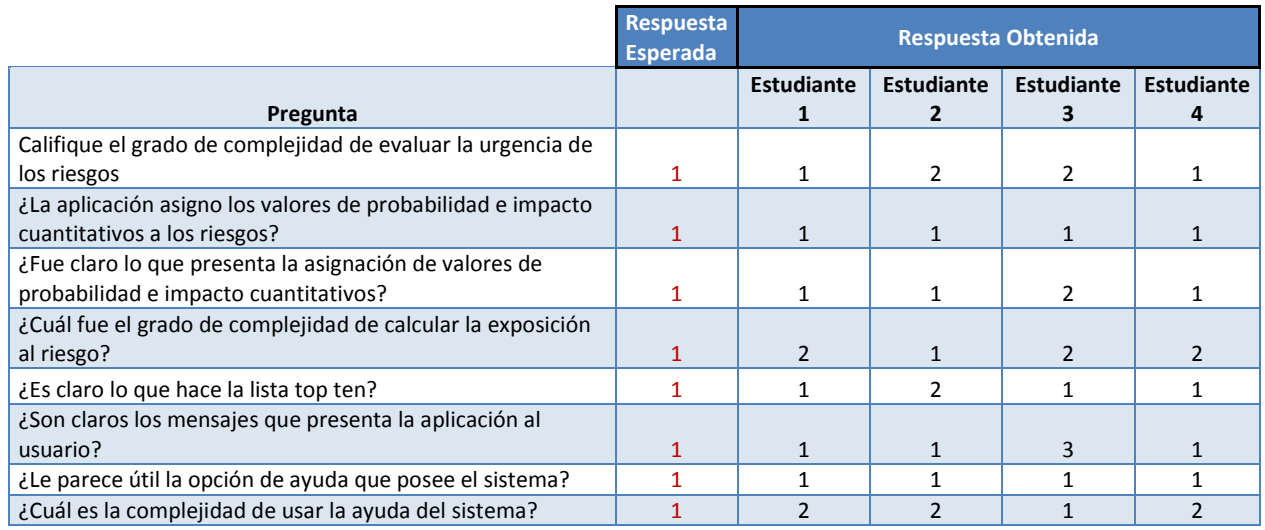

**Tabla 124. Respuestas al cuestionario de prueba de usabilidad del software. Fuente: Elaboración propia.**

Para calcular la tasa de satisfacción de los usuarios fue necesario invertir el valor de la respuesta de la siguiente manera:

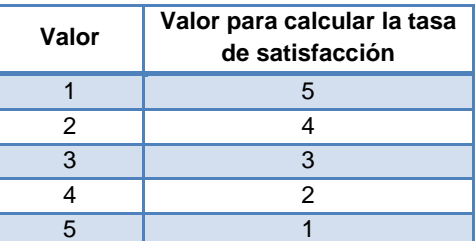

**Tabla 125. Ejemplo de cambio de valores. Fuente: Elaboración propia.**

La tabla presenta el cálculo de la tasa de satisfacción de los usuarios donde se obtuvo un valor de 4,6 en una escala de 1 a 5 donde 1 es poco satisfecho y 5 muy satisfecho.

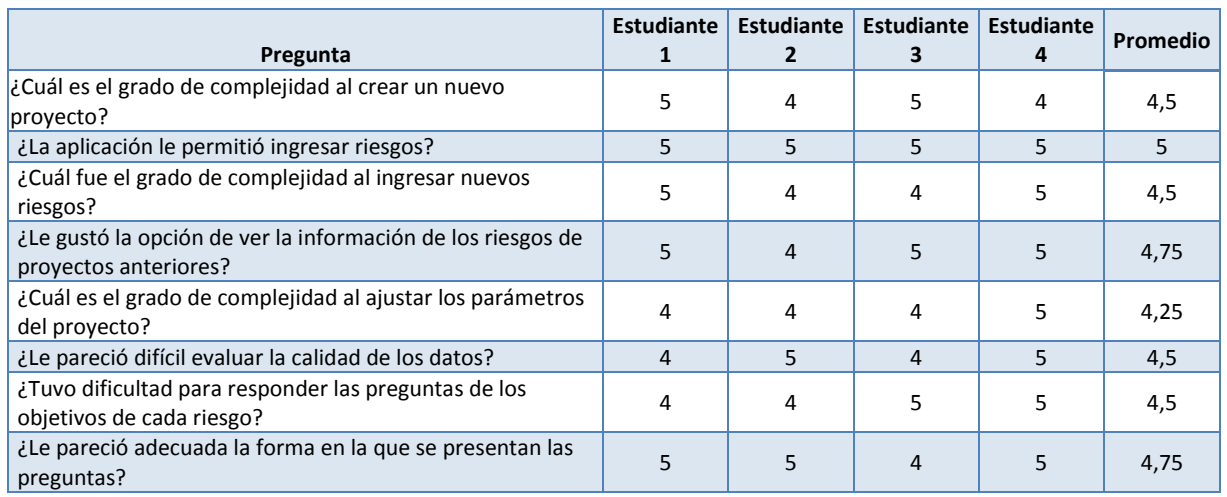

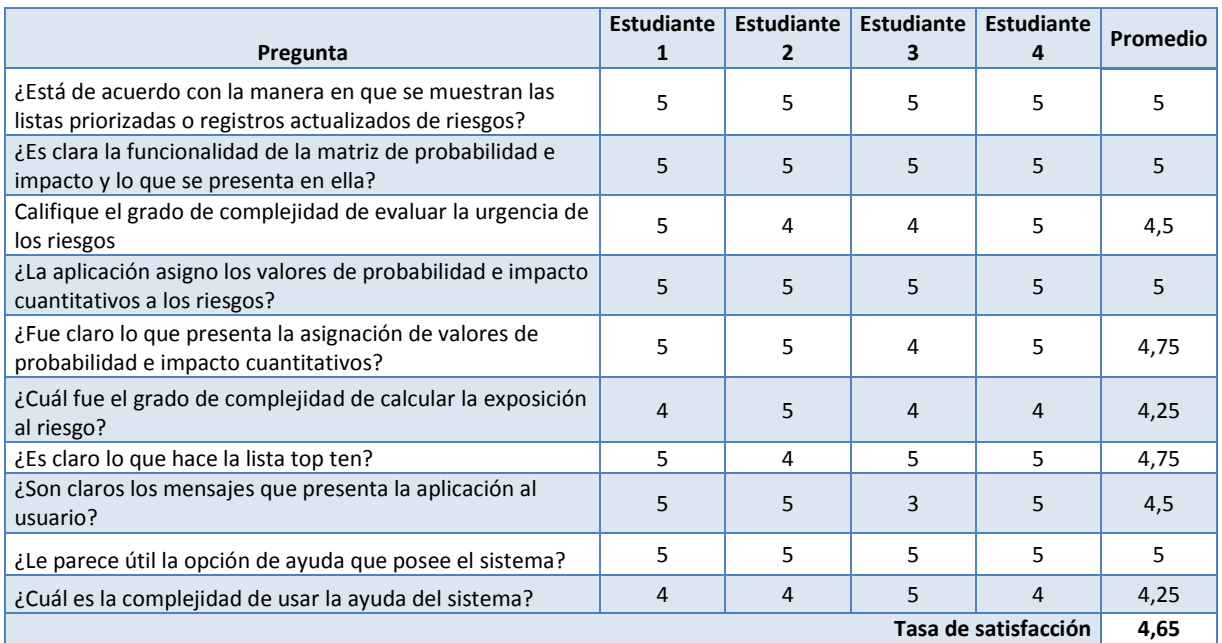

**Tabla 126. Calculo de Tasa de satisfacción. Fuente: Elaboración propia.**

### **E.9.8 Componentes técnicos**

Para las pruebas de utilidad se usarán portátiles que cuentan con el sistema operativo Windows 7, memoria de 4 gigas y procesador Intel(R) Core™ i3 2.53 Hz.

### **REFERENCIAS BIBLIOGRÁFICAS**

- Acevedo Lipes, A. (Mayo Agosto de 2009). Modelo de análisis de confiabilidad basado en gestión de probabilistica de riesgos. *Gerenc. Tecnol. Inform., V8*(21), 57-62.
- ACIS. (2007). *V Encuesta de gerencia de proyectos.*
- ACIS. (2009). *VII Encuesta de gerencia de proyectos.*
- ACIS. (2010). *VIII Encuesta de gerencia de proyectos de TI.*
- ACIS. (2011). *IX Encuesta de gerencia de proyectos.*
- Alhawari, S., Karadsheh, L., Nehari Talet, A., & Mansour, E. (2011). Knowledge-Based Risk Management framework for information Technology project. *International Journal of Information Management*.
- Almunia, P. (12 de Septiembre de 2011). *IEDGE – Dirección de Proyectos Informáticos*. Recuperado el 22 de Marzo de 2012, de http://blog.iedge.eu/tecnologia-sistemas-informacion/direccion-siti/pabloalmunia-direccion-de-proyectos-informaticos/
- Amendola L.; Palacios E.; Depool T.; Gonzalez M. D. (2005). *Aplicación del risk management en la direccion y gestion de proyectos con soporte de tecnología de la información.*
- Amendola, L. J. (s.f.). Risk management como herramienta de gestión de proyectos de paradas de planta.
- Aragon, L. J. (2011). *Simulacion, Metodo de Monte Carlo.*
- Araujo Wickboldt, J., Bianchin, L. A., Castagna, R., Zambenedetti, L., Paschoal, L., & Bartolini, C. (2011). A framework for risk assessment based on analysis of historical information of workflow execution in IT system.
- Arenas Carrillo, R. (25 de Marzo de 2007). *Noemágico*. Recuperado el 24 de Abril de 2012, de La investigación documental: http://noemagico.blogia.com/2007/032501-la-investigacion-documental.php
- AREZIEN, A. (16 de Julio de 2010). *Ajong.* Recuperado el 8 de Septiembre de 2012, de http://ajong.over-blog.com/article-chapter-3-elaboration-of-a-methodologicalguide-for-the-teaching-of-information-and-communication-technology-in-formone-54004557.html#\_Toc264490817
- Astigarraga, E. (21 de Octubre de 2008). *Prospectiva.* Recuperado el 27 de Marzo de 2013, de http://www.prospectiva.eu/zaharra/Metodo\_delphi.pdf
- Barros, A. (5 de Enero de 20120). *Comportamiento de proyectos TI: Están en deuda!* Recuperado el 21 de Marzo de 2012, de http://www.alejandrobarros.com/content/view/691759/Comportamiento-deproyectos-TI-Estan-en-deuda.html
- C&TA Ciencia y Técnica Administrativa. (2008). *Ciencia y Técnica Administrativa*. Recuperado el 21 de Marzo de 2012, de http://www.cyta.com.ar/biblioteca/bddoc/bdlibros/proyectoinformatico/libro/c1/c1 .htm
- Caivano, J. L. (1995). *GUÍA PARA REALIZAR, ESCRIBIR Y PUBLICAR TRABAJOS DE INVESTIGACIÓN.* Buenos Aires: ARQUIM.
- Cecilia. (2008). *Definición de sitematización*. Recuperado el 18 de Abril de 2012, de DefiniciónABC: http://www.definicionabc.com/general/sistematizacion.php
- Chadid Botero, G. A., & Fernandez Lopez, G. A. (Enero de 2009). Alnálisis de riesgo en el proyecto de "Creación de un sistema de información" para la red empresarial ECOCACAO. *Resvista Soluciones de posgrado EIA*(3), 115-130.
- Chris, C. (1997). Project risk analysis and managemet PRAM the generic process. *International Journal of Project Management*.
- Colegio nacional de educación profesional técnica. (08 de 2011). *Guía Pedagógica del Módulo Análisis derivativo de funciones.* Recuperado el 10 de Septiembre de 2012, de

http://fortecnica081.files.wordpress.com/2011/08/guiasanalisisderivativofuncion es01.pdf

- Conalep Colegio Nacional de Educación profesional Técnica. (s.f.). *Guia Pedagógica del Módulo Identificacion de la estructura y función del cuerpo humano.* Recuperado el 2 de Septiembre de 2012, de http://almoloyadelrio081.files.wordpress.com/2011/02/guias-identificacionestructura-cuerpo1.pdf
- Contreras, E. (2007). *Evaluación de inversiones bajo incertidumbre: Teoría y aplicaciones a proyectos en Chile.* Documentos de trabajo serie gestión, Universidad de Chile, Chile.
- Copyright J. Donovan Wells. (s.f.). *Ciclo de vida de un proyecto XP*. Recuperado el 27 de Enero de 2013, de http://oness.sourceforge.net/proyecto/html/ch05s02.html
- Cuenca, J. E. (20 de Mayo de 2011). *¿Como hacer fichas bibliograficas?* Recuperado el 28 de Julio de 2012, de http://es.scribd.com/doc/55971482/FICHAS-BIBLIOGRAFICAS
- Dan. Snell, B. U. (12 de Marzo de 1997). *EXPERT JUDGEMENT*. Recuperado el 2012 de Agosto de 31, de http://www.ecfc.u-net.com/cost/expert.htm
- De la Torre Llorente, C., Zorrilla Castro, U., Ramos Barroso, M. A., & Calvarro Nelson, J. (2010). *Guía de arquitectura N-Capas orientada al dominio con .NET 4.0.* Madrid: Krasis Press.
- Diccionario Manual de la Lengua Española. (2007). *The Free Dictionary*. Recuperado el 27 de Abril de 2012, de http://es.thefreedictionary.com/guía
- Dirección Nacional de Innovación Académica. (1994). *Dirección Nacional de Innovación Académica*. Recuperado el 27 de Enero de 2013, de Diseño experimental:

http://www.virtual.unal.edu.co/cursos/ciencias/2000352/html/un1/cont\_102- 02.html

Feijoo, R. M. (2004). La guia didáctica, un material educativo para promover el aprendizaje autonomo. Evaluación y mejoramiento de su calidad en su modalidad abierta y a distancia de la U.T.P.L. *Iberoamericana de educacion a distancia R.I.D., 7 1/2*, 179-192.

Figueroa, R. V. (31 de Enero de 2008). *Dinamicas de Grupo.*

- Flage, R., & Aven, T. (Junio de 2009). Expressing and communicating unsertainty in relation to cuantitative riks analysis. *R & Rata, V2*(2), 9 - 18.
- Fundacion Escuela Nueva. (s.f.). *Fundacion Escuela Nueva - Volvamos a la Gente*. Recuperado el 30 de Agosto de 2012, de

http://www.escuelanueva.org/portal/es/productos-y-servicios/guias-deaprendizaje.html

Fundar - Tirúa. (2001). *¿Como hacer guias didacticas?*

- Gamboa, L. L. (2011). *Modelo de mineria de datos para apoyar el uso de un proceso de gestión de riesgos en proyectos software.* Anexo, Universidad del Cauca, Cauca, Popayán.
- Gamboa, L., Sierra, L., & Naranjo, R. (s.f.). Diseñando un modelo computacional para apoyar el uso de un proceso de gestion de riesgos en proyectos software.
- Goméz Project and Training. (2012). Material Seminario de preparación para el examen de certificación PMP/CAPM. *Seminario de preparación para el examen de certificación PMP/CAPM.*
- Guerrero, J. M., & Delgado, C. A. (2011). *Guia metodológica para el levantamiento y analisis de requerimientos de software con base en procesos de negocio.* Bogota.
- Halkidis, S. T., Tsantalis, N., Chatzigorgiou, A., & Stephanides, G. (Julio-Septiembre de 2008). Architectural ricks analysis of software systems based on security patters. *IEEE Transations on dependable and secure computing, V5*(3), 129- 142.
- Hernández Sampieri, R., Fernández Collado, C., & Baptista Lucio, M. d. (2010). *Metodología de la investigación* (5 ed.). México DF: McGraw-Hill.
- Hines, W., Goldsman, D., & Borror, C. (2005). *Probabilidad y estadística.* Mexico: Continental S.A.
- Hohme, E. (s.f.). *Educacion y capacitacion para el desarrollo sostenible del chaco sudamericano - GTZ.* Recuperado el 30 de Agosto de 2012, de http://www.ambiente.gov.ar/archivos/web/DCSyLD/file/Atlas%20Chaco/Cuader no%20de%20Guias%20baja%20para%20CD.pdf
- IEEE. (1993).
- ISO. (2005). *Norma ISO/IEC 25000.*
- Jímenez, I. d. (2007). *Búsqueda de información usando entradas de voz.* Trabajo de grado, Universidad de las Américas Puebla, Puebla, México.
- Jiménez, J. I. (s.f.). Riesgo e incertidumbre en la gestión de proyectos informáticos. *Partida doble*.
- Kuna, H. D., Caballero, S., Jaroszcuk, S. E., & miranda, M. (2008). *Plan de Riesgos para la implementación, desarrollo y mantenimiento de componentes de Web 2.0 en Bibliotecas, caso de estudio en una Biblioteca Especializada.* Buenos Aires.
- Larose, D. T. (2005). *Discovering knowledge in Data: An Introduction to Data Mining.* John Wiley & Sons.
- Larousse Editorial. (2011). *Diccionarios.com*. Recuperado el 28 de Julio de 2012, de http://www.diccionarios.com/detalle.php?palabra=fichas+bibliograficas&Buscar. x=36&Buscar.y=14&Buscar=submit&dicc\_51=on&dicc\_51=on
- Mangano, V. (24 de Junio de 2009). *Virtual training Company*. Recuperado el 10 de Agosto de 2012, de http://www.vtc.com/products/PMIRiskManagementProfessionalPart2/Qualitative RiskAnalysisTechniques/83457

Marchewka, J. T. (2012). *Information Technology Project Management.* Estado Unidos: Wiley – John Wiley & Sons, Inc.

Martínez, J. M., & Silva, C. A. (2011). *Guía Metodológica - Levantamiento y análisis de Requerimientos de Software con base en procesos de negocio.* Bogota.

- McConnell, S. (1997). *Desarrollo y gestión de proyectos informáticos.* España: MC Graw Hill.
- Mcmanus, J. (2004). *Risk Management in Software Development Projects.* Elsevier.
- Merchán, C. (2006). *Guía metodológica para la utilizacion del programa multimedia.* Quito: Rispergraf C.A.
- Mesa Morales, E., Martinez Rodriguez, Y., & Argota Vega, I. (Septiembre de 2010). Sistema para el análisis cuantitativo de los riesgos para los proyectos de producción de software.
- México, tantum Group. (2012). *Tantum strategy & results*. Recuperado el 7 de Septiembre de 2012, de

http://www.tantum.com/mexico/articulo\_completo.htm?DX=309

- Microsoft. (30 de Julio de 2012). *Visual Studio*. Recuperado el 7 de Febrero de 2013, de .NET Framework 4: http://msdn.microsoft.com/enus/library/vstudio/w0x726c2(v=vs.100).aspx
- Microsoft. (2013). *Tecnología para IT Managers: SQL Server 2008: cualquier dato, en cualquier momento y lugar*. Recuperado el 10 de Febrero de 2013, de http://technet.microsoft.com/es-es/library/dd567659.aspx
- Organización de las naciones unidas (ONU). (1999). *Manual de Proyectos de Desarrollo Económico.* Herrera Hermanos.
- Pressman, R. S. (2002). *Ingenieria del software un enfoque practico.* Madrid: Mc Graw Hill.
- Project Management Institute. (2008). *A guide to the Project Management Body of Knowledge* (4 ed.). Estados Unidos de América: Project Management Institute.
- Project Management Institute. (2012). *A guide to the project management body of knowledge* (5 ed.). Estados Unidos: Project Management Institute.
- Project Management Institute. (2013). *A guide to the Project Management Body of Knowledge* (5 ed.). Estados Unidos de América: Project Management Institute.
- Rábago, J. C., Vicente, J. G., & López, J. G. (Julio/Diciembre de 2002). Aplicación de nuevas técnologias como herramienta de ayuda para los entrenadores de voleibol: El software voley train. *KRONOS Rendimiento en el deporte*(2), 11.
- Real Académia de la Lengua Española. (2007). *Diccionario Online de la Real Académia de la Lengua Española*. Recuperado el 21 de Marzo de 2012, de http://buscon.rae.es/draeI/SrvltConsulta?TIPO\_BUS=3&LEMA=proyecto
- Sabino, C. (1992). *El proceso de investigación.* Caracas: Panapo.
- Sáez, S. (2011). *El método científico, fundamentos metodológicos.*
- Schanze, R. (s.f.). *El marco teórico de una investigación*. Recuperado el 26 de 3 de 2012, de

http://www.fhumyar.unr.edu.ar/escuelas/3/materiales%20de%20catedras/trabaj o%20de%20campo/marco\_teorico.htm

Schwalbe, K. (2004). *Information technology proyect management* (3 ed.).

Schwalbe, K. (2005). *Information Technology Project Management.* Thomson Course Technology.

- Schwalbe, K. (2011). *Information Technology Project Management* (6 ed.). Thomson Course Technology.
- Semidor, C., Torgue, H., Beaumont, J., Barlet, A., Delas, J., Regnault, C., y otros. (2011). Elaboration of a methodological guide of sound ambiences to evaluate urban soundscapes: the ASTUCE research Project. *Architecture & Sustainable Development - Proceedings, 1*, 421 - 426.
- SENA. (4 de Junio de 2010). *Guía de aprendizaje.* Recuperado el 10 de Septiembre de 2012, de http://es.scribd.com/doc/48663978/GUIA-DE-APRENDIZAJE-Implementar-la-estructura-de-la-red-de-acuerdo-1
- Serrano, A. A., Garcia Sanz, L., Leon Rodrigo, I., Garcia Gordo, E., Gil Alvaro, B., & Rios Brea, L. (s.f.). *Métodos de investigación de enfoque experimental.*
- Sommerville, I. (2005). *Ingenieria del software.* Madrid: Pearson Educacion .
- *Standish Group*. (2012). Recuperado el 10 de Abril de 2012, de http://blog.standishgroup.com/
- Suarez, O. J. (8 de Mayo de 2012). *Analisis y gestion del riesgo.* Recuperado el 13 de Agosto de 2012, de http://sophia.javeriana.edu.co/%7Elcdiaz/ingSw2007- 1/EXP\_GestionRiesgo\_OscarFabra3.pps
- Tangient LLC. (2013). *Entorno virtual de aprendizaje*. Recuperado el 27 de Enero de 2013, de Entorno virtual de aprendizaje: http://programacionextrema.wikispaces.com/
- Teymouria , M., & Ashoorib, M. (2011). The impact of information technology on risk management. *Procedia computer science*.
- UNED Universidad nacional de educación a distancia. (s.f.). *Estructura de la guía didáctica.* Recuperado el 2 de Septiembre de 2012, de http://portal.uned.es/pls/portal/docs/PAGE/UNED\_MAIN/LAUNIVERSIDAD/VIC ERRECTORADOS/CALIDAD\_E\_INNOVACION/INNOVACION\_DOCENTE/IUE D/MATERIALES%20DIDACTICOS/ESTUCTURA\_GUIA%20DIDACTICA.PDF
- Universidad Autonoma de Chapingo. (2009). *Guia didactica para la virtualizacion educativa en la universidad de Chapingo.* Chapingo.
- Vigia Thinking. (2011). *Vigia thinking*. Recuperado el 23 de Agosto de 2012, de ¿Qué es el el World Café?: http://www.vigiathinking.com/index.php?option=com\_content&view=article&id=5 5&Itemid=62
- Wells, D. (28 de Septiembre de 2009). *Extreme Programming: A gentle introduction*. Recuperado el 28 de Diciembre de 2012, de http://www.extremeprogramming.org/
- Yousuf, M. I. (2007). *Microsoft Academic Search.* Recuperado el 23 de Agosto de 2012, de http://academic.research.microsoft.com/Publication/12892216/thedelphi-technique
- Yousuf, M. I. (2007). Using Experts" Opinions Through Delphi Technique. *Practical Assessment, Research & Evaluation, 12*(4), 2-6.

### **ANEXO F ARTÍCULO**

#### **GUIA PARA APOYAR LA PRIORIZACIÓN DE RIESGOS EN LA GESTIÓN DE PROYECTOS DE TECNOLOGÍAS DE LA INFORMACIÓN**

(A GUIDE TO SUPPORT THE PRIORIZATION OF THE RISK IN INFORMATION TECHNOLOGIES PROJECT MANAGEMENT)

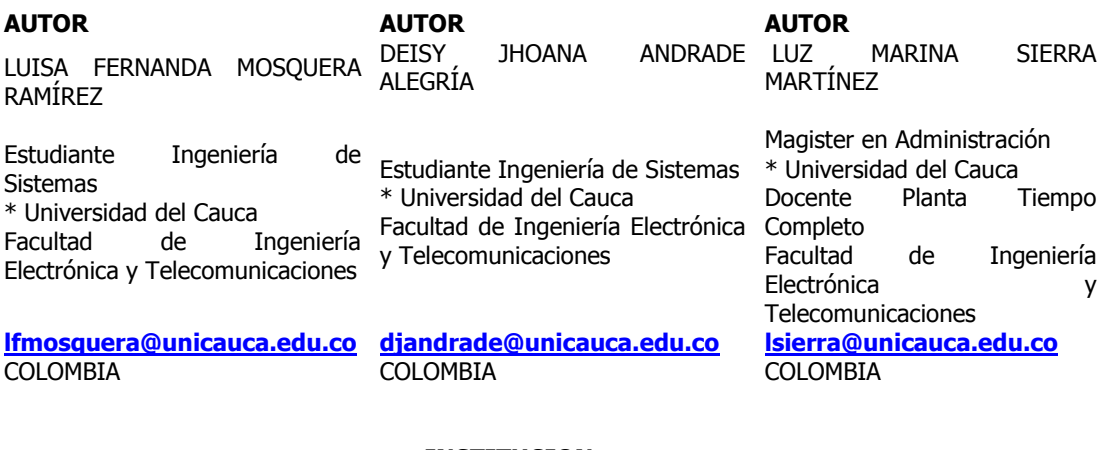

#### **INSTITUCION** \*UNIVERSIDAD DEL CAUCA

UNICAUCA Universidad Pública Calle 5 No. 4 – 70 **[rectoria@unicauca.edu.co](mailto:rectoria@unicauca.edu.co) COLOMBIA** 

**INFORMACIÓN DE LA INVESTIGACIÓN O DEL PROYECTO:** Proyecto de Investigación, Innovación y Desarrollo Tecnológico en Gestión de Riesgos en proyectos software. Proyecto busca presentar una propuesta de una guía que apoye la priorización de riesgos en proyectos de TI. Universidad del Cauca. Fecha Inicio: 15 de Junio de 2012. Fecha de Finalización: Marzo 15 de 2013. Ejecutado: Deisy Johanna Andrade y Luisa Fernanda Mosquera, bajo la dirección de Luz Marina Sierra.

**RECEPCIÓN:** Mayo 14 de 2013 **ACEPTACIÓN:** (mes/día/año)

**TEMÁTICA:** Gerencia e Ingeniería del Software.

**TIPO DE ARTÍCULO:** Artículo de investigación científica y tecnológica

#### **RESUMEN ANALÍTICO.**

Para apoyar la priorización de riesgos en proyectos de TI, se ha propuesto una guía que hace uso de algunas buenas prácticas propuestas en el PMBOK [16]. La guía propuesta contempla una descripción detallada de la forma de aplicar cada técnica para disminuir con ello los niveles de subjetividad con los que se realiza el proceso de priorización de riesgos, ya que actualmente es muy difícil encontrar en la literatura explicaciones de cómo utilizarlas. Para el desarrollo de la guía, en primera instancia, se elaboró una revisión de la literatura, la cual permitió definir claramente el problema que presenta actualmente la priorización de riesgos en proyectos de TI, con lo cual se elaboró un marco conceptual con los procesos involucrados en la priorización de riesgos (Proceso de realizar análisis cualitativo y Proceso de realizar análisis cuantitativo). En segunda instancia, con base en el marco conceptual, se construyó la guía para la priorización de riesgos en proyectos de TI, la cual contiene una descripción de pasos que conlleva a la priorización de riesgos, en el desarrollo de la guía se realizaron cinco experiencias (como parte del método científico aplicado) con el fin de verificar su utilidad para priorizar riesgos, con los resultados y sugerencias obtenidas por parte de los participantes, se hizo retroalimentación de la misma. En tercera instancia, se desarrolló un prototipo software que permite aplicar cada paso propuesto en la guía de manera automática obteniendo resultados precisos y ordenados. Finalmente, el prototipo software fue sometido a una evaluación de utilidad a través del juicio de expertos, teniendo en cuenta criterios de adecuación, precisión y cumplimiento.

#### **PALABRAS CLAVES**

Gestión de proyectos Priorización de riesgos Gestión de riesgos Proyectos de tecnologías de información Guía para la priorización de riesgos en proyectos de TI

#### **ANALYTICAL SUMMARY.**

To support risk management in IT projects, it has proposed a guide that allows making use of some good practices proposed in the PMBOK [16]. The guide proposed contemplates a detailed description of way to implement each technique to thereby decrease the levels of subjectivity with which is performed the risk prioritization process, as it is currently very difficult to find in the literature explanations of how to use them. For the development of the guide, in the first instance, made a literature review, which allowed clearly define the problem presented currently prioritizing risks in IT projects and developed a conceptual framework with the processes involved in prioritizing risks (Process to carry out qualitative analysis and quantitative analysis). In the second instance, based on the conceptual framework, was proposed to guide the prioritization of risks in IT projects, which contains a description of steps involved to the prioritization of risks, in the development of the guide were made five experiences (as part of the scientific method applied) for the purpose of verify its usefulness for prioritizing risks, the results and suggestions obtained by the participants, was made feedback from it. In the third instance, we developed a software prototype that can apply each step proposed in the guide automatically obtaining sorted and precise results. Finally, the software prototype was subjected to a utility evaluation through expert judgment, taking into account criteria of adequacy, accuracy and compliance.

#### **KEYWORDS**

Project Management Risk Prioritization Risk Management Information technology projects. A guide to priorization of the risk in information technologies project.